## **UNIVERSIDADE FEDERAL DE SANTA CATARINA PROGRAMA DE PÓS GRADUAÇÃO EM ENGENHARIA DE PRODUÇÃO**

# <span id="page-0-0"></span>**DIAGTUR - AMBIENTE INTELIGENTE PARA ANÁLISE DE INVENTÁRIOS TURÍSTICOS**

**por**

**Anita Maria da Rocha Fernandes**

**Tese apresentada ao Programa de Pós-graduação em Engenharia de Produção da Universidade Federal de Santa Catarina para a obtenção do grau de Doutor em Engenharia.**

> **Professor Rogério Cid Bastos, Dr. Orientador**

**Florianópolis, Maio de 2000**

## **DIAGTUR - AMBIENTE INTELIGENTE PARA ANÁLISE DE INVENTÁRIOS TURÍSTICOS**

#### **ANITA MARIA DA ROCHA FERNANDES**

**Esta tese foi julgada adequada para obtenção do título de Doutor em Engenharia de Produção e aprovada em sua forma final jpélo Programa de Pós-Graduação em Engenharia de Produção, da Universidade Federal de Santa Catarina.**

Prof. Ricardo Miranda<sup>B</sup>arcia, Dr.  $\overline{\phantom{a}}$ *<sup>i</sup>* / **Coordenador do Programa Banca Examinadora:** Prof. Rogério Cid Dr. (Orientador) \_\_\_\_\_\_ *J d /* **Prof. Guilherme Guimarães Santana, Dr. (Moderador)** Prof. Alvaro G. R. Lezana, Dr. Prof. José Roberto Provesi Ph.D. (Examinador Externo)

**Prof. Mário Carlos Beni, Dr. (Examinador Externo)**

*Aos meus pais, Luiz e Dilma, por tudo o que me ensinaram, pelo amor, pelo carinho, enfim, por tudo que sou.*

 $\chi^2 \to \chi$ 

 $\bar{\mathcal{A}}$ 

 $\bar{a}$ 

 $\bar{\gamma}$ 

## **AGRADECIMENTOS**

**À Deus, pela minha vida, minha família, meus amigos. Por ter me dado forças para superar as dificuldades e alcançar esta vitória.**

**Aos meus pais, os maiores responsáveis pelas minha vitórias e o meu porto seguro nas derrotas.**

**A vovó Anita de quem herdei o nome e aprendi a sempre acreditar e confiar em Deus. A tia Beth pelo carinho e por sempre acreditar que eu era capaz.**

**Às três mosqueteiras Ana, Betinha e Lu, que me acompanharam em cada minuto e foram muito mais do que irmãs. Foram amigas, cúmplices, companheiras e incentivadoras. A Ana, pela sua alegria contagiante e pela sua capacidade de me arrancar um sorriso, uma risada quando tudo ia de mal a pior, por sempre me mostrar que posso. A Betinha, pelo carinho, pelo companheirismo, pela fidelidade e confiança, além é claro dos puxões de orelha. A Lu, que mesmo longe se fez presente via Internet, me fazendo sentir menos culpada de não poder participar de perto de sua adolescência, de dividir suas descobertas, frustrações e emoções; me incentivando e me divertindo. Vocês três me mostraram, que apesar das diferenças, apesar do temperamento tão diferente de cada uma, quando se tem união, as dificuldades se tomam insignificantes.**

**Ao meu amigo e orientador Rogério. Foram seis longos anos de amizade, paciência mútua, cumplicidade e é claro os nossos famosos bate-boca, dos quais nunca vou me esquecer e com os quais aprendi a assumir os meus erros e defeitos e a ter paciência com os erros e defeitos alheios. Se hoje eu tenho certas manias, idéias e conquistas na minha vida profissional, devo a você.**

**Aos meus amigos de ontem e de hoje. A Albertina, minha mãe catarinense, pelo carinho e incentivo. A Angelita e o tio Masanao pela amizade, pela cumplicidade, pelo apoio e por todos os momentos alegres e tristes que vivemos durante todos estes anos no LEA. A Kathya, Merisandra, Tereza, Priscyla e Márcia pela companhia, pelo ombro amigo, pela paciência e ela amizade. A turma da estrada. A Fabiane, o Rudimar, o Rogério, o Adhemar e o Rafael. Em vocês eu encontrei amizade, compreensão, solidariedade e mais do que isto, aprendi o verdadeiro sentido de se trabalhar em equipe: "Dividir para conquistar!!".**

**Ao Oswaldo, Neander, Andréa, Elis e Marlei. A vocês que nunca me negaram uma ajuda, que sempre estiveram prontos a dar um pouquinho de si para que eu conseguisse acabar este projeto, e nunca me deixaram desistir.**

**Aos meus alunos e orientandos do ano de 1999, que tiveram paciência e compreensão para aturarem as minhas ausências e o meu stress.**

**Enfim, à todos os que direta ou indiretamente me ajudaram a vencer mais uma batalha.**

### **RESUMO**

**O objetivo deste trabalho é desenvolver um ambiente inteligente com base em redes neurais artificiais e análise multicritério, para auxiliar a tomada de decisão em investimentos turísticos. Para isto utilizou-se técnicas de inteligência artificial tais como redes neurais e análise multicritério difusa, pois para satisfazer as novas necessidades do mercado, as empresas têm que recorrer aos avanços tecnológicos que se produzem em todos os campos relacionados com o contato entre o cliente e a empresa. Dentre estas tecnologias encontram-se os sistemas de apoio a decisão em turismo. Como a matéria prima para o desenvolvimento de sistemas de apoio à tomada de decisão é a informação e esta é adquirida à partir dos dados, estes sistemas de apoio à decisão servem como uma ferramenta para centralização dos dados, bem como formalizá-lo em um modelo comum. Ter um banco de dados alimentado e gerenciar os dados nele contidos não apresenta potencialmente um diferencial estratégico. E necessário vasculhar estes dados e definir padrões válidos, úteis e compreensíveis. Tal tarefa é um processo não trivial de identificação e requer a utilização de técnicas avançadas de tratamento de dados. A utilização de redes neurais permite que os dados sejam tratados de maneira mais precisa, uma vez que não apresenta os problemas encontrados pelos métodos estatísticos, tais como: imprecisão na determinação da distribuição que melhor representa uma variável; problemas relativos à representatividade da amostra e sua seleção. Pela natureza altamente complexa do turismo, a utilização de métodos de análise multicritério para tomada de decisão são de grande valia, para se alcançar um resultado satisfatório.**

### **ABSTRACT**

**The goal of this work is to develop an intelligent environment based on artificial neural networks and multicriteria analysis to aid decision making in tourism investments. To do this, it was used artificial intelligence techniques such as artificial neural networks and fuzzy multicriteria analysis, because, in order to satisfy new market needs, the enterprises have to look for technological advances that are produced in all fields related to the contact among customers and enterprises. Among these technologies there are tourism aid decision making systems. Because of the primary resource to development decision make systems is the information, and this is acquired from data, these systems are used like a tool to centralize data, and formalize them in a common model. The fact of having a data base full of data and managing these data doesn't represent a potential strategic differential. It is necessary to mine these data and define valid, useful and comprehensive patterns. This task is a non trivial identification process and needs the use of advanced data treatments technique. The use of neural networks allows that data have been treated by a accurate way, because they don't have the problems found in statistical models, such as: inexactness in the establishment** of which distribution represents better a variable; problems related to sample size and its selection. Because of tourism complex nature, the use of multicriteria analysis method to aid decision making **are very important to reach a satisfactory result.**

# **SUMÁRIO**

 $\bar{z}$ 

 $\mathcal{L}_{\mathbf{z}}$ 

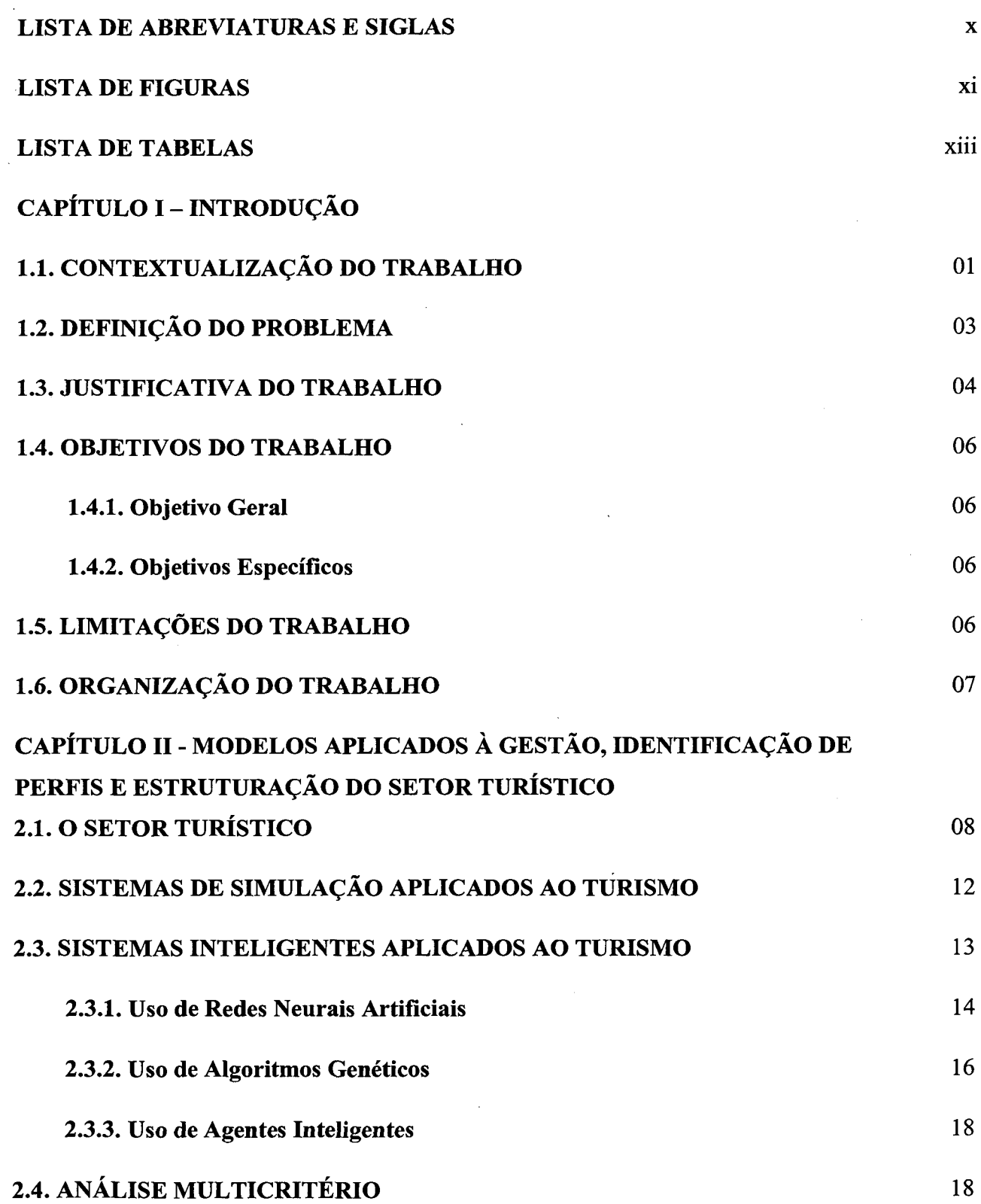

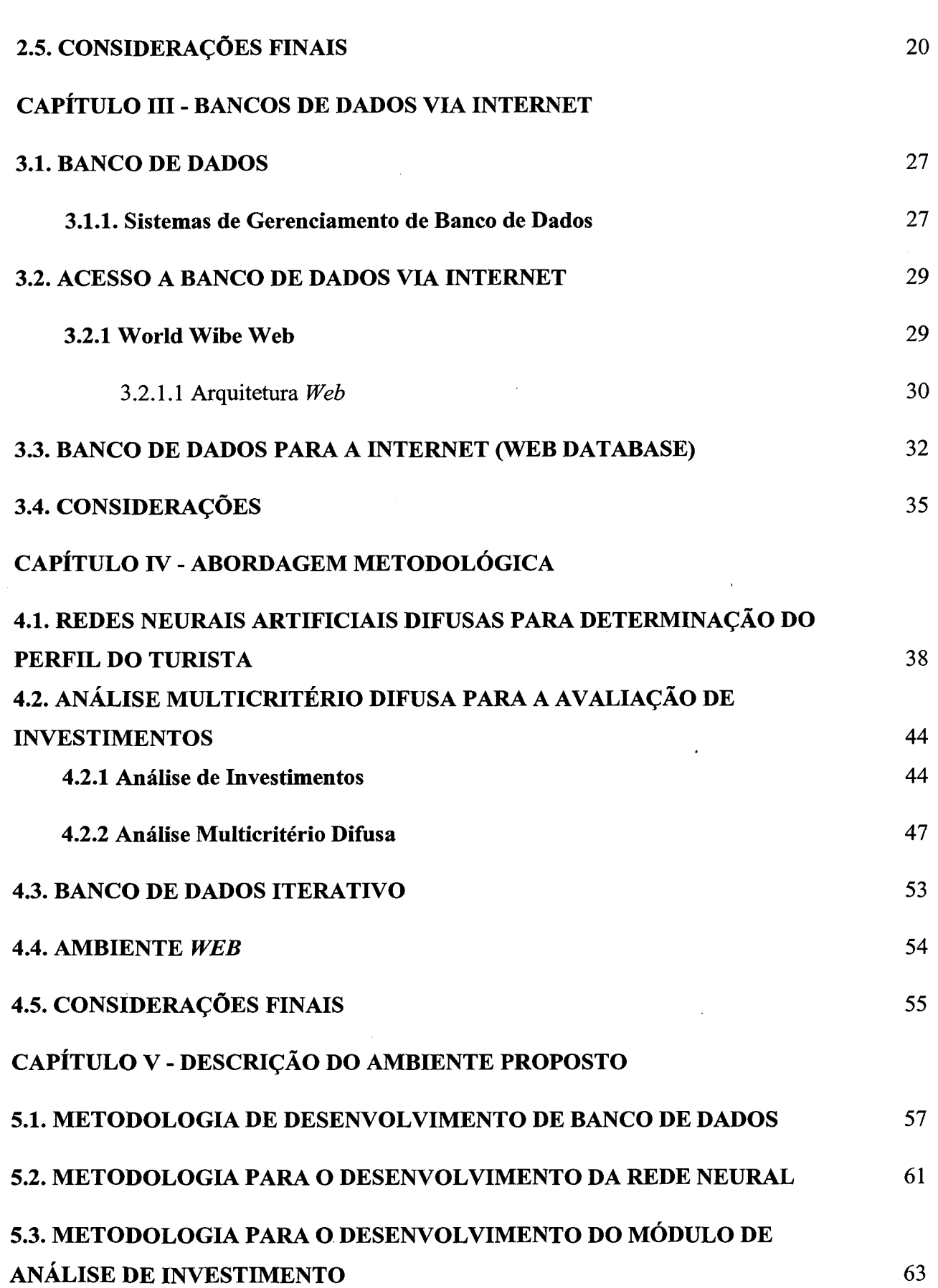

 $\bar{z}$ 

 $\sim$   $\sim$ 

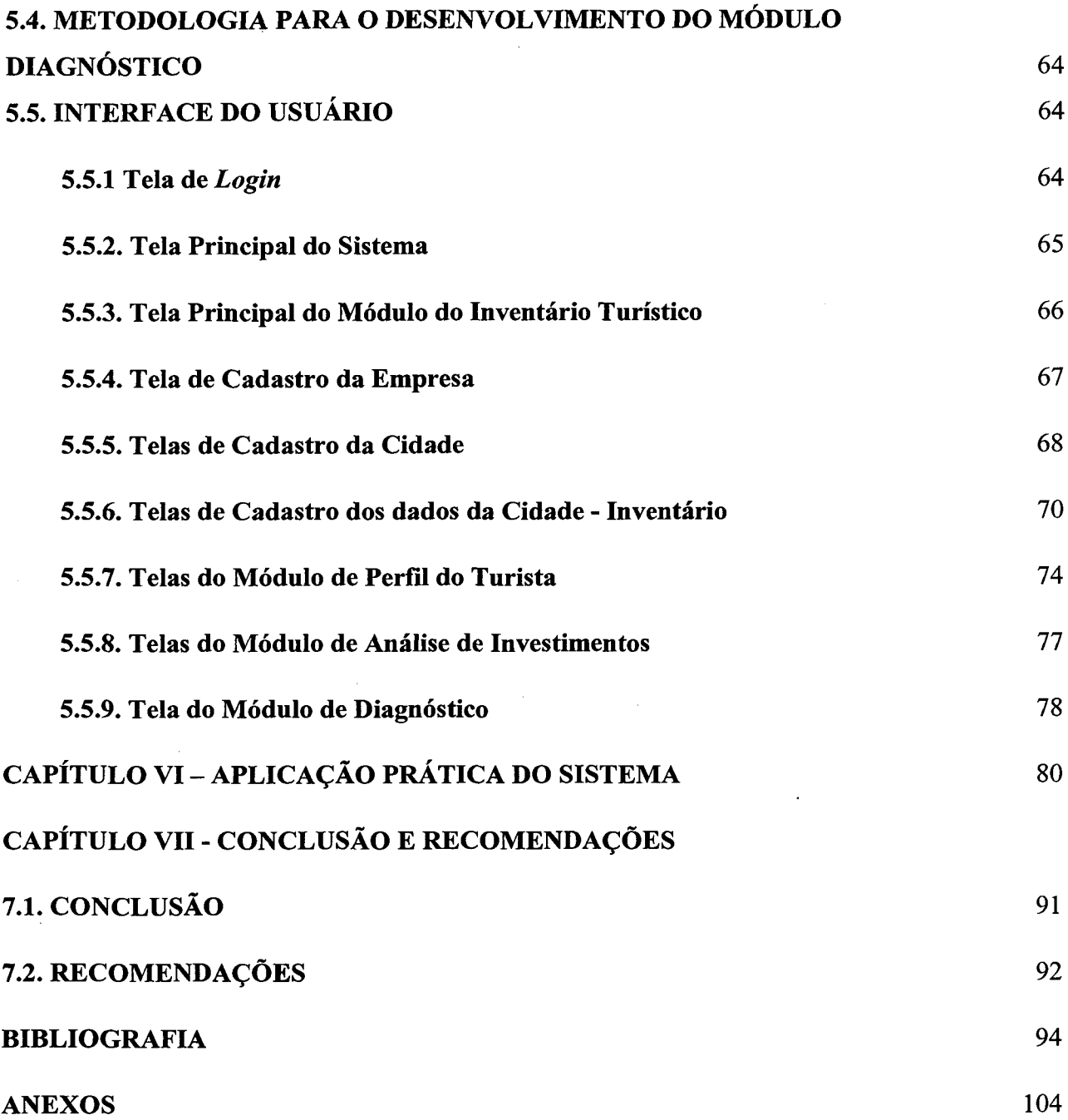

 $\label{eq:2.1} \frac{1}{\sqrt{2}}\int_{\mathbb{R}^3}\frac{1}{\sqrt{2}}\left(\frac{1}{\sqrt{2}}\right)^2\frac{1}{\sqrt{2}}\left(\frac{1}{\sqrt{2}}\right)^2\frac{1}{\sqrt{2}}\left(\frac{1}{\sqrt{2}}\right)^2\frac{1}{\sqrt{2}}\left(\frac{1}{\sqrt{2}}\right)^2.$ 

 $\label{eq:2.1} \frac{1}{\sqrt{2}}\left(\frac{1}{\sqrt{2}}\right)^{2} \frac{1}{\sqrt{2}}\left(\frac{1}{\sqrt{2}}\right)^{2} \frac{1}{\sqrt{2}}\left(\frac{1}{\sqrt{2}}\right)^{2} \frac{1}{\sqrt{2}}\left(\frac{1}{\sqrt{2}}\right)^{2} \frac{1}{\sqrt{2}}\left(\frac{1}{\sqrt{2}}\right)^{2} \frac{1}{\sqrt{2}}\left(\frac{1}{\sqrt{2}}\right)^{2} \frac{1}{\sqrt{2}}\left(\frac{1}{\sqrt{2}}\right)^{2} \frac{1}{\sqrt{2}}\left(\frac{$ 

 $\mathcal{L}^{\text{max}}_{\text{max}}$  , where  $\mathcal{L}^{\text{max}}_{\text{max}}$ 

## **LISTA DE ABREVIATURAS E SIGLAS**

 $\label{eq:2.1} \mathcal{L}(\mathcal{L}^{\text{max}}_{\mathcal{L}}(\mathcal{L}^{\text{max}}_{\mathcal{L}})) \leq \mathcal{L}(\mathcal{L}^{\text{max}}_{\mathcal{L}}(\mathcal{L}^{\text{max}}_{\mathcal{L}}))$ 

 $\mathcal{A}^{(1)}$ 

 $\mathcal{L}^{\mathcal{L}}(\mathcal{A})$  and  $\mathcal{L}^{\mathcal{L}}(\mathcal{A})$  and  $\mathcal{L}^{\mathcal{L}}(\mathcal{A})$  and  $\mathcal{L}^{\mathcal{L}}(\mathcal{A})$ 

 $\ddot{\phantom{a}}$ 

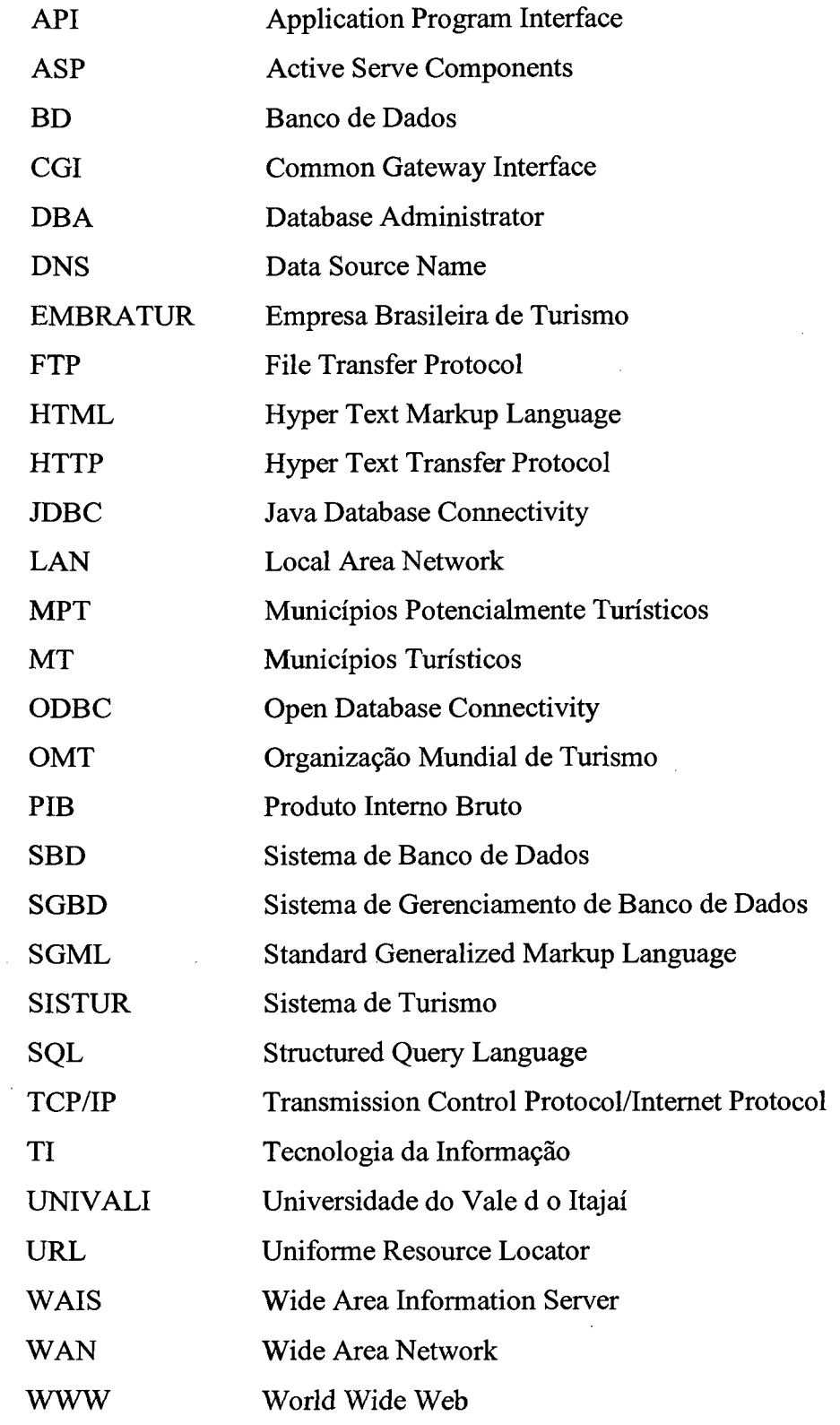

 $\mathcal{L}_{\mathcal{A}}$ 

 $\bar{\beta}$ 

 $\bar{\mathbf{x}}$ 

## <span id="page-11-0"></span>**LISTA DE FIGURAS**

 $\frac{1}{2} \frac{1}{2} \frac{1}{2} \frac{1}{2}$ 

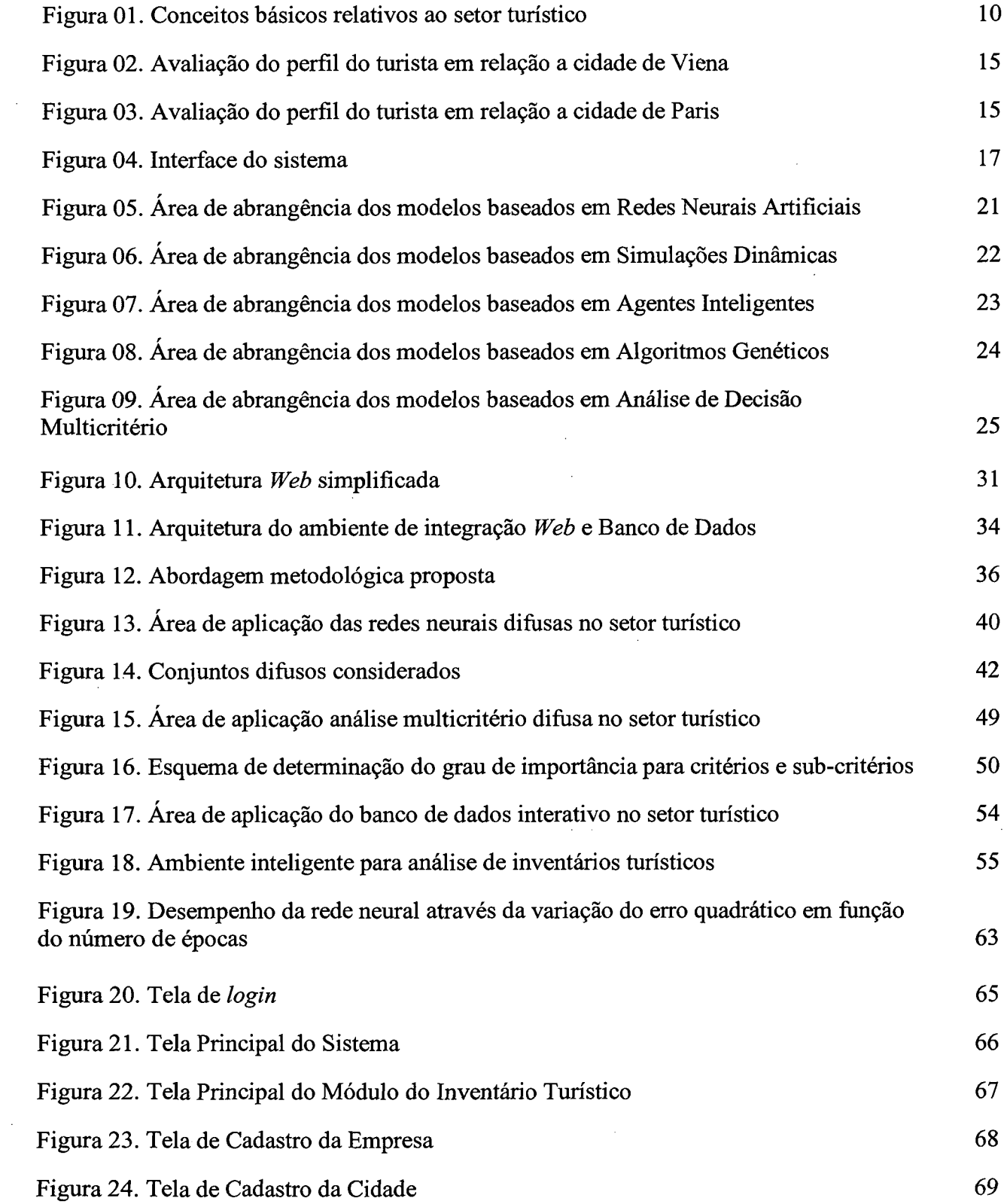

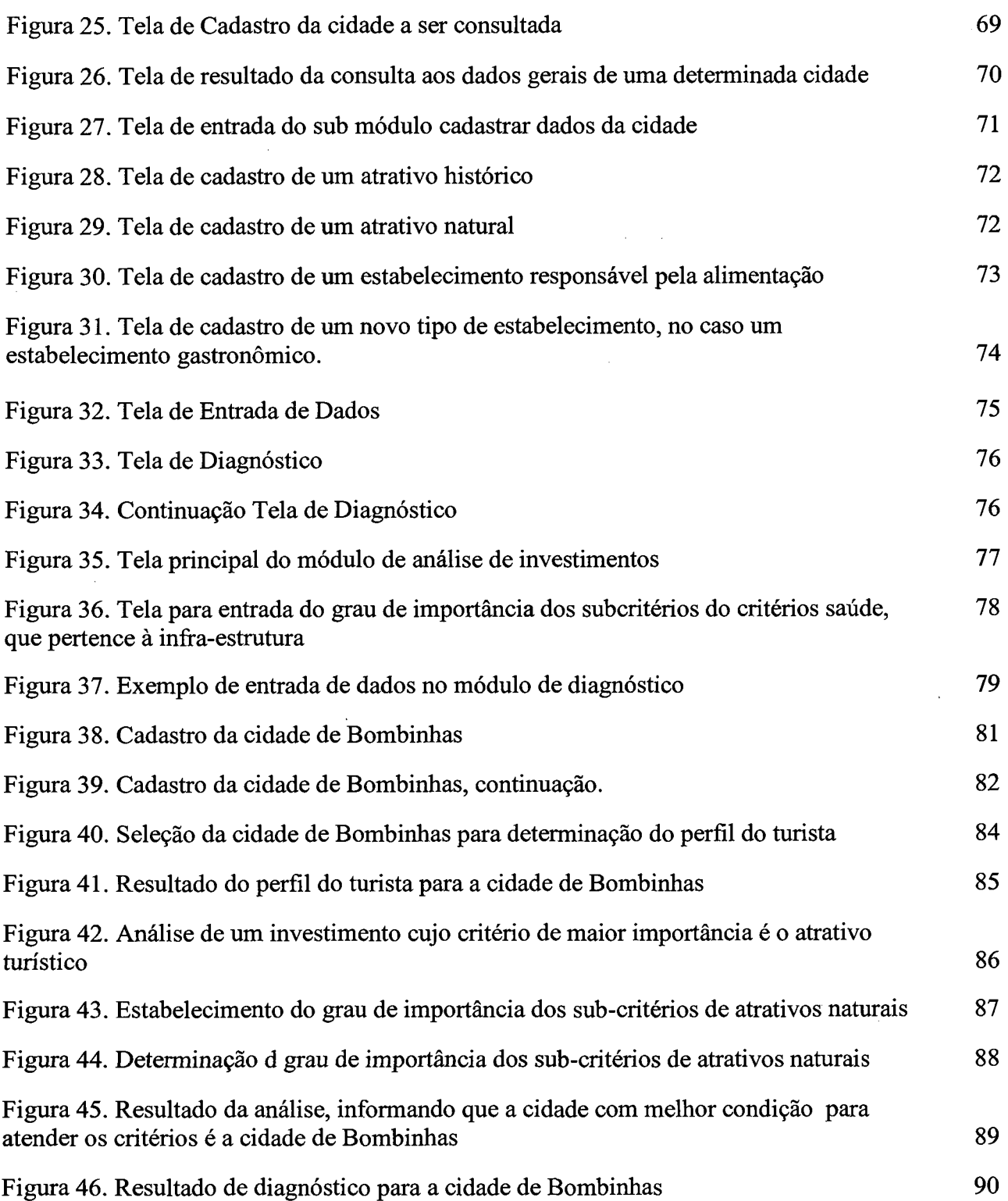

 $\sim$ 

 $\bar{\beta}$ 

 $\mathbb{R}^2$ 

 $\bar{z}$ 

l,

 $\ddot{\phantom{a}}$ 

 $\hat{\boldsymbol{\epsilon}}$ 

 $\bar{z}$ 

 $\frac{1}{2}$ 

## **LISTA DE TABELAS**

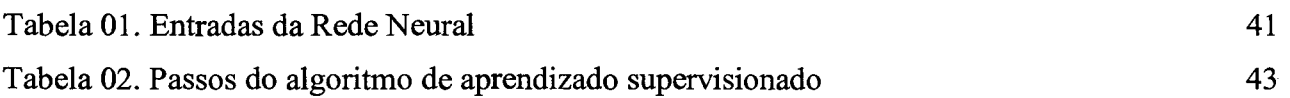

## **CAPÍTULO 1**

## **INTRODUÇÃO**

## <span id="page-14-0"></span>**1.1. CONTEXTUALIZAÇÃO DO TRABALHO**

**O turismo é atualmente, no mundo, um setor que emprega milhares de pessoas direta ou indiretamente. No Brasil, em 1998, este setor representou 3,4% do Produto Interno Bruto (PIB), o que correspondeu a U\$ 16,2 bilhões, sendo U\$ 12,7 bilhões referentes ao turismo interno e U\$ 3,5 bilhões referentes ao receptivo internacional (BENI & RABAHY, 1998).**

**O crescimento acelerado do setor turístico afeta muitos setores da economia de um país ou região, e algumas vezes, gera conflitos entre o turista, o meio ambiente e a população local. As interações entre o turismo, a economia e o meio ambiente são estudadas para várias regiões e/ou países (RAMSAMY, 1994; SINCLAIR, 1991; SHAH, 1995; EDWARDS & CLEVERDON, 1982).**

**Os relacionamentos entre os vários setores da economia e o meio ambiente são estudados dentre outros métodos, utilizando modelos de simulação dinâmica para várias regiões do mundo. Como por exemplo, tem-se os estudos feitos por: VAN DEN BERGH (1991) sobre o efeito da ocupação turística no ecossistemas das Ilhas Gregas; VAN DYK et al. (1991), sobre previsão da oferta e procura do turismo na Holanda; ONG & MCALEEN (1995), sobre os modelos usados para estudar o turismo empiricamente; KANDELAARS (1997), sobre as interações entre o turismo, o meio ambiente e a população na Península de Yucatãn, no México.**

**Além dos modelos de simulação dinâmica, pesquisas estão sendo desenvolvidas com objetivo de utilizar sistemas inteligentes para o gerenciamento turístico. Um exemplo destas pesquisas é a utilização de redes neurais artificiais para: estudo do tipo de turista de uma determinada área; estruturação de mercado; análise de competitividade; estudo do relacionamento entre causa e efeito (MAZANEC, 1998; SCHIFFERL, 1998).**

**O setor turístico lança mão também, de bancos de dados com informações sobre estatísticas do turismo, tendências do mercado mundial, projetos turísticos, indicadores econômicos do turismo, dentre outras informações. Como exemplo destes bancos, tem-se:**

- *■S* **Estatística do turismo: banco de dados mantido pela organização Mundial de Turismo (OMT) e disponibilizado na Internet, contendo informações relativas a alojamentos turísticos, idade dos visitantes, lugares significativos visitados durante a viagem, turismo intemo, gastos com turismo intemo, visitante interno, duração da viagem, excursões, visitas com pernoite, situação econômica dos visitantes, nível de instrução dos visitantes, turismo receptor, turismo internacional, gastos com turismo internacional, meios de transporte, taxa de ocupação dos estabelecimentos de alojamento, motivo da viagem, dentre outras informações, para cerca de 192 países e territórios de todo o mundo, desde 1985 ([http://www.world-tourism.org/omt](http://www.world-tourism.org/omt-)agent/owa);**
- *S* **Tendências do mercado turístico: banco de dados mantido pela OMT, contendo os informes analíticos para as seis regiões da OMT: África, Ásia Oriental e Pacífico, Europa, Oriente Médio e Ásia Meridional. Estes informes analisam os movimentos e divisas do turismo à partir de 1997 e apontam as tendências mundiais (<http://www.world-tourism.org>).**
- *■S* **TourMis: sistema de informações de mercado, desenvolvido em 1988, para auxiliar investidores austríacos. Ele armazena dados estatísticos de turistas internacionais e seleciona os indicadores econômicos do país de origem dos turistas, apontando o perfil dos turistas que visitam a Áustria** em termos de poder aquisitivo e preferências de compras, alimentação e hospedagem. Isto é **feito através de pesquisas semestrais (alta temporada de verão e inverno) para alimentar o banco de dados e pesquisas sobre os indicadores dos países de origem. A análise estatística dos dados baseia-se em séries temporais (<http://www.wu-wien.ac.at/info/goals.htm>).**
- **v' Bolsa de negócios turísticos: disponibiliza, através da Internet, um banco de dados contendo informações sobre linhas de financiamento, dados econômicos e financeiros, cadastro de empresas prestadoras de serviços e fornecedores de produto e matriz de classificação hoteleira, relativos ao turismo no Brasil. Este banco de dados é mantido pela EMBRATUR ([http://www.bolsa.embratur.gov.br\)](http://www.bolsa.embratur.gov.br)**

**Dentro deste cenário, este trabalho apresenta o desenvolvimento de um ambiente computacional baseado em inteligência artificial e análise multicritério para auxiliar o investidor do setor turístico na análise de um determinado inventário turístico, através do cruzamento e análise de uma série de variáveis correspondentes ao inventário turístico do local em questão, bem como ao perfil do turista e pretensões do investidor.**

## <span id="page-16-0"></span>**1.2. DEFINIÇÃO DO PROBLEMA**

**É muito importante para as empresas públicas ou privadas interessadas em investir no turismo de uma determinada área específica, compreender o contexto onde a mesma está inserida. Esse contexto abrange os fatores sócio-econômicos locais, os fatores que podem influenciar o meio ambiente, a análise dos setores potenciais da economia local, bem como os setores inexplorados desta economia, além do estudo do perfil do turista que freqüenta esta região.**

**Apesar de todos os recursos computacionais à disposição dos investidores em turismo, observa-se que os dados encontram-se em fontes totalmente independentes uns dos outros, não havendo uma filtragem ou cruzamento de informações. No Brasil, por exemplo, verifica-se uma escassez de informações sobre o inventário dos municípios turísticos (MT) e municípios potencialmente turísticos (MPT). Isto traz dificuldades para o investidor na hora de escolher em que investir e em qual área investir.**

**À fim de auxiliar os investidores a avaliarem os inventários das áreas potenciais de investimento, propõe-se o desenvolvimento de um ambiente inteligente para auxiliar o investidor na tomada de decisão sobre investimentos turísticos. Este ambiente é composto de quatro módulos: (i) módulo de cadastro, composto por um banco de dados onde armazena-se o inventário turístico de uma ou mais regiões em estudo, bem como o cadastro das empresas que utilizam o ambiente; (ii) módulo para definição do perfil do turista, composto por uma rede neural artificial difusa que avalia o perfil do turista que freqüenta a(s) área(s) em estudo; (iii) módulo de análise de investimentos, baseado em análise multicritério difuso, para determinar qual a melhor área (região) de investimento; (iv) módulo de diagnóstico, fornece um diagnóstico do setor a ser explorado, bem como uma análise geral da região ou regiões em estudo. O sistema proposto é disponibilizado e acessado via Internet.**

#### <span id="page-17-0"></span>**1.3. JUSTIFICATIVA DO TRABALHO**

**O desenvolvimento tecnológico implica na introdução no mercado de produtos, processos e serviços, com vantagens inovadoras em tecnologia e com novas aplicações.**

**As empresas devem aproveitar e utilizar estas inovações para serem competitivas dentro de um mercado cada vez mais especializado e em contínua evolução. O desenvolvido tecnológico tem sido influenciado pelo crescimento contínuo do turismo, a globalização da economia, as novas necessidades de viagem, etc. Isto gera um movimento constante do mercado e as empresas devem adaptar-se às novas características do mesmo. Por sua vez, o consumidor adquiriu maior experiência. Para poder satisfazer suas novas necessidades, as empresas têm que recorrer aos avanços tecnológicos que se produzem em todos os campos relacionados com o contato entre o cliente e a empresa: desde os computadores e o software necessários para identificar o segmento de demanda objetivo, até os produtos mais inovadores e sofisticados que permitem obter uma maior satisfação do cliente.**

**Dentro deste contexto, FREW (2000) aponta que o maior percentual das pesquisas no setor turístico corresponde ao desenvolvimento de sistemas de informações turísticas (13,8%), apenas 2% das pesquisas estão voltadas para o planejamento estratégico e 1,7% são relacionadas aos sistemas de apoio à tomada de decisão. Sendo assim, este ambiente vem a contribuir com as pesquisas em torno do processo de tomada de decisão em turismo. Vale ressaltar que dentro destes 1,7%, apenas 2% correspondem a sistemas voltados para os empreendedores, os demais correspondem a sistema para apoio ao turista, com base em sua satisfação.**

**Como a matéria prima para o desenvolvimento de sistemas de apoio à tomada de decisão é a informação e esta é adquirida à partir dos dados, estes sistemas servem como uma ferramenta para centralização dos dados relativos à várias cidades e/ou regiões, além de formalizar um modelo comum de dados. Segundo KANKAL & WETHMER (2000) a descrição dos produtos e serviços turísticos podem ser caracterizados por sua heterogeneidade. Os fornecedores utilizam, na maioria das vezes, vários conceitos e vocabulários diferentes para descreverem o mesmo elemento do inventário turístico, sendo assim, a padronização é um ponto fundamental para a consistência das informações.**

**Ter um banco de dados alimentado e gerenciar os dados nele contidos não apresenta potencialmente um diferencial estratégico. É necessário vasculhar estes dados e definir padrões válidos, úteis e compreensíveis. Tal tarefa é um processo não trivial de identificação e requer a utilização de técnicas avançadas de tratamento de dados.**

**A utilização de redes neurais permite que estes dados sejam tratados de maneira mais precisa, uma vez que não apresenta os problemas encontrados pelos métodos estatísticos, tais como: imprecisão na determinação da distribuição que melhor representa uma variável; problemas relativos à representatividade da amostra e sua seleção.**

**Quando há um relacionamento entre variáveis, os efeitos deste relacionamento são expressos em termos de linearidade e não linearidade. Se um relacionamento é linear, isto significa que qualquer alteração no valor de uma variável irá sempre resultar em uma mudança constantemente proporcional no valor das demais variáveis relacionadas. Se o relacionamento é não-linear, uma alteração no valor de uma variável não resulta em uma mudança no valor das demais.**

**A presença da não linearidade nos dados é uma das razões para a utilização de redes neurais artificiais, uma vez que a detecção e representação matemática da não linearidade é difícil (se não impossível) e custa tempo, quando se utiliza os métodos estatísticos tradicionais.**

**A tomada de decisão é um fato quotidiano, presente em todas atividades da vida humana. Naturalmente as pessoas enfrentam situações que lhes exigem algum tipo de decisão. Nestas situações apresentam-se vários caminhos ou alternativas de ações possíveis e dentre estas deve-se optar por aquela que melhor satisfaz os objetivos em causa.**

**BANA & COSTA (1995) definem um problema de decisão como um problema em que estão em jogo vários objetivos, existe a possibilidade de várias soluções possíveis (ações potenciais) que podem estar implícitas ou explícitas, dentre as quais pretende-se escolher a melhor ação, ou delimitar o subconjunto das mesmas, ou ordená-las decrescentemente em função de suas preferências globais, ou ainda descrever as ações e caracterizar suas múltiplas consequências para poder avaliá-las mais facilmente em termos de comparação relativa dos seus méritos e desvantagens.**

**Pela natureza altamente complexa do turismo, a utilização de métodos de análise multicritério para tomada de decisão são de grande valia, para se alcançar um resultado satisfatório.**

#### <span id="page-19-1"></span><span id="page-19-0"></span>**1.4. OBJETIVOS DO TRABALHO**

#### **1.4.1. Objetivo Geral**

**O objetivo geral deste trabalho é desenvolver um ambiente inteligente com base em redes . neurais artificiais e análise multicritério, para auxiliar a tomada de decisão em investimentos turísticos.**

#### <span id="page-19-2"></span>**1.4.2. Objetivos Específicos**

**São objetivos específicos deste trabalho:**

- **Identificar a arquitetura de rede neural adequada para prototipar o perfil do turista;**
- **Estabelecer uma estrutura padronizada para os elementos participantes do inventário turístico;**
- **Possibilitar a avaliação do perfil do turista com base nos elementos do inventário turístico;**
- **Estabelecer um mecanismo de integração entre o perfil do turista, o inventário turístico e o investimento a ser feito em uma região.**

### <span id="page-19-3"></span>**1.5. LIMITAÇÕES DO TRABALHO**

**A qualidade dos dados foi uma limitação encontrada neste trabalho devido a escassez, levantamentos incertos, atualizações não realizadas, etc.**

**O sistema desenvolvido possui dois atores envolvidos: os órgãos públicos responsáveis pelo gerenciamento das informações sobre o inventário turístico das cidades e/ou regiões, e os empreendedores. No que diz respeito ao comprometimento destes atores tem-se o fato citado anteriormente sobre a coleta de dados. As prefeituras seriam as responsáveis diretas pela alimentação e atualização do banco de dados via Internet. Sendo assim, duas questões devem ser consideradas:**

**✓ Estarão todas as prefeituras (ou órgãos públicos correlatos) ligados à Internet?**

*y* **Estas prefeituras terão o comprometimento de buscar a atualização das informações periodicamente? Haverá uma cobrança sobre o pessoal responsável pela coleta e alimentação do banco de dados, por parte da prefeitura?**

**Quanto a disseminação do ambiente para os empreendedores, a questão é a criação de uma cultura no meio empresarial do setor turístico sobre a necessidade de utilização desta nova ferramenta.**

### <span id="page-20-0"></span>**1.6. ORGANIZAÇÃO DO TRABALHO**

**O presente trabalho é constituído por sete capítulos, além da bibliografia consultada e referenciada e os anexos.**

**O Capítulo 1 apresenta o tema em estudo, através de sua contextualização, a definição do problema e os objetivos do trabalho.**

**No Capítulo 2 tem-se os modelos aplicados à gestão, identificação de perfis e estruturação do setor turístico.**

**O Capítulo 3 aborda o desenvolvimento de sistemas de apoio a decisão através da Internet.**

**O Capítulo 4 apresenta a análise metodológica utilizada para a elaboração deste trabalho.**

**No Capítulo 5 tem-se a descrição do ambiente desenvolvido.**

**O Capítulo 6 apresenta uma aplicação prática do sistema.**

**O Capítulo 7 apresenta as conclusões e recomendações.**

**Por fim tem-se a bibliografia referenciada e consultada, além dos anexos.**

## **CAPÍTULO 2**

# **MODELOS APLICADOS À GESTÃO, IDENTIFICAÇÃO DE PERFIS E ESTRUTURAÇÃO DO SETOR TURÍSTICO**

**Este capítulo apresenta alguns modelos utilizados para gestão, identificação de perfis e estruturação do setor turístico com base em Sistemas de Simulação e Sistemas Inteligentes para avaliação do turismo, e análise multicritério.**

### <span id="page-21-0"></span>**2.1. O SETOR TURÍSTICO**

**Antigamente, turismo era simplesmente sinônimo de "fazer excursão ou viagem de recreio a lugares interessantes". Hoje, mais do que uma sofisticada atividade de prestação de serviços, o turismo é um meganegócio que gera milhões de empregos e atinge centenas de milhões de pessoas, estendendo seu impacto à área social, política e cultural (RABAHY, 1990).**

**Em vários países, o turismo desempenha papel prioritário no desenvolvimento econômico, gerando divisas, renda e empregos, além de interferir na distribuição regional, nas finanças públicas e até nos níveis gerais de preços.**

**Ao lado de seus evidentes efeitos econômicos, o turismo exerce também, forte influência no campo sócio-cultural, com destaque para a preservação do meio ambiente e do patrimônio histórico, o desenvolvimento dos recursos humanos e as mudanças de atitudes dos recursos humanos, hábitos de consumo, estilo de vida e padrões de comportamento.**

**Dinâmico, diversificado e em franca expansão em todo o mundo, o mercado turístico tem enorme potencial de crescimento no Brasil. As empresas, organizações e empreendimentos onde o profissional do turismo atua, constituem segmentos diferenciados, abrindo espaço para atividades múltiplas e diversificadas.**

**Segundo a Organização Mundial de Turismo (OMT, 1994), turismo compreende as atividades que as pessoas realizam durante suas viagens e estadias em locais distintos de seu entorno habitual, por um período de tempo consecutivo inferior a um ano, com fins de descanso, negócios, esporte, etc.**

**Dentre as atividades principais do setor turístico tem-se a investigação, estudo e caracterização da oferta e a demanda relativas ao turismo para adequar ou elaborar programas, projetos e planos de desenvolvimento para estâncias turísticas, regiões ecológicas, municípios e outros espaços, contribuindo para a melhoria da qualidade de vida e a valorização e preservação dos recursos naturais e humanos; além do planejamento de desenvolvimento de ofertas turísticas, bem como a implantação, organização e administração de empreendimentos dos diversos segmentos de turismo, tanto do setor privado como no setor público.**

**A investigação, estudo e caracterização da oferta e demanda turísticas requer o conhecimento de alguns conceitos básicos, tais como: tipologia turística; tipologia do** *trade* **turístico, tipologia da demanda turística, bem como o inventário turístico de uma região.**

**Já o planejamento de desenvolvimento de ofertas turísticas e a implementação, organização e administração de empreendimentos turísticos requer o conhecimento dos conceitos básicos, bem como uma análise efetiva das relações do turismo com o meio ambiente, além dos mercados potencialmente viáveis para o investimento.**

**Com base em FUSTER (1974); ); BUKART & MEDLEK (1981); MATHIESON & WALL (1982); WAHAB (1991); GO & WELCH (1991); COOPER et al. (1993); ANDRADE (1995); RUTHERFORD (1995), BUSTILLO (1998); BENI (1998); OMT (1998), tem-se na Figura 1 o resumo ilustrativo dos conceitos básicos relativos ao setor turístico. O Anexo I apresenta a descrição de cada um destes conceitos.**

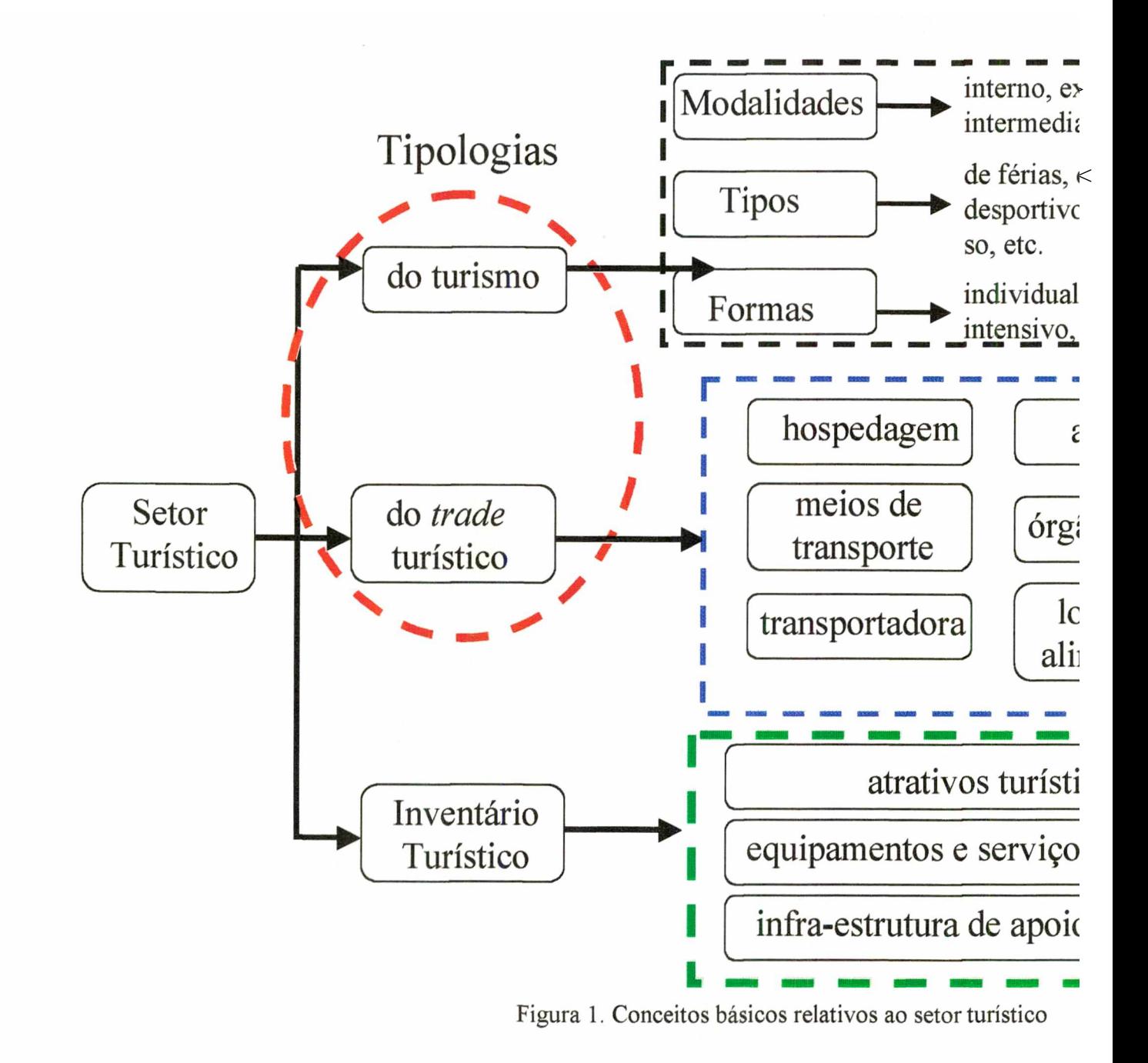

As tecnologias de informação (TI's) são importantes para o setor turístico, justamente para gerenciar as tarefas de investigação, estudo, caracterização e planejamento, em busca de vantagens competitivas (O'CONNOR, 1999; POON, 1994; SHELDON, 1997; WERTHNER & KLEIN, 1999). As TI's apresentam melhores práticas operacionais e fornecem oportunidades para expansão dos negócios no sentido geográfico, comercial e operacional (BUHALIS, 1998). Sendo assim, as TFs se tomam um fator crítico na determinação do sucesso ou falha dos investimentos turísticos, bem como os impactos deste investimentos no meio ambiente e na população.

A aplicação das tecnologias de informação no gerenciamento de organizações cresce à medida que se oferecem novas oportunidades de tratamento de dados, que auxiliem os empreendedores no processo de tomada de decisões rápidas, reduzindo o risco de erro e aumentando o grau de satisfação dos consumidores, colocando-lhes a disposição produtos e serviços que atendam as suas necessidades, antecipando-se aos concorrentes.

A competição toma-se um argumento incontestável para agilizar e antecipar medidas gerenciais que asseguram o crescimento no mercado. A necessidade de acompanhar continuamente a evolução dos níveis de exigência dos consumidores, e a descoberta de novas oportunidades que surgem diariamente através de meios de comunicação eletrônica, armazenados em bancos de dados, especialmente preparados para esta finalidade, desafiam os empreendedores à permanente procura de alternativas de investimentos lucrativos (PISKE, 1998).

Segundo O'LEARY (2000), o maior problema atualmente, para que as empresas do setor turístico obtenham sucesso, está na gestão de seus dados. Segundo ele, o setor turístico ainda é dominado por empresas de pequeno e médio porte, que ainda apresentam dados armazenados em fichas, ou em bancos de dados obsoletos. Porém, coletar a armazenar os dados não significa gerenciá-los. É necessário que as empresas tenham acesso a ferramentas que gerenciem e avaliem os dados e forneçam informações estratégicas.

Segundo MILES(1998), além das ferramentas para armazenamento, manipulação e análise dos dados, o setor turístico faz, a cada dia, um maior uso das redes de computadores, à fim de ter acesso ou disponibilizar informações vitais para a empresa.

HALAL (1998) diz que "agora é possível combinar redes de informação de alta performance e estruturas organizacionais dinâmicas para produzir uma capacidade incomum de acumular informações de diversas fontes, armazená-las em bancos de dados comuns, transformá-las em uma "arma" estratégica e permitir que os usuários recuperem-nas de qualquer ponto da rede".

Segundo HALAL (1998), para que esta tendência tenha sucesso, é necessário que os órgãos governamentais se responsabilizem pela alimentação das bases de dados e conscientize as demais organizações a eles ligadas, da importância da manutenção e crescimentos destas bases.

À fim de auxiliar a gestão das informações, alguns ensaios baseados em simulação e sistemas inteligentes estão sendo desenvolvidos.

### <span id="page-25-0"></span>**2.2. SISTEMAS DE SIMULAÇÃO APLICADOS AO TURISMO**

O desenvolvimento e o meio ambiente são fatores importantes na setor turístico (INSKEEP & KALLENBERGER, 1992). A diminuição na qualidade do meio ambiente atinge não somente os turistas, mas também o setor turístico, levando-o à perdas de divisas. A quantidade de turistas em um local pode ser reduzida devido a uma queda na qualidade da água (por exemplo, algas ao longo da Costa do Mar Adriático na Itália) ou na qualidade da floresta (por exemplo, a Floresta Negra na Alemanha).

Os fatores que determinam o número de turistas, são por exemplo, a infra estrutura (estradas, aeroportos e acomodações, etc), atrações geográficas naturais (praias e condições do tempo, etc), atrações históricas, arqueológicas ou arquitetônicas, nível de utilidade dos serviços, atrações culturais, gastronômicas e fatores mais subjetivos, tais como segurança e estabilidade da política do país. Tais fatores constituem o chamado "Inventário Turístico" de uma região.

As interações entre os turistas, o meio ambiente, a economia e o inventário turístico de uma região são focos de vários estudos, alguns de natureza teórica e outros de natureza prática, que utilizam modelos de simulação dinâmica.

Simulação computacional é uma técnica bastante utilizada em várias áreas do saber humano. Tecnologias de informação mais recentes, tais como Realidade Virtual, Análise Orientada a Objetos e Sistemas Especialistas são integrados aos Sistemas de Simulação, aumentando bastante a capacidade destes sistemas (WERGELLAND et al, 1995).

Modelos de simulação podem servir para controlar experimentos com o objetivo de verificar como o sistema evoluirá (CASTI, 1996). Tornando a simulação mais similar a vida real e com a inclusão de diferentes tomadores de decisão, o modelo se toma uma ferramenta de previsão.

A seguir tem-se alguns exemplos da utilização de simulações dinâmicas em turismo.

- *S* VAN DEN BERGH (1991) cita a experiência realizada nas Ilhas Gregas, onde foi desenvolvido um modelo de simulação dinâmica para avaliar como os turistas que visitam certas áreas frágeis podem ser controlados para proteger o ecossistema marinho.
- *S* VAN DYK et al. (1991) utilizam um modelo econométrico que vem sendo usado para previsão de oferta e procura do turismo na Holanda. Além da previsão de oferta e procura, vários cenários são analisados com base em um modelo de equações e hipóteses.
- *■S* ONG & MCALLER (1995) fizeram uma análise de modelos usados para estudar o turismo empiricamente. Uma das principais conclusões foi a de que os dados utilizados nas estimações e regressões são geralmente inadequados, por causa da falta de dados, amostras de tamanho muito pequeno e muitas variáveis omitidas.
- *■S* KANDELAARS (1997) descreve um modelo para analisar as interações entre o turismo, meio ambiente e população na Península de Yucatãn, no México, para avaliar os efeitos de certas políticas e como certos meios de desenvolvimento podem afetar o turismo e o meio ambiente em escala regional.

### <span id="page-26-0"></span>**2.3. SISTEMAS INTELIGENTES APLICADOS AO TURISMO**

Nos próximos anos, a qualidade das informações irá crescer exponencialmente, criando situações onde turistas e profissionais do turismo terão que solucionar problemas complexos rapidamente, o que leva a crer que os sistemas inteligentes terão papel importante na gestão destas informações. Eles serão utilizados como ferramenta de pesquisa e como ferramenta de integração ente as tecnologias existentes (DOYLE et al., 1997; WELD, 1995).

A seguir serão fornecidos alguns exemplos da utilização dos sistemas inteligentes no setor turístico, tais como redes neurais artificiais, algoritmos genéticos e agentes inteligentes.

#### <span id="page-27-0"></span>2.3.1. Uso de Redes Neurais Artificiais

O setor turístico pode ser beneficiado em dois campos operacionais como o auxílio das redes neurais artificiais: pesquisa e gerenciamento. Redes Neurais Artificiais, modelos conexionistas, processadores distribuídos paralelos e neuro-computadores (HAYKIN, 1994), são sinônimos para uma área que cobre o modo de criar e organizar neurônios sintéticos para resolver problemas de mesmo grau de dificuldade como os encontrados pelo cérebro humano, tais como características não-algorítmicas, informações incompletas, complexas ou com ruído (HOPFIELD, 1982).

No campo da pesquisa, tem-se o desenvolvimento de sistemas capazes de generalizar e gerar hipóteses, além de métodos de estimação e otimização para problemas não tratados analiticamente. Já no campo do gerenciamento, tem-se o desenvolvimento de mecanismos para controle de bancos de dados amplos e em constante crescimento, além da transformação destes dados em informação.

Um exemplo de aplicação de redes neurais artificiais em turismo está sendo desenvolvido na Áustria e diz respeito à análise competitiva entre grupos de cidades. O objetivo deste estudo é auxiliar a estruturação do mercado turístico de grupos similares de cidade.(MAZANEC, 1998). Este exemplo será descrito à seguir.

Neste trabalho utilizou-se o Mapa de Auto Organização de Kohonen. Através deste mapa gerou-se um perfil dos atributos que representavam um conjunto de cidades observadas de maneira similar por um grupo de entrevistados.

O estudo baseou-se em dados relativos aos turistas de dezesseis cidades européias durante vinte e um anos: Amsterdã, Berlim, Bruxelas, Budapeste, Helsink, Lisboa, Londres, Madri, Oslo, Paris, Praga, Roma, Estocolmo, Viena, Zagreb e Zurique; além de dados provenientes de entrevistas com 1.356 pessoas das seis cidades mais visitadas (226 pessoas por cidade).

As entrevistas eram relativas a doze atributos, a saber: qualidade e tipo da acomodação, facilidades de entretenimento, ambiente da cidade, recursos culturais, nível de preço dos atrativos, acesso às preferências dos turistas, acesso à cidade, localização da cidade, originalidade da cidade, receptividade da população local, facilidades para compras e qualidade das comidas e bebidas. Para cada um dos atributos, o entrevistado fornecia uma nota entre 1 (nada) e 6 (muito). As Figuras 2 e 3 ilustram o resultado que o sistema fornece para o usuário. Na Figura 2 tem-se a avaliação sobre a cidade de Viena e a Figura 3 apresenta o estudo sobre Paris. As duas cidades estão dentro da mesma categoria, mas apresentam algumas diferenças quanto a preferência do usuário, que são apresentadas nos gráficos de barra de cada tela.

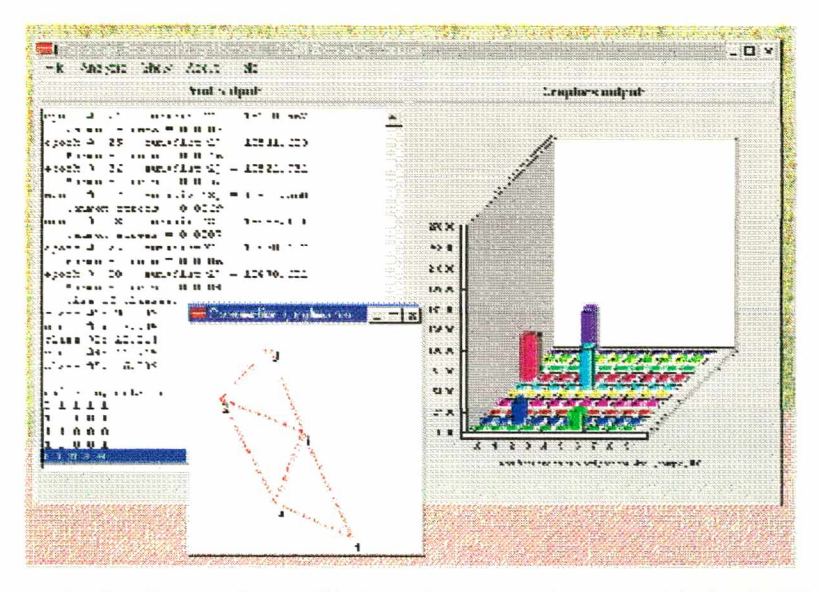

Figura 2. Avaliação do perfil do turista em relação a cidade de Viena

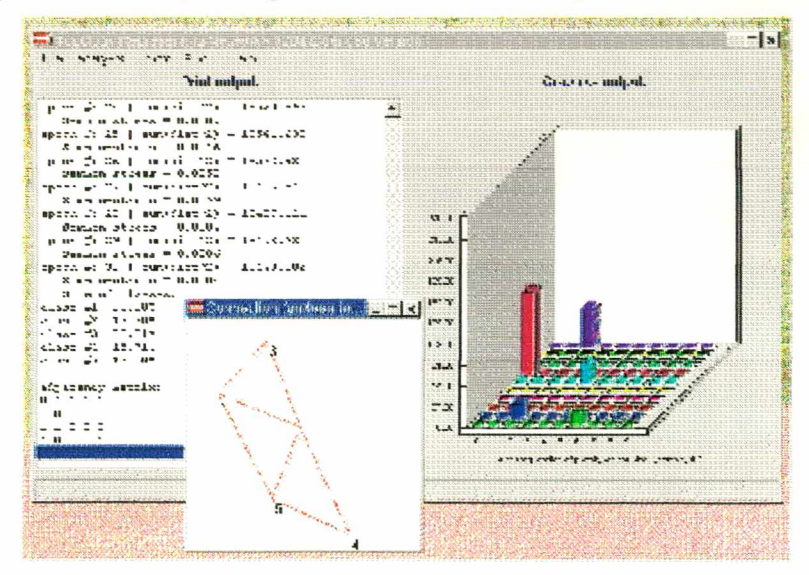

Figura 3. Avaliação do perfil do turista em relação a cidade de Paris

Os dados dos questionários e os dados históricos ao longo de vinte e um anos serviram como entrada da rede; a qual teve como saida um panorama do tipo de turista que mais freqüenta um determinado tipo de cidade; exibiu uma distinção entre as imagens das cidades; mostrou que algumas cidades concorrentes se encontram em um mesmo nível em relação à avaliação do turista.

#### <span id="page-29-0"></span>2.3.2. Uso de Algoritmos Genéticos

Algoritmos genéticos estão sendo utilizados, segundo SCHIFFERL (1998) para otimização de produtos turísticos. Os objetivos da utilização dos algoritmos genéticos nesta área são: encontrar as reais necessidades dos clientes (turistas), determinar as diferentes regras de decisão; identificar segmentos relevantes de mercado.

Os algoritmos genéticos são métodos adaptativos que podem ser usados para resolver problemas de busca e otimização. Ao longo das gerações, as populações evoluem na natureza de acordo com os princípios de seleção natural e sobrevivência dos mais fortes, postulados por Charles Darwin. Por imitação desse processo, os Algoritmos genéticos são capazes de criar soluções para problemas do mundo real. A evolução de tais soluções, bem como a obtenção de valores ótimos para o problema dependem em parte, de uma codificação adequada para as mesmas (HOLLAND, 1975; GOLDBERG, 1989; DAVIS, 1993; MICHALEWICZ, 1992; REEVES, 1993)

A função objetivo ou *fitness* representa as avaliações dos turistas, ou seja, suas preferências. Os cromossomos (vetores) têm como componentes (genes) os atributos ideais para alcançar as necessidades do cliente.

Como exemplo deste tipo de aplicação dos algoritmos genéticos, tem-se o estudo feito pelo Instituto de Estudos sobre Turismo e Lazer da Universidade de Economia e Administração de Empresas de Viena, Áustria. Este estudo consistiu em otimizar o projeto de hospedagem para passar férias.

A avaliação destas hospedagens (produto) é feita considerando os atributos à seguir, os quais compõem os genes (vetores) do algoritmo:

*■S* preço por noite: 30\$, 50\$, 80\$ ou 100\$;

- $\checkmark$  equipamentos: muito pobre, pobre, moderado, conveniente, luxuoso;
- *■S* tamanho: 4 a 6 cômodos; 6 a 10 cômodos; 10 a 15 cômodos;
- *S* localização: centro da cidade, próximo ao centro, na periferia ou casa de campo;
- *S* aquecimento: sem aquecimento, lareira, aquecimento elétrico, aquecimento a gás;
- *S* eletricidade: luz elétrica, gás, diesel;
- *S* crianças: aceita, não aceita;
- animais: aceita, não aceita;
- *■S* água: água somente do lado de fora, dentro da casa somente água fria, dentro da casa água fria e água morna.

A Figura 4 ilustra a interface do sistema.

| [F2] I-New [F3] Rules [F4] Auto [Esc] End - Genetic Analyzer (c) : |                                                                |  |
|--------------------------------------------------------------------|----------------------------------------------------------------|--|
| 8RT                                                                |                                                                |  |
| <b>FALL</b>                                                        |                                                                |  |
|                                                                    |                                                                |  |
| 19-15 Pag                                                          |                                                                |  |
| mountains                                                          |                                                                |  |
| no beating                                                         |                                                                |  |
| reimleum                                                           |                                                                |  |
| inside cold using only                                             |                                                                |  |
| no pundance                                                        |                                                                |  |
|                                                                    |                                                                |  |
| mets gelmage                                                       | 10 <sub>1</sub>                                                |  |
|                                                                    | : Wilderness<br>not glightle for children<br>Fanily oriented : |  |

Figura 4. Interface do sistema

O estudo teve como alvo os alunos dos cursos de graduação em economia e administração da Universidade de Viena. Foram entrevistados setenta e cinco estudantes, e a entrevista avaliou quarenta alternativas diferentes de produtos.

Como conclusões deste estudo tem-se a dificuldade na tarefa de avaliação por parte dos entrevistados devido a quantidade de atributos, além disso, esta quantidade influenciou na performance do algoritmo genético. Sendo assim, há uma necessidade de redução do número de atributos e o desenvolvimento de um mecanismo que impeça a influência de dados de entrada equivocados na performance do algoritmo. Como vantagens da utilização dos algoritmos genéticos na otimização de produtos tem-se: ausência de restrições estatísticas, a potencialidade como mecanismo de teste de projeto de novos produtos e da pesquisa contínua para melhoria destes produtos.

#### <span id="page-31-0"></span>2.3.3. Uso de Agentes Inteligentes

KLICEK (2000), apresenta a "Agência de Turismo Inteligente", que se baseia em conceitos de agentes inteligente.

SYCARA et al. (1996), definem agentes inteligentes como programas que atuam em nome do seu usuário humano para executar tarefas de reunir informações trabalhosas, tal como localizar e acessar informações de várias fontes de informações *on line,* resolver inconsistências nas informações recuperadas, filtrar (excluir) informações irrelevantes ou não requeridas, integrar informações de diversas fontes de informações heterogêneas a adaptá-las para as necessidades de informações de seu usuário humano.

A arquitetura genérica da agência de turismo inteligente consiste em um subsistema para a solução de problemas e subsistema para comunicação com o usuário (um subsistema multimídia inteligente). O subsistema para solução de problemas é constituído do conhecimento do perfil dos turistas adquirido através de um levantamento de dados com auxílio de técnicas de *data mining* aplicadas sobre o banco de dados com as características dos destinos. O subsistema multimídia inteligente para comunicação consiste em módulos inteligentes com conhecimento de criação de apresentações multimídia e manipulação de bancos de dados multimídia.

Um turista escolhe o destino com o auxílio da "Agência de Turismo Inteligente", que nada mais é do que uma aplicação multimídia inteligente para computadores pessoais. Um agente virtual representado através de uma interface amigável ao usuário obtêm dados sócio-demográficos dos turistas, ajudando-os a expressar suas atitudes e expectativas em relação aos destinos oferecidos. As soluções parciais são criadas, sendo otimizadas com a satisfação completa do usuário. As soluções parciais e total são apresentadas sob a forma de apresentações multimídia.

## <span id="page-31-1"></span>**2.4. ANÁLISE MULTICRITÉRIO**

A tomada de decisão em turismo não é um processo baseado em um único quesito. Tanto os clientes (turistas) quanto os investidores consideram uma gama de atributos a serem combinados, cada um com seu grau de importância, à fim de obter uma decisão ótima (OTTO et al., 1996). Sendo assim, sistemas de suporte a decisão em turismo devem lançar mão da análise multicritério

Em problemas de tomada de decisão complexos, como é o caso do turismo, uma avaliação completa da situação é necessária. Então, a análise da decisão multicritério pode ser utilizada para se alcançar uma visão geral do problema.

Existem duas situações distintas em turismo, onde é aconselhável a análise de decisão multicritério: a avaliação da satisfação do turista e a avaliação do melhor local para se investir

A satisfação do turista é o sentimento que explica se o produto alcançou ou excedeu as expectativas do cliente. Segundo OTTO et al. (1996), as medidas de qualidade de serviços podem ser insuficientes para entender a satisfação do turista. Fatores subjetivos, afetivos e experimentais correspondem a uma porção substancial da satisfação do consumidor sobre um serviço. Para compreender completamente a satisfação no setor turístico muitas perspectivas estão envolvidas. Muitas variáveis indiretas podem ser indicadores de outras características e podem ser eficientemente utilizadas para o propósito de classificação do cliente

Quanto a análise de qual o melhor local a investir, alguns elementos são considerados fundamentais, segundo WOILLER (1985):

- *S* o confronto entre a demanda e a oferta com o objetivo de determinar a provável escassez da demanda futura;
- *S* a região geográfica em que o produto poderá ser comercializado, o que é um dos aspectos mais importantes para determinar-se a localização do investimento;
- *•S* o preço da venda, os custos de comercialização, os estoques e os canais de comercialização.

Todos estes três quesitos são compostos de uma série de sub-quesitos que possuem grau de importância que variam com a vontade do investidor e seu campo de atuação.

Análise de decisão multicritério é uma abordagem sistemática para tomada de decisão, onde o problema é estruturado à fim de se construir um modelo lógico para o problema (BUNN, 1984). O problema pode ser estruturado pela divisão do mesmo em sub-elementos, os quais podem ser facilmente manipulados.

Estes sub-elementos podem ser, por exemplo, muitos critérios incomensuráveis que afetam a decisão ou conseqüência da decisão podem ser desconsideradas. Há sempre incerteza envolvendo uma situação, por exemplo, em ocasiões onde algumas informações precisas são perdidas. Nestes tipos de situação, uma avaliação da situação pode ajudar o tomador de decisão a escolher a melhor ação.

Com a análise da decisão multicritério, elementos básicos do problema de tomada de decisão podem ser identificados. O modelo lógico, por exemplo, divide o problema em três elementos: o tomador de decisão, resuitados possíveis da decisão e um conjunto de meios de lidar com estes resultados (NOORDERHAVEN, 1995). Uma outra classificação, feita por CLEMEN (1996) identifica cinco conceitos básicos nas situações de decisão: valores, objetivos, decisões a tomar, eventos incertos e conseqüências da decisão.

Quando se pensa em um problema complexo como um todo, deve-se pensar nas inconsistências do raciocínio. Um objetivo da análise de decisão multicritério é ajudar o tomador de decisão a ser racional em seu raciocínio. O tomador de decisão é dito como racional se ele é logicamente capaz de fazer julgamentos, os quais são consistentes com cada um dos outros e não possuem contradições mútuas entre eles (BIJNN, 1984).

As inconsistências de um problema podem ser reduzidas pela divisão do problema em alguns componentes. Manipular diferentes partes do problema como entidades separadas é geralmente mais fácil do que olhar o problema como um todo

### 2.5. CONSIDERAÇÕES FINAIS

Este capítulo forneceu uma visão geral de modelos que estão sendo utilizados para otimizar a tomada de decisão no setor turístico. As Figuras 5, 6, 7, 8 e 9 ilustram que os elementos que compõem o setor turístico cada um destes modelos enfoca.

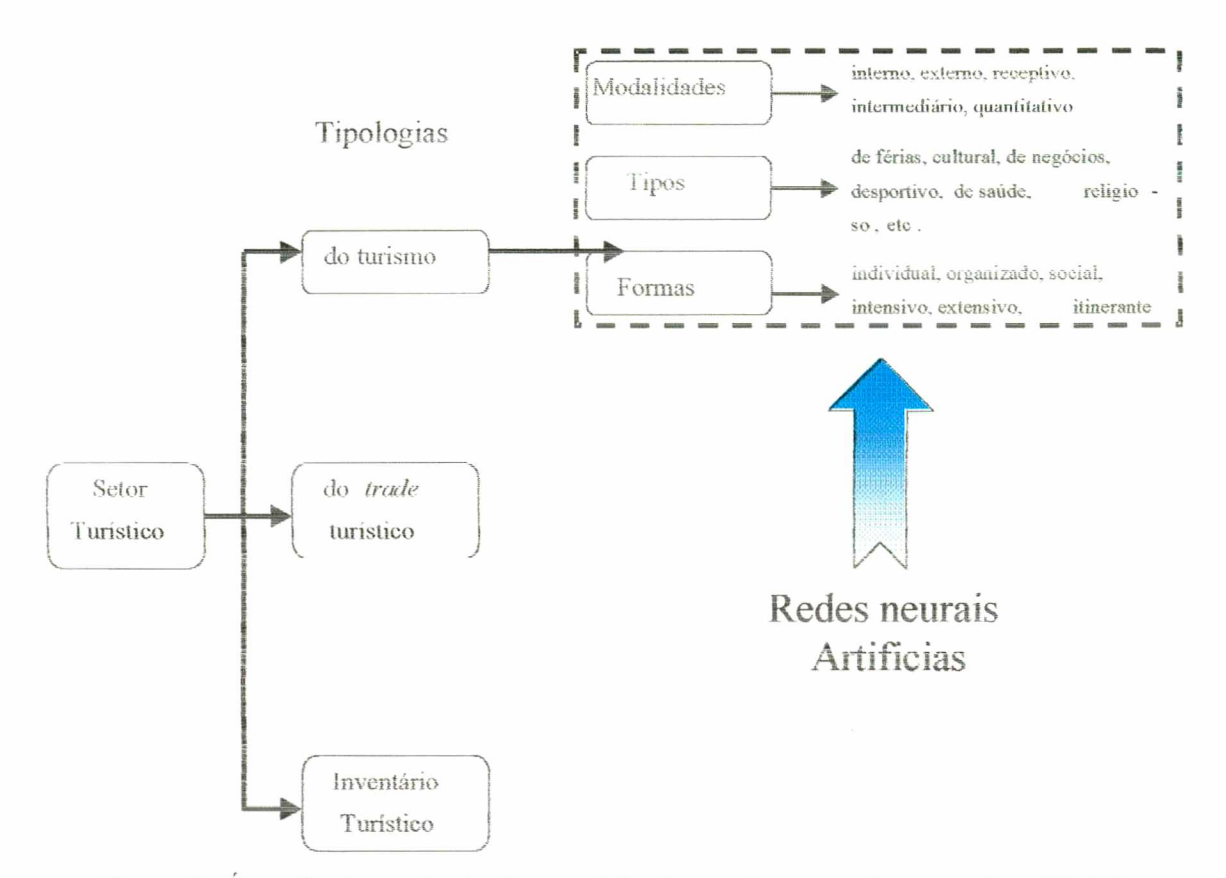

Figura 5. Área de abrangência dos modelos baseados em redes neurais artificiais.

As redes neurais artificiais são utilizadas, no setor turístico, para classificação do turismo em suas diversas categorias e para classificação e determinação do padrão de necessidades de um determinado tipo de turista.

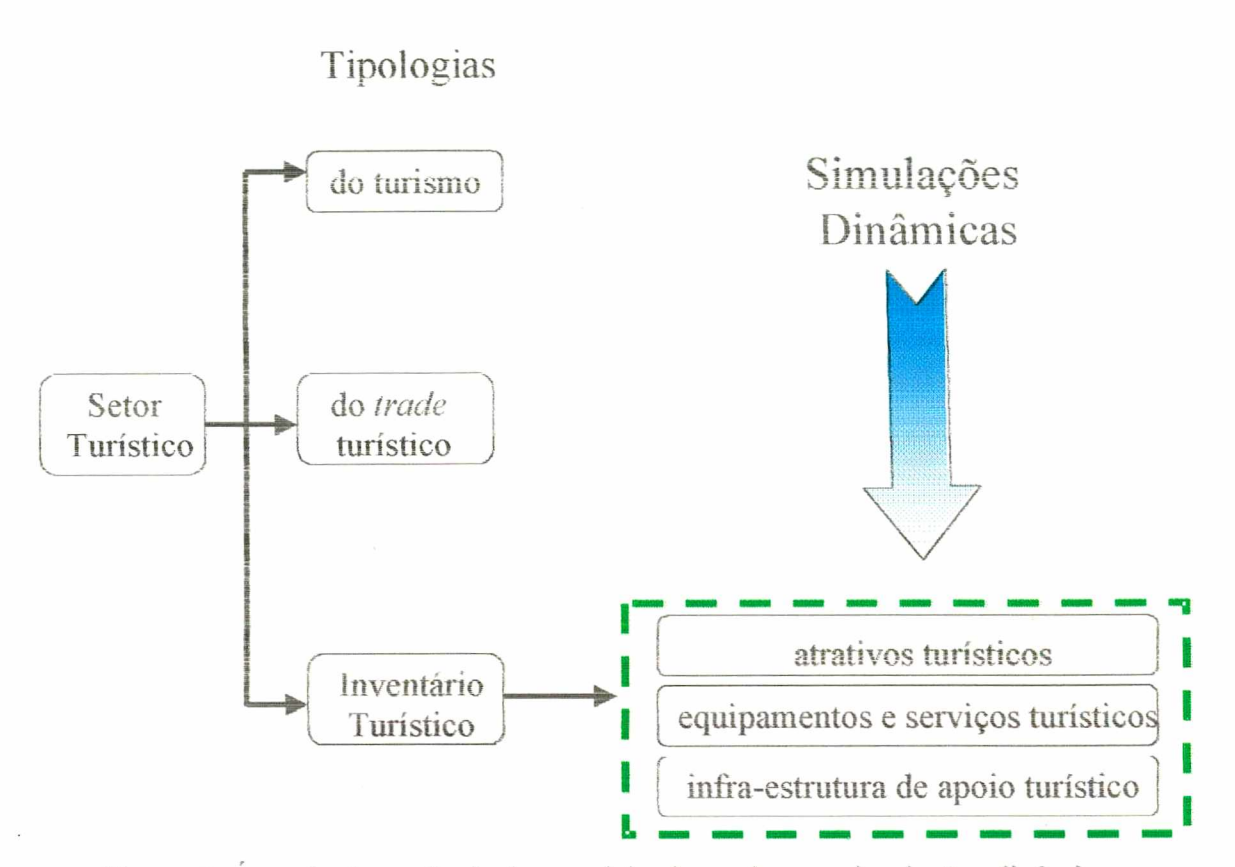

Figura 6. Área de abrangência dos modelos baseados em simulações dinâmicas.

As simulações dinâmicas são utilizadas em turismo para avaliar o impacto que novos elementos do inventário turístico inseridos em uma determinada região terão sobre o meio ambiente, a economia e a população desta região, bem como para determinar qual o impacto causado, pelo turista, nos elementos do inventário já existentes em um local.
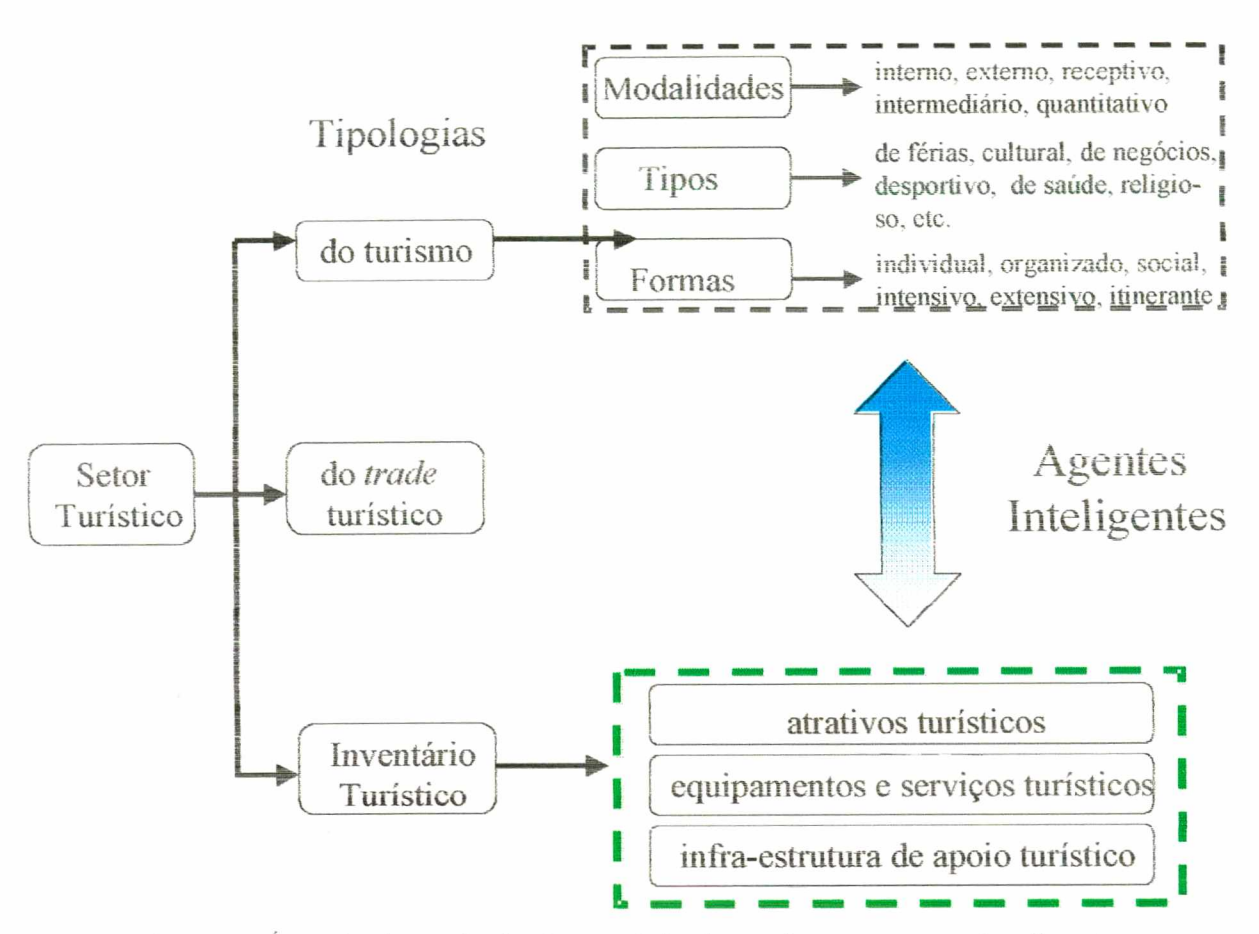

Figura 7. Área de abrangência dos modelos baseados em agentes inteligentes.

Os agentes inteligentes são utiiizados, no setor turístico, para escolha de destinos turísticos conforme o inventário de uma região, o tipo de turista e a tipologia do turismo a ser explorada.

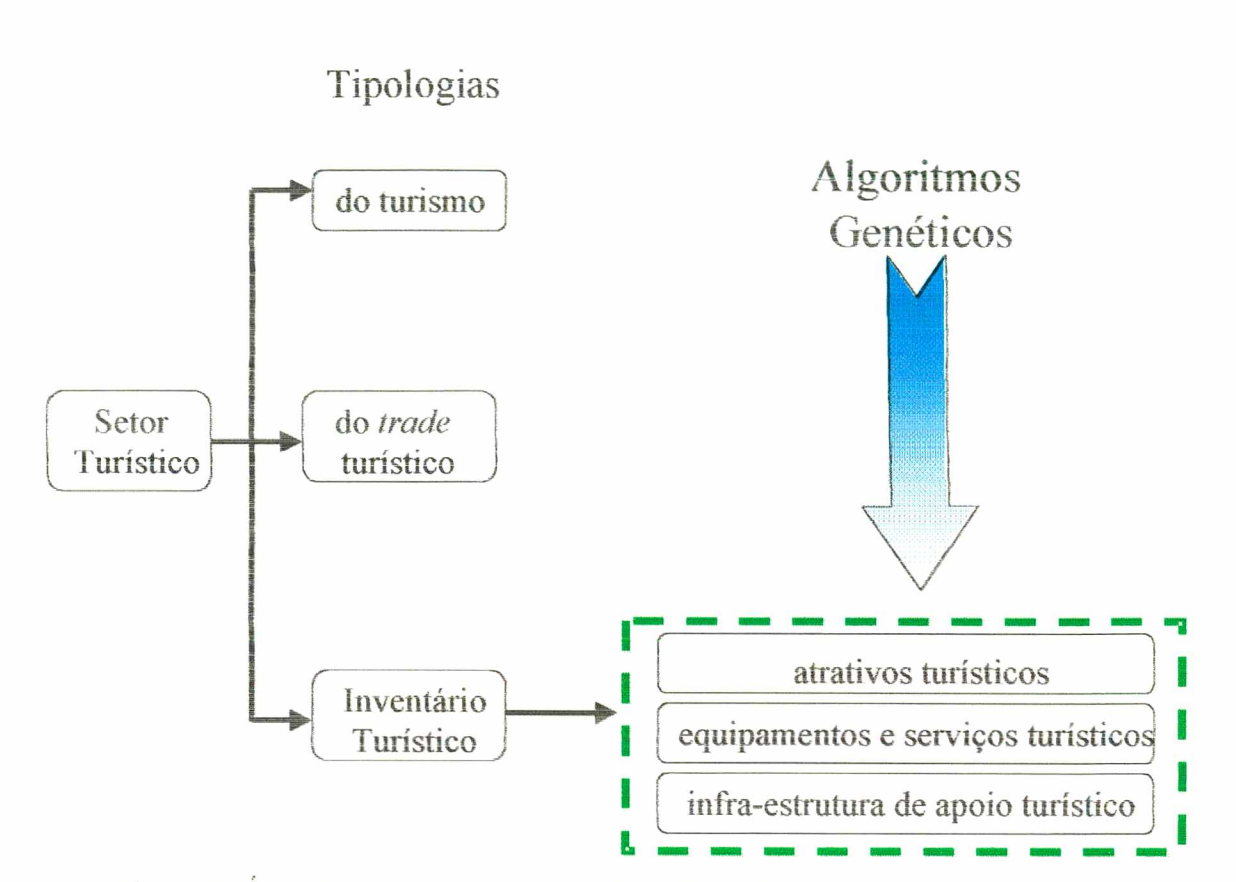

Figura 8. Área de abrangência dos modelos baseados em algoritmos genéticos

Os algoritmos genéticos estão sendo utilizados no setor turístico para o planejamento de novos elementos do inventário turístico, com base nas necessidades dos turistas típicos de uma determinada região.

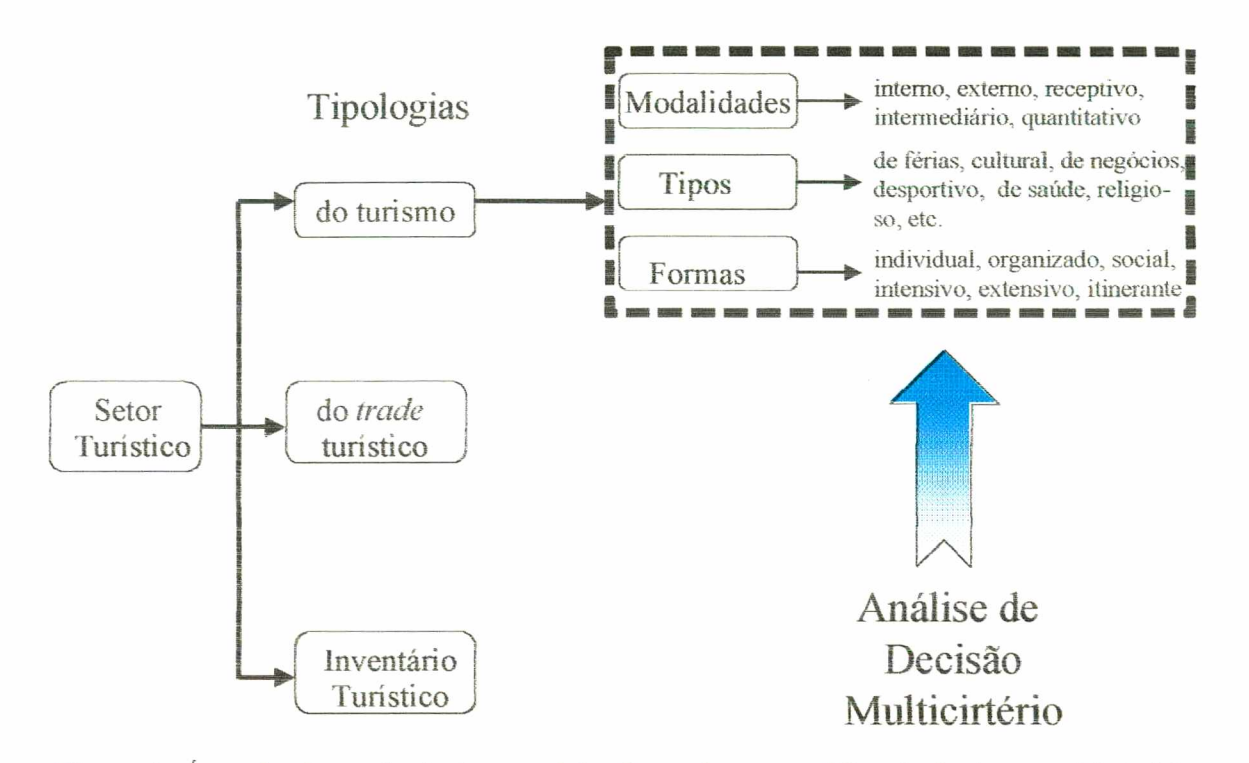

Figura 9. Área de abrangência dos modelos baseados em análise de decisão multicritério

A anáiise multicritério é utilizada, atualmente, no setor turístico, para avaliar a satisfação dos diversos tipos de turistas, com relação ao destino da viagem.

 $25$ 

# **CAPÍTULO 3**

## **BANCOS DE DADOS VIA INTERNET**

Grandes quantidades de dados continuam sendo coletados a todo instante para dar suporte aos turistas e ao pessoal do setor turístico. Sem dúvida, atualmente, o armazenamento, gerenciamento e manipulação adequado dos dados traz um diferencial competitivo para qualquer empresa e o setor turístico não foge a regra. Para que estes dados sejam transformados em informações estratégicas para turistas, profissionais do turismo e investidores, as organizações devem ter uma preocupação especial com o desenvolvimento de seus bancos de dados. Estas informações devem ser disseminadas para qualquer local onde o elementos envolvidos nas tarefas do setor turístico tenham acesso rápido e de maneira confiável. Sendo assim, o setor turístico, hoje, apresenta uma tendência mundial em disponibilizar seus bancos de dados via Internet. Segundo WERTHNER & KLEIN (1999) E BAKER (1999), atualmente o setor turístico é um dos mais importantes usuários da *Web* Entre 33 a 50% das transações via Internet são relacionadas ao turismo.

WERTHNER & KLEIN (1999) identificaram dois fatores importantes relativos à tecnologia da informação nos próximos cinco anos:

- *V* as companhias devem gerenciar as informações e o conhecimento, que são os recursos competitivos primários;
- *S* ferramentas de cooperação são necessárias para que diferentes investidores possam participar no mesmo nível. Elas são necessárias para fornecer um *feedback* sobre o comportamento do mercado, planejamento estratégico, distribuição da informação, criação de produtos e tomada de decisão.

Segundo HUFFINGTON et al. (1997), as empresas que não fizerem com que seus Sistemas de Informação estejam disponíveis na Internet, ou seja, não migrarem do estilo tradicional em direção à modernidade, se tornaram obsoletas.

Sendo assim, à seguir será feita uma breve descrição sobre bancos de dados e sua integração com a Internet

## **3.1 BANCOS DE DADOS**

De acordo com MACHADO (1996), um banco de dados (BD) é uma coleção de fatos registrados que refletem o estado de certos aspectos de interesse do mundo real. A todo o momento o conteúdo do banco de dados representa uma visão instantânea do estado do mundo real. Cada mudança em algum item do banco de dados reflete uma mudança ocorrida na realidade.

Para KERN (1994), um banco de dados é um acervo de informações armazenadas segundo certos critérios de organização. O modelo relacional de dados é uma maneira de conceber a organização de um banco de dados como uma coleção de tabelas e associações entre tabelas.

Em suma, um banco de dados é uma coleção de informações organizadas de tal forma que um aplicação possa rapidamente selecionar partes desejadas de dados. Os banco de dados tradicionais são organizados por campos, registros e arquivos. Um campo é um simples pedaço da informação, um registro é um conjunto completo de campos e um arquivo é uma coleção de registros (CHEN, 1990).

Para acessar a informação de um banco de dados, é necessário um sistema de gerenciamento de banco de dados - SGBD *(üaíabase management system* - DBMS). Este é uma coleção de programas (aplicações), que permite a definição, construção e manipulação do banco de dados.

### **3.1.1. Sistema de Gerenciamento de Banco de Dados (SGBD)**

Para KORTH (1995), um Sistema de Gerenciamento de Banco de Dados (SGBD) consiste em uma coleção de dados inter-relacionados e em um conjunto de programas para acessá-los. Os sistemas de bancos de dados são projetados para gerenciar grandes grupos de informações.

A tarefa de definição de um banco de dados envolve a especificação dos tipos de dados a serem armazenados no BD, mais a descrição de cada tipo de dado. A construção de um banco de dados é o processo de armazenar os dados em um meio controlado pelo Sistema de Gerenciamento

de Banco de Dados (SGBD). A manipulação de banco de dados refere-se a execução de operações de consulta e recuperação de dados específicos, além de atualização de dados para refletir, no Banco de Dados, mudanças no mini-mundo sendo modelado. A manipulação inclui, também, a geração de relatórios a partir dos dados do Banco de Dados (BITTENCOURT, 1999).

De acordo com KORTH (1995), o principal objetivo do SGBD é prover um ambiente que seja adequado e eficiente para recuperar e armazenar informações de banco de dados. O gerenciamento de dados envolve a definição de estruturas para armazenamento de informação e o fornecimento de mecanismos para manipulá-las. O sistema de banco de dados precisa fornecer segurança das informações armazenadas, caso o sistema caia, ou contra tentativas de acesso nãoautorizado. Se os dados devem ser divididos entre diversos usuários, o sistema precisa evitar possíveis resultados anômalos. A finalidade de um sistema de banco de dados é simplificar e facilitar o acesso aos dados.

Um Sistema de Banco de Dados proporciona à empresa o controle centralizado de seus dados operacionais. Tal situação contrasta nitidamente com o que se pode encontrar em uma empresa que não utiliza um SGBD, onde cada aplicação dispõe de seus próprios arquivos de tal forma que os dados operacionais são muito dispersos, dificultando o controle sistemático. Isto implica que exista um Administrador de Banco de Dados *{DBA -Daíabase Administrator*) (BITTENCOURT, 1999).

Pode-se considerar como vantagens de controle centralizado: (i) redução de redundâncias, (ii) diminuição de inconsistências, (iii) compartilhamento de dados, (iv) padronização, (v) restrições de segurança, (vi) manutenção da integridade, (vii) equilíbrio das necessidades conflitantes e (viii) independência de dados (KROENKE, 1998).

Com o uso de um Sistema de Banco de Dados (SBD) uma empresa pode alcançar uma série de vantagens, (KROENKE, 1998) dentre elas tem-se, segundo BITTENCOURT (1999): (i) redundância controlada de dados; (ii) compartilhamento de dados por aplicações diversas; (iii) controle de autorização de acesso a dados; (iv) acesso a dados através de diferentes interfaces; (v) modelagem de relacionamentos complexos entre dados; (vi) garantia de restrições de integridade da aplicação; (vii) garantia de consistência física dos dados; (viii) potencial para imposição de padrões

(modelagem e programação); (ix) flexibilidade na definição e manutenção dos dados; (x) redução do tempo de desenvolvimento de aplicações.

## **3.2. ACESSO A BANCO DE DADOS VIA INTERNET**

A Internet é uma grande rede global e fonte de informação para o mundo hoje. Ela popularizou-se e ganhou um grande número de usuários nos últimos anos. Isto pode ser atribuído ao grande volume de informações disponíveis aos usuários, a rapidez que se obtém as mesmas, e o baixo custo para acessar qualquer parte do mundo e obter as informações desejadas.

A rede se expandiu e passou a ser utilizada pelo meio acadêmico, em geral como uma forma de comunicação entre estudantes, professores e pesquisadores em universidades do mundo inteiro (LONGO, 1998).

A habilidade de visualizar muitas informações através de uma simples aplicação (ex.: *Web Browsers)* é extremamente fácil, econômica e definitivamente a tendência do futuro

Muitos negociantes hoje estão investindo cada vez mais o seu potencial na Internet. Já existem milhões de *home-pages* (páginas) na *World Wide Web,* mas, recentemente, é que começou a se reconhecer os benefícios de se estabelecer um caminho interativo entre a *Web* e os dados da organização. Muitos dos bancos de dados das grandes organizações são agora desenvolvidos por aplicações de bancos de dados para a *Web.*

Se o quadro de vendas do comércio eletrônico serve como indicador, a Internet está, em termos econômicos, para a próxima revolução industrial. Em 1996 foi estimado que aproximadamente 118 milhões de dólares foram produzidos através de vendas na Internet (ex.: comércio eletrônico). Para o ano 2000 a estimativa é de 230 bilhões de dólares.

### **3.2.1.** *World Wide Web*

A *World Wide Web*, ou simplesmente *Web*, é um recurso de informação globalmente distribuído residindo sob a rede mundial de computadores, a Internet, contendo uma grande quantidade de informações relevantes em todas as áreas do conhecimento humano. A *Web* possibilita que documentos hipermídia sejam criados e utilizados por um usuário da Internet (LIMA, 1997).

Para AMETT *et al* (1997), a *Web* utiliza o TCP/IP e outros fragmentos de tecnologia com mais de vinte anos de idade, e consiste em recursos que tem endereço. Os Navegadores (*browsers*)  $-$  programas que podem olhar um recurso e utilizá-lo  $-$  são executados em sistemas de terminais baseados em caracteres para interfaces gráficas com o usuário através do mouse. Um URL *(Uniform Resource Locator)* descreve como encontrar um recurso. Recurso abrangem desde arquivos até comandos que acessem *newsgroups,* copiam arquivos , emitem sons, apresentam imagens, etc. Uma página de *Web,* escrita em uma linguagem ASCII simples chamada HTML, vincula recursos. O software de servidor da *Web,* também disponível para muitas plataformas diferentes, lida com solicitações para os recursos que conhece

A *Web é* uma tecnologia muito recente, tendo surgido por volta de 1990. No entanto, só nos últimos anos é que a *Web* ganhou popularidade, merecendo atenção especial de fabricantes e pesquisadores interessados na expansão de aplicações sob o ambiente distribuído e multi-plataforma proporcionado por esta tecnologia (CONSORTIUM, 1997 a).

### 3.2.1.1 Arquitetura *Web*

A Figura 10 mostra a arquitetura simplificada da *Web,* que é uma típica arquitetura cliente/servidor (BERSON, 1992); (COMER & STTEVENS, 1994). De um lado fica o cliente que é composto por *browsers Web* (BERGHEL, 1996), capazes de exibir e solicitar documentos sob a rede. Opcionalmente, o cliente pode estar acompanhado por aplicativos externos usados na apresentação do documento, ou parte destes, caso o *browser* sozinho não seja capaz de interpretar algum tipo de dado (por exemplo, sons ou imagens em movimento). Do outro lado da arquitetura *Web* fica o servidor, composto pelo servidor *Web* (YEAGER & MCGRATH, 1996); (MAGID et al., 1995) cuja principal função é atender os pedidos dos clientes *Web* por documentos armazenados no sistema de arquivos da plataforma onde se encontra instalado. Dependendo do pedido do cliente *Web,* o servidor *Web* pode disparar uma aplicação externa como, por exemplo, a execução de um programa via interface padrão CGI (*Common Gateway Interface).*

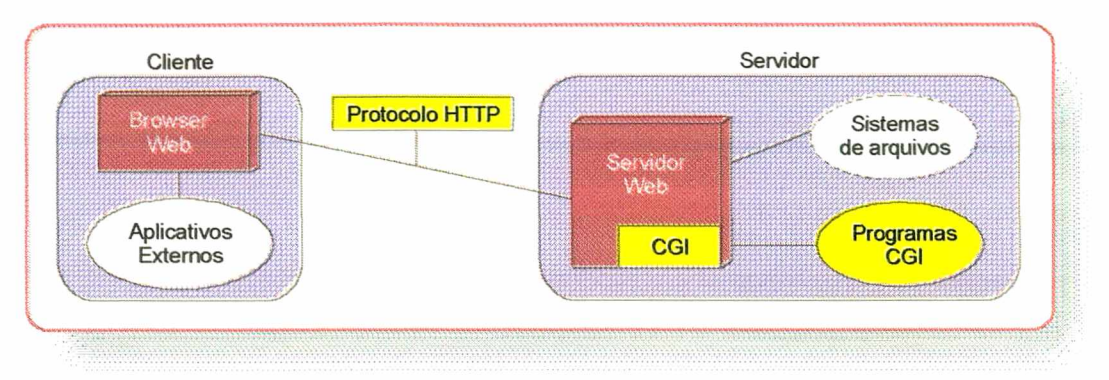

Figura 10. Arquitetura *Web* simplificada.

Uma importante característica da *Web* é que ela foi projetada para funcionar no "topo" da Internet, que é composta por uma grande variedade de computadores e redes que interagem entre si. A Internet tem um escopo global, é mantida por canais públicos de comunicação sem qualquer restrição quanto ao conteúdo. Dessa forma a *Web* incorpora naturalmente a característica de ser um ambiente distribuído e multi-plataforma.

Uma segunda característica importante é que a *Web* foi projetada para encapsular vários protocolos Internet incluindo, entre outros, FTP *(File Tramfer Protocof),* GOPHER, WAIS (*Wide Area Information Server),* NNTP (USENET *News),* e TELNET (POSTEL, 1983). Assim é eliminada a necessidade de se usar um programa separado para cada serviço Internet diferente, unificando-os num único serviço, no caso a *Web* (LIMA, 1997).

Uma terceira característica importante da *Web* é que ela é baseada em três padrões abertos que permitem transferir a informação, descrever a formatação da informação e localizar a informação distribuida pela rede (LIMA, 1997).

Para o transporte da informação entre o servidor e o cliente *Web* foi proposto um protocolo de comunicação denominado HTTP (*HyperText Tramfer Protocof)* (CONSORTIUM, 1997 b). Sua principal característica é ser um protocolo aberto e especializado na transmissão de documentos *Web* sob a Internet. O protocolo HTTP é um protocolo *stateless,* ao contrário de diversos outros protocolos Internet que são *stateful.* Isto significa que o cliente *Web* envia o pedido de uma operação ao servidor *Web*, este atende o pedido e logo em seguida é encerrada a conexão. Nenhuma informação sobre a solicitação do usuário é mantida no servidor *Web.* A característica *stateless* do protocolo HTTP proporciona eficiência e velocidade necessárias a sistemas de informação hipermídia distribuídos como a *Web,* mas origina vários problemas para o desenvolvimento de aplicações que exijam, por exemplo, a identificação do usuário.

Para a apresentação e formatação de documentos na *Web* é utilizada a linguagem padrão HTML (*HyperText Markup Language*) (CONSORTIUM, 1997 c), que permite que a estrutura dos documentos *Web*, bem como os *links* a outros documentos e recursos da Internet, sejam incorporados diretamente no formato texto Documentos codificados em HTML podem ser interpretados pelos *browsers* e formatados segundo as características de cada plataforma em que são exibidos. A linguagem HTML é composta por um conjunto de elementos, denominados *íags,* que permite ao usuário especificar a estrutura de um documento *Web,* como por exemplo, títulos, parágrafos, cabeçalhos, citações e *links* hipertextos para outros documentos. Ela é baseada no padrão SGML (Standard Generalized Markup Language) (CONSORTIUM, 1997 d) e, como tal, independe da plataforma em que é exibida, cabendo ao cliente *Web* interpretá-la de acordo com sua configuração.

Para a identificação e localização de documentos *Web* é utilizado um formato para endereçamento de documentos *Web* denominado URL. A sintaxe de uma URL é: *<Protoco\o>://<Hosf>/<Path>/<Doc> [<#Location>],* onde Protocolo indica o tipo de recurso Internet que deve ser usado para a conexão com os servidores, que pode ser, entre outros, HTTP, FTP, NEWS, WAIS e FILE; *Host* é o nome da máquina *host* na Internet segundo o DNS; *Path é* uma lista de diretórios separado por barras; *Doc* o nome do documento ou de um programa a ser executado pelo servidor *Web* e *Location* é uma marca textual opcional de posição no documento (GLOSSBRENNER, 1994).

### **3.3 BANCO DE DADOS PARA A INTERNET** *(WEB DATABASE)*

Os BD's para a *Web* são acessados através do *browser* WWW, e os dados usualmente não residem na máquina cliente. Em essência, os BD para a Internet, não são muito diferentes dos outros BD tradicionais, na verdade, em muitos casos eles são os mesmos. Os BD's tradicionais são acessados usando *Interfaces front-end* construídas com ferramentas como MS-Access, Oracle *Power Objects,* etc. Já os BD's para a Internet são acessados indiretamente através de formulários HTML

Existem diversas aplicações de Banco de Dados que podem ser transportadas para o ambiente *Web* e várias aplicações *Web* que podem usar Bancos de Dados como mecanismos mais eficientes para o armazenamento de informações. Neste sentido, a *Web* está passando rapidamente da condição de troca irrestrita de documentos, como projetado inicialmente, para a condição de se tomar uma plataforma de desenvolvimento de inúmeras aplicações baseadas em Banco de Dados (LIMA, 1997).

Para JAMHOUR (1999), as características a seguir são consideradas como vantagens do uso de BD para Internet: (i) grande base de clientes, pois não possui nenhuma limitação como as redes locais (Ex.: LAN - *Local Area Network ou a WAN - Wide Area Network*); (ii) informação atualizada facilmente; (iii) grande oportunidade de interagir com outras pessoas, departamentos e tecnologias na organização; (iv) não é necessário treinamento especializado ao usuário, pois o mesmo utilizará a tela do *browser* padrão; (v) integração entre o banco de dados para Internet e outras aplicações rodando na mesma máquina; (vi) acesso a banco de dados de qualquer lugar do mundo que possui uma conexão com a Internet; (vii) interface gráfica para o usuário em interação com o banco de dados; (viii) não é necessário suporte a aplicação; (ix) não é necessário compra ou distribuição de *software* novo ou atualizado, as alterações são invisíveis para os usuários.

Os BD's para Internet são compostos por cinco componentes: (i) o servidor - também conhecido como *Web Server é* onde residem as páginas e onde BD pode também residir; (ii) aplicação servidor *(aplication server) -* Esta aplicação comunica-se entre o servidor e o BD, é responsável por manter uma conexão entre eles. Ela processa requisições e faz negociações com o BD; (iii) cliente *Web (Web client) -* executado na máquina cliente, é o *software* que o usuário utiliza para se comunicar com o BD, na maioria dos casos são os *browsers* Netscape e Internet Explorer; (iv) linguagens s*cript* - são usadas para interagir não somente com o BD, mas também com programas externos; (v) o próprio BD e os *drivers* de acesso a ele suportado pela aplicação servidor (ex.: ODBC, JDBC).

Os BD's acessados através da Internet possuem algumas características que diferem dos BD normais pois são independentes de plataforma, o cliente é um intérprete (HTML, Java, JavaScript, ActiveX, etc), a instalação do BD não é necessária, a manutenção no cliente é minimizada, interface comum através das aplicações, é fácil de ser integrado com aplicações existentes, é fácil adicionar recursos multimídia e a conexão com o BD não é persistente. Uma arquitetura típica do ambiente de integração *Web* e BD é mostrada na Figura 11. Nela estão os seguintes componentes necessários para se construir aplicações *Web* Banco de Dados: o Cliente *Web,* o Servidor *Web, o Gateway* e o Servidor de BD

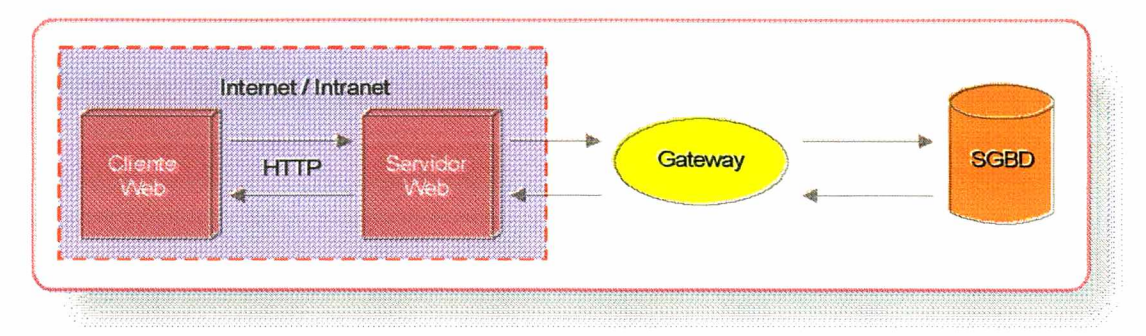

Figura 11. Arquitetura do ambiente de integração Web e Banco de Dados.

Conforme a Figura 11, o cliente e o servidor *Web* podem estar dentro dos limites de uma Intranet sendo usados somente por membros de uma organização ou fazer parte da Internet global. O *gateway* é o *software* responsável pelo gerenciamento da comunicação e por proporcionar serviços de aplicação entre o servidor *Web* e o servidor de BD. Ele é tipicamente no lado servidor *Web (server side)* e é composto por um ou mais programas *scripts.* Ao servidor de BD cabe a tarefa de gerenciar os dados residindo no BD. O servidor *Web* tem a tarefa de receber os pedidos dos clientes *Web* e retornar os dados enviados pelo *gateway* para serem exibidos pelo cliente *Web* ao usuário final.

Os *gateways* podem ser implementados através de uma grande variedade de soluções, a mais utilizada é implementada através da interface CGI. Outras soluções incluem APIs de servidores *Web*, SSIs ou através de linguagens de programação como Java.

Baseado na Figura 11, apresenta-se a seguir o fluxo de dados de uma aplicação no ambiente de integração, sendo que toda essa dinâmica varia de arquitetura para arquitetura:

- 1. Inicialmente o cliente *Web* solicita um pedido ao servidor *Web* via protocolo HTTP;
- 2. O servidor *Web* dispara um processo no *gateway* enviando os parâmetros recebidos do cliente *Web*;
- 3. O *gateway* trata os parâmetros recebidos, formula o comando SQL, abre uma conexão com o SGBD e espera pela resposta;
- 4. O SGBD atende a solicitação e retoma os dados ao *gateway,*
- 5. O *gateway* trata os dados recebidos e os repassa ao servidor *Web* num formato que o cliente *Web* entenda;
- 6. O servidor *Web* retorna os dados enviados pelo *gateway* ao cliente *Web*;
- 7. O cliente *Web* identifica o formato dos dados e os exibe ao usuário cliente.

## **3.4 CONSIDERAÇÕES**

Para que as informações disponibilizadas via Internet aos usuários, sejam eles turistas comuns ou investidores, faz-se necessário que o Banco de Dados que armazena tais informações esteja bem modelado e estruturado e que ferramentas adequadas sejam testadas e avaliadas para serem utilizadas no seu desenvolvimento.

Algumas das ferramentas e linguagens hoje disponíveis no mercado estão discutidas no Anexo VI.

## **CAPÍTULO 4**

# **ABORDAGEM METODOLÓGICA**

O Capítulo 2 apresentou alguns modelos que estão utilizados no setor turístico. Porém estes modelos apresentam algumas restrições no que diz respeito ao tratamento de situações imprecisas e a flexibilidade de composição das situações de decisão devido a grande gama de fatores e variáveis que envolvem o setor.

O ambiente aqui proposto surge como uma nova alternativa para tratamento destas restrições conforme indica o esquema da Figura 12.

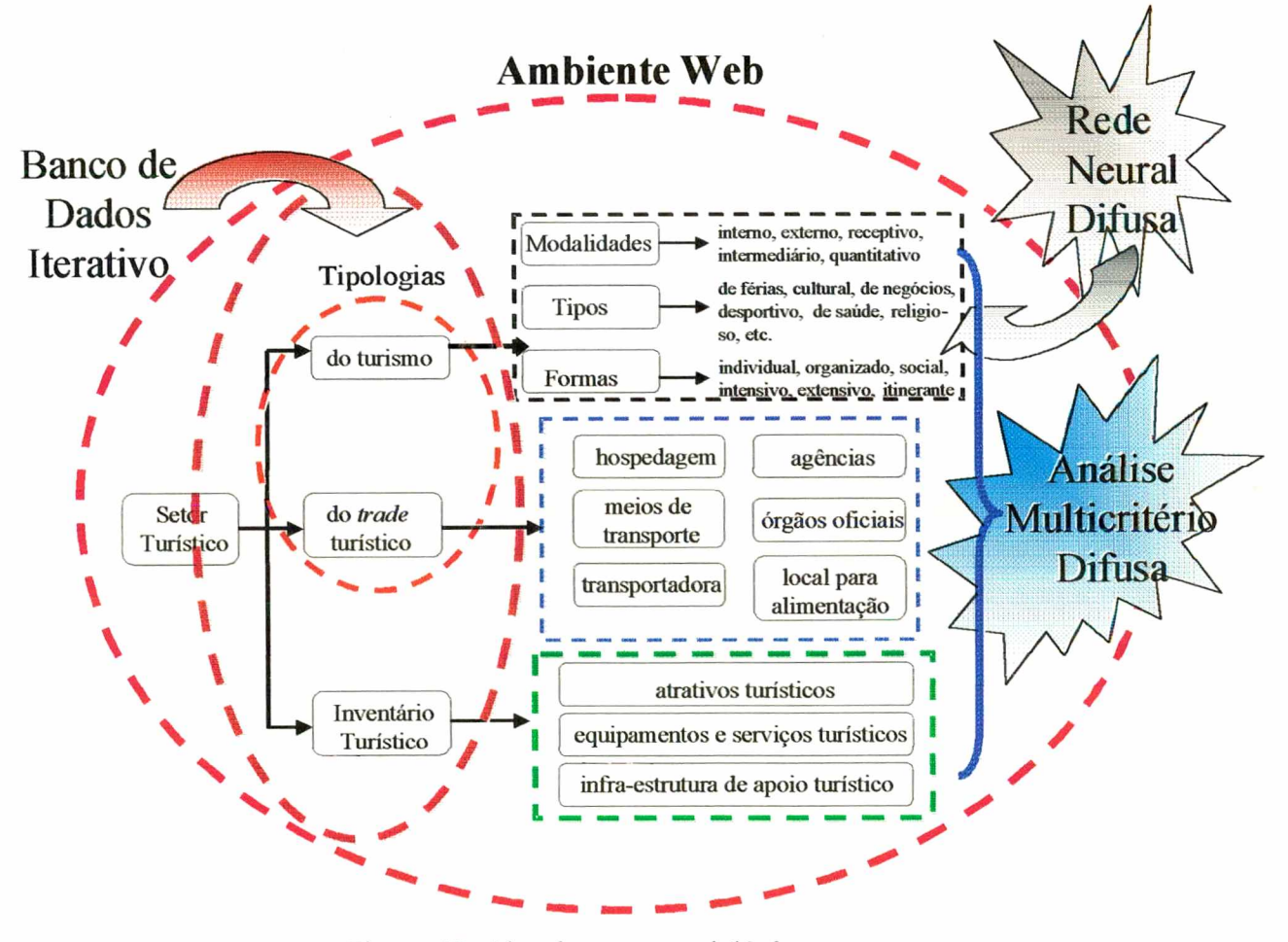

Figura 12. Abordagem metodológica proposta.

A aplicação de lógica difusa juntamente com redes neurais e análise multicritério são alternativas para o tratamento da incerteza encontrada na determinação do perfil dos turistas e na análise de investimentos.

A lógica difusa tem surgido como uma área de pesquisa promissora. A cada dia surgem novos e diferentes produtos que utilizam esta lógica no seu funcionamento. Ela tenta imitar o trabalho do cérebro humano e é aplicada em processos que se modelam de forma semelhante à do pensamento humano (KOSKO, 1994).

Atualmente, companhias japonesas, coreanas, alemãs e americanas aplicam bilhões de dólares em tecnologia difusa, produzindo por exemplo: máquina de lavar, panela de arroz, forno de micro ondas, panela fritadeira, barbeador elétrico, refrigerador, carregador de bateria, aspirador de pó, câmeras de vídeo, controlador de ambiente, controlador de temperatura e cartão de crédito. Estes são alguns exemplos da aplicabilidade desta lógica. A maneira como a lógica difusa é utilizada difere de produto para produto. Por exemplo, em câmeras de vídeo, é utilizada para autofocar; já nos refrigeradores, em sistemas de degelo.

A lógica difusa é uma poderosa técnica para resolver problemas, especialmente em áreas de controle e tomada de decisão (VOIT, 1993). Uma característica importante da lógica difusa deriva da habilidade que fornece para inferir e gerar respostas baseadas em informações vagas, ambigüas, qualitativas, incompletas ou imprecisas. Em relação à lógica clássica, permite modelar o conhecimento e o processo de pensar humanos.

As situações reais são freqüentemente incertas ou vagas de diferentes maneiras. Quando a incerteza tem caráter estocástico, tem sido manipulada apropriadamente pela teoria das probabilidades. Na abordagem probabilística é assumido que o evento, sendo elemento de um conjunto, e sua declaração são bem definidos. Em contraste, o vago com relação à descrição semântica de um evento, fenômeno ou sua própria declaração é chamado de difuso. O difuso é aplicado em diversas áreas, particularmente nas quais o julgamento humano, a avaliação e a decisão são importantes. Nestas áreas é utilizada linguagem natural para manipular estes conceitos e o significado das palavras é muitas vezes vago. Quando as palavras são utilizadas como rótulos de um conjunto nos quais os limites dos objetos pertencem ou não ao conjunto, o mesmo toma-se difuso ou vago. Termos como pássaros (surgem a definição de pinguim, morcego, etc..), pessoas

**38**

altas, objetos bonitos e costumes, são alguns dos termos considerados difusos, pois, dependem do contexto (altura do observador, padrão de beleza, cultura e etc. .) (ZIMMERMANN, 1990).

Segundo WILLIANS (1990) "O que é vago sobre lógica difusa é a expressão linguística de um problema e sua solução, não a representação numérica".

O banco de dados iterativo faz com que as informações seja armazenadas tratadas e e gerem informações estratégicas para o usuário considerando que os elementos que compõem o inventário não são estáticos, podendo ser acrescentados ao banco à medida que forem necessários. Já o ambiente *Web* surge como um meio de disponibilizar as informações ao investidor sem barreiras geográficas e de maneira eficiente, com dados atualizados. As abordagens de cada uma das metodologias propostas serão descritas à seguir.

# **4.1 REDES NEURAIS ARTIFICIAIS DIFUSAS PARA DETERMINAÇÃO DO PERFIL DO TURISTA**

As redes neurais juntamente com sistemas difusos são utilizados para tratar com dificuldades a partir de incertezas. Uma rede difusa, também chamada de neuro-computação ou inteligência semelhante , tem como base o fato de que há possibilidade de reproduzir de um modo artificial a flexibilidade do cérebro humano.

A apresentação de um objeto a uma rede funciona como um modelo de ativação de várias unidades. Se um objeto uma vez visto reaparece, mas com diferenças insignificantes, então o modelo de ativação representando o objeto parece semelhante com suas aparências prévias e a rede ainda tende a responder como anteriormente. Como na psicologia, pode-se dizer que um objeto não visto antes é uma cadeira por que ele possui quatro pernas sobre o chão uma superfície lisa e é feito de madeira. Isto é conferido com uma lista de propriedades. Se o novo objeto combina com as propriedades listadas então conclui-se que o mesmo pertence aquela categoria, caso contrário não. Porém, na prática muitas vezes as categoria naturais são difusas. Por exemplo, a maioria dos pássaros voa, mas nem todos. Também, as cadeiras podem ser de vários materiais e formas, dependem do projeto com que são fabricadas, e isto é praticamente impossível de estar dentro de uma lista de propriedades. Quando é formada uma lista de categorias é armazenado o melhor exemplo desta que é chamado de protótipo. O sistema compara a similaridade do novo exemplo com o protótipo e classifica o novo como pertencente a essa categoria. Assim, ocorrem algumas curiosidades como o fato de que muitas pessoas não julgam um pingüim como um pássaro por que o mesmo não lembra o protótipo de pássaro, e o tempo de resposta a algumas questões tendem a ser maiores. Considerando a teoria de conjuntos difusos, um exemplo apresenta uma propriedade característica com mais ou menos intensidade, pertencendo assim com mais ou menos intensidade a uma determinada categoria. Esta suposição captura bem a idéia psicológica de que um objeto particular pode ser um melhor ou pior exemplo de cadeira dependendo de outro membro da categoria.

Como definiu KOSKO (1994), sistemas difusos e redes neurais são estimadores numéricos de modelos livres e sistemas dinâmicos. Algoritmos numéricos convertem entradas numéricas em saídas e a teoria das redes neurais captura em campos matemáticos de sistemas dinâmicos o controle adaptativo e estatístico.

As medidas de fuzificação são utilizadas para determinar o grau pelo qual um evento ocorre e o grau pelo qual uma entidade pode ser classificada como alguma coisa. Assim, nos sistemas difusos as variáveis pertencem simultaneamente a dois ou mais conjuntos ou classes. Uma pessoa que possui uma determinada altura pode pertencer parcialmente a classe de pessoas altas ou parcialmente a classe de pessoas baixas. Desse modo o conceito de baixo e alto tem uma incerteza quanto ao seu limite. Uma pessoa pode pertencer 60 % a classe de pessoas baixa e 30% para a classe de pessoas altas. Também pode ser expressa em pesos de 0,6 baixa e 0,3 alta.

A complexidade e a incerteza das características do problema de determinação do perfil do turista podem levar a um conjunto de medidas incompletas ou imprecisas, tomando difícil a determinação precisa da classe correta para classificação.

A Figura 13 ilustra a área de aplicabilidade das redes neurais difusas para o setor turístico.

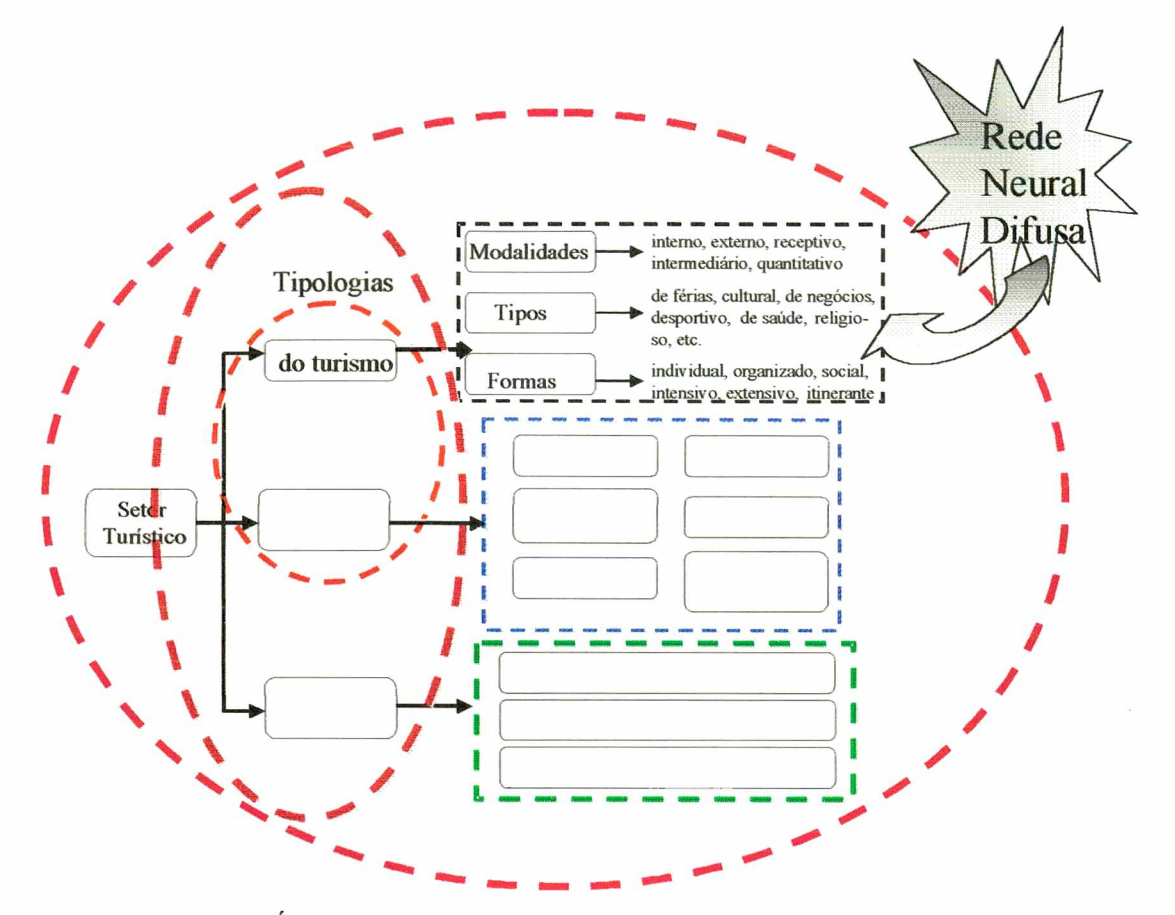

Figura 13. Área de aplicação das redes neurais difusas no setor turístico.

O modelo aqui proposto deriva regras difusas para classificar o turista que frequenta uma determinada região em vinte e três classes precisas: rural; cosmopolita; de aventura, religioso; spa; de massa; noturno; serrano; desportivo; ecológico; cultural, de pesca; da 3<sup>ª</sup> idade; estudantil; de negócio; doméstico; de repouso; de elite; de sol e mar; de termas; científico; de eventos; e de saúde. Tais classes foram especificadas de acordo com ANDRADE (1995) BENT (1998) e OMT (1998), além de entrevistas com especialistas em turismo. Este modelo faz uso do algoritmo de aprendizagem baseado no *fnzzy error backpropagaíion.*

A escolha das variáveis seguiu a seguinte avaliação: primeiramente, a especialista avaliou o banco de dados do módulo de cadastro. Neste banco tem-se 143 itens do inventário propriamente dito, divididos em doze categorias: atrativos naturais, cultos e templos, atrativos histórico-culturais, entretenimento, acontecimentos, transporte, transporte turístico, hospedagem, alimentação, comunicações e serviços turísticos.

Dentro destas doze categorias foram escolhidos os itens relevantes para determinar a escolha de um turista por uma determinada região, num total de cem itens constituíram o que se chama de entrada da rede neural. Estes itens estão listados na Tabela 1.

| Categoria                       | <b>Itens</b>                                                          |
|---------------------------------|-----------------------------------------------------------------------|
| <b>Atrativos Naturais</b>       | Rochedo; Cascatas/quedas d'água; Arquipélagos/ilhas; Morros;          |
|                                 | Ruínas; Baías; Mangues/pântano; Sítios/Área rural; Praias; Fontes     |
|                                 | Hidrominerais e/ou termais; Grutas/cavernas; Área de caça; Área de    |
|                                 | pesca; Praias fluviais; Rios; Lagoas/lagos; Recifes; Montanhas;       |
|                                 | Parques naturais de flora e fauna (ecológicos).                       |
| Atrativos Histórico - Culturais | Escultura; Monumento; Artesanato; Orquestra sinfônica; Coral;         |
|                                 | Escola de Música; Banda; Grupo Folclórico; Centro Cultural e          |
|                                 | Artístico; Grupo de Dança; Estúdio de dança; Escola técnica;          |
|                                 | Universidade; Sítio histórico, Sítio arqueológico; Museu.             |
| Entretenimento                  | Ginásio de esporte; Academia de ginástica; Clube de Campo;            |
|                                 | Cinema/Teatro; Shopping; Área de recreação, Parque temático;          |
|                                 | Parque ecológico; Zoológico; Jardim botânico; Danceteria; Casa de     |
|                                 | Show; Marina; Fazenda modelo; Autódromo; Kartódromo; Estádio          |
|                                 | de futebol; Hipódromo; Planetário/observatório; Aquário.              |
| Acontecimentos                  | Congresso; convenções; Feira/exposição; Festa; Comemorações.          |
| Transporte                      | Transporte Coletivo/urbano; Posto de venda de passagens; Estação      |
|                                 | Rodoviária; Estação ferroviária; Estação de metrô; Estação portuária; |
|                                 | Estação fluvial; Ponto de táxi; Heliporto; Serviço aéreo; Píer.       |
| <b>Transporte Turístico</b>     | Bondinho; cavalo; Charrete; Balsas; Navios de cruzeiro; Scuna e       |
|                                 | barcos; Teleféricos.                                                  |
| Hospedagem                      | Hotel; Acampamento de verão/inverno; Acampamento (camping);           |
|                                 | Pousada; Hotel residência/apart hotel; Hotel de Lazer/resort;         |
|                                 | Albergue; Casa/hotel residência.                                      |
| Alimentação                     | Churrascaria; Restaurante de frutos do mar; Restaurante<br>de         |
|                                 | buffet/kilo; Restaurante de comida típica;<br>Quiosque;<br>Bar;       |
|                                 | Lanchonete; Fast food; Confeitaria; Cervejaria; Pizzaria; Sorveteria; |
|                                 | Café colonial.                                                        |
| Comunicações                    | Correios; Posto telefônico; Agência postal; Provedor da INTERNET;     |
|                                 | Rádio; TV; Jornal; Revista.                                           |
| Serviços Gerais                 | Casa de câmbio; Lojas de artesanato; Lojas de calçado; Loja de        |
|                                 | cama/mesa/banho; Confecções masculina e feminina; Loja de artigos     |
|                                 | para presentes; Locadora de imóveis; Mercado/supermercado.            |
| Saúde                           | Pronto socorro; Hospital; Laboratório de Análise; Farmácia; Clínica   |
|                                 | odontológica; Clínica veterinária; Clínica do coração; Clínica        |
|                                 | psicológica; Clínica oftalmológica/ótica.                             |
| Serviços turísticos             | Operadoras e agência de viagem; Postos de informação; Locadora de     |
|                                 | veículos; Empresa organizadora de eventos; Centro de convenções;      |
|                                 | Passeios/visitação/roteiros (organizados).                            |

**Tabela 1. Entradas da Rede Neural**

Inicialmente pensou-se em utilizar um procedimento de busca à base de dados do sistema, e à partir da quantidade de cada um dos itens de entrada, determinar o perfil do turista, porém, após as entrevistas com o especialista, esta não seria a melhor maneira, uma vez que muitos itens não quantificáveis e sim qualificáveis. A alternativa encontrada foi fornecer uma qualificação para a quantidade de cada um dos elementos do inventário, no sentido de verificar se ele existe em grande quantidade, quantidade razoável, etc. Esta determinação da quantidade é cercada por incertezas e imprecisões.

Foram estabelecidos 7 conjuntos difusos para este problema: raro, escasso, pouco, razoável, aceitável, muito, excessivo (Figura 14), sendo utilizada a função triangular para determinação do grau de pertinência.

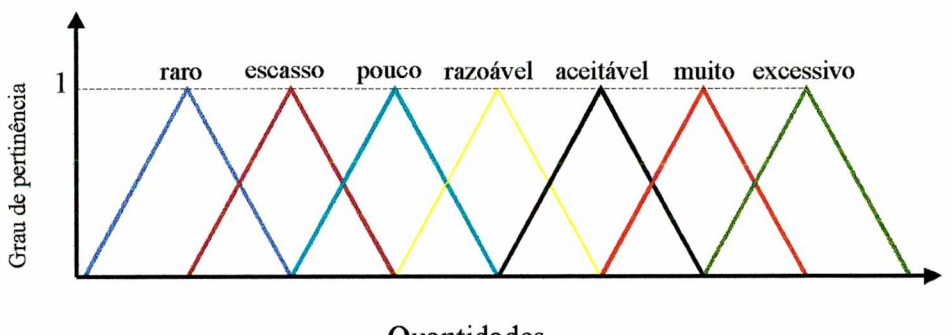

Quantidades Figura 14. Conjuntos difusos considerados

As regras difusas utilizadas para descrever os dados têm a seguinte forma:

se  $x_1$  é  $\mu_1$  e  $x_2$  é  $\mu_2$  e ......  $x_n$  é  $\mu_n$ 

então o padrão  $(x_1, x_2, ..., x_n)$  pertencem a classe I

onde  $\mu_n$  é um conjunto difuso, ou seja:

se praia é bastante e estrada é razoável e ............... e restaurante é razoável então turista pertence a classe turista de balneário.

A tarefa básica da rede é descobrir as regras que minimizam o erro e então, adaptar suas funções de pertinência. Os padrões usados são vetores de  $x = (x_1, x_2, ..., x_n) \in R^n$  e uma classe C, que é um subconjunto de  $\mathbb{R}^n$ . Os valores das características padrão são representados por conjuntos difusos, e a classificação é descrita por um conjunto de variáveis linguísticas. Para cada característica de entrada x<sub>i</sub> há q<sub>i</sub> conjuntos difusos ( $\mu_1$ ,  $\mu_2$ , ...,  $\mu_n$ ) e a base de regras contem R regras difusas  $R_1, R_2, \ldots R_n$ .

Os conjuntos difusos e as variáveis linguísticas definem o sistema resultante e são obtidas através de aprendizagem à partir de exemplos.

O algoritmo de aprendizado supervisionado de aprendizagem é executado ciclicamente de acordo com os passos descritos na Tabela 2.

#### **Tabela 2. Passos do algoritmo de aprendizado supervisionado.**

(i) selecionar o próximo padrão (p,t) à partir da função de aprendizagem para difundi-lo através da rede para determinar o vetor de saída **c;** (ii) para cada unidade de saída  $c_i$  determina-se o delta  $\Rightarrow \delta$  ci = ti – Oci (iii) para cada unidade de regra R com  $O_R > O$ : a) determinar o valor delta:  $\delta R = O_R (1 - O_R) \Sigma W(R, c) \delta c$  $c\!\in\!\cup$  3 b) para determinar x': W (x', R) (Ox') = min {W (x,R) (Ox)}  $\chi \in \cup$  1 c) para o conjunto difuso W(x', R), para determinar os valores delta para os parâmetros a, b, c, usando a taxa de aprendizagem  $\sigma$  > O:  $\delta b = \sigma \cdot \delta R$ . (c - a), sgn (Ox' - b),  $\delta$  a = - $\sigma$ .  $\delta$  R. (c – a) +  $\delta$  b,  $\delta$  c =  $\sigma$  .  $\delta$  R. (c – a) +  $\delta$  b. O peso W(x, R) pode ser compartilhado por outras conexões. Neste caso, ele pode ser modificado várias vezes.

(iv) se uma época é completada e a condição final é encontrada, então, a rede neural para o processo de execução. Caso contrário, ela retoma ao passo (c).

# **4.2. ANÁLISE MULTICRITÉRIO DIFUSA PARA A AVALIAÇÃO DE INVESTIMENTOS**

## **4.2.1. Análise de Investimentos**

A decisão da implantação de um projeto deve considerar:

- > critérios econômicos: rentabilidade do investimento;
- $\triangleright$  critérios financeiros: disponibilidade de recursos;
- > critérios imponderáveis: fatores não conversíveis em dinheiro.

A análise econômico-financeira pode não ser suficiente para a tomada de decisão. Para a análise global do investimento, pode ser necessário considerar fatores não quantificáveis como restrições ou próprios objetivos e políticas gerais da empresa, através de regras de decisão explícitas ou intuitivas.

Para se fazer um estudo econômico adequado, os seguintes princípios básicos devem ser considerado:

- > alternativas de investimentos. É infrutífero calcular se é vantajoso comprar um carro a vista se não há condições de conseguir dinheiro para tal.
- > alternativas devem ser expressas em dinheiro. Não é possível comparar diretamente 300 horas/ mensais de mão de obra com 500 Kwh de energia. Alguns dados, entretanto, são difíceis de converter em dinheiro. Exemplos que ocorrem frequentemente nos casos reais são: boa vontade de um fornecedor, boa imagem da empresa ou status. São chamados fatores imponderáveis, que são reservados para a tomada de decisão juntamente com os fatores ponderáveis.
- > só as diferenças entre as alternativas são relevantes. Numa análise para decidir sobre o tipo de motor a comprar não é relevante saber o consumo de energia dos mesmos se ele for idêntico para ambos.
- > sempre serão considerados os juros sobre o capital empregado. Sempre existem oportunidades de empregar dinheiro de uma maneira que ele renda alguma coisa. Ao se

aplicar o capital em um projeto, deve-se ter certeza de ser esta a maneira mais rentável de utilizá-lo.

> nos estudos econômicos, o passado geralmente não é considerado. Interessa o presente e o futuro.

A análise de alternativas de investimento é apenas um passo de um processo de solução de um problema. De nada adianta uma boa técnica de análise de alternativas, se estas não forem adequadamente geradas.

Segundo KRICK (1971), a metodologia para o "Processo do Projeto" de um investimento possui os seguintes passos:

- 1. Formulação do problema;
- 2. Análise do problema;
- 3. Busca da alternativa;
- 4. Avaliação das alternativas e
- 5. Especificação da solução preferida.

A formulação do problema implica na descrição geral resumida das características do problema.

A análise do problema requer uma especificação detalhada das características do problema incluindo as restrições. Esta fase inclui também a definição dos critérios e sua ponderação para posterior análise.

A busca de alternativas procura identificar alternativas que atendam as especificações e as restrições.

A avaliação das alternativas faz a análise confrontando-se os resultados quantitativos e qualitativos através dos critérios estipulados na fase 2, analisando-se igualmente o grau de adequação às restrições. Após a análise, elege-se a melhor solução.

Na fase 5, a alternativa escolhida é especificada para possibilitar a sua concretização.

KEPNER e TREGOE (1980) propuseram uma metodologia de sete fases adequada a análise de decisão, mais focada na escolha da melhor alternativa, considerando aspectos quantitativos e não quantitativos, sob a ótica dos objetivos da empresa.

As sete fases são:

- 1. Estabelecer os objetivos: os objetivos são derivados dos resultados que se espera obter e dos recursos disponíveis.
- 2. Classificar os objetivos: os objetivos devem ser classificados em obrigatórios e desejáveis e, se possível, ponderados.
- 3. Desenvolver alternativas dentre as quais será feita a escolha: as alternativas serão desenvolvidas tomando-se os objetivos como base.
- 4. Avaliar as alternativas;
- 5. Escolher a melhor alternativa como decisão tentativa: a melhor alternativa da análise da etapa 4 será escolhida numa primeira tentativa;
- 6. Avaliar as conseqüências adversas da decisão tentativa;
- 7. Controlar os efeitos da decisão final, evitando que conseqüências adversas não venham a ocorrer.

Os diversos métodos de análise de alternativas de investimentos, têm como objetivos, esclarecer os seguintes aspectos:

- Quando, em que situações, é necessário utilizar técnicas de análise de investimentos;
- Quais as técnicas mais indicadas para as diversas situações de decisão.

As situações de decisão são muito variadas, envolvem um amplo espectro. Pode-se, então, ter situações não triviais, não óbvias, em que o aspecto econômico não é significativo ou simplesmente não influirá na decisão. Ao decidir sobre quais princípios éticos deverão nortear a empresa, a consideração dos aspectos econômicos é inoportuna, principalmente se for feita através de um método estruturado.

Para justificar a utilização de métodos de análise de investimentos, as situações analisadas deverão apresentar as seguintes características:

- Ser suficientemente importantes para justificar o esforço de se utilizar u método estruturado;
- A decisão não é óbvia, é necessário organizar o problema;
- O aspecto econômico é significativo e influenciará na decisão.

A consideração do terceiro aspecto, isto é, a importância do aspecto econômico na decisão, conduz a considerar duas situações diferentes. A primeira situação de decisão é aquela em geral, mais simples, em que o aspecto econômico da decisão é o preponderante. Neste caso, a decisão será tomada considerando-se principalmente este aspecto, e marginalmente os outros aspectos. Existem muitas situações em que, além do aspecto econômico, existem outros critérios importantes a serem considerados.

O caso mais amplo é o que envolve múltiplos critérios, critérios estes formados pelas estratégias da empresa e pelas políticas de negócios. Normalmente, uma alternativa de investimento é analisada sob o ponto de vista de aderência às estratégias.

## **4.2.2. Análise Multicritério Difusa**

Na análise de investimentos, principalmente aqueles envolvendo altos valores relativos e o longo prazo, os tipos de decisão normalmente são os mais complexos, pois comportam:

- 1. racionalidade limitada: não há custo predeterminado para a escolha da alternativa, existirão limites de conhecimento, e ocorrerá uma forte base de caráter qualitativo como critério.
- 2. multicritério: uma variedade de objetivos e políticas de caráter qualitativo ou quantitativo norteará a decisão.
- 3. multidecisor: embora em pequenas empresas possa haver um único decisor, o normal é decisão por conselhos.
- 4. incerteza: as variáveis envolvidas relacionam-se aos ambientes cultural, político, econômico e tecnológico, praticamente descartando-se até a possibilidade de se trabalhar com a incerteza.

Em geral, üm problema de decisão é um problema em que se considera um conjunto de ações em potencial, entre as quais deve-se:

- a) escolher uma ação considerada a melhor;
- b) selecionar um subconjunto considerado bom; ou
- c) ordenar as ações da melhor até a priori.

J.

Na análise de decisão multicritério as alternativas correspondem a um conjunto de objetivos, produtos, ações, itens de escolha ou estratégias. Já os atributos são as características de cada alternativa. Os objetivos da análise correspondem a coleção de atributos selecionados pelo decisor para ser usado como objetivo. Os pesos ou preferências correspondem a importância relativa de cada atributo entre os demais ou a relativa importância de cada atributo em relação à situação.

Em um ambiente de atributos difusos, tanto os pesos quanto os objetivos podem ser variáveis linguísticas, como por exemplo: importante, irrelevante, essencial.

Muitas tomadas de decisão envolvem incertezas. Daí, um dos mais importantes aspectos que auxiliam na decisão mais adequada está em suprir a habilidade de lidar com informações vagas e imprecisas.

O modelo de tomada de decisão mais adequado é aquele que lida com conhecimentos e informações incompletas e incertas. Diferentes enfoques, atitudes e crenças também precisam ser considerados. A Figura 15 ilustra a área do setor turístico onde a análise multicritério difusa é uma ferramenta potencial.

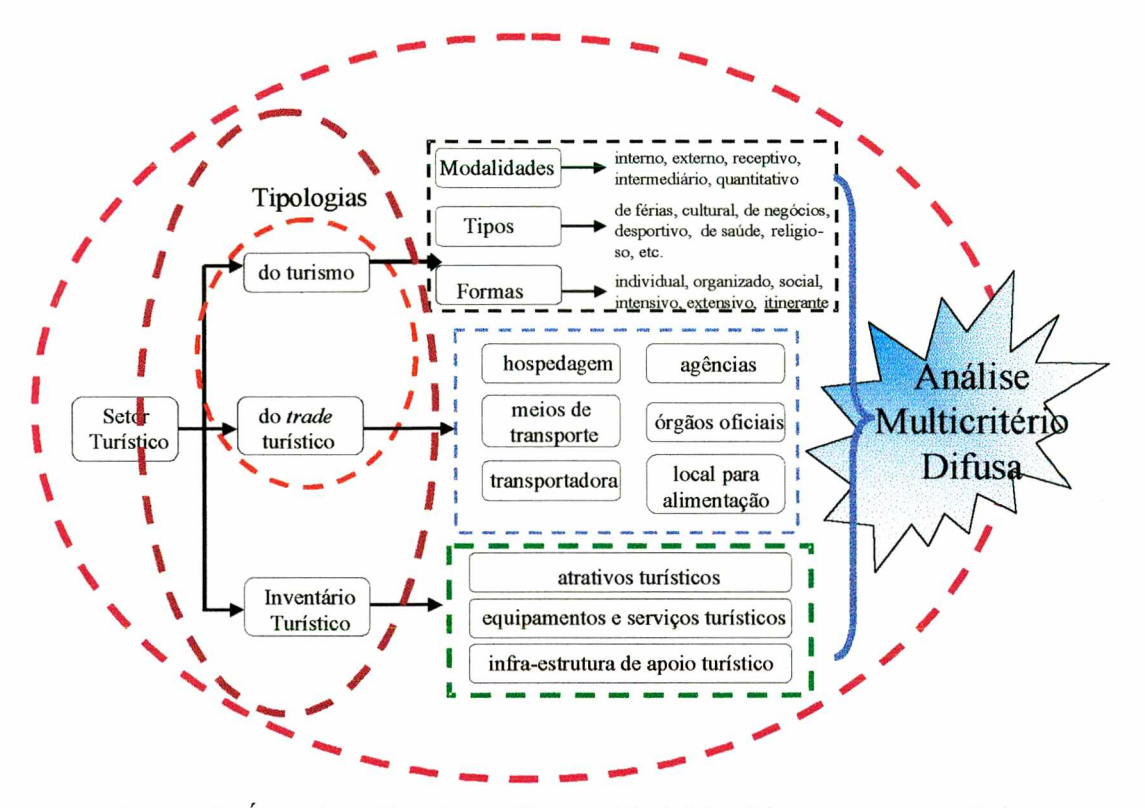

Figura 15. Área de aplicação análise multicritério difusa no setor turístico.

Em turismo, o problema de determinar o local onde será feito o investimento, considerando a demanda, a um custo mínimo, atendendo às restrições do local quanto aos elementos de seu inventário, requer a avaliação de vários critérios.

Do ponto de vista do investidor, o problema consiste na avaliação de soluções alternativas por vários atributos, tais como, perfil do turista, caracterização geográfica do local, meios de acesso, composição do inventário turístico, dentre outros.

Entretanto, a natureza do problema no que se refere aos dados, introduz dificuldades adicionais. No passado, estas incertezas eram tratadas com modelos de probabilidade, algumas vezes sem suporte estatístico necessário para suportar a ausência de dados históricos. Atualmente a incerteza vem sendo modelada pelos conjuntos difusos.

O problema do investidor refere-se a, dentre os vários elementos que compõem o inventário, bem como os elementos da caracterização geral da cidade e o perfil do turista, escolher quais os elementos (critérios) que mais lhe importam para investir.

O investidor, então, se depara com as seguintes categorias de critérios: infra estrutura, atrativos ambientais, equipamentos e serviços, perfil do turista, caracterização geral do local. Cada um destes critérios é subdividido em uma série de sub-critérios, que por sua vez são sub-divididos. Para cada um destes critérios e sub-critérios deve-se fornecer um grau de importância que varia de 1 a 10. Porém, esta ponderação é muito incerta, pois o que pode ser considerado com grau de importância 5 é importante ou não para o investidor? Para solucionar este problema, a teoria dos conjuntos difusos vem a ser uma ferramenta útil, pois, o investidor apresenta o seu grau de importância para os critérios e seus sub-critérios e o sistema mapeia estes valores para os conjuntos difusos, que irão classificar cada critério e depois fazer um ranking com as cidades que apresentaram o melhor desempenho na análise. As funções de pertinência utilizadas aqui são funções triangulares e representam os conjuntos: essencial, importante, razoável, pouco importante, irrelevante (Figura 16).

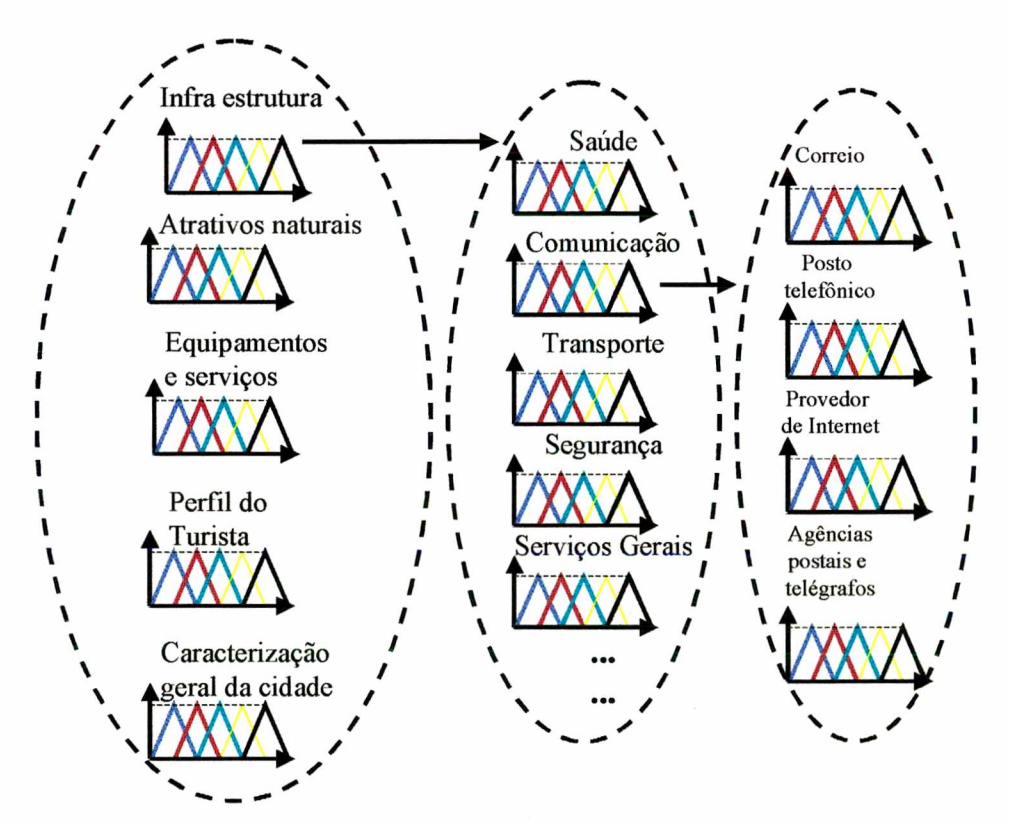

Figura 16. Esquema de determinação do grau de importância para os critérios e sub-critérios.

No exemplo da Figura 16 o investidor fornece um grau de importância para cada um dos quesitos em estudo: infra estrutura, atrativos naturais, equipamentos e serviços, perfil do turista e caracterização geral da cidade. Este grau de importância recebe um grau de pertinência nos conjuntos difusos determinados. A seguir o investidor precisa determinar o grau de importância de

cada sub-critério dentro de um critério, como por exemplo, ele deve determinar, dentro do critério infra-estrutura, quão importante são os quesitos saúde, comunicação, transporte, segurança, serviços gerais, etc. E depois, dentro do sub-critério comunicação, quão importantes são os sub-critérios correio, posto telefônico, provedor de Internet e agências postais e telégrafos.

O modelo matemático para esta análise segue o modelo de KICKERT (1978). Segundo KICKERT (1978), a avaliação do grau de importância é feito através da média destes graus. Neste modelo tendo-se um conjunto de alternativas  $A = \{a_1, ..., a_m\}$  e um conjunto de n critérios, o mérito da alternativa  $a_1$ , de acordo com o critério j é denotado pela avaliação r<sub>ii</sub>. A importância relativa de cada critério é denotada por um peso Wj. Então a alternativa *a,* recebe a avaliação da média dos pesos (Equação 1).

$$
\overline{r}_i = \frac{\sum_{j=1}^n w_j r_{ji}}{\sum_{j=1}^n w_j}
$$
 (1)

Essa avaliação das médias leva a uma classificação das alternativas  $a_1...a_m$ .

Uma extensão desta avaliação foi feita para suportar o uso de conjuntos difusos. Sendo Aj, A<sub>2</sub>, ..., A<sub>m</sub> as alternativas que serão comparadas e x<sub>1</sub>, x<sub>2</sub>, ...x<sub>n</sub> as diferentes características nas quais as alternativas serão julgadas, assume-se uma avaliação difusa para a característica x<sub>i</sub> da alternativa

$$
\mu_{R_{ij}}(r_{ij})\qquad(2)
$$

Ai, caracterizada pela função de pertinência:

onde  $r_{ij} \subset R$ . Similarmente a importância relativa da característica  $x_j$  será uma variável difusa, bem como, caracterizada por

onde  $w_j \in R^+$ . Todas as funções de pertinência possuem valores no intervalo fechado de [0,1], todos

$$
\mu_{wj} (w_j) \qquad (3)
$$

os conjuntos difusos são normais, e todos os conjuntos de suporte são finitos.

Considerando a função  $g_i(z_i): R^{2n} \to R$  definida por:

$$
g_{i}(z_{i}) = \frac{\sum_{j=1}^{n} w_{j} r_{ji}}{\sum_{j=1}^{n} w_{j}}
$$
 (4)

onde  $z_i = (w_1...w_n, r_{i1}, \ldots, r_{im})$ . Define-se a função de pertinência:

$$
\mu_{z_i} = \bigwedge_{j=1}^n \mu_{w_j}(\mathbf{W}_j) \cdot \bigwedge_{k=1}^n \mu_{R_{ik}}(r_{ik}) \qquad (5)
$$

Através do levantamento  $g_i: R^{2n} \to R$  o conjunto difuso Z, leva ao conjunto difuso  $R_i$ , com função de pertinência:

$$
\mu_{R_i}(r_i) = \sup_{i: R_i(Z_i) = \overline{r_i}} \mu_{Z_i}(Z_i), \overline{r_i} \in R \tag{6}
$$

Esta função de pertinência caracteriza a avaliação difusa das alternativas Aj, particularmente os conjuntos difusos com função de pertinência iguais a:

$$
\mu_{R}(\bar{r}_i) \qquad (7)
$$

deve-se calcular a alternativa preferida.

A alternativa preferida é calculada pela avaliação não usual comparada com a escolha comum daquela alternativa onde a função de pertinência é máxima. Primeiro define-se um conjunto difuso condicional com a função de pertinência:

$$
\boldsymbol{\mu}_{\mathcal{V}_R}(i/\bar{r}_1...\bar{r}_m) = \begin{cases} 1 \ \text{se} \ \overline{r}_i \ge \overline{r} \quad \text{ou} \quad 0 \quad \text{para outros casos} \quad \forall j \in \{1, 2, ..., m \} \end{cases} \tag{8}
$$

Logo após é construído o conjunto difuso R com a função de pertinência:

$$
\boldsymbol{\mu}_{R}(\overline{\boldsymbol{r}}_{1},\overline{\boldsymbol{r}}_{2},...,\overline{\boldsymbol{r}}_{m})=\bigwedge_{i=1}^{m}\boldsymbol{\mu}_{R_{i}}(\overline{\boldsymbol{r}}_{i})
$$
 (9)

Este último conjunto difuso, juntamente com o conjunto difuso condicional, induz um conjunto difuso I com a função de pertinência

$$
\mu_{1}(i) = \sup_{\overline{r}_{i} \sim \overline{r}_{m}} \mu_{1}(i) = \sup_{\overline{r}_{i} \sim \overline{r}_{m}} \mu_{1}(i) = \sup_{\overline{r}_{i} \sim \overline{r}_{i} \sim \overline{r}_{i}} \lambda_{1}(i) = \sup_{\overline{r}_{i} \sim \overline{r}_{i} \sim \overline{r}_{i} \sim \overline{r}_{i}} \mu_{1}(i) = \sum_{\overline{r}_{i} \sim \overline{r}_{m} \sim \overline{r}_{i} \sim \overline{r}_{i}} \mu_{1}(i) = \sum_{i} \mu_{1}(i) = \sum_{i} \mu_{1}(i) = \sum_{i} \mu_{2}(i) = \sum_{i} \mu_{2}(i
$$

O valor de pertinência  $\mu_1(i)$  é interpretado como uma caracterização da medida para a qual a alternativa Aj é a melhor disponível.

Após a determinação de qual é o critério mais importante, o sistema faz um ranking das cidades que apresentam este critério de maneira menos acentuada e mais acentuada, par que o investidor possa fazer a sua escolha.

## **4.3. BANCO DE DADOS INTERATIVO**

Para gerenciar todas as informações necessárias para determinação do perfil do turista e para análise de investimento faz-se necessário o uso de um banco de dados (Figura 17).

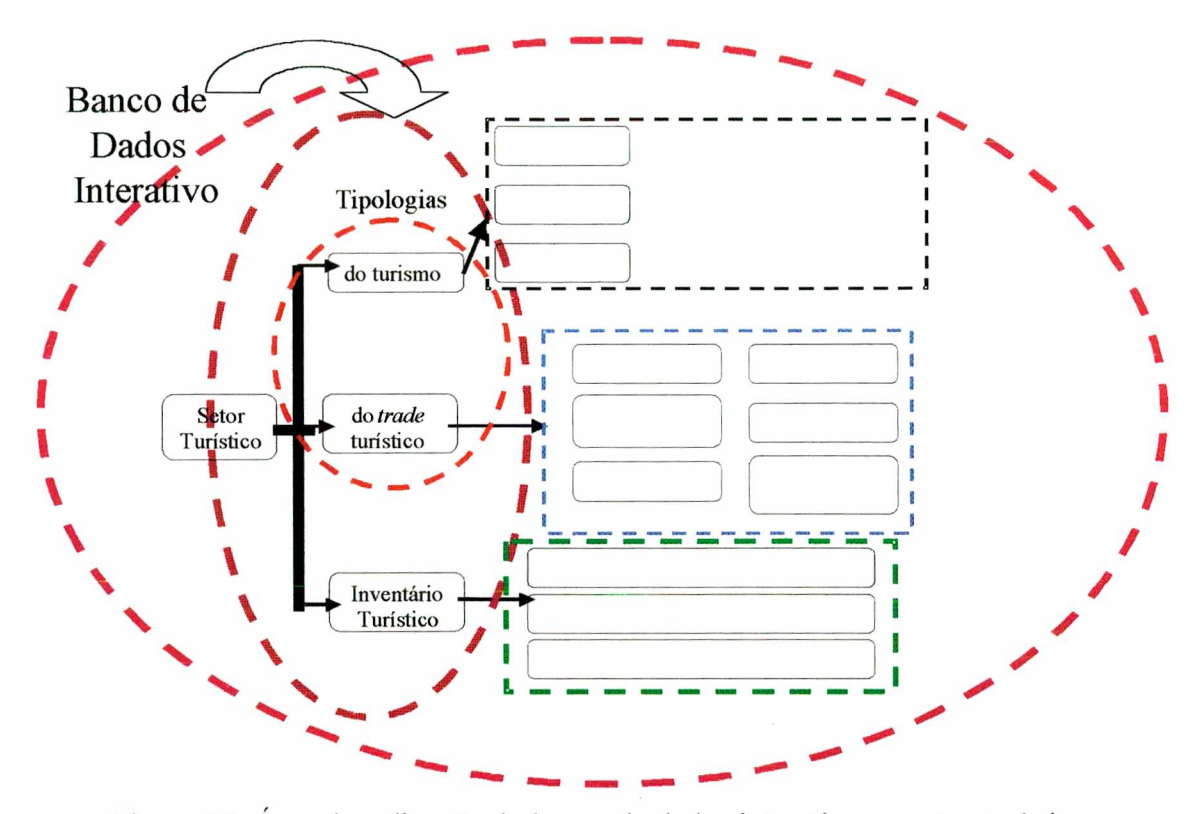

Figura 17. Área de aplicação do banco de dados interativo no setor turístico.

Este banco de dados possui como característica básica a possibilidade de incluir novos elementos ao inventário, bem como novas classificações para estes elementos. Como exemplo temse a tipologia dos restaurantes. Não se pode estabelecer com exatidão todos os tipos de classificação que se utiliza para os restaurantes em todas as partes do país. Sendo assim, o sistema apresenta as classificações básicas e permite que o usuário, ao cadastrar um novo elemento ao inventário, possa também ter acesso à nova classificação, caso a categoria onde este elemento se enquadra não esteja cadastrada.

## **4.4. AMBIENTE WEB**

A globalização trouxe consigo o aumento da competitividade. Sendo assim, as empresas têm que lançar mão de tecnologias cada vez mais inovadoras e eficientes para o tratamento dos dados e disseminação da informação, bem como para a captura destes dados e informações. Neste sentido, a *Web* surge como um meio eficiente e rápido para obtenção de informações estratégicas.

É dentro deste contexto que está inserido o ambiente inteligente para análise de inventários turísticos - DIAGTUR, que abrange os aspectos citados anteriormente: redes neurais difusas, análise de decisão multicritério difuso, e o banco de dados interativo (Figura 18).

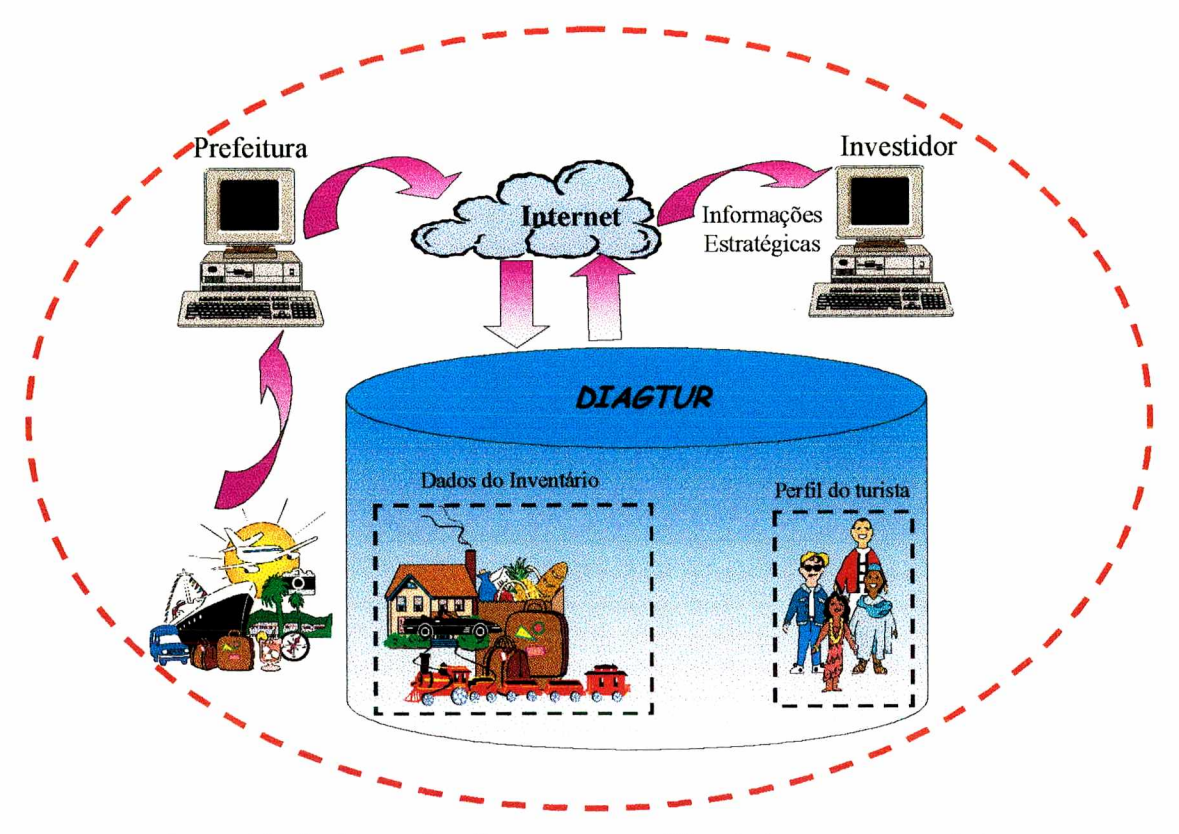

Figura 18. Ambiente Inteligente para análise de inventários turísticos

## **4.5. CONSIDERAÇÕES FINAIS**

A gestão da informação constitui um diferencial competitivo para as empresas. Porém, extrair informações estratégicas dos bancos de dados é uma tarefa complexa e necessita de ferramentas que lhe dê suporte.

Partindo deste princípio, o ambiente inteligente para avaliação de inventários turísticos vem contribuir para que esta tarefa se torne mais amena e confiável. A utilização de redes neurais artificiais traz um novo tipo de tratamento para os dados, diminuindo os riscos de erros provenientes de uma série de fatores, dentre eles a má determinação da amostra. A análise multicritério traz como benefício, além de permitir que vários aspectos sejam considerados, o fato de que cada investidor poderá avaliar o seu investimento futuro do seu jeito, levando em consideração suas idéias, crenças e objetivos. Está flexibilidade é uma das grandes vantagens deste ambiente.

Para gerenciar estas duas ferramentas, um banco de dados interativo disponível na Internet, faz com que as informações sejam utilizadas sem barreiras de tempo e espaço.

 $\mathcal{A}$ 

 $\bar{z}$ 

 $\bar{z}$ 

 $\sim$ 

 $\hat{\mathcal{A}}$ 

# **CAPÍTULO 5**

## **DESCRIÇÃO DO AMBIENTE PROPOSTO**

O ambiente apresentado aqui é composto por quatro módulos: (i) módulo do inventário turístico, que se divide em: a) cadastro de informações sobre a empresa; b) cadastro de informações sobre a área em análise (informações gerais e informações sobre o inventário turístico da região em análise); (ii) módulo para determinação e descrição do perfil do turista que freqüenta a área em análise; (iii) módulo para análise de investimento; (v) módulo de diagnóstico.

Este capítulo apresenta a abordagem metodológica utilizada para o desenvolvimento do trabalho. Este abordagem foi dividida em três etapas distintas: metodologia de desenvolvimento do banco de dados; metodologia de desenvolvimento da rede neural e metodologia de desenvolvimento da análise de decisão multicritério, além da descrição da interface do usuário.

### **5.1 METODOLOGIA DE DESENVOLVIMENTO DO BANCO DE DADOS**

O desenvolvimento do banco de dados do DIAGTUR foi dividido nas seguintes etapas: (i) triagem das ferramentas a serem utilizadas; (ii) modelagem do banco de dados, onde foram realizados a estruturação do banco de dados, o modelo conceituai e lógico e a elaboração do dicionário de dados; (iii) implementação do banco de dados; (iv) testes e validação do sistema. A seguir serão descritas as etapas citadas acima.

As ferramentas utilizadas para a implementação deste projeto foram as seguintes: (i) para a modelagem dos dados (modelo conceituai e modelo lógico) foi utilizada a ferramenta case *Power Designer 6.1;* (ii) o banco de dados que armazena a base de dados deste sistema é o SQL *Server* versão 7.0, que foi escolhido principalmente com base na tecnologia de integração do BD com a *Web* que seria utilizada, no caso, a tecnologia ASP; (iii) para a manipulação do banco de dados através da Internet foi utilizada a linguagem SQL (*Structured Query Language);* (iv) para o acesso ao banco de dados através da Internet utilizou-se a ferramenta *Active Server Pages* (ASP), pois a mesma mostrou muitas características de destaque em relação as outras tecnologias estudadas; (v) as linguagens *script* utilizadas foram tanto o VBScript quanto o Javascript, pois com a tecnologia

ASP é possível utilizar ambas. O Anexo II apresenta o estudo teórico das ferramentas avaliadas.

A ferramenta *Case* PowerDesigner 6.1 é fabricada pela Sybase. Esta ferramenta a representação gráfica do modelo relacional deste sistema. A notação gráfica utilizada pela ferramenta é a notação da Engenharia de Informações. O módulo da ferramenta utilizado foi o *DataArchitect,* que é responsável pela construção da estrutura de dados através da modelagem de dados conceituai e lógica, o qual permitiu a geração de um script SQL baseado no modelo construído, facilitando a criação da base de dados do sistema.

Optou-se pelo MS-SQL Server 7 para a construção da base de dados que foi disponibilizada através da Internet devido a sua compatibilidade com as demais ferramentas selecionadas para o desenvolvimento deste projeto. A facilidade para manuseá-lo, as restrições de hardware encontradas, além do custo bem mais acessível que outros bancos de dados poderosos (como o Oracle), foram características que ressaltaram a sua escolha.

O Microsoft SQL Server 7 é um sistema de administração de banco de dados relacional escalável, confiável, flexível e de alto-desempenho para sistemas baseados em servidores Microsoft Windows NT . Devido a base de dados deste projeto ser uma base com grande volume de informação para o armazenamento, faz-se necessário o uso de um banco de dados robusto. O SQL Server atende esta necessidade.

As ferramentas utilizadas para fazer acesso ao banco de dados através da Internet foram: a linguagem SQL (*Structured Query Language*) para a manipulação do banco de dados via *Web* e a tecnologia ASP para fazer a integração (*gateway*) do banco de dados com a Internet. O sistema operacional do servidor de banco de dados e *Web* será o Windows NT 4.0, e o servidor Web o *Internet Information Server.*

Foi utilizada a linguagem SQL para manusear os dados através da Internet, ou seja, incluir, excluir, alterar e consultar os dados da base de dados, devido ao fato da mesma ser uma linguagem padrão e compatível com todas as ferramentas utilizadas para o desenvolvimento deste projeto.

Para fazer a integração com o banco de dados foi utilizada a ferramenta ASP *{Active Server Pages*), devido a sua estabilidade, comparando com o IDC/HTX, sua velocidade comparando com CGI, sua relativa facilidade para manipular o banco de dados, ela também é totalmente *server-side,*
podendo ser utilizados *scripts* escritos em VB, VC++, Perl ou Java, é independente do cliente, ou seja, não importa qual o *browser* que o usuário está utilizando para fazer o acesso pois ele suporta vários tipos de *browsers* como por exemplo o Netscape, Internet Explorer, Mosaic, Lynx, etc, também possui segurança dos dados, baseada na segurança do Windows NT.

Os itens abaixo detalham porque foi utilizada a tecnologia ASP para o desenvolvimento deste projeto:

- **Variedade de Linguagens** *script* **suportadas pelas ASP:** há suporte nativo para JScript (o JavaScript da Microsoft) e VB Script. Existem plug-ins ActiveX para dar suporte para outras linguagens como REXX, PERL, and Python.
- **Variedade de** *Browsers* **que suportam ASP:** todos os *browsers* suportam ASP. Isto acontece pelo fato das páginas ASP serem processadas pelo servidor. O que o cliente recebe é somente código HTML padrão.
- **Capacidade de guardar estados:** aplicações ASP podem armazenar dados que são mantidos durante toda uma sessão. Desta forma, um usuário pode fornecer seu nome somente uma vez em uma página e as demais páginas podem obter este dado automaticamente. Este recurso é ideal para aplicações de venda pela Internet.
- **Segurança fornecida:** a tecnologia ASP é parte integrante do IIS (*Internet Information Server*), que tem sua segurança integrada com o Windows NT Server. E fácil restringir o acesso a páginas ASP usando os esquemas de autenticação do IIS (senha básica da Web, senha do NT ou certificados de cliente). Sendo possível dar segurança aos dados transmitidos usando SSL.
- **Variedade de Bancos de dados acessados usando ASP:** uma aplicação ASP pode ser usada com qualquer BD compatível com ODBC. Isto inclui dados do Access, Microsoft SQL Server, Oracle, Sybase, Informix, DB2, entre outros. ASP funciona bem com qualquer fonte de dados ODBC. Esta fonte pode ser um MDB do Access, um BD do SQL Server, do Oracle, do Sybase e de muitos outros.
- **ASP é melhor que CGI:** ASP disponibiliza todos os recursos de aplicações CGI de uma forma mais fácil e mais robusta. Com ASP, é bem mais fácil criar conexões entre o *browser* e os dados utilizando bancos de dados. ASP é mais robusto por não criar um processo no servidor para cada pedido do usuário, como acontece com o CGI. Com ASP o servidor pode atender a um

grande número de pedidos de usuários de forma mais rápida e usando menos memória. Além disso, criar páginas ASP é em geral muito mais fácil do que criar aplicações CGI.

As linguagens *script* utilizadas neste projeto foram o VBScript e o JScript, já que a tecnologia ASP permite que sejam utilizadas ambas em uma mesma aplicação, dependendo da situação encontrada, foi optado pelo uso de uma ou de outra, estando então as duas presentes no código.

A modelagem do banco de dados é composta de: modelo lógico, modelo físico e dicionário de dados. A ferramenta utilizada para a modelagem foi o Powerdesigner.

Os esquemas do Anexo III ilustram como foram dividas as informações antes de serem modeladas e armazenadas no banco de dados. Este esquema serve para fornecer uma visão geral de toda a estrutura do banco de dados do DIAGTUR. Para isto foram realizadas divisões nas informações do sistema, onde a primeira fornece os três principais módulos do sistema, a segunda, então, subdivide os módulos do sistema e a terceira é uma subdivisão da segunda, onde se pode verificar as informações que o sistema disponibilizará para o cadastro e consulta. O Anexo IV exibe o modelo conceituai do sistema e o Anexo V exibe o modelo lógico do sistema.

O Dicionário de Dados relativo às tabelas TCIDADE, TPREF, T ACO, T ALI, T AHC, T\_ANA, T\_COM, T\_CUL, T\_ENT, T\_HOS, T\_MAC, T\_SAU, T\_SEG, T\_SRV, T\_STU, AEREO, ESTADUAL, FEDERAL, MUNICIPAL, RODOVIÁRIO, FERROVIÁRIO, FLUVIAL, HIDROVIARIO, MARÍTIMO, RCIDACO, RCIDAHC, R\_CID\_ALI, RCIDANA, R CID COM, R CID CUL, R CID ENT, R CID HOS, R CID SAU, R CID SEG, R CID SRV, R CID STU, R\_ACO\_TACO, R ALI TALI, R AHC TAHC, R ANA TANA, R COM TCOM, R CUL TCUL, R ENT TENT, R HOS THOS, R SEG TSEG, R STU TSTU, T TIPOACO, T TIPOALI, T TIPOAHC, T TIPOANA, T TIPOCOM, T TIPOCUL, T TIPOENT, T TIPOHOS, T TIPOSAU, T TIPOSEG, T TIPOSRV e T TIPOSTU, encontra-se disponível no Anexo VI.

Os nomes das tabelas foram padronizados para facilitar tanto na sua compreensão como também na programação dos *scripts,* devido ao fato de serem várias telas que o usuário poderá acessar, pois o mesmo tem acesso a todas as tabelas acima citadas. A padronização adotada segue o esquema abaixo.

Por exemplo para a entidade ALIMENTAÇÃO: Ela é representada pela abreviatura ALI, e

tem as seguintes tabelas relacionadas a ela:

- $T$  ALI  $\rightarrow$  Possui o nome do estabelecimento de alimentação;
- R CID ALI  $\rightarrow$  Relacionamento entre a tabela T CIDADE e a tabela T ALI, e mais alguns campos adicionais como ENDEREÇO, FONE, FAX, E-MAIL, SITE;
- R ALI TALI  $\rightarrow$  Relacionamento entre a tabela T ALI e T TIPOALI;
- $T$  TIPOALI  $\rightarrow$  Possui todos os tipos possíveis que um estabelecimento de alimentação pode assumir, como *fast food,* lanchonete, restaurante, etc.

A implementação do banco de dados consta das telas do sistema e dos *scripts* que estão exemplificados no Anexo VII.

As fases de testes e validação do sistema foram realizadas com o auxílio de professores do Curso de Pós Graduação em Turismo e Hotelaria da Universidade do Vale do Itajaí - UNIVALI. Durante esta fase o enfoque maior foi dado a estruturação dos elementos que compõem o inventário turísticos. Com base em quesitos solicitados pela EMBRATUR e em padrões estabelecidos por BENI (1998) no SISTUR, além de quesitos que são necessários ao dia a dia do pessoal do turismo, os campos que compunham o banco de dados foram revistos e reestruturados, sendo inseridos alguns campos novos (elementos do inventário). Vale ressaltar que nenhum elemento da estrutura inicial foi retirado, apenas ampliado.

#### **5.2. METODOLOGIA PARA O DESENVOLVIMENTO DA REDE NEURAL**

O desenvolvimento da rede neural utilizada para determinação do perfil do turista foi dividido nas seguintes etapas: (i) aquisição do conhecimento; (ii) estruturação da rede neural, treinamento e teste; (iii) implementação da interface do usuário.

A aquisição do conhecimento foi feita junto à especialistas do Curso de Turismo e Hotelaria da Universidade do Vale do Itajaí - UNIVALI, Campus de Balneário Camboriú. Nesta etapa foram determinadas as variáveis de entrada da rede neural, bem como as saídas da rede.

A estruturação da rede neural seguiu as seguintes fases: (i) preparação das variáveis e elaboração dos conjuntos difusos; (ii) implementação do algoritmo de *backpropagation;* (iii) treinamento e teste.

A preparação das variáveis que serviram como entrada e saída da rede neural iniciou com a codificação das variáveis de saída, que variou de 1 a 23, conforme descrito no capítulo IV.

O algoritmo de aprendizagem de *backpropagation* é apontado pela literatura (LOESCH,1996; FAUSET,1995), como sendo um bom algoritmo para resolução de problemas classificatórios. Sendo assim, um estudo foi feito para verificar sua adequação ao problema proposto.

Após a codificação dos dois algoritmos, iniciou-se a fase de treinamento e testes. O treinamento verificou o desempenho da rede mediante a variação de alguns elementos de sua arquitetura. A partir da variação do número de neurônios na camada escondida e mantendo a taxa de aprendizagem igual a 0,1 e o *momentum* igual a 0,6, foram feitos testes para escolher os melhores parâmetros para a rede. após 12 combinações diferentes de neurônios na camada escondida, obteve-se que a melhor combinação se parâmetros foi de 50 neurônios na camada escondida; taxa de aprendizagem de 0,1; *momentum* de 0,6; número de épocas de 1958 e erro quadrático de 0,09.

O conjunto de treinamento possuiu 4991 padrões de entrada, sendo 217 para cada tipo de turista. Foram selecionados também, aleatoriamente, 2000 casos (padrões) para a entrada de teste da rede, correspondendo a 42,29% do conjunto total de dados.

A Figura 19 ilustra o gráfico de desempenho da rede neural através da variação do erro quadrático em função do número de épocas.

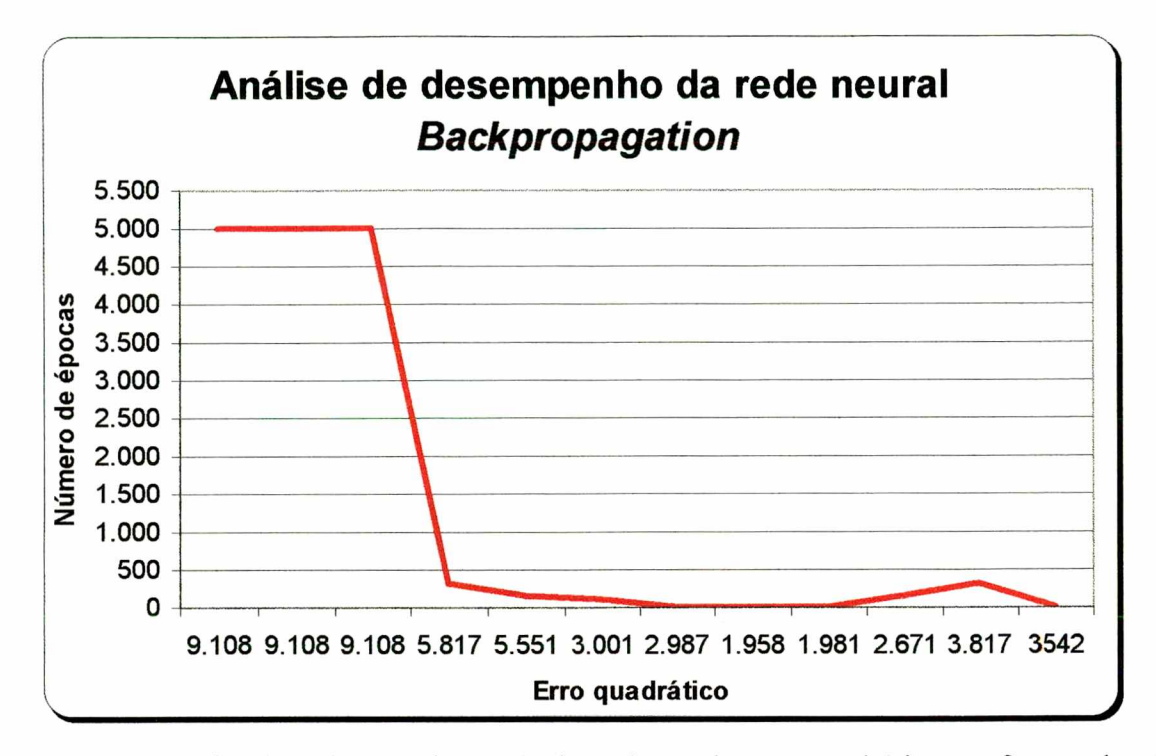

Figura 19. Desempenho da rede neural através da variação do erro quadrático em função do número de épocas.

## **5.3. MÓDULO DE ANÁLISE DE INVESTIMENTO**

A metodologia para desenvolvimento do módulo de análise de decisão multicritério foi dividida nas seguintes etapas:

- > determinação dos critérios que fariam parte da análise: infra-estrutura, equipamentos e serviços, atrativos naturais, perfil do turista e categorização geral do local;
- > estabelecimento dos conjuntos difusos a serem utilizados;
- $\triangleright$  implementação dos cálculos;
- > desenvolvimento da interface do usuário.

A fase de desenvolvimento da interface do usuário necessitou de um cuidado a mais, pois como a análise envolve vários critérios, foi preciso estabelecer uma interface onde o usuário não tivesse muito trabalho no preenchimento das questões.

### **5.4. MÓDULO DE DIAGNÓSTICO**

Após todos os demais módulos serem implementados, iniciou-se o desenvolvimento do módulo de diagnóstico, o qual engloba todos os demais módulos.

Aqui, algumas informações, tais como, fornecimento de energia elétrica, água potável, redes de esgoto, telefonia fixa e/ou móvel, dentre outras são avaliadas para o local de interesse do investidor.

Com as informações do perfil do turista, os dados da categorização do local e algumas informações adicionais fornecidas pelo usuário, o sistema, através do uso de regras de produção (Se  $\rightarrow$  Então), fornece um diagnóstico do local, em relação a um futuro investimento.

Este módulo considera apenas um critério financeiro, a quantidade de dinheiro que a empresa deseja investir. Os critérios económicos não são considerados, e os critérios imponderáveis são tratados no módulo do perfil do turista.

Para a análise global do investimento, o módulo de análise de investimento auxilia na avaliação dos fatores não quantificáveis.

### **5.5. INTERFACE DO USUÁRIO**

A seguir serão descritas as telas principais do ambiente.

#### 5.5.1. Tela de Login

Esta tela faz a validação dos usuários, que desejam acessar o sistema, da seguinte forma: são fornecidos o *login* (apelido) do usuário e a senha do mesmo, o sistema então verifica se o mesmo existe através de uma pesquisa em uma tabela de usuários criada especificamente para este sistema, e também verifica se a senha está correta. Passando por este processo o sistema chama a Tela Principal do Sistema, caso contrário, se alguma informação está incorreta o usuário estará impossibilitado de acessar qualquer página do *site*, pois foi realizado um controle, permitido através da tecnologia ASP, para que todas as páginas sejam redirecionadas para a página de *login* se o

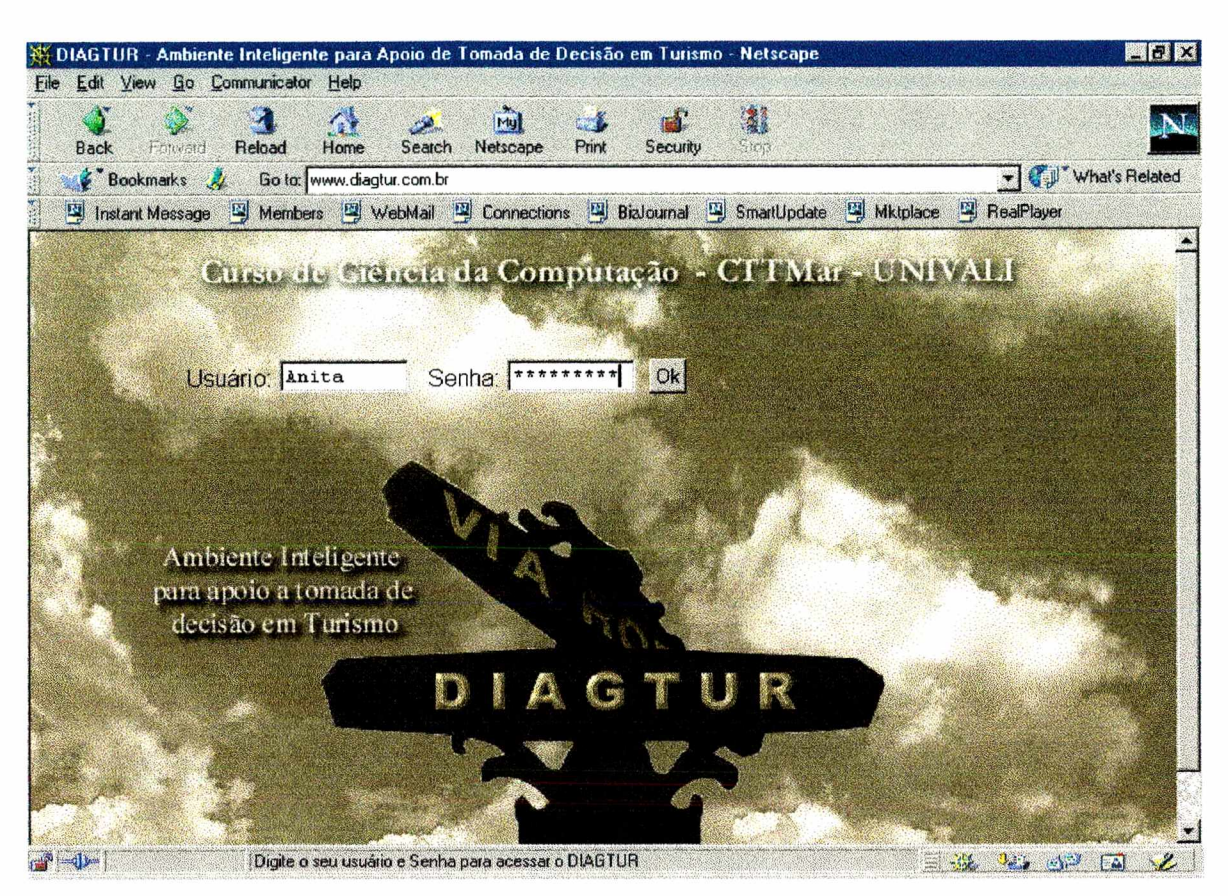

usuário entrar com alguma informação inválida (Figura 20).

Figura 20. Tela de login

## 5.5.2. Tela Principal do Sistema

Apresenta todos módulos que o DIAGTUR possui, sendo eles os seguintes: inventário turístico, perfil do turista, análise de investimento, diagnóstico, equipe técnica (Figura 21)

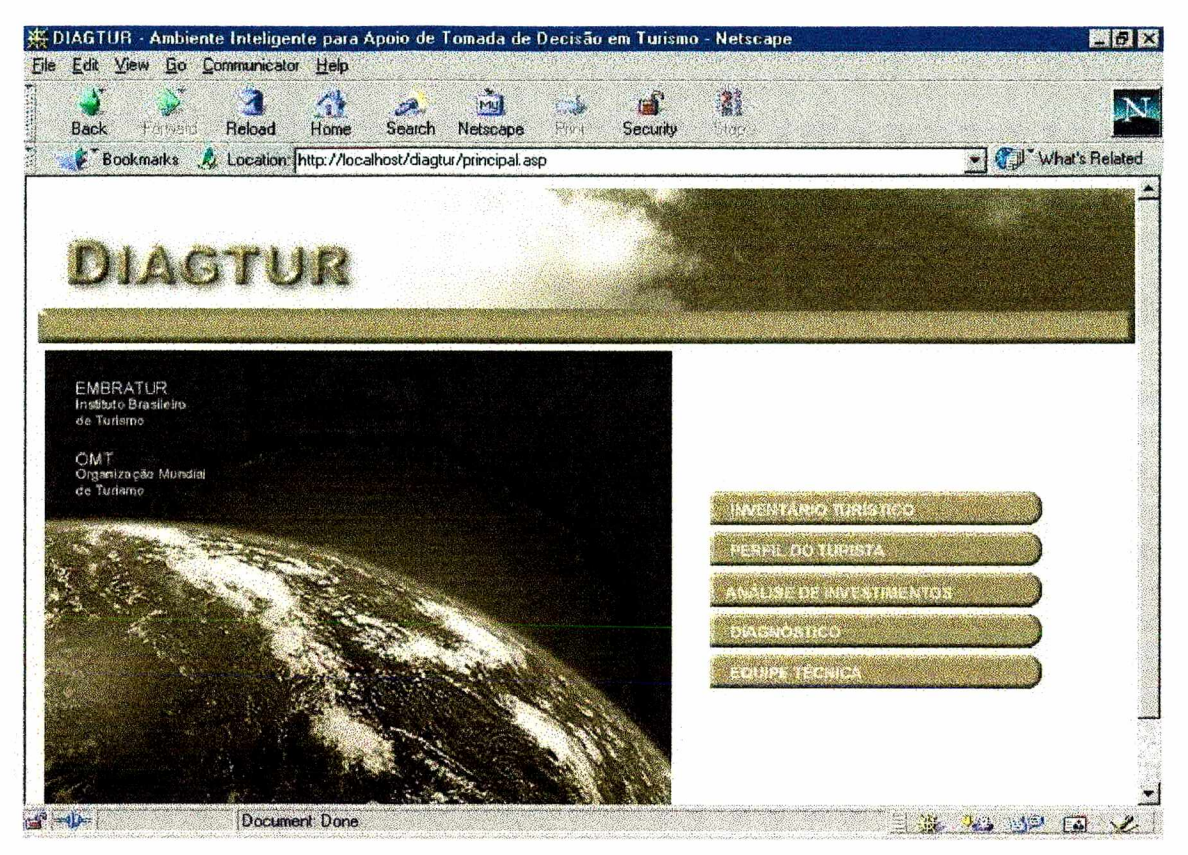

Figura 21. Tela Principal do Sistema

## 5.5.3. Tela Principal do Módulo do Inventário Turístico

Apresenta todos os sub módulos que o Módulo Cadastro possui, sendo eles os seguintes: Cadastrar Empresa, Cadastrar Dados Cidade - Inventário, Cadastrar Cidade, Consultar Cidade, Consultar Dados Cidade, Consultar Dados Estado e Consultar Empresa. Ao clicar em qualquer um dos botões o usuário acessará o respectivo módulo (Figura 22).

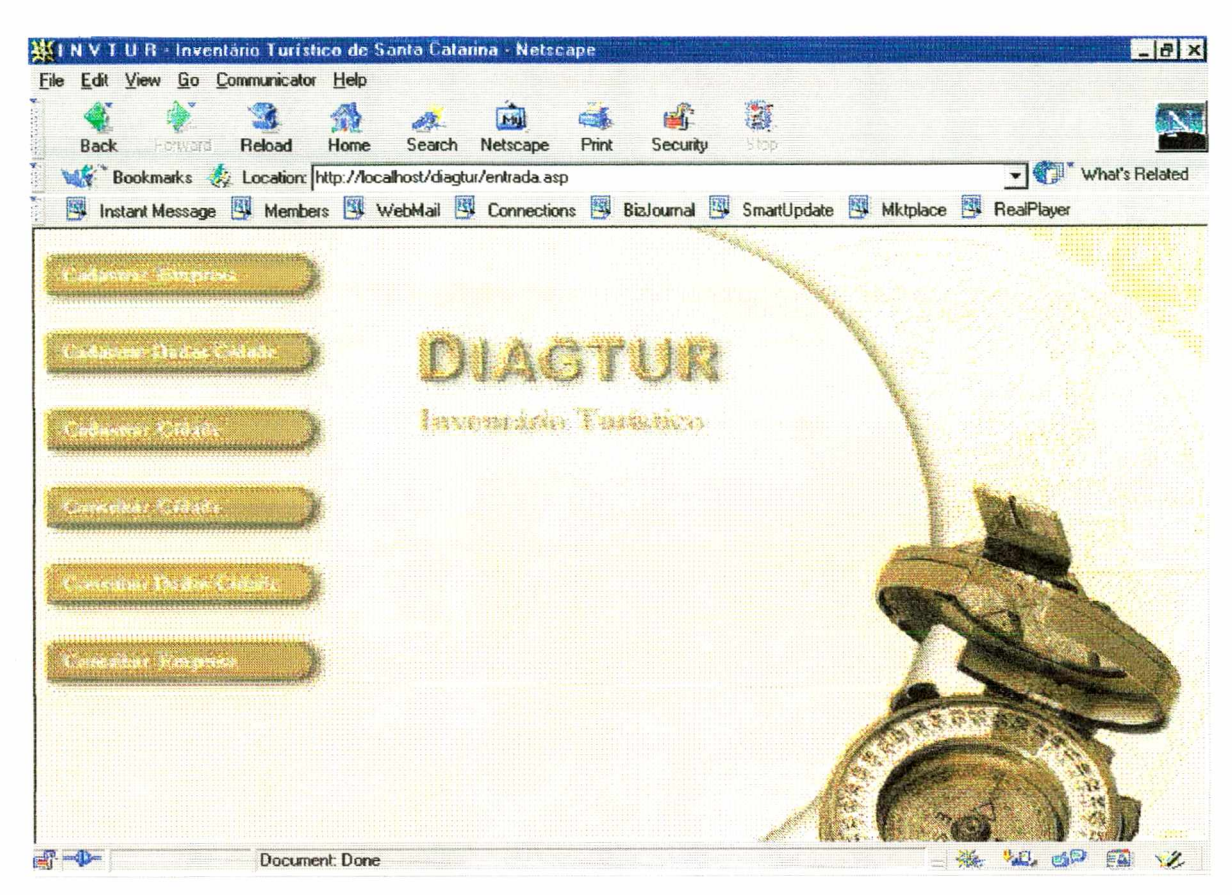

Figura 22. Tela de principal do inventário turístico

### 5.5.4. Tela de Cadastro da Empresa

A Figura 23 ilustra a tela de cadastro de uma empresa que deseja utilizar os serviços do DIAGTUR. Após o seu cadastro, o sistema enviará para a empresa o *login* e a senha para que ela possa utilizar o DIAGTUR.

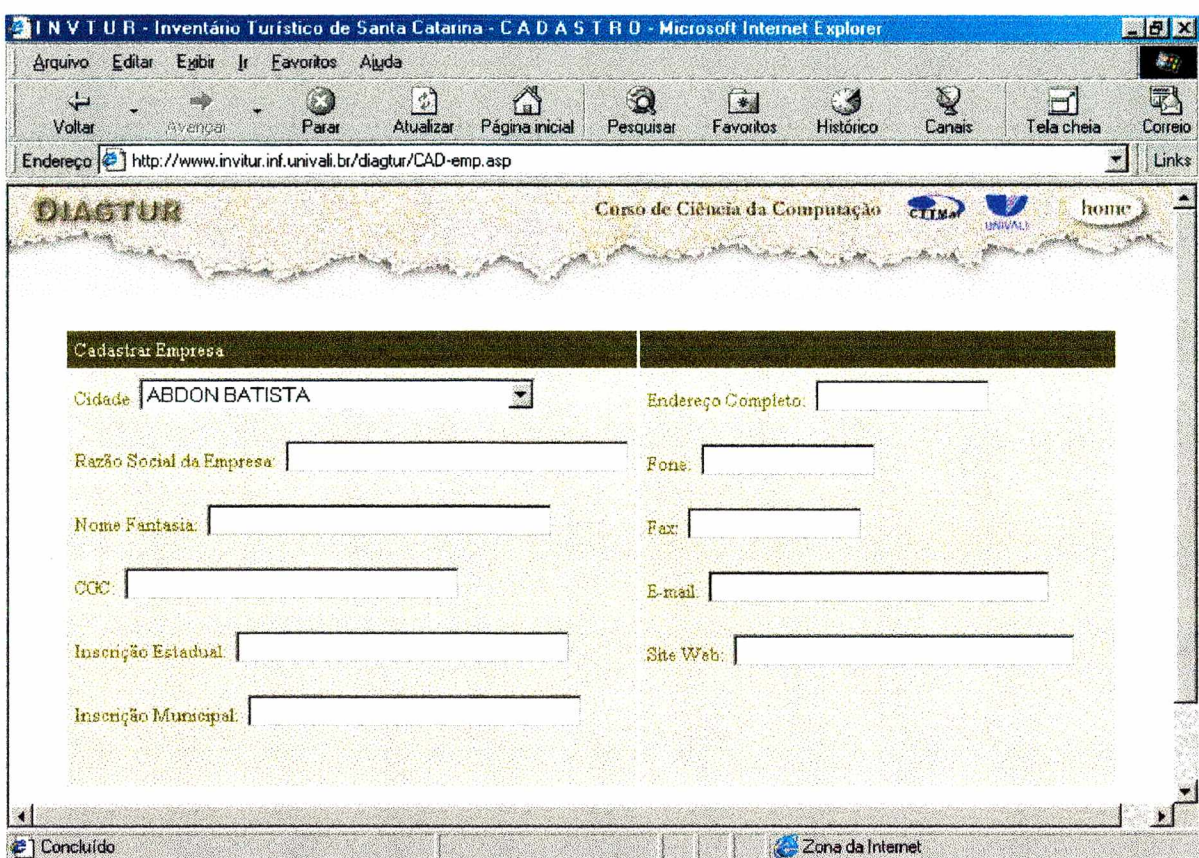

Figura 23. Tela de Cadastro de Empresa

## 5.5.5. Telas de Cadastro da Cidade

Na tela da Figura 24 o usuário entra com todas as informações de uma nova cidade a qual será inserida no banco de dados assim que ele clicar no botão inserir.

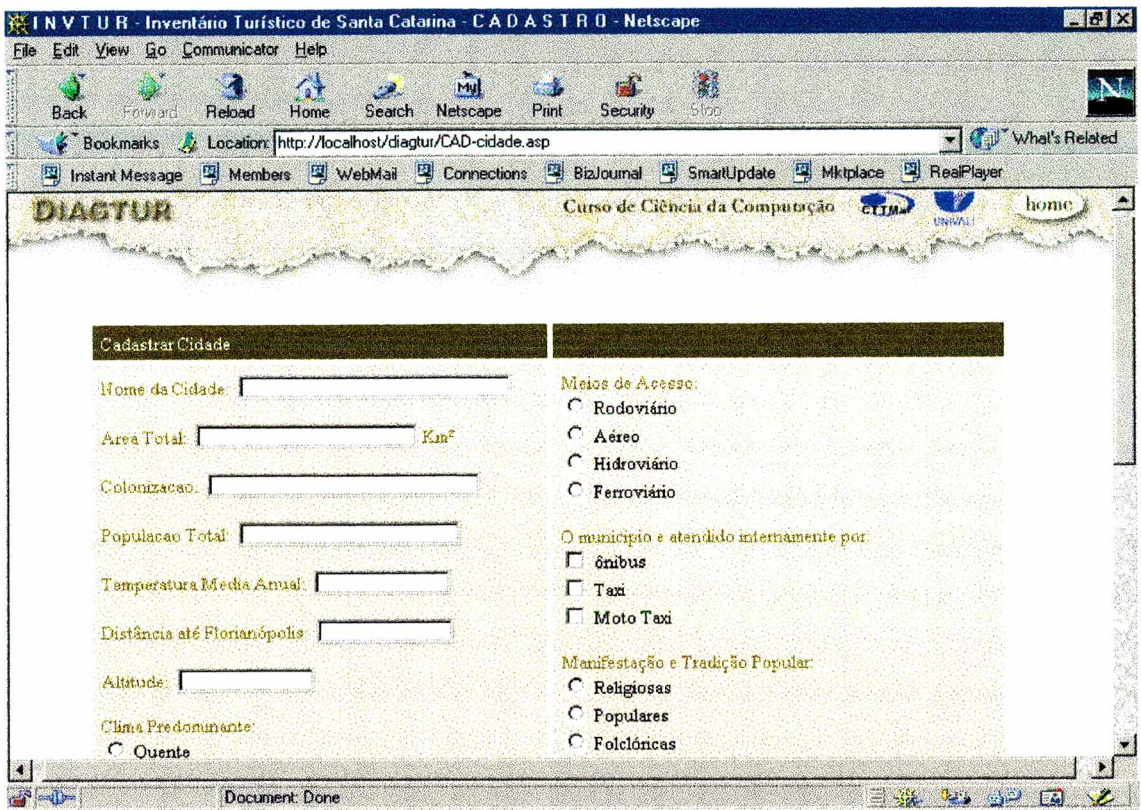

Figura 24. Tela de Cadastro da Cidade

As figuras 25 e 26 ilustram a tela de consulta dos dados gerais de uma cidade.

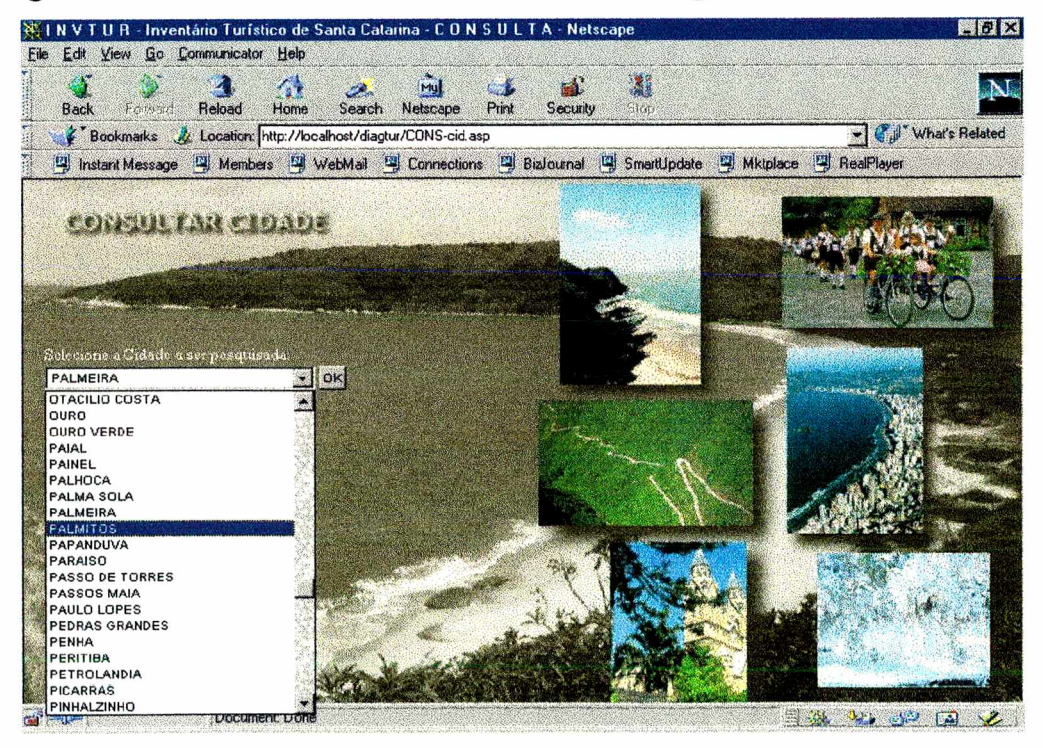

Figura 25. Tela Seleção da Cidade a ser consultada

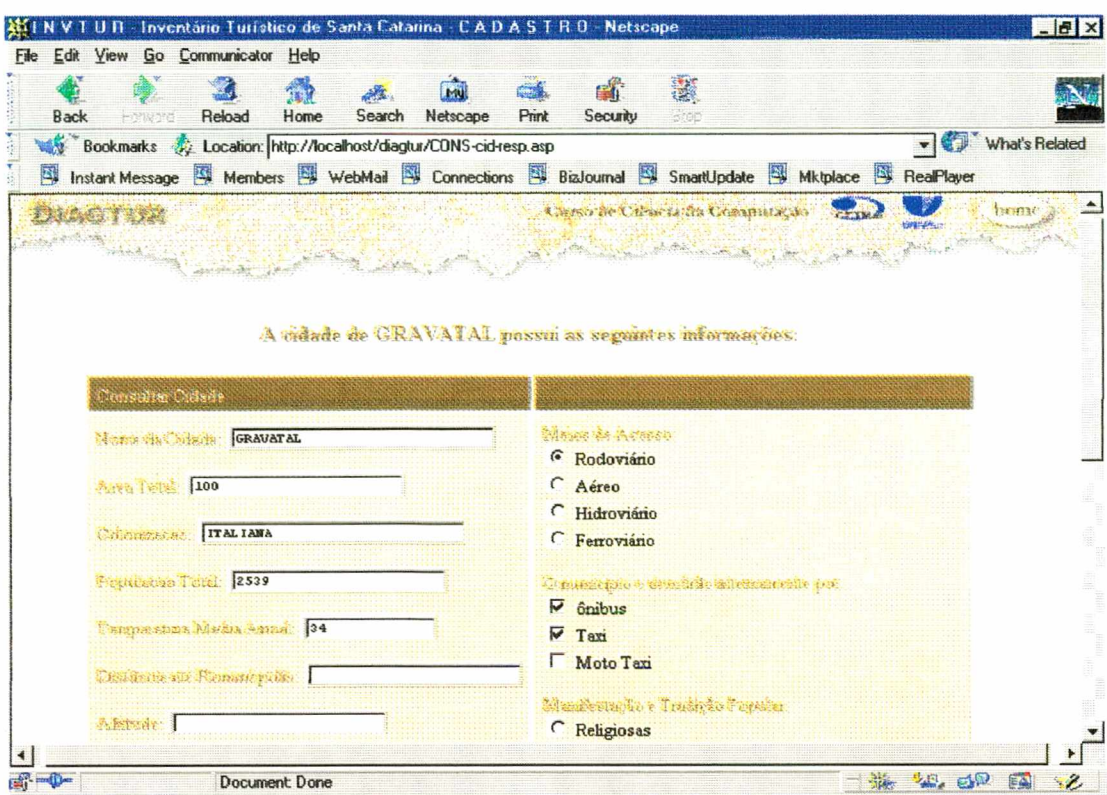

Figura 26. Tela de resultado da consulta aos dados gerais de uma determinada cidade.

#### 5.5.6 Telas de Cadastro dos Dados da Cidade - Inventário

As Figuras 27, 28, 29 e 30 ilustram as telas relativas ao módulo de cadastro de dados da cidade do sistema.

Na tela da figura 27 o usuário deverá selecionar a cidade, a tabela na qual ele deseja trabalhar, podendo esta ser referente a um Acontecimento, Atrativo Natural, Atrativo Histórico Cultural, Serviço Turístico, Alimentação, Comunicação, Religiões, Entretenimento, Transporte, Segurança, Serviços Gerais, Meio de Acesso, Saúde ou hospedagem, uma vez que o usuário escolheu a tabela a mesma ficará disponível em memória até que a aplicação seja encerrada. Logo após o usuário selecionará a operação que será realizada sobre aquela tabela, ou seja, inserir, alterar ou excluir os dados.

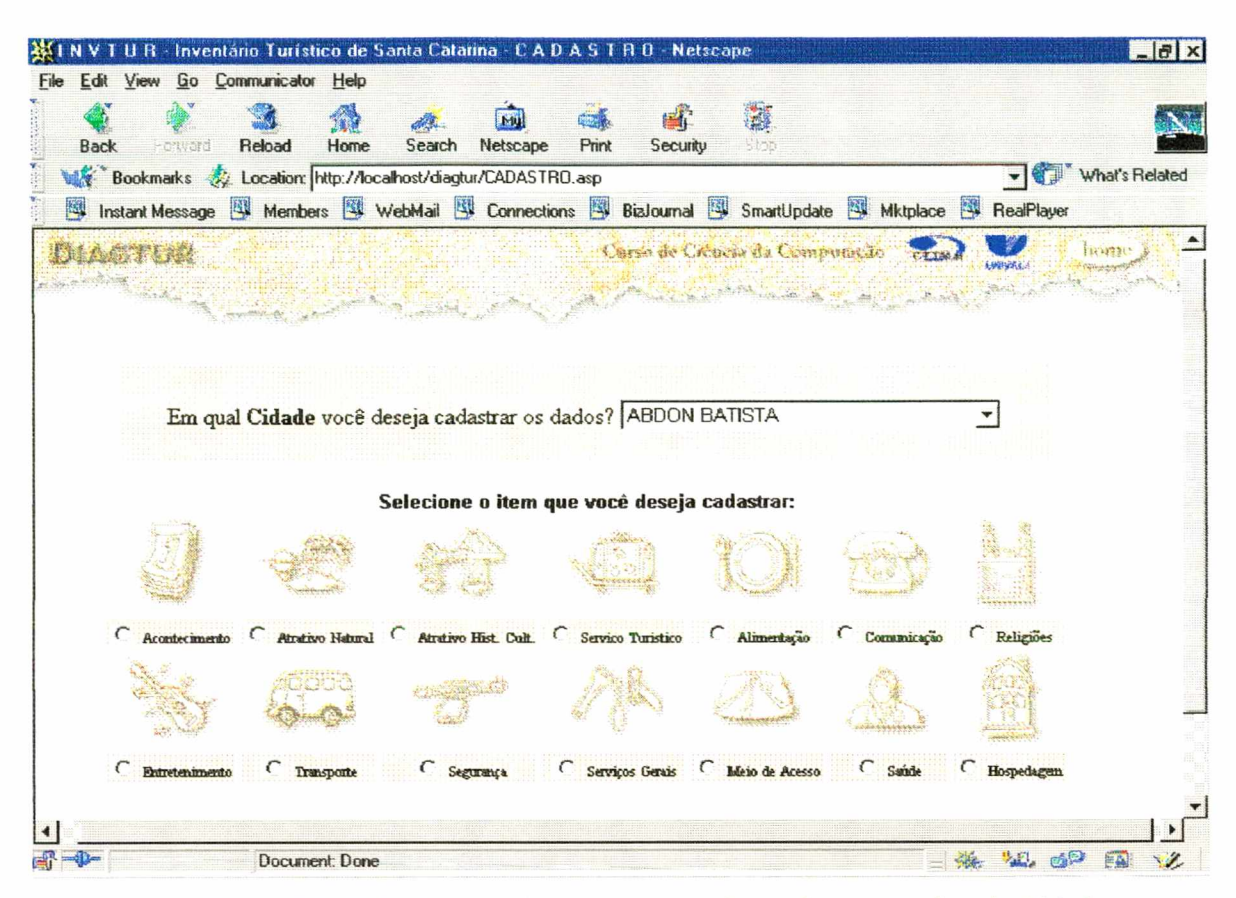

Figura 27. Tela de entrada do Sub módulo Cadastrar Dados da Cidade

Nas telas ilustradas nas Figuras 28, 29 e 30 podem ser inseridas as informações relativas a tabela que o usuário selecionou, dependendo da tabela selecionada a tela mudará de aspecto, contendo as informações relativas ao item em questão e também o tipo do item para o usuário selecionar, podendo este ser mais de um. Existem três layouts possíveis para esta tela, um referente ao Atrativo Natural, outro ao Atrativo Histórico Cultural e um último layout para as demais tabelas.

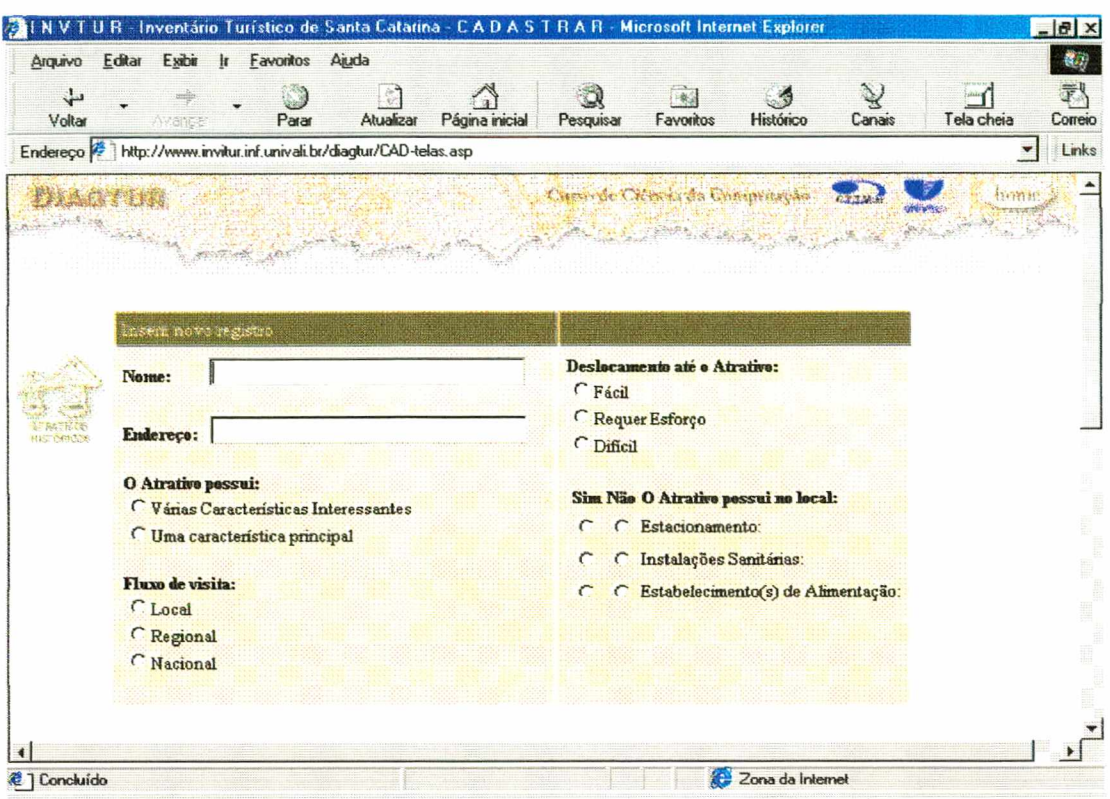

Figura 28. Tela de Cadastro de um Atrativo Histórico

| ی)<br>Voltar   | Parar<br>Avenue                                                               | Atualizar<br>Página inicial | Pesquisar                       | Favoritos                            | Histórico                            | Canais          | Tela cheia | Correio |
|----------------|-------------------------------------------------------------------------------|-----------------------------|---------------------------------|--------------------------------------|--------------------------------------|-----------------|------------|---------|
|                | Endereço <sup>2</sup> http://www.invitur.inf.univali.br/diagtur/CAD-telas.asp |                             |                                 |                                      |                                      |                 | v.         |         |
| MASTUR         |                                                                               |                             | L'univek Cichela da Composta no |                                      |                                      | <b>CONTINUE</b> | heithe     |         |
|                |                                                                               |                             |                                 | BARA ALANTI W                        |                                      |                 |            |         |
|                |                                                                               |                             |                                 |                                      |                                      |                 |            |         |
|                |                                                                               |                             |                                 |                                      |                                      |                 |            |         |
|                |                                                                               |                             |                                 |                                      |                                      |                 |            |         |
|                | hearings svoiragiens                                                          |                             |                                 |                                      |                                      |                 |            |         |
| SEAL TARRELLES | Nome:                                                                         |                             |                                 | Deslocamento até o Atrativo Natural: |                                      |                 |            |         |
|                |                                                                               |                             | C Fácil                         |                                      |                                      |                 |            |         |
|                | <b>Endereco:</b>                                                              |                             | <b>C</b> Requer Esforço         |                                      |                                      |                 |            |         |
|                |                                                                               |                             | C Dificil                       |                                      |                                      |                 |            |         |
|                | Beleza Panoramica:                                                            |                             |                                 |                                      | Sim Não O Atrativo possui no local:  |                 |            |         |
|                | Rara                                                                          |                             |                                 | C C Estacionamento:                  |                                      |                 |            |         |
|                | Comum                                                                         |                             | C Instalações Sanitárias:       |                                      |                                      |                 |            |         |
|                | Fluxo de visita:                                                              |                             | $\epsilon$                      |                                      |                                      |                 |            |         |
|                | <b>CLocal</b>                                                                 |                             | C                               |                                      | ( Estabelecimento(s) de Alimentação: |                 |            |         |
|                | C Regional                                                                    |                             |                                 |                                      |                                      |                 |            |         |
|                | Nacional                                                                      |                             |                                 |                                      |                                      |                 |            |         |
|                |                                                                               |                             |                                 |                                      |                                      |                 |            |         |
|                |                                                                               |                             |                                 |                                      |                                      |                 |            |         |

Figura 29. Tela de Cadastro de um Atrativo Natural

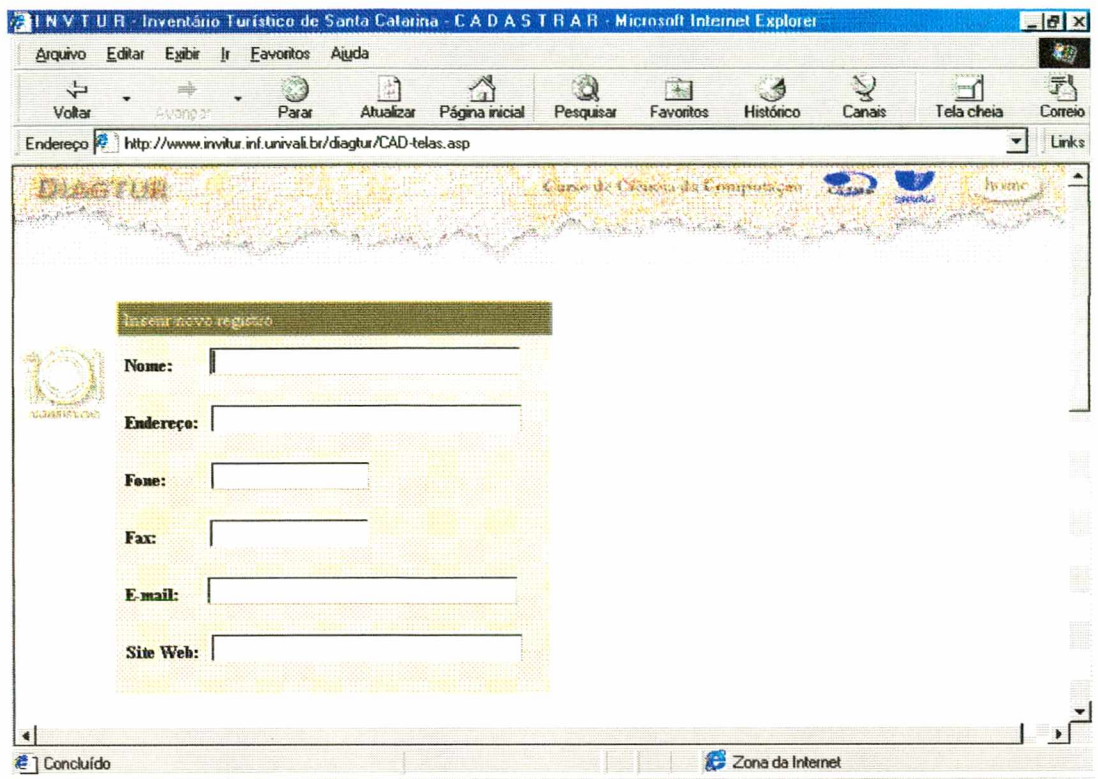

Figura 30. Tela de Cadastro de um Estabelecimento responsável pela Alimentação

A Figura 31 ilustra a opção de cadastro de novos tipos de estabelecimentos, independente da categoria do inventário. Caso o tipo de estabelecimento, ou atrativo não esteja no conjunto de sugestões do sistema, o usuário pode cadastrar um novo tipo, que será utilizado por futuros usuários.

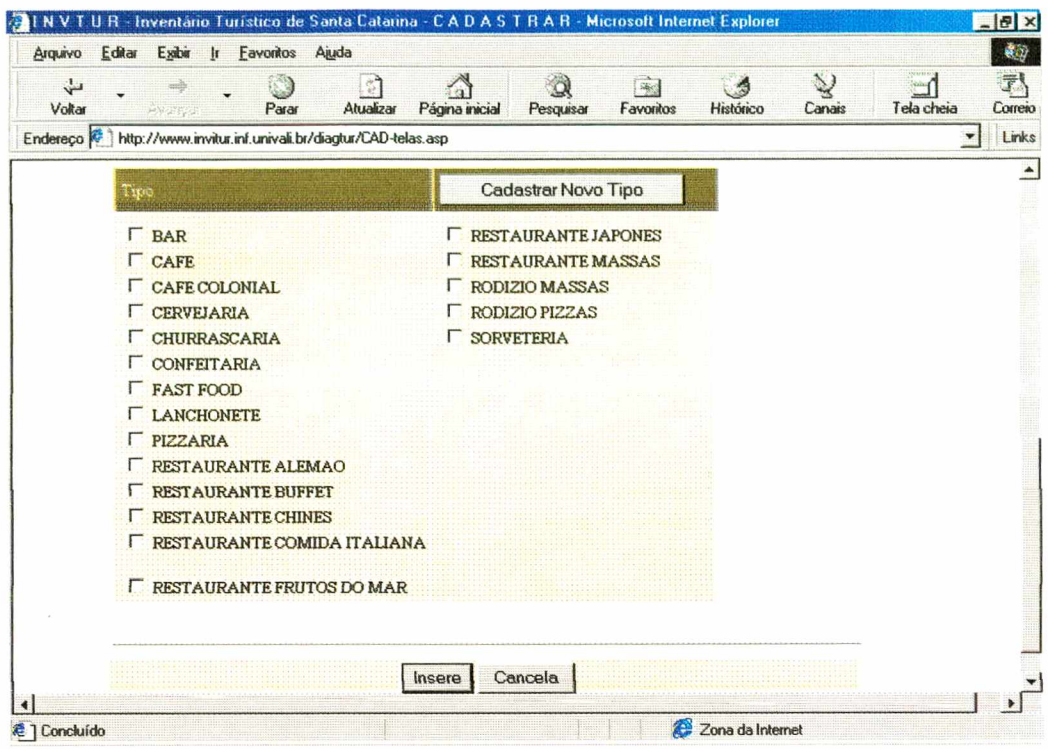

Figura 31. Tela de cadastro de um novo tipo de estabelecimento, no caso um estabelecimento gastronômico

#### 5.5.7 Telas do Módulo de Perfil do Turista

A Figura 32 ilustra a tela de entrada do módulo. Aqui o usuário seleciona o local (estado e cidade) que deseja avaliar e a seguir escolhe as categorias do inventário para qualificar. Ao clicar no botão "continua", o usuário acessará a tela de qualificação. Caso não seja escolhida alguma categoria, o sistema fornece automaticamente considera os elementos da categoria como irrelevantes. Para acessar o diagnóstico, o usuário deve clicar neste botão (o mesmo só pode ser acionado, caso o usuário já tenha qualificado alguma categoria).

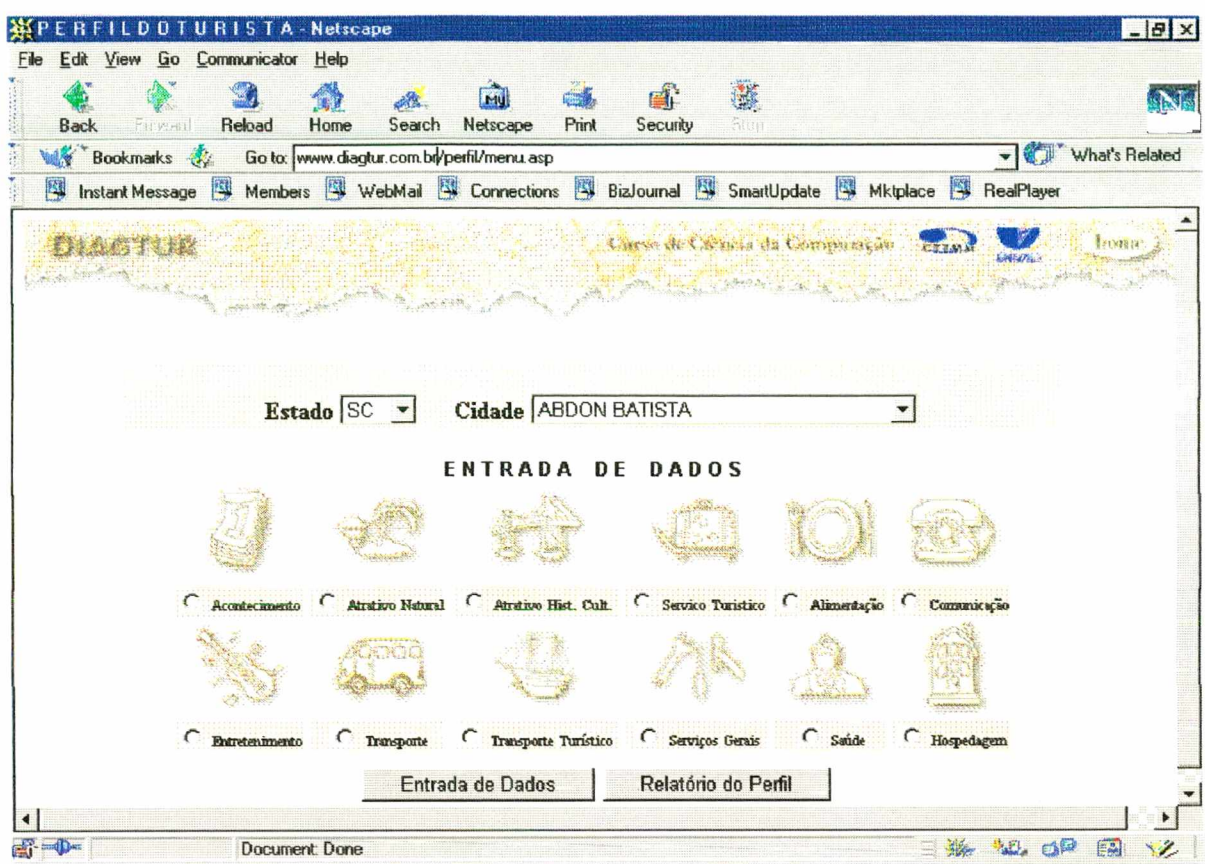

Figura 32. Tela de Entrada de Dados

As Figuras 33 e 34 ilustram a tela de diagnóstico, onde o sistema fornece o perfil de turista e quais os itens do inventário que contribuíram para a determinação desta classificação.

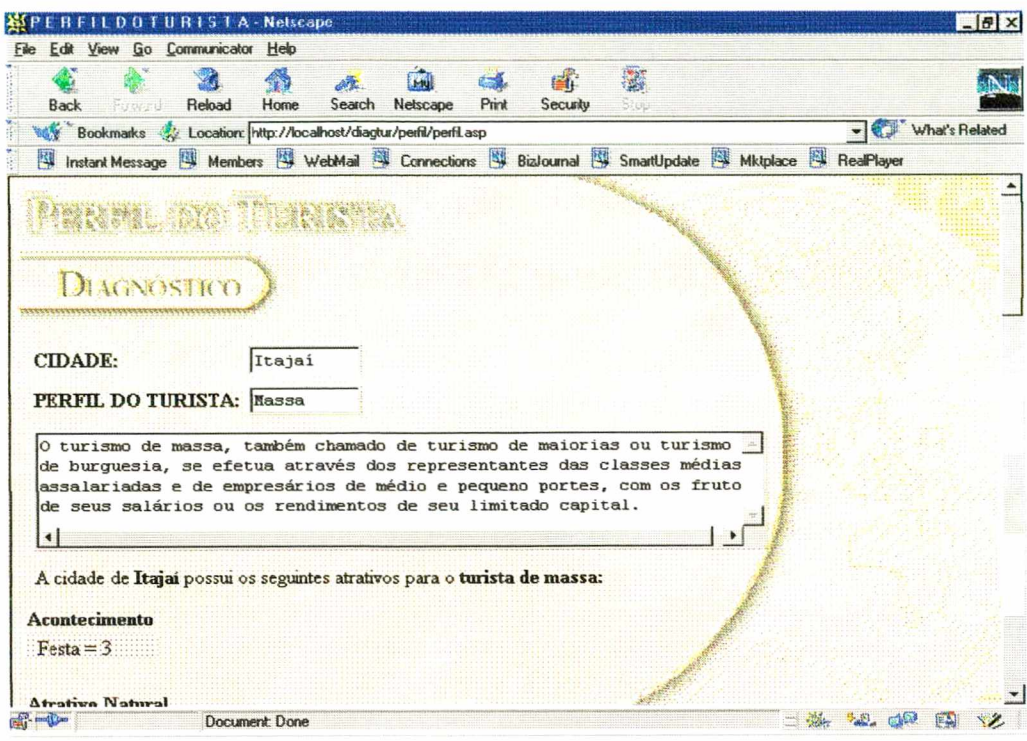

Figura 33. Tela de Diagnóstico

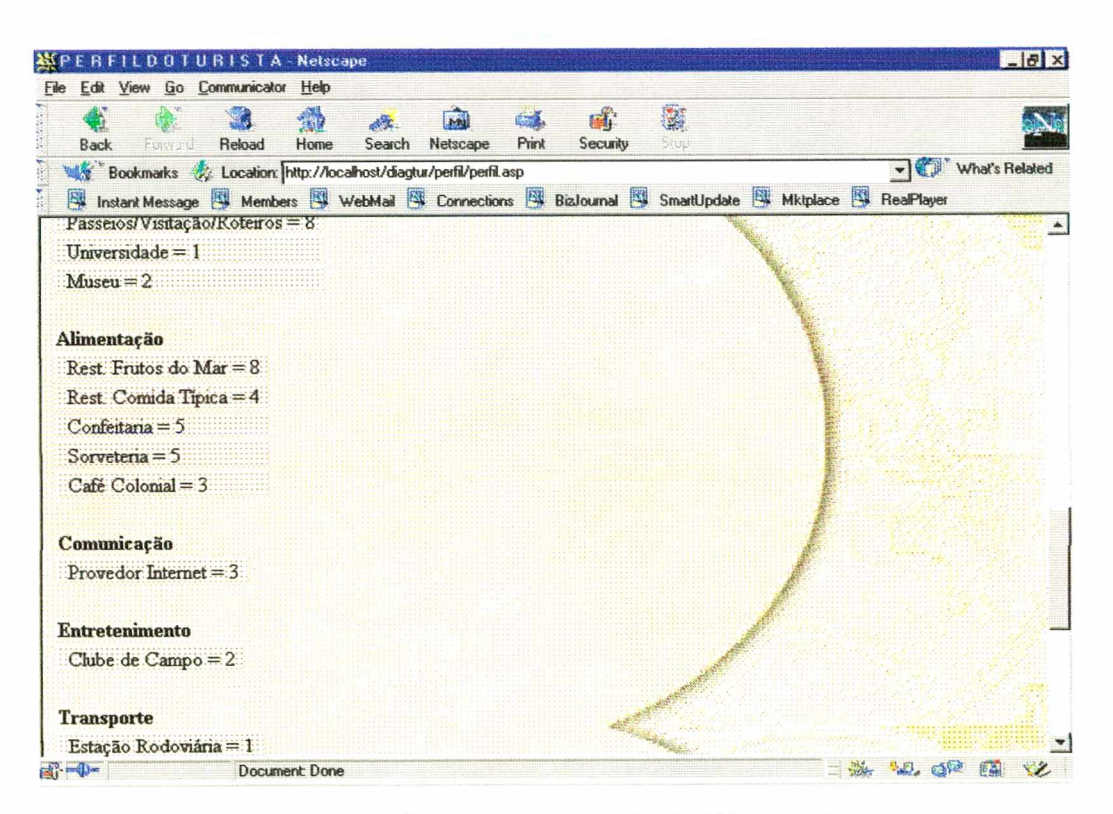

Figura 34. Continuação da Tela de Diagnóstico

## **5.5.8 Telas do Módulo de Análise de Investimentos**

As Figuras 35 e 36 ilustram a entrada de dados do módulo de análise de investimentos.

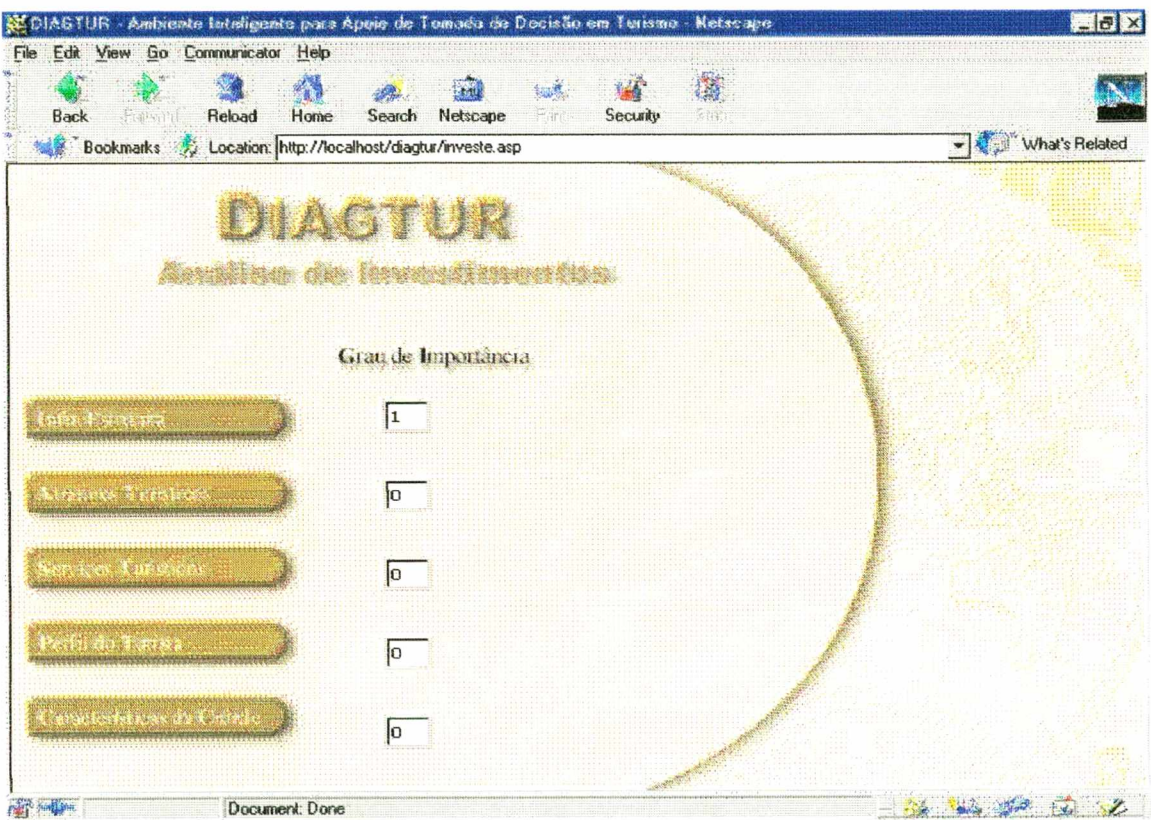

Figura 35. Tela principal do módulo de análise de investimentos.

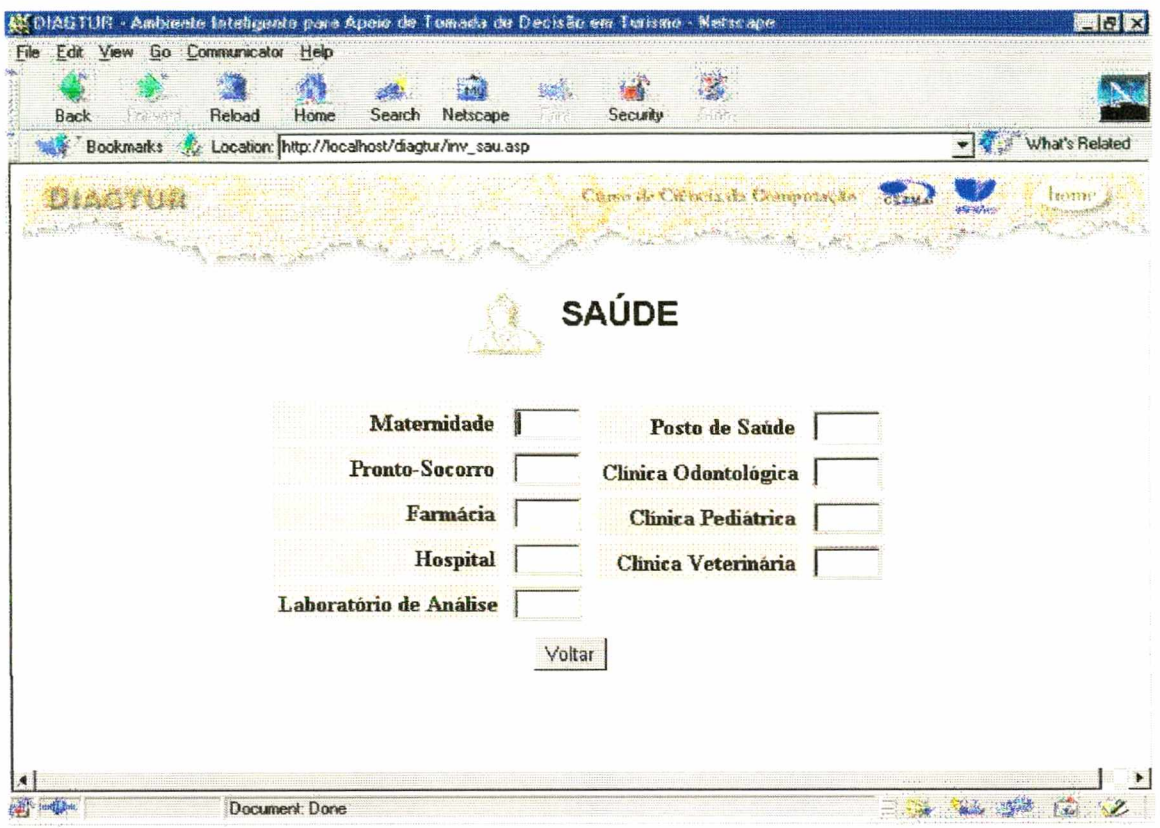

Figura 36. Tela para entrada do grau de importância dos subcritérios do critério saúde, que pertence à Infra-Estrutura.

## 5.5.9 Tela do Módulo de Diagnóstico

A Figura 37 exibe a tela de um dos tipos de entrada de dados para o diagnóstico de um determinado local.

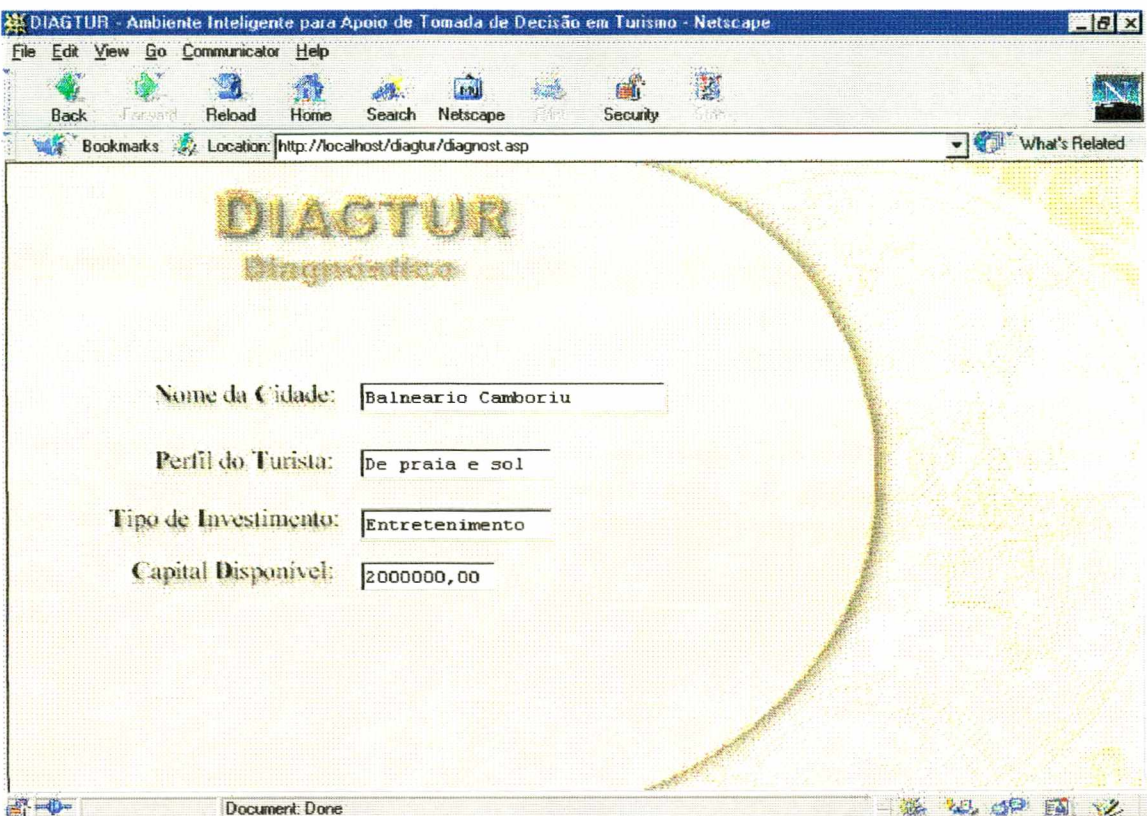

Figura 37. Exemplo de entrada de dados no módulo de diagnóstico.

# **CAPÍTULO 6**

# **APLICAÇÃO PRÁTICA DO SISTEMA**

Este capítulo apresenta uma aplicação prática do DIAGTUR, feita à partir de dados sobre municípios do Estado de Santa Catarina.

Esta aplicação foi feita em relação a uma base de 16 cidades do estado e demonstra o processo de cadastro do inventário turístico de uma cidade, até o processo de análise multicritério para análise de inventários turísticos. As cidades que compõem esta aplicação são: Bombinhas, Penha, Itajaí, Nova Trento, Timbó, Rio do Sul, Nova Itaberaba, Caçado, Canoinhas, Concórdia, Lages, Joaçaba, Brusque, Mafra e São Bento do Sul.

Ao entrar no sistema, para cadastrar uma cidade, o usuário selecionará a opção Inventário Turístico, da tela principal do sistema (Figura 21). Ao entrar na tela relativa a este módulo, o usuário escolhe a opção "Cadastrar Cidade" (Figura 23) e inicia o processo de cadastro (figura 38 e39).

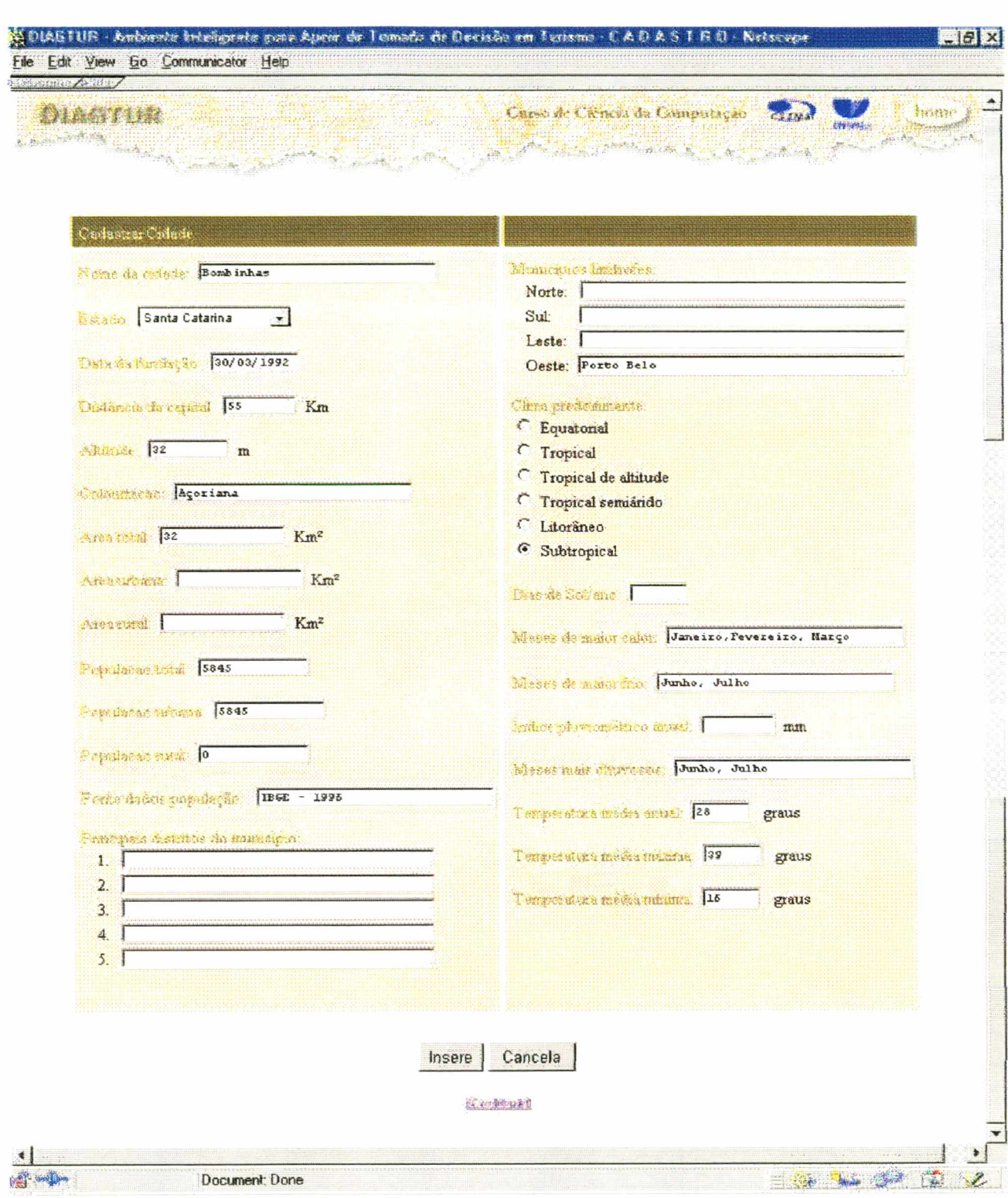

Figura 38. Cadastro da cidade de Bombinhas

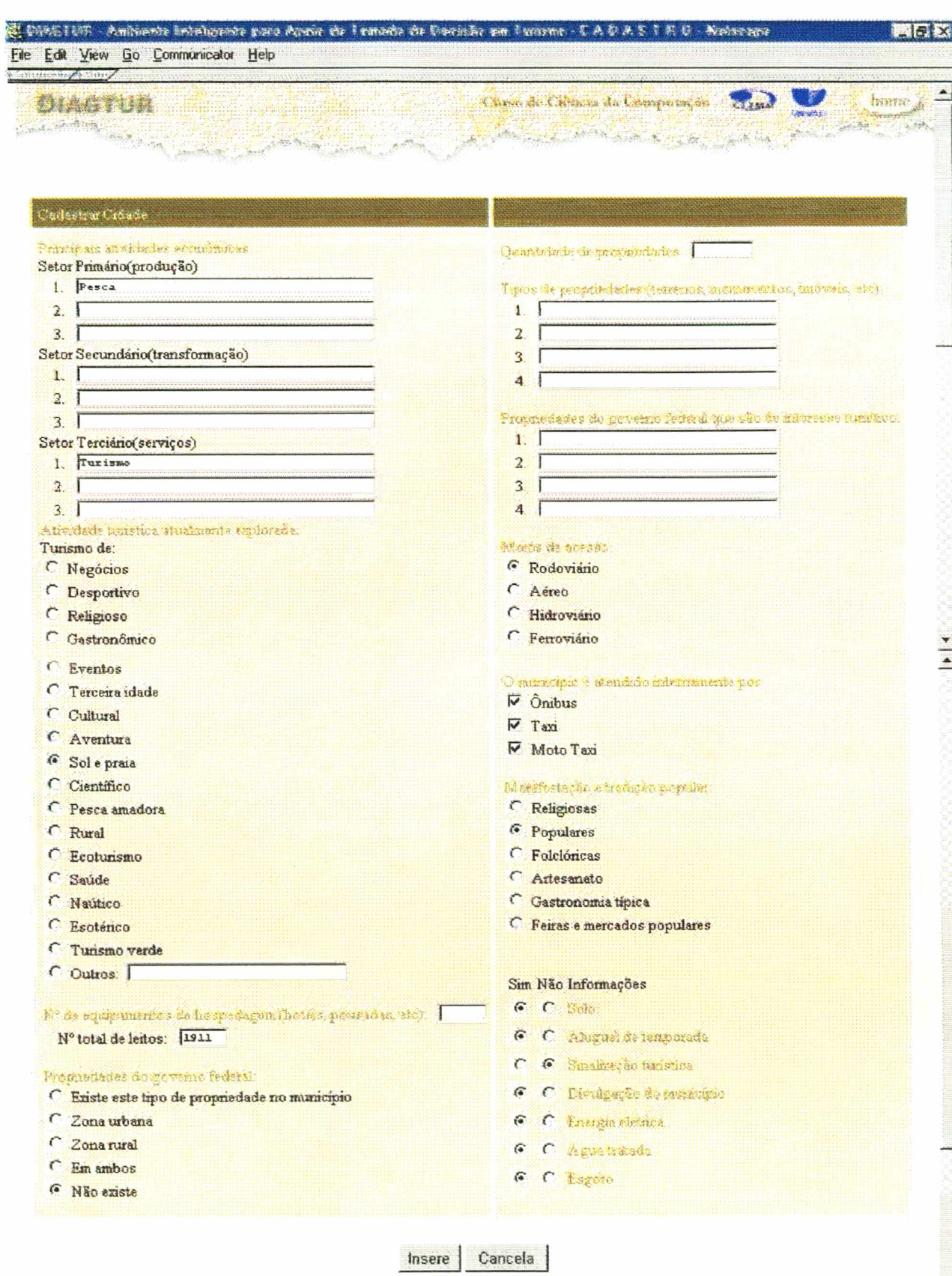

**Douban** 

Figura 39. Cadastro da cidade de Bombinhas, continuação

A seguir, o usuário volta ao menu principal do módulo de cadastro e seleciona a opção cadastrar dados da cidade e informa a cidade para qual se deseja cadastrar o inventário. A partir daí, inicia-se o cadastro dos elementos do inventário turístico do local. Estes elementos foram divididos em: acontecimentos; atrativos naturais; atrativos histórico cultural; serviços turísticos; alimentação; comunicação; religiões; entretenimento; transporte; segurança; serviços gerais; meio de acesso; saúde e hospedagem.

Ao cadastrar, por exemplo, um atrativo natural, o usuário informa o nome do atrativo, o endereço, o tipo de beleza panorâmica, o fluxo de visitas, o deslocamento até o atrativo, e os atributos que o local possui, tais como estacionamento, instalações sanitárias, estabelecimentos de alimentação, dentre outros.

Ao cadastrar, porém, um elemento relativo a alimentação ou hospedagem e o tipo deste elemento, por exemplo, restaurante tailandês, não estiver na lista de tipos sugeridos pelo sistema, o usuário poderá cadastrar este novo tipo e posteriormente utilizá-lo na categorização do elemento. Além da informação sobre o tipo, são solicitadas informações que irão proporcionar também a divulgação do elemento na *Web*: *e-mail* e *site.*

Todas as informações cadastradas no inventário podem ser alteradas, excluídas e consultadas pela prefeitura de cada município, porém, os demais usuários (as empresas) só poderão consultá-las.

Quando um investidor resolve avaliar um determinado local para investir, ele pode entrar no sistema e solicitar a avaliação do perfil do turista ou a análise de investimentos. Porém, de o usuário tiver solicitado a análise de investimento, mas nunca realizou a avaliação do perfil, a análise ficará comprometida, pois o sistema não terá esta informação para considerar.

Na avaliação do perfil, o usuário deve informar quais os quesitos que ele não gostaria que fossem avaliados, ou seja, determina-se o perfil do turista sob alguns aspectos apenas. Por isto, os quesitos que o usuário não selecionar, serão considerados como irrelevantes para o sistema. Após a seleção o usuário solicitará que o sistema compute as suas restrições e a seguir solicita o relatório final, onde o sistema informa qual o perfil do turista, com base nas informações contidas no inventário e consideradas pelo usuário (Figuras 40 e 41).

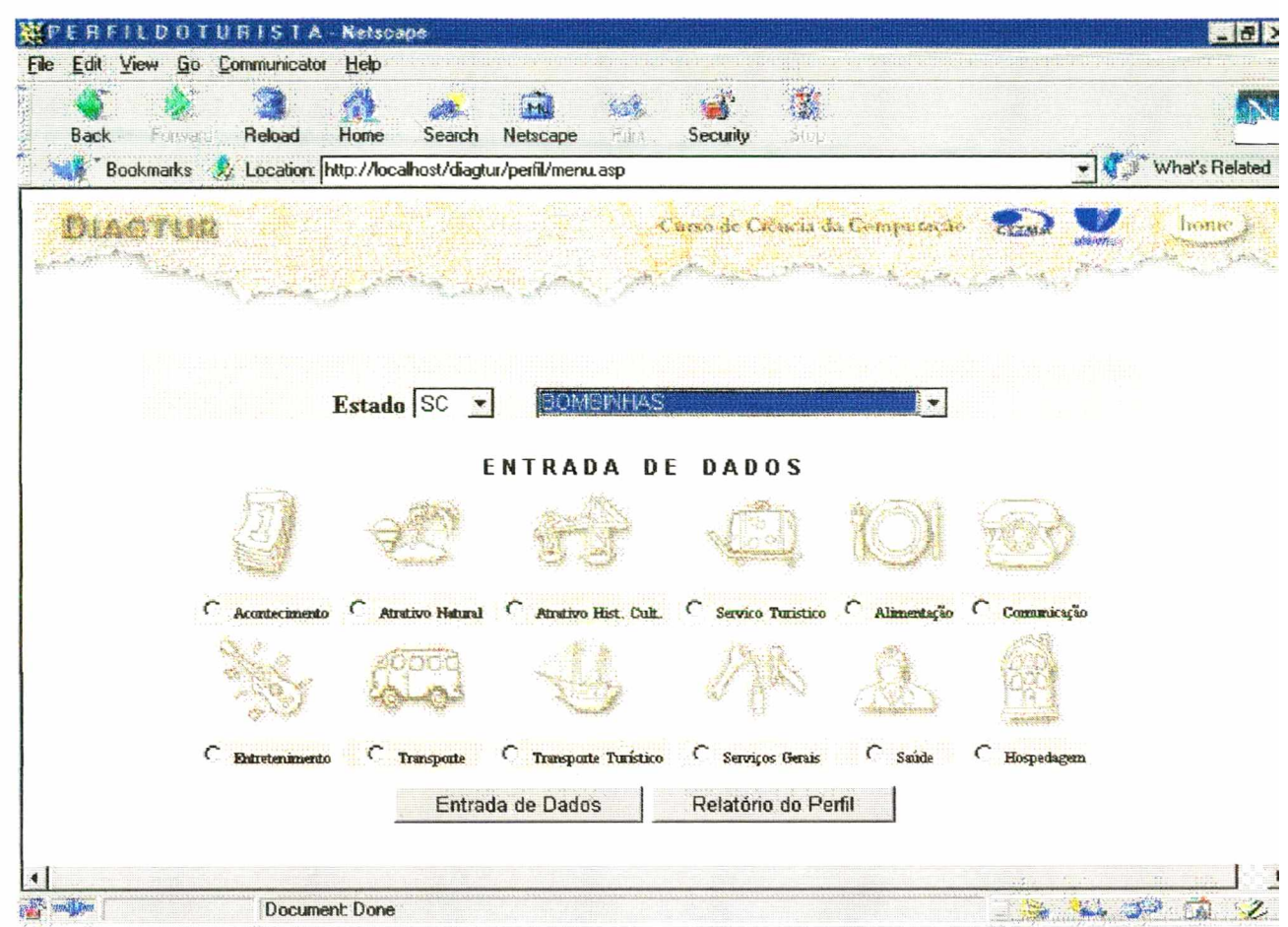

Figura 40. Seleção da Cidade de Bombinhas para determinação do perfil do turista.

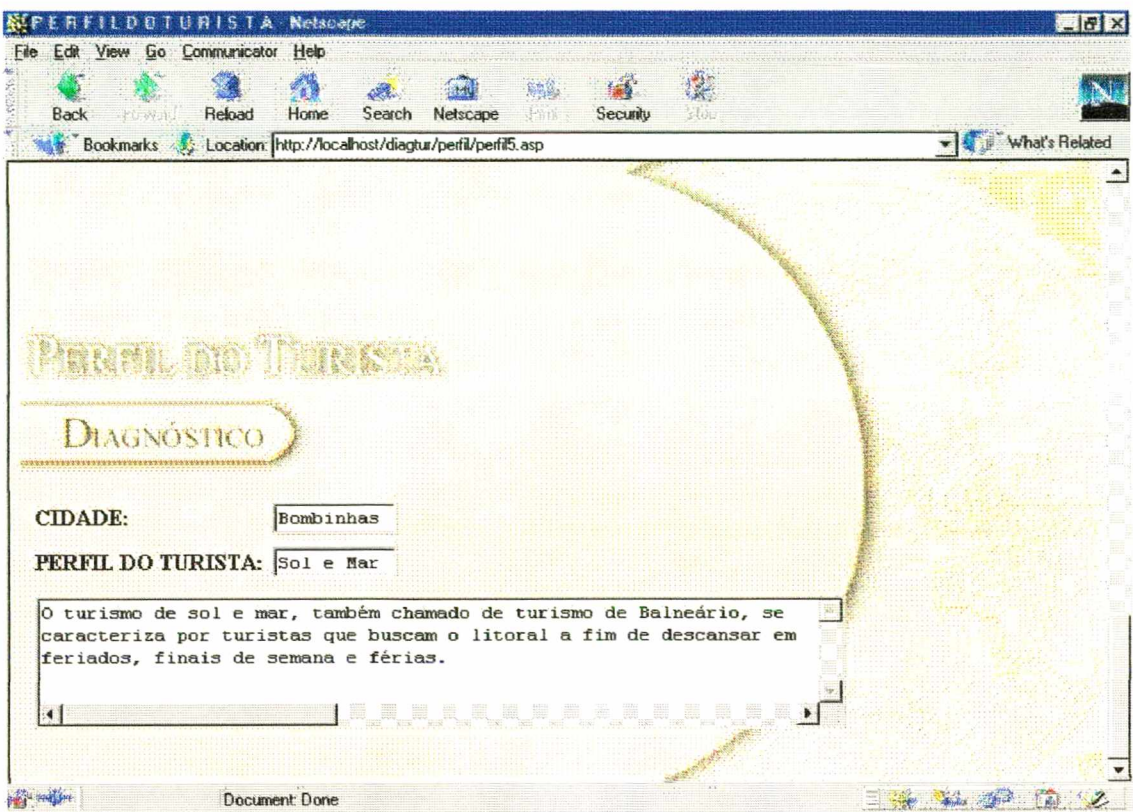

Figura 41. Resultado do perfil do turista para a cidade de Bombinhas.

Uma vez feita a avaliação do perfil, o usuário poderá fazer a avaliação do investimento. Considerando o investimento que ele pretende fazer, o usuário informará, com base em suas crenças, objetivos e metas qual o grau de importância que os critérios infra estrutura, atrativos turísticos, equipamentos e serviços, perfil do turista e categorização da cidade têm para a área que deseja investir. Dentro de cada um destes critério, porém, o usuário deverá informar qual a importância de cada um dos sub critério que compõe este critério (Figuras 42, 43 e 44).

| File Edit View Go Communicator Help<br>Reload<br>Back<br><b>Figures</b> | $\frac{1}{2}$<br>磁<br>Search Netscape<br>Security<br>Home<br>17,31<br>Star |                |
|-------------------------------------------------------------------------|----------------------------------------------------------------------------|----------------|
| Bookmarks 3 Location http://locahost/diagtur/investe.asp                |                                                                            | What's Related |
|                                                                         | DIAGTUR                                                                    |                |
| Kram ter din                                                            | elettets å hennsamen är r                                                  |                |
|                                                                         |                                                                            |                |
|                                                                         | Grau de Importância                                                        |                |
| far Kronpeer                                                            | $\sqrt{5}$                                                                 |                |
| tourner Tuingen                                                         | $\sqrt{8}$                                                                 |                |
|                                                                         |                                                                            |                |
| Sa Ture                                                                 | $\sqrt{4}$                                                                 |                |
|                                                                         | $\sqrt{4}$                                                                 |                |
|                                                                         | $\sqrt{3}$                                                                 |                |
| A Product of City                                                       |                                                                            |                |
| Document: Done<br>card Yac                                              |                                                                            |                |

Figura 42. Análise de um investimento cujo critério de maior importância é o atrativo turístico.

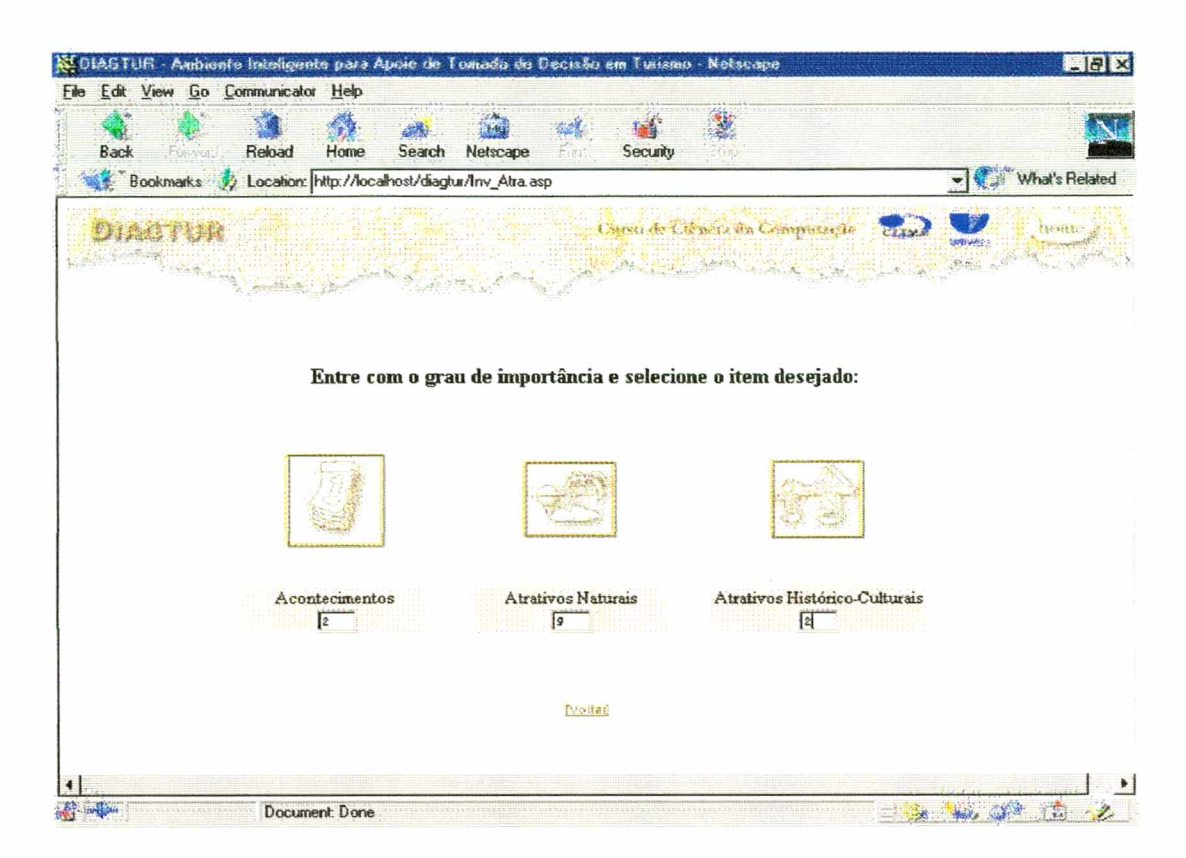

Figura 43. Estabelecimento do grau de importância dos sub-critérios do critério Atrativos Naturais.

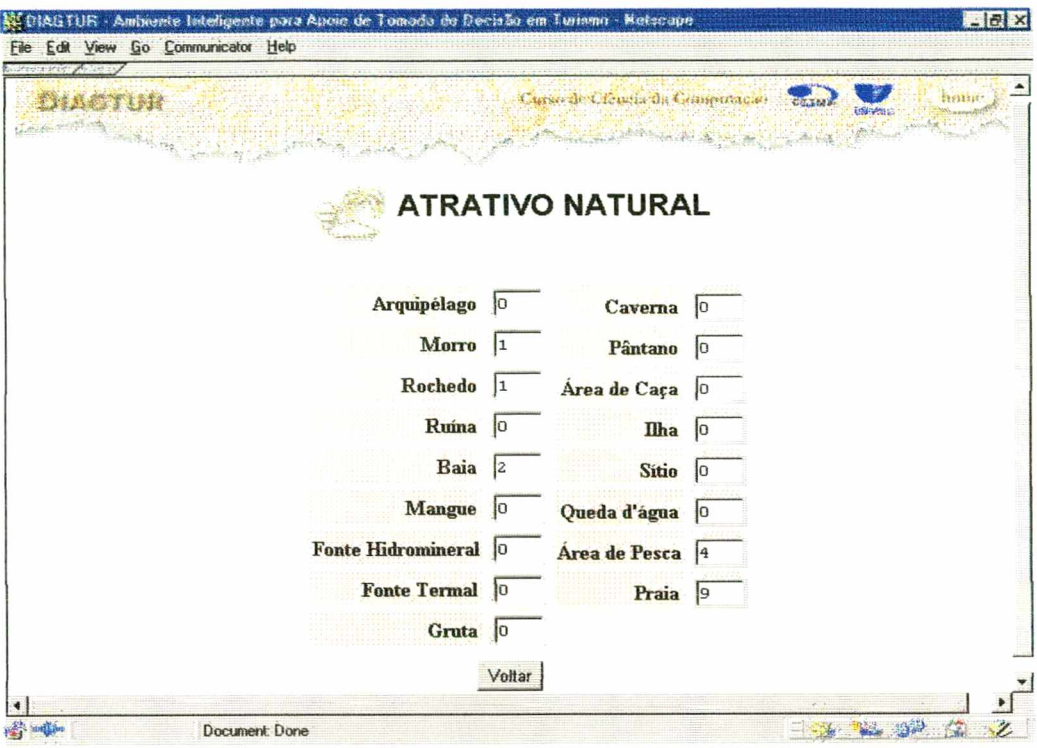

Figura 44. Determinação do grau de importância dos sub-critérios de atrativos naturais.

Após a determinação dos graus de importância, o sistema informará para o usuário quais as cidades cadastradas na base atendem melhor a análise feita anteriormente, sugerindo quais delas poderiam ser alvo do investidor (Figura 45).

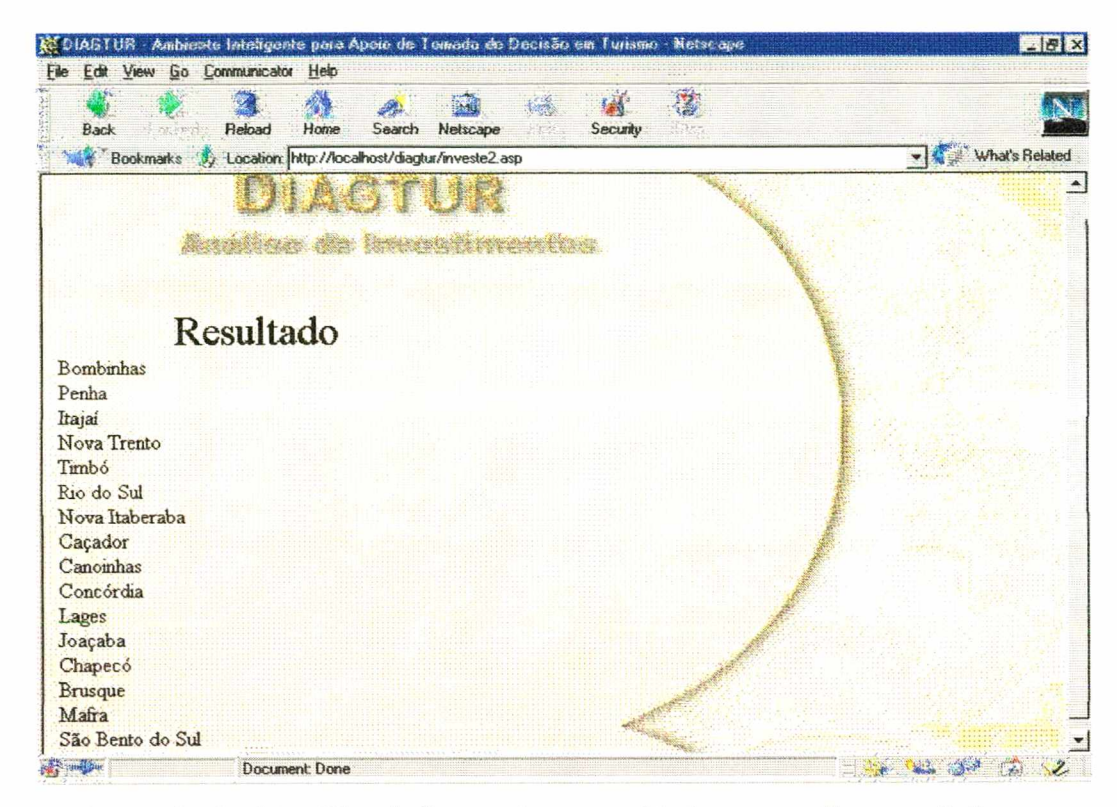

Figura 45. Resultado da análise, informando que a cidade com melhor condição para atender os critérios é a cidade de Bombinhas.

No módulo de diagnóstico o usuário cruza as informações do inventário com informações gerais da cidade e algumas informações sobre o seu investimento e o sistema fornece um diagnóstico conclusivo (Figura 46).

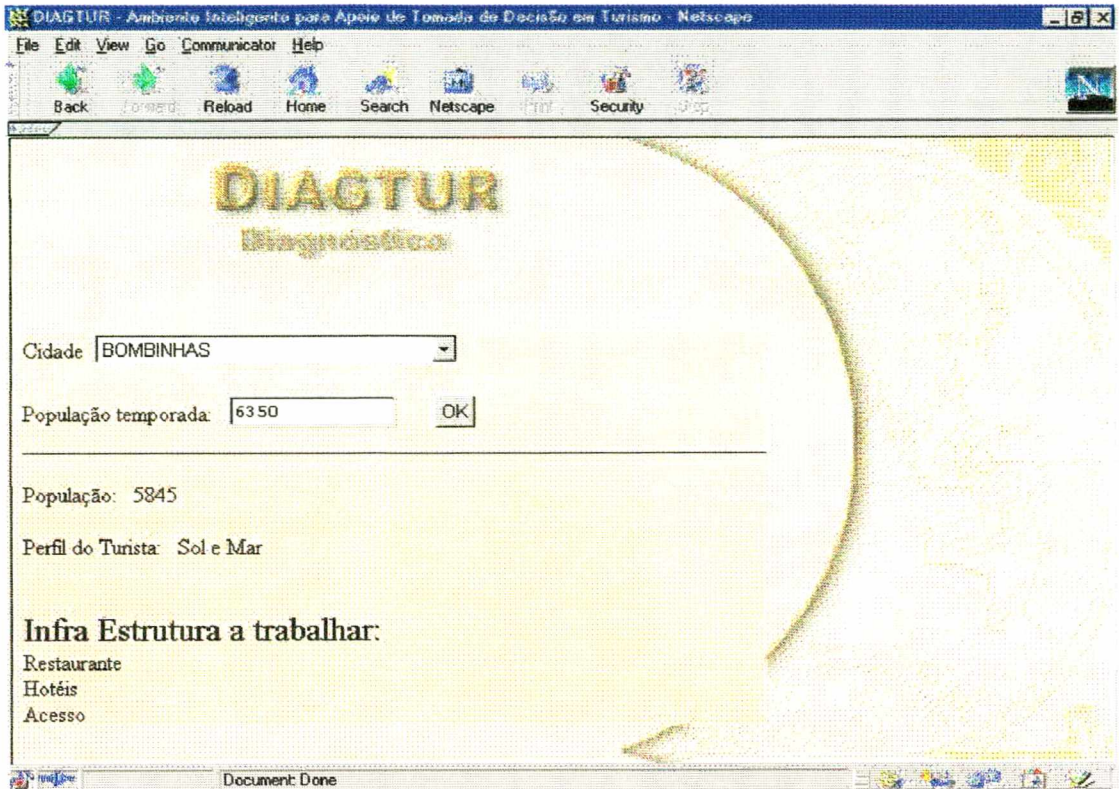

Figura 46. Resultado do diagnóstico para a cidade de Bombinhas.

## **CAPÍTULO 7**

# **CONCLUSÕES E RECOMENDAÇÕES**

#### **7.1 CONCLUSÕES**

**Como matéria prima para os sistemas de apoio à tomada de decisão, as informações devem ser tratadas e bem estruturadas. Os progressos obtidos no desenvolvimento de novas tecnologias para o tratamento de dados e tomada de decisão têm contribuído para o aumento do potencial competitivo das empresas. As empresas do setor turístico não são exceção. A necessidade de informações rápidas e atualizadas faz com que tais empresas façam uso intensivo dos recursos da** *Web.*

**Ter um banco de dados alimentado e gerenciar os dados nele contidos não apresenta potencialmente um diferencial estratégico. É ríecessário vasculhar estes dados e definir padrões válidos, úteis e compreensíveis. Tal tarefa é um processo não trivial de identificação e requer a utilização de técnicas avançadas de tratamento de dados.**

**Sendo assim, os sistemas de apoio a tomada de decisão em turismo estão migrando dos métodos estatísticos tradicionais de tratamento de dados para os métodos relacionados a inteligência artificial, tais como redes neurais artificiais, simulações dinâmicas, agentes inteligentes, algoritmos genéticos e análise de decisão multicritério. Porém, as informações contidas nos sistemas de informações turísticas são vagas ou imprecisas.**

**A utilização da lógica difusa aparece como uma poderosa técnica para tratar este tipo de informação, devido a sua habilidade inferir e gerar respostas baseadas em informações vagas, ambíguas, qualitativas, incompletas ou imprecisas, permitindo modelar o conhecimento e o processo de pensar humano.**

**A união das redes neurais com à lógica difusa permitiu que os dados e as informações fossem tratadas de maneira mais precisa, uma vez que não apresenta os problemas encontrados pelos métodos estatísticos, tais como: imprecisão na determinação da distribuição que melhor** representa uma variável, problemas relativos a representatividade da amostra e sua seleção. O algoritmo de backpropagation utilizado mostrou-se adequado para o problema, porém outras arquiteturas podem ser comparadas.

O modelo de tomada de decisão mais adequado é aquele que lida com conhecimentos e informações incompletas e incertas, considerando diferentes enfoques, atitudes e crenças, sendo assim, a utilização de análise multicritério difusa permite que investidores tenham um ambiente personalizado para tomada de decisão. Os investidores podem avaliar cada critério de acordo com suas metas e objetivos.

O banco de dados desenvolvido como base para o ambiente permite uma padronização para os elementos do inventário turístico, fazendo com que os usuários do sistema tenham acesso a uma informação mais consistente.

Alguns dos elementos disponibilizados no sistema podem ter o endereço de seus sites cadastrados fazendo com que o usuário, além de saber que o elemento existe, conheça também todo o contexto que o elemento abrange.

Em suma, o ambiente inteligente para apoio a tomada de decisão em investimentos turísticos vem contribuir para o campo de sistemas de apoio a tomada de decisão no que diz respeito a uma nova abordagem para o tratamento de informações. As redes neurais e a análise multicritério juntamente com a lógica difusa oferecem um diferencial em relação aos sistemas de apoio a decisão tradicionais, pois permitem uma maior liberdade para a seleção das informações, bem como para o tratamento destas informações.

### **7.2 RECOMENDAÇÕES**

Com relação ao problema proposto, recomenda-se como trabalhos futuros, no que diz respeito às redes neurais, a implementação de outros algoritmos, tais como Função de Base Radial, para fazer um estudo comparativo de qual a melhor arquitetura para o problema em questão.

Para análise dos inventários recomenda-se o desenvolvimento de procedimentos para geração de gráficos e relatórios à respeito do ranking das cidades.

No módulo de diagnóstico, sugere-se o desenvolvimento de simulação dinâmica para a simulação dos diversos cenários relativos às localidades em estudo, considerando variáveis relativas ao impacto ambiental.

Quanto ao banco de dados, algumas modificações já estão sendo feitas com o auxílio de professores de turismo, mas ainda falta a implementação das funções para geração de relatórios.

Sugere-se ainda a criação de um módulo baseado em algoritmos genéticos para fornecer ao investidor uma sugestão do projeto de um novo elemento turístico que este deseje implantar em um determinado local, ou seja, se o investidor deseja investir no desenvolvimento de chalés, o algoritmo genético, com base em diversos atributos de necessidade, auxiliado pela lógica difusa, apresente o melhor projeto estrutural destes chalés.

Deve-se ainda, desenvolver um módulo relativo à demanda para que o estudo de uma determinada região fique completo, e o usuário possa cruzar informações sobre o que a região e que tipos de turista ela comporta, não somente no aspecto retratado no módulo de Perfil do Turista, mas no sentido de averiguar nível de renda, nível de gastos, duração da estadia e procedência.

Para que o sistema seja utilizado como ponto de referência para análise de investimentos, deve-se ainda, adaptar o modelo da Matriz de Insumos e Produtos de Leontief para o setor turístico, à fim de averiguar o comportamento da produção e do consumo em uma determinada região.

#### **BIBLIOGRAFIA**

AMETT, M.; DULANEY, E.; HARPER, E. **Desvendando o TCP/IP: Métodos de instalação, manutenção e implementação de redes TCP/IP.** Tradução de ARX Publicações. Rio de Janeiro: Editora Campos, 1997.

ANDRADE, J.V. **Turismo - Fundamentos e Dimensões,** São Paulo, Editora Ática S.A., 1995

- BAKER, M. et al. Information Technology Management. In: Brotherton, B. (ed): **The Handbook of Contemporary Hospitality Management Research.** Jonh Wiley & Sons, New York, **1999. p.397-413.**
- **BANA** e **COSTA, C.A. O que entender por tomada de decisão multicritério ou multiobjectivo?** Florianópolis: ENE/UFSC, 1995.
- BARRETO, J. "Textos Técnicos". *Sites de terceita geração.* On line: [\[www.barreto.com.br/Web/Web3.](http://www.barreto.com.br/Web/Web3) htm] (acessado em 06 de outubro de 1998, 10:06).
- BENI, M.C., RABAHY, W.A. Relatório FIP/USP Pesquisa sobre Turismo Doméstico no Brasil, São Paulo, 1998.
- BENI, M.C. **Análise Estrutural do Turismo,** São Paulo, Editora Senac, 1998.
- BERGHEL, H. The client's side of the World Wide Web, **Communications of the ACM,** vol. 39(1), pp. 30-40, 1996

BERSON, A. **Client/Server Architecture,** McGraw-Hill, Inc., NY, 1992

BITTENCOURT, R.B. "Bancos de Dados" On Line: [\[www.inf.univali.rct-sc.br/~rogerio](http://www.inf.univali.rct-sc.br/~rogerio)] (acessado em 25 de janeiro de 1999, 18:00).

BUKART, A.J. & MEDLIK, S. **Tourism: Past, Present and Future.** Heinemann, London. 1981.
BUHALIS, **D.** RICIRMS as a strategic tool for small and medium tourism enterprises. **Tourism Management, 1998.**

BUNN, D.W. **Applied Decision Analyses,** McGraw-Hill, Inc.. 1984

BUSTILLO, S. **Estudo de la FER sobre la situacion de los sectores de la Restauración em 1995.** IH/25, Fevereiro, 1998.

CASTI, J. What is new in Tourism? **New Scientist,** Julho de 1996

- CASSAROTO Filho, N.; KOPITTE, B.H. **Análise de Investimentos: matemática financeira,** engenharia econômica, tomada de decisão, estratégia empresarial. 6<sup>ª</sup> edição, São Paulo: Atlas, 1994.
- CESTA, A.A., **Tutorial: a linguagem de programação Java: orientação a objetos.** Instituto de Computação da UNICAMP, agosto de 1996.

CHEN, P. **Modelagem de Dados.** São Paulo: McGraw-Hill, 1990

CLEMEN, R.T. **Making Hard Decisions,** 2a Edition, Wadsworth Publishing Company, 1996

- COLLA, E.C. **Servelets, Java ao lado do servidor.** On line: [\[www.insite.com.br/docs/develop\\_servelet95.htm\]](http://www.insite.com.br/docs/develop_servelet95.htm) (acessado em 14 de julho de 1998, 15:54).
- COMER, D.E., STTEVENS, D.L. **INTERNET Working with TCP/IP Client Server Programming and Applications,** vol. 3, Prentice-Hall, 1994.
- CONSORTIUM a: "W3C Consortium". **W3C Home Page.** On Line: [\[http://www.w3.org/pub/WWW](http://www.w3.org/pub/WWW)] (acessado em 28 de dezembro de 1997, 20:30)
- CONSORTIUM b: "W3C Consortium". **Mobile Code.** On Line: [\[http://www.w3.org/pub/WWW/MobileCode](http://www.w3.org/pub/WWW/MobileCode)] (acessado em 16 de dezembro de 1998, 19:15)
- CONSORTIUM c: "W3C Consortium". **The Hypertext Transfer Protocol.** On Line: [\[http://www.w3.org/hypertext/WWW/Protocols/Overwiew.html](http://www.w3.org/hypertext/WWW/Protocols/Overwiew.html)] (acessado em 29 de novembro de 1997, 18:15)
- CONSORTIUM d: "W3C Consortium". **The HyperText Markup Language.** On Line: [\[http://www.w3.org/](http://www.w3.org/) hypertext/WWW/MarkUp/MarkUp.html] (acessado em 18 de novembro de 1998, 17:17)
- COOPER, C. et al. **Tourism Principles and Practice,** Pittman Publishing, Great Britain, 1993.
- DAVIS, L. Handbook of Genetic Algorithms. Van Nostrand Reinhold, USA, , 385 p, 1993.
- DOYLE, J.; DEAN, T. *Strategic Directions in Artificial Intelligence.* AI Magazine, 18(1), 87-101, 1997.
- EDWARDS, A.D., CLEVERDON, R. **International Tourism to 1990,** Cambridge: ABT Books, 1982.
- FASAL, J.H. **Pratical Value Analysis Methods.** New York: Hayden Book, 1972.
- FAUSETT, L.V. **Fundamentals of Neural Networks Architectures, Algortihms and Applications,** Prentice Hall International Inc., 1995
- FRANCIS, B; FEDEROV, A.; HARRISON, R. **Profesional Active Server Pages** 2.0, Canada: Editora Wrox Press Ltda, 1998.
- FREW, A.J. et al. Destination Marketing System Strategies: Refining and Extending an Assessment Framework, **Information Technology and Tourism,** vol. 2(1), 3-15, 2000
- FUSTER, L.F. **Teoria** y **Técnica del Turismo.** Ed. Nacional, Madri, 1974
- GALLEGO, J.F. **Hostelaria y Produtividad,** ASEHS, Madri, 1994.
- GO, F.; WELCH, P. Competitive Strategies for the International Hotel Industry. In: *The Economist Intelligence Unit,* Special Report, n° 1180, London, 1991.
- GLOSSBRENNER, A.; GLOSSBRENER, E. **INTERNET: truques espertos.** São Paulo: Axcel Books, 1994.
- GOLDBERG, D. E. **Genetic Algorithms in search, optimization & machine learning.** Addison-Wesley Publishing Company, USA, 486 p, 1989.
- GOMES, H. F. *Webworld.* Adeus CGI, bem vindos servelets. On Line: [\[www.uol.com.br/webworld/tecnologia/handerson/hander008.htm\]](http://www.uol.com.br/webworld/tecnologia/handerson/hander008.htm) (acessado eml7 de julho de 1999, 22:15)
- HALAL, W.E. Through the Eye of a Needle: the coming three revolutions. In: **The Infinite Resource: creating and managing the knowledge enterprise.** São Francisco: Jossey - Bass, Inc., pp. 123-138, 1998.
- HAMILTON, G., CATTEL, R., FISHER, M. **JDBC Database Access with JAVA: A Tutorial and Annotated Reference,** Addison Wesley Longman, 1998.

HAYKIN, S. **Neural Networks: A Comprehensive Foundation,** IEEE Editor, 1994.

HOLLAND, J. J. Genetic Algorithms. **Scientific American,** july, p. 44-50, 1975.

- HOPFIELD, J. J. Neural networks and physical systems with emergent collective computational abilities. **Proceedings of the National, Academy of Sciences of the U.S.A.,** v. 79, p. 2554- 2558, 1982.
- HUFFINGTON, C.; COLE, C.F.; BRUNNING, H. **A manual of organizational development: The psychology of change.** Psychological Press/International Universities Press, Madison, CT, 1997.
- INSKEEP, E.; KALLENBERGER, M. **An Integrated Approach to Resort Development: Six Case Studies,** Madri: World Tourism Organization, 1992
- JAMHOUR, E. Java Integração com Web. On Line: [\[http://www.ppgia.pucpr.br/~jamhour\]](http://www.ppgia.pucpr.br/~jamhour) (acessado em 22 de maio de 1999, 16:40)
- KAMATH. M. "ASP Articles" On Line: [\[http://www.kamath.com.tutorial](http://www.kamath.com.tutorial)] (acessado em 05 de outubro de 1998, 23:10)
- KANDELAARS, P.A.A.H. Dynamic Simulation Model and Tourism and Enviroment in the Yucatan Peninsula, **International Institute for Applied Systems Analysis,** Laxenburg, Austria, 1997.
- KANKAL, M.; WERHNER, H. Integration of Heterogeneous Information Sources. In: **Proceedings of ENTER'2000,** University of Illinois, **2000**
- KERN, V.M. **Bancos de Dados Relacionais: Teoria e prática de projeto.** São Paulo: Editora Érica, 1994.
- KICKERT, W.J. **Fuzzy Theories on Decision Making.** Martinus Nijhoff Social Science Division, 1978.
- KLICEK, B. Intelligent System Models and Procedures for Personalised Multimedia Presentation. **Media Research, 4 (2), 173 - 198, 2000**
- KORTH, H.F. et al. Sistema de banco de dados. Tradução de Maurício H. Alvan Abe, 2<sup>ª</sup> Ed. Ver. São Paulo: Makron Books, 1995.

KOSKO, B. **Fuzzy Thinking – the new science os fuzzy logic**. Hyperion, New York, 1994

KROENKE, D.M. **Banco de Dados: Fundamentos, Projeto e Implementação,** LTC Editora, 1998.

- LEIPER, N. Tourism Systems, **Department of Management Systems,** Ocasional Paper, 2, Massey University, Auckaland, New Zeland, 1990.
- LIMA, I. **O Ambiente Web para bancos de dados: funcionalidades e arquiteturas de integração.** Dissertação de Mestrado. Departamento de Ciências da Computação da Pontifícia Universidade Católica do Rio de Janeiro, Rio de Janeiro, 1997.

LOESCH, C.; SARI, S. **Redes Neurais Artificiais.** Editora da Furb, Blumenau, 1996.

LONGO, M.B. **Delphi 4 Total: aplicações para INTERNET.** Rio de Janeiro: Brasport, **1998.**

- LUCKEVICH, D. "Microsoft's Active Server Pages" On Line: [\[http://wdvl.Intemet.com/software/Tools/ASP.html\]](http://wdvl.Intemet.com/software/Tools/ASP.html) (acessado em 22 de maio de 1999, 17:00)
- MACHADO, F.N.R. **Projeto de Banco de Dados: uma visão prática.** São Paulo: Editora Érica, **1996.**
- MAGID, J.; MATTHEWS, R.D.; JOENS, P. **The Web server book: tools & techiniques for building your own INTERNET information site,** Ventana Press, 1995.
- MATHIESON, A.; WALL, G.; **Tourism: Economic, Physical and Social Impacts,** London, Longman Group Limited, 1982.
- MAZANEC, J. Adaptative Systems and Neurocomputing: Tourism Research Discovering Adaptivity. In: **Proceedings of Workshop on Information Technology and Learning Environments in tourism.** University of Illinois, USA, march, 1998.
- MICHALEWICZ, Z.; VIGNAUX, G. A. A Genetic Algorithm for the linear transportation problem. **IEEE Trans, on System, Man, and Cybernetics,** Vol. **21,** No. **2,** march/abril, p. **445-452, 1992.**
- MILES, R.E. The Spherical Network Organization. In: **The Infinite Resource: Creating and Managing the Knowledge Enterprise.** São Francisco: Jossey-Bass, Inc., pp. 111-122, 1998.
- MINAMIMAYE, D. **Introduction to JDBC (Java Database Connectivity).** On Line: [\[http://www.suitel01.com/articles/article.cfm/1956\]](http://www.suitel01.com/articles/article.cfm/1956) (acessado em 22 de agosto de 1998, 20:43)
- NOORDERHAVEN, N. **Strategic Decision Making,** Addison Wesley Publishing Company, Inc., 1995.
- O'CONNOR, P.; BUHALIS, D. IT in the Curriculum, In: **Hospitality Information Technology,** A.J. Frew Editor. HITA: Edinburgh, p. 1-8, 1999
- O'LEARY, J. Data Management in Tourism: chaotic and quixotic. In: **Proceedings of ENTER'2000,** University of Illinois, 2000
- OMT Organização Mundial de Turismo. **Compendio de Estadísticas dei Turismo 1988-1992,** 14ª Edición, Madrid, España, 1994.
- OMT Organização Mundial de Turismo. Introducción al Turismo, <sup>1ª</sup> Edición, Madrid, España, Junio. 1998.
- ONG, C.; MCALEER. **The Significance of Empirical Tourism Models.** Discussion Paper TI-95- 69, Amsterdam: Tinbergen Institute, 1995.
- OTTO, J.E.; RITCHIE, J.R.B. The Service Experience in Tourism. **Tourism Management,** 17(3),  $165 - 174$  (1996).
- PISKE, I. **Ferramenta de Apoio** à **Decisão em Análise de Investimentos,** Dissertação de Mestrado, Programa de Pós Graduação em Engenharia de Produção da Universidade Federal de Santa Catarina, Florianópolis, 1998.

POON, A. **Tourism, Technology and Competitive Strategies,** Oxford: CAB, 1994.

POSTEL, J. et al. **TELNET Protocol Specification,** RFC 854, ISI, 1983. On Line: [\[http://ds.intemic.net/rfc/rfc854.txt\]](http://ds.intemic.net/rfc/rfc854.txt) (acessado em 13 de dezembro de 1999, 21:34)

- RABAHY, W. A. **Planejamento do turismo estudos econômicos e fundamentos econométricos,** Edições Loyola, São Paulo, Brasil, 1990.
- RAMSAMY, M.S. Sustainable Tourism In: W. Lutz ed. **Population development environment: understanding their interactions in Mauritius.** Berlin, Springer Verlag, 1994.
- REEVES, C.R. **Genetic Algorithms. In: Modern Heuristic Techniques For Combinatorial Problems.** John Wiley & Sons, Inc. New York, N.Y. 1993.
- RUTHERFORD, D.G. **Hotel Management and Operations.** Van Nostrand Reinhold. USA, 1995.
- SANCHO, A.; PEREZ, J.M. Tourism Demand in Spain: A panel data analyses of tourism and travel econometric. **Proceedings of XIV International Conference of Applied Econometrics,** Suiça, 1995.
- SCHIFFERL, E. Genetic Algorithms for Tourism Product Optimization. In: **Proceedings of Workshop on Information Technology and Learning Environments in tourism.** University of Illinois, USA, march, 1998.
- SHAH, A.; **The Economics of Third Worlds National Parks: Issues of Tourism and Environmental Management,** Aldershot, England: Edward Elgar, 1995.
- SHELDON, P. **Tourism Information Technology.** CAB In., New York, 1997.
- SINCLAIR, M.T. The Tourism Industry and foreign exchange leakages in a developing country: the distribution of earnings from safari and beach tourism in Kenya. In: M.T. Sinclair and M.J. Stabelr eds: *The Tourism industry: na international analysis.* London, C.A.B. International, 1991
- SYCARA, K.; DECKER, K.; PANNU, A.; WILLIAMSON, M.; ZENG, D. Distributed Intelligent Agents, **IEEE Expert,** dezembro de 1996.
- VAN DEN BERGH, **Dynamic Models for Sustainable Development.** Thesis Amsterdam: Tinbergen Institute, 1991.
- VAN DIK, J.S., HAGENS, J.S., WINDMEIJER, F.A.G., A simulation model of the Dutch Tourism Market: a technical report on **"Tourmodel", SEO Report 255.** Amsterdam: SEO, Foundation for Economic Research of the Univerity of Amsterdam, 1991.
- VOIT, G. Fuzzy Logic in C, **Dr.Dobb's Journal,** February, 1993.
- WAHAB, S.E.A. **Introdução à Administração do Turismo: alguns aspectos estruturais e operacionais do turismo internacional:** teoria e prática, 3o edição, Editora Pioneira, São Paulo, Brasil, 1991.
- WELD, D.S. The role of intelligent systems in the National Information Infrastrucutre. **AI Magazine, 16(3): 45-64, 1995.**
- WERGELAND, T.H., Vermesan, A.I., Liebowitz, J., Embedding Knowledge based control and analysis in simulation, **The New Review of Applied Expert Systems,** Taylor Graham, ed. Vol 1, 1995.
- WERTHNER, H.; KLEIN, S. **Information Technology and Tourism A Challenging Relationship.** Spring Verlag, Wien, 1999.
- WILLE, C., THURROT, P. **Unlocking Active Server Pages.** Editora New Riders Publishing. Indianapolis, Indiana. 1997.
- WILLIAN, S.T. Fuzzy Logic Simplifies Complex Control Problems. Computer Decision, March, 1990
- WOILLER, S. **Projetos: planejamento, elaboração e análise.** São Paulo:Átlas, 1985.
- YEAGER, N. J., McGRATH, R. E. **Web Server Technology The advanced guide for World Wide Web Information Providers,** Morgan Kaufmann Publishers, Inc., 1996.

ZIMMERMANN, H.J. Fuzzy Sets Theory and Its Applications. Norwell, Massachusetts, 1990.

 $\hat{\boldsymbol{\beta}}$ 

 $\bar{\gamma}$ 

 $\hat{\mathcal{A}}$ 

 $\bar{\bar{z}}$ 

 $\hat{\mathcal{A}}$ 

 $\bar{4}$ 

 $\bar{\mathcal{A}}$ 

# **ANEXO I - CONCEITUAÇÃO BÁSICA DO SETOR TURÍSTICO**

## **1. Tipologia Turística**

O turismo possui várias classificações complexas e pouco funcionais que estão fundamentadas apenas em finalidades de viagens e legislações nacionais e internacionais, por exemplo. Porém, a classificação turística deve ser baseada na análise da prática, que leva à utilização dos recursos variados e seus equipamentos específicos, de acordo com a diversidade da natureza e dos tipos dos vários recursos oferecidos pelos diferentes receptivos, que devem ser considerados individualmente e em conjunto, quando entre eles se dá alguma relação funcional em termos administrativos, econômicos ou em razão das manifestações da demanda (ANDRADE, 1995).

A disposição e as intenções ou motivações dos viajantes se constituem nos elementos mais importantes para a determinação da classificação tipológica. A seguir serão apresentados dois tipos de tipologia turística mais comuns, segundo ANDRADE (1995): modalidades de turismo e tipos de turismo.

## 1.1. Modalidades de Turismo

A classificação tipológica baseada em elementos extraídos da geografia política é o enfoque das modalidades de turismo, que são: turismo intemo, turismo externo, turismo receptivo, turismo intermediário e turismo quantitativo.

De acordo com FUSTER (1974) e WAHAB (1991), tem-se as seguintes definições quanto às modalidades de turismo:

*S* turismo intemo: também chamado de doméstico, interior ou nacional, corresponde ao conjunto de atividades especializadas de natureza turística, acionado, de modo parcial ou pleno, por moradores de um determinado país, que viajam, se hospedam e usufruem de serviços específicos, sem deixar o território nacional. Não gera divisas e nem gasta a moeda nacional na aquisição de bens produzidos no exterior, além dos limites das fronteiras nacionais.

- *^* turismo externo ou ativo: corresponde ao conjunto de atividades turísticas exercidas por cidadãos que ultrapassam ou viajam além do território do país de sua residência em direção a um ou mais países receptivos. Gera queda na balança de pagamento do país originário dos viajantes, estejam eles em turismo ou não.
- *S* turismo receptivo: quando o núcleo emissor é o país estrangeiro, o país que acolhe os visitantes, denomina-se receptivo. Este tipo de turismo é também denominado de turismo de oferta, turismo estrangeiro ou turismo passivo e pode ser considerado como uma operação econômica correspondente à exportação de produtos. Representa o ingresso de divisas na economia nacional, através do dinheiro gasto pelos turistas estrangeiros durante sua permanência no país.
- *S* turismo intermediário: se manifesta nos locais que se situam entre pólos emissores de reconhecida importância, quer por suas dimensões populacionais, quer por atrativos importantes a níveis nacional e internacional. Embora o núcleo intermediário não seja o objetivo final de correntes turísticas ou de demandas organizadas, insere-se nos roteiros de viagens por causa de sua infra - estrutura capaz de atender as necessidades previstas ou a imprevistos de viagens aos quais todos estão sujeitos.
- $\checkmark$  turismo quantitativo ou turismo de volume dividi-se em turismo de elite (ou de minorias) e turismo de massa. O turismo de elite se caracteriza pelo maior conforto das programações e dos serviços e pela seletividade decorrente das motivações de viagens ou do poder econômico e financeiro. O público cativo se constitui se empresários, de altos executivos, de capitalistas, de nobres e de políticos. O turismo de massa, também chamado de turismo de maiorias ou de burguesia se efetua através dos representantes da classe média e empresários de pequeno e médio porte.

# 1.2. Tipos de Turismo

As diversas motivações das viagens geram a classificação dos tipos de turismo (WAHAB, 1991). Os principais tipos de turismo são: turismo de férias, turismo cultural, turismo de negócios, turismo desportivo, turismo de saúde e turismo religioso. Atualmente, novos tipos de turismo têm surgido, tais como, turismo de aventura, turismo gastronômico, turismo esotérico, ecoturismo e turismo rural.

Á seguir serão descritos, em linhas gerais, os principais tipos de turismo, segundo ANDRADE (1995):

- *^* turismo de férias: as férias propriamente ditas não se constituem em fator determinante do potencial ou de receptivo turístico, embora influam na ocupação e no desenvolvimento deles. Sendo assim, devem ser consideradas e valorizadas pelos planejadores e organizadores do complexo de bens e serviços turísticos, porque são o ponto mais alto da lucratividade turística e refletem o fenômeno social que melhor dispõe as pessoas ao repouso e ao lazer, em viagens.
- turismo cultural: abrange exclusivamente as atividades que se efetuam através de deslocamentos para a satisfação de objetivos de encontros com emoções artísticas, científicas, de formação e de informação nos diversos ramos existentes, em decorrência das próprias riquezas da inteligência e da criatividade humanas.
- *S* turismo de negócios: abrange o conjunto de atividades de viagem, de hospedagem, de alimentação e de lazer praticado por quem viaja a negócios referentes aos diversos setores da atividade comercial ou industrial ou para conhecer mercados, estabelecer contatos, firmar convênios, treinar novas tecnologias, vender ou comprar bens ou serviços.
- *S* turismo desportivo: abrange todas as atividades específicas de viagem com vistas ao acompanhamento, desempenho e participação exercidos em eventos desportivos, no país e/ou no exterior.
- *S* turismo de saúde: abrange as atividades turísticas que as pessoas exercem na procura de meios de manutenção ou de aquisição de bom funcionamento e sanidade de seu físico e de seu psiquismo.
- *S* turismo religioso: abrange o conjunto de atividades com utilização parcial ou total de equipamentos e a realização de visitas a receptivos que expressam sentimentos místicos ou suscitam a fé, a esperança e a caridade aos crentes ou pessoas vinculadas a religiões.

## 1.3. As Formas de Turismo

Analisadas as modalidades e definidos os tipos de turismo, faz-se necessária uma reflexão à respeito do conjunto de formas através das quais as pessoas exercem as várias modalidades e os diferentes tipos de turismo.

Seguindo as sistematizações existentes, ANDRADE (1995) apresenta as seguintes formas de turismo:

- *•S* turismo individual: conjunto de atividades necessárias ao planejamento e à execução de viagens, sem o concurso de agências de viagem ou de qualquer outra entidade de natureza turística.
- *S* turismo organizado: conjunto de atividades turísticas programado, administrado e executado por agências de viagens, associações, entidades de classe, clubes ou por qualquer outra organização que envolva grupos de pessoas.
- *•S* turismo social: forma especial de viagem, hospedagem, alimentação, serviços e lazer organizada para pessoas de comandos sociais cujas rendas, sem a ajuda de terceiros, não lhes permitiriam a programação.
- *■S* turismo intensivo ou turismo estável corresponde ao conjunto de programações turísticas em que as pessoas permanecem baseadas ou hospedadas em um receptivo único , ainda que efetuem excursões e passeios a outros lugares.
- *S* turismo extensivo ou turismo de longo prazo corresponde a hospedagem e ao conjunto de atividades em um mesmo núcleo, com a duração de pelo menos três semanas.
- *■S* turismo itinerante: ocorre quando a programação turística se compõe de visitas ao maior número possível de núcleos receptivos, em uma única viagem, com estadia curta em cada um dos locais visitados.

## **2. Tipologia do** *Trade* **Turístico**

O *trade* turístico envolve basicamente os meios de transporte, os tipos de hospedagem, os locais para alimentação, as agências de viagem e as transportadoras, além dos organismos oficiais de turismo.

#### 2.1. Tipos de Hospedagem

Os tipos de hospedagem ou hotelaria se caracterizam, tradicionalmente, por um grande número de pequenos negócios individuais geridos a nível familiar. A medida que o mercado foi expandido, devido, fundamentalmente, aos avanços tecnológicos do transporte, foram aparecendo as grandes cadeias que se conhece hoje em dia, e que introduziram novas formas de gestão, como as franquias, permitindo sua presença em distintas regiões do planeta (OMT, 1998).

A distribuição atual dos negócios hoteleiros pode ser explicada pelos fluxos da demanda. Por isto existem áreas onde se concentra a maior parte dos alojamentos e dos locais de alimentação, enquanto outras regiões estão completamente desprovidos destas facilidades (GO & WELCH, 1991).

Por outro lado, é necessário levar em conta que os serviços oferecidos pela hotelaria são utilizadas por residentes e não residentes. Os diversos tipos de consumidores requerem facilidades distintas e obrigam a diversas formas de gestão que consideram, em toda a sua complexidade, o processo de seleção efetuado pelo consumidor. Dentro do grupo de não residentes, pode-se distinguir dos grupos: os turistas que viajam por lazer e os que viajam por negócios (COOPER et al., 1993).

Existe uma afinidade de categorias e classificações dos subsetores que formam a hotelaria, porém, não existe um sistema de classificação reconhecido internacionalmente (GALLEGO, 1994).

As classificações dos estabelecimentos de hotelaria têm uma grande importância do ponto de vista técnico, já que, ao menos na teoria, permitem aos governos estabelecerem parâmetros homogêneos e objetivos de controle do setor para efeitos administrativos, fiscais e trabalhistas. Além disso, nos casos em que as ditas classificações têm em conta aspectos tais como o ambiente, o

trato do pessoal com o cliente, a amabilidade e rapidez no serviço, etc., é importante que os aspectos intangíveis do serviço possam ser de grande utilidade para o usuário, ao oferecer uma maior informação sobre a qualidade global do produto e do serviço, que em cada estabelecimento pode ser exigido sempre, conforme se entende a classificação que a ele foi assinalada (GALLEGO, 1994).

O panorama do subsetor de alojamento apresenta uma grande variedade que pode enquadrarse para estudo para estudo em 4 pontos distintos; segundo (OMT,1998;Rutherford,1995):

- *S* tipologia do estabelecimento: diferencia a oferta hoteleira da oferta extra hoteleira. Nas ofertas hoteleiras encontram-se os estabelecimentos comerciais denominados hotéis, caracterizados por oferecer alojamento, com ou sem outros serviços complementares. Ocupam a totalidade ou parte independente de um imóvel e reúnem uma série de requisitos técnicos e de equipamentos que eles têm aptos para sua função principal. Na categoria extra-hoteleira ou não hotel. Dentro desta categoria encontram-se: os *campings,* albergues, apartamentos, bangalôs e vilas, cidades de férias (*resorts*), balneários, casas rurais, *bed&breakfast,* dentre outros.
- *S* tipologia da exploração: abrange o ponto de vista da exploração econômico-financeira. A forma de exploração mais ortodoxa é a representada por uma sociedade mercantil, que, ao mesmo tempo de desenvolvimento da gestão empresarial do negócio (gerenciamento), ostenta a propriedade do imóvel onde ocorre a exploração hoteleira. Outras formas de exploração como a que diferencia a propriedade do imóvel da exploração comercial, correspondendo a quem ostenta a propriedade do estabelecimento hoteleiro e não quem o explora economicamente, também são usadas.
- *S* tipologia do produto: refere-se a classificação do alojamento turístico levando em conta o segmento da demanda prioritário para o qual se enfoca a gestão empresarial.
- *•S* tipologia da comercialização: faz referência ao posicionamento dos hotéis no mercado como cadeias hoteleiras ou melhor, como hotéis independentes.

#### 2.2. Locais para Alimentação

O setor de restaurantes, da mesma maneira que o setor hoteleiro, se vê influenciado por aspectos tais como os costumes, estilos de vida, movimentos demográficos e pelo estado da economia nacional e internacional. Segundo dados do HOTREC (apud OMT, 1998), os gastos em comida fora de casa chegam a uma cifra em tomo de 40% dos gastos em alimentação.

## 2.2.1. Tipologia dos Locais de Alimentação

Os locais de alimentação se dividem em restaurante social ou coletivo; restaurante comercial (OMT, 1998).

Os restaurantes sociais ou coletivos referem-se aos serviços de restaurante que são solicitados por empresas, organismos e instituições que reúnem grandes grupos de pessoas para a exploração hoteleira em suas instalações. Como exemplo, tem-se os centros comerciais, hospitais, restaurantes universitários, escolas, restaurantes das empresas, etc. (BUSTILLO, 1997).

Os restaurantes comerciais são aqueles que se realizam nos diferentes estabelecimentos abertos ao público: restaurantes, bares, lanchonetes, hotéis, pizzarias, etc. Pode-se subdividir estes restaurantes de acordo com tipo de produto que eles oferecem: tipo familiar; tipo monoproduto (churrascaria, pizzaria, creperia, tortilleria, restaurante temático, cybercafés, discoteca móvel) tipo neorestaurantes (*catering*, serviço de banquete, *vending)* (BUSTILLO, 1997).

## 2.3. Meios de Transporte

Historicamente, o desenvolvimento do turismo está internamente ligado ao desenvolvimento do transporte, já que, por definição, o turismo implica em deslocamentos fora do local de residência habitual. BUKART & MEDLEK (1981) definem o transporte como "meio de alcançar o destino turístico e também o meio de mover-se dentro do próprio destino".

Utilizando-se o sistema turístico de LEIPER (1990), o transporte representa o meio de alcançar o destino desde a região de origem, portanto, representa o movimento de viajantes que se

produz desde o ponto de origem até o ponto de destino. Uma região, por mais atrativos que tenha, não poderá nunca se desenvolver como uma zona turística se carece de infra estrutura e/ou é inacessível para os meios de transporte.

#### 2.3.1. Tipologia dos Meios de Transporte

Segundo BUKART & MEDLEK (1981), o sistema de transporte pode ser analisado em função de três itens:

- $\checkmark$  o meio: rotas aéreas controladas, rotas marítimas, canais, estradas de ferro, autopistas, etc.
- *S* o veículo: aviões, barcos, trens, ônibus, veículos privados, etc.
- *■S* terminais: aeroportos, estações marítimas ou portos, estações de trem, estações de ônibus, garagens, estacionamentos.

Segundo OMT (1998), os meios de transporte fundamentais são:

- *•S* transporte aéreo: abrange as linhas aéreas regulares de longa distância que operam redes que transportam a maioria dos passageiros de longa distância, com qualquer motivação, ao redor do mundo, e oferecem um variado leque de tarefas promocionais para viagens de lazer de classe econômicas, as linhas aéreas regulares de médio e curto prazo, que operam em redes que servem principalmente a viagens de negócios e outras modalidades não de lazer, e as linhas *charter* de curto ou longo prazo que operam redes de viagens turísticas de todas as classes e são, às companhias subsidiárias de linhas regulares, ou pertinentes a uma operadora de turismo.
- *S* transporte marítimo: os *ferries* operam redes regulares ou rotas marítimas curtas, servindo como extensão das estradas: estão principalmente desenhados para transportar veículos, ônibus e caminhões. O barco ou navio pode ser o destino e não somente um meio para realizar uma viagem, convertendo-se em um produto turístico específico, como é o caso dos cruzeiros marítimos.
- *S* estradas de ferro: os serviços regulares de trem possuem linhas designadas a uso turístico, no qual o trem além de meio, pode ser também considerado o objetivo da viagem turística.
- *S* ônibus urbano de trajeto fixo: o ônibus regular de uso turístico está circunscrito principalmente a serviços interurbanos, servindo essencialmente a viagens não promocionais. O ônibus *charter* ou de aluguel inclui *tours* com ônibus e transporte de longa distância em ônibus a *resorts,* e é um elemento significativo dos pacotes de férias organizados.
- *S* Transporte particular: os automóveis particulares e os automóveis de aluguel são os meios dominantes do turismo em visitas de um só dia ou excursões recreativas. O aluguel de carros cumpre o papel de transporte privado, ligado a outras operadoras de transporte e/ou operadoras de turismo e hotel.
- *S* ônibus de excursão: para fazer trajetos gerais pelas cidades turísticas.

Segundo COOPER et al. (1993), a escolha de um meio de transporte dependerá de vários fatores, como o tempo disponível para viajar, a distância a percorrer, a importância que se dá ao conforto e a segurança, o preço dos distintos serviços, entre os que se pode eleger, as combinações existentes, etc. A decisão variará dependendo das características pessoais de cada viajante.

#### 2.4. Transportadoras Turísticas

De acordo com ANDRADE (1995), as transportadoras turísticas são entidades comerciais especializadas no transporte de passageiros, com exclusividade ou não, em operações de natureza turística.

Ainda segundo ANDRADE (1995), as transportadoras turísticas são classificadas em:

 $\checkmark$  transportadora exclusiva: pode operar turismo em todos os níveis, em território nacional e fora dele, desde que em consonância com as leis e convenções em vigor;

- *S* transportadora mista: pode operar serviços de transporte de trabalhadores para as indústrias e empresas diversas e também serve às finalidades turísticas, em programações amplas e a passeios locais ou *city tours.*
- *■S* transportadora eventual: opera linhas regulares em rodovias e roteiros sob jurisdição e administrativa, no Brasil, do Departamento Nacional de Estradas de Rodagem, ou dos Departamentos Estaduais de Estradas de Rodagem. Pode operar especiais turísticos e, principalmente, as viagens turísticas de caráter religioso, como romarias, peregrinações e assemelhadas.
- $\checkmark$  transportadora de agência: ou aquela que pertence ou se vincula juridicamente a algum dos tipos de agência de viagem ou turismo. Podem operar todos os tipos de translados turísticos, exceto aqueles de natureza abrangida pelo turismo religioso.

## 2.5. Agências de Turismo

Agências de turismo, segundo BENI (1998), são empresas comerciais com a finalidade de realizar viagens. São prestadoras de serviço que informam, organizam e tomam as medidas necessárias, em nome de uma ou mais pessoas que desejam viajar. Oferecem todas as prestações de serviço relativas ao transporte; hotelaria e manifestações turísticas de todos os tipos, e organizam viagens individuais ou coletivas a um preço determinado, seja através de programas estabelecidos por elas mesmas, seja pela livre escolha dos clientes.

Ainda segundo BENI (1998), de acordo com a legislação brasileira, as agências de turismo classificam-se em:

- *S* agências de viagens e turismo: são responsáveis pela operação de viagens e excursões, individuais ou coletivas, compreendendo a organização, contratação e execução de programas, roteiros e itinerários quando relativos a excursões do Brasil para o exterior.
- $\checkmark$  agências de viagens: têm por função facilitar e resolver todos os problemas dos turistas, a fim de que possam realizar suas viagens da maneira mais satisfatória possível. Pode-se resumir a

atuação da agência de viagens nos seguintes aspectos: (i) assessoramento; (ii) organização de viagens; (iii) promoção.

2.6. Órgãos Oficiais de Turismo

Os Estados e Municípios possuem autonomia no estabelecimento de organismo oficiais de turismo em seus territórios e na criação de normas para a política turística, de acordo com a extensão ou os limites que a lei permite. Funcionam no setor através de secretarias, diretorias, superintendências ou departamentos e mesmo empresas estaduais e/ou municípios, com subsídios de conselhos estaduais ou municipais de turismo (ANDRADE, 1995).

Segundo ANDRADE (1995), caracterizado como uma atividade de paz, o turismo apresenta-se como um modelo de convivência, de procura de meios que levam a soluções definitivas, através de reuniões, convenções, simpósios e entidades de caráter internacional dedicadas aos diversos setores turísticos, desde 1907, quando surgiu em Bruxelas a *Central Office* of International Organizations, que em 1951 passou a denominar-se Union of International *Associations.*

Sob o ponto de vista econômico, a Organização das Nações Unidas (ONU) considera o turismo como um dos elementos de maior expressão mundial nos setores de desenvolvimento sócio - cultural e de produção de recursos monetários. Por isto, a ONU vincula o turismo diretamente ao seu Conselho Econômico e Social e à sua Secretaria Geral.

Os organismos internacionais governamentais permanentes não vinculados à ONU estatutariamente são, segundo ANDRADE (1995): (i) Bureau International des Expositions; (ii) Custons Cooperation Council; (iii) Centro Internacional de coordenação das Diferenças Relativas a Investimentos; (iv) International Center for the Studies of the Preservation and the Restauration of Cultural Property.

Considerando a parceira entre Estado e empresa tem-se UIOOT *(International Union of Travei Organization)* e a COTAL (Confederação das Organizações Turísticas da América Latina).

#### 2.7. Agências de Turismo

O conceito de demanda está intimamente relacionado com o processo de tomada de decisão que os indivíduos realizam constantemente no processo de planificação de suas atividades de lazer, e portanto, sua determinação depende de numerosos fatores não somente econômicos, mas também psicológicos, sociológicos, físicos e éticos.

A definição de demanda turística varia segundo os interesses que movem os investigadores. Assim, um economista se centrará na demanda do ponto de vista do consumo, um psicólogo se interessará mais pelo comportamento e as motivações de cada demanda, etc. MATHIESON & WALL (1982) oferecem uma definição com conotação geográfica: "demanda turística corresponde aos número total de pessoas que viajam ou desejam viajar para desfrutar de facilidades turísticas e de serviços locais distantes de seu local de trabalho e de sua residência habitual".

Esta definição é bastante ampla, já que inclui tanto os que viajam, quanto os que não o fazem por alguma razão. COOPER et al. (1993), baseando-se nesta distinção, classificou a demanda turística em três grandes grupos: (i) demanda efetiva ou atual; (ii) demanda não efetiva; (iii) não demanda.

## 3. Fatores Determinantes da Demanda Turística

Segundo OMT (1998), a própria complexidade na hora de definir a demanda turística como um conceito global, faz necessária uma análise prévia de como os fatores distintosque condicionam a decisão de viajar influenciam sobre a própria estrutura da mesma. Estes fatores podem ser agrupados , segundo SANCHO & PÉREZ (1995), em:

- *S* fatores econômicos: abrangem o nível de renda disponível, os níveis de preço, a política fiscal e controle dos gastos em turismo, financiamento e tipos de troca, isto é, câmbio.
- *■f* fatores relativo às unidades demandantes: abrange os fatores de motivação, sociológicos, psicológicos, formas de estilo de vida, tempo de lazer, nível cultural, costumes estaduais, crenças ideológicas e religiosas e fatores demográficos populacionais.
- $\checkmark$  fatores aleatórios: correspondem às variáveis imprevisíveis que afetam o comportamento sistemático dos consumidores e que incidem, portanto, na demanda turística. Estes fatores são determinados por guerras e cataclismas. Como exemplo, cita-se o período da guerra do Golfo, durante a qual a demanda turística diminuiu em todo o mundo, somente pela psicose que gerou.
- *S* fatores relativos aos sistemas de comercialização e produção englobam: (i) fatores relativos aos sistemas de comercialização propriamente ditos - conhecimento e implantação do produto, comunicação global realizada, investimentos em publicidade, possibilidade de concretizar a renda sem atravessadores, força e presença do canal distribuidor, tecnologias disponíveis para alcançar as vendas imediatas, marketing; (ii) fatores relativos à produção: satisfação das necessidades concretas, qualidade técnica dos produtos, relação qualidade/preço, meios de transporte para distribuição, distância a percorrer até os mercados de origem, segurança cívica e política, higiene; (iii) fatores relativos à produção da concorrência: possibilidade de substituição real em relação aos próprios projetos, possibilidade de cobrir as necessidades e vantagens operativas e tecnológicas, notoriedade, posicionamento e imagem política, estratégica e gastos com marketing, método, credibilidade e qualidade dos sistemas.

# **ANEXO II - ESTUDO TEORICO DAS FERRAMENTAS AVALIADAS**

**1. CGI**

Conforme LONGO (1998) o CGI é um meio do servidor HTTP comunicar-se com programas no servidor, ou nas máquinas cliente. Ele permite a criação de aplicações interativas como aplicações de consulta a banco de dados (BD). Segundo JAMHOUR (1999), o CGI não é uma linguagem de programação, mas sim uma interface que facilita o uso de aplicações *Web* em qualquer linguagem de programação que possa ler variáveis, processar dados e retomar respostas, ou seja, qualquer linguagem de programação, praticamente, fazendo com que CGI seja independente de plataforma. As linguagens utilizadas para escrever o *script* CGI são utilizadas de acordo com a plataforma do servidor: C, Perl, ou shell de UNIX, em redes de ambiente UNIX; C, C++, Perl, Java, ou VBScript, em ambiente Windows.

De acordo com JAMHOUR (1999), para implementar um CGI para acessar um BD, devem constar na página HTML uma tag que informe qual o programa que deverá ser executado no servidor e qual seus parâmetros. Estes dados são passados como um endereço de URL normal com o nome do programa no lugar da página seguido de seus parâmetros. O servidor HTTP (Servidor Web) vai interpretar esta URL executando o programa e passando seus argumentos (se existirem), esperando então que este termine e envie os dados solicitados, que serão retomados para o micro cliente em forma de página.

Ao programa *helper* é responsabilidade interpretar os parâmetros e redirecionar a saída para o HTTPd *(<daemon* do HTTP) com dados no formato texto já incluso comandos HTML; este página será então enviada ao *Browser.* Esta aplicação normalmente é escrita em C, C++, PERL ou SHELL *Script,* linguagens que já possuem API's (*Applications Program Interface-* Interface de Programa de Aplicação) fornecidas pelos próprios desenvolvedores de BD's que normalizam seu acesso a Sistemas de Banco de Dados.

Segundo LONGO (1998), as aplicações CGI são criadas como executáveis (.EXE). Quando uma requisição (chamada a uma aplicação CGI) é recebida por um servidor *Web,* um novo processo é criado, e isso implica na criação de um processo para cada chamada em execução, podendo

tomar-se inconveniente em servidores muito movimentados. Os programas CGI podem ler e escrever arquivos de informação da *Web* (que só pode lê-los) e produzir diferentes resultados cada vez que são executados. A interface CGI foi desenvolvida para o ambiente Unix, onde processos são a unidade básica de execução. Os processos nos ambientes Win32 são mais pesados do que no Unix, já que não são a unidade básica de execução. A unidade básica de execução no *Windows* 95/98 e NT é o *Thread.*

De acordo com JAMHOUR (1999), o CGI pode ser empregado numa variedade de propósitos. Os mais comuns são o tratamento de requisições WWW do tipo <FORM> e <ISINDEX>, onde pode-se: (i) coletar informações digitadas num formulário HTML; (ii) criação dinâmica de páginas HTML; (iii) consulta a BD e apresentação de resultados no formato HTML.

Um programa CGI é um arquivo executável (compilado), executado pelo servidor, que pode agir como mediador entre o servidor HTTP e outros programas. Isto permite que um BD SQL comunique-se com o servidor HTTP, podendo ser acessado por um*script* CGI. Ele consulta o BD e retorna os resultados em um formulário HTML que é então passado para o usuário pelo Servidor *Web,* a figura 1 ilustra este processo.

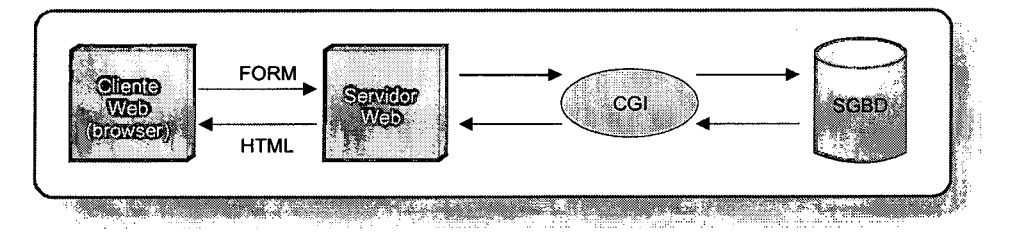

Figura 1. Exemplo de uma conexão com banco de dados utilizando CGI

#### **2. ISAPI/NSAPI**

O ISAPI foi lançado com a primeira versão do servidor de HTTP IIS. Tanto o ISAPI quanto o NSAPI, são API's proprietárias de acesso ao serviço Web, criadas pela Microsoft e Netscape, respectivamente, que utilizam-se de recursos existentes no Windows para contornarem o principal problema do CGI, que é justamente a natureza de todo programa executável. Um EXE tem que ser carregado na memória, executado em seu próprio espaço de endereçamento, encerrado e retirado da memória, isto tudo para cada requisição cliente.

Segundo WILLE (1997), através destas API's o servidor Web pode tirar proveito do mecanismo de DLL's do Windows para carregar o ISAPI / NSAPI apenas uma vez, no seu próprio espaço de endereçamento. Dessa maneira, cada requisição passou a gerar apenas uma nova *thread* ao invés de um processo inteiro.

A vantagem desta abordagem sobre o CGI é que os aplicativos se tomam mais rápidos, principalmente no seu tempo de carga, porém passam a depender de um único tipo de servidor Web - entretanto agora o mesmo aplicativo pode, facilmente, se transformar de CGI para ISAPI / NSAPI e vice-versa. Contudo existe um problema com os aplicativos ISAPI / NSAPI: como eles rodam no mesmo espaço de endereçamento do servidor Web, os mesmos só poderão ser substituídos ou apagados quando o serviço WWW, ou até mesmo o servidor, estiver fora do ar.

De acordo com LONGO (1998), o *overhead* envolvido no uso de uma aplicação ISAPI é muito menor do que o envolvido no uso de uma aplicação que utilize o CGI. Isto deve-se à diferença entre uma aplicação implementada como uma DLL e outra como um executável comum.

Conforme LIMA (1999), o IIS não acompanhará as alterações do descritor de segurança depois que o aplicativo ISAPI for carregado. Se forem alteradas as permissões para um aplicativo ISAPI / NSAPI depois dele ter sido carregado, deverá finalizar e reiniciar o serviço WWW antes que a alteração seja efetuada.

#### **3. IDC /HTX**

Conforme BARRETO (1999), o IDC *{Internet Database Connector* - Conector de BD com Internet) é um padrão criado pela Microsoft para facilitar a criação de aplicações *Web* dinâmicas que acessam um BD. Ele funciona de forma simples e é possível criar uma aplicação facilmente.

O IDC/HTX existe desde a primeira versão do servidor Web IIS, sendo que o IDC está integrado no mesmo, e roda apenas em Windows NT. Para utilizar o IDC/HTX, é necessário que se tenha: o Servidor Windows NT; o Servidor *Web* IIS, *Drivers* de ODBC instalados no servidor e uma fonte de dados ODBC (SQL Server, por exemplo). Na máquina cliente, pode-se utilizar qualquer *browser* (inclusive da Netscape, que geralmente é incompatível com as ferramentas da Microsoft). Para obter acesso ao BD ele conecta-se via ODBC, sendo possível utilizar qualquer BD

compatível (WILLE, 1997).

Segundo WILLE (1997), o arquivo IDC é criado manualmente utilizando um editor de textos ou editor HTML. Ele pode ser utilizado para manusear consultas dinâmicas, sendo simplesmente um arquivo texto, que contém uma consulta *{query)* no formato SQL. O arquivo HTX descreve o *layout* dos registros que serão retomados da consulta executada pelo arquivo IDC. O arquivo HTX possui *tags* do padrão HTML para a montagem da estrutura da página. Os arquivos IDC em associação com os HTX (extensão HTML) criam uma conexão dinâmica com o BD.

Para BARRETO (1999), os arquivos IDC/HTX ficam localizados no servidor *Web.* Quando um usuário requisita um arquivo IDC ele executa uma cláusula SQL que está embutida nele, acessa a origem de dados ODBC e retoma os resultados ao usuário (através do arquivo modelo HTX) obtido de um BD. Na Figura 2 verifica-se o funcionamento do IDC/HTX.

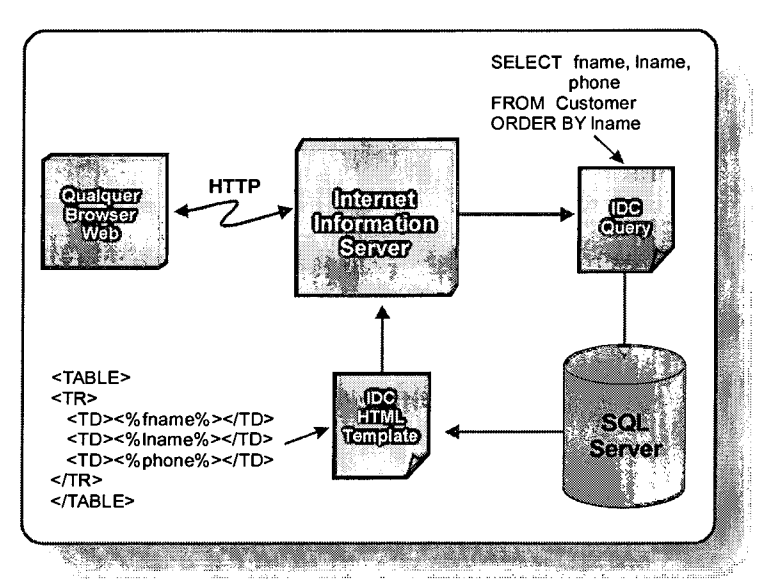

Figura 2. Acesso a banco de dados utilizando o IDC/HTX. Fonte: BARRETO (1999)

#### **4. ASP**

Segundo WILLE (1997), ASP é uma tecnologia de programação ao lado do servidor, adicionando às três já que já existiam: CGI, ISAPI e o IDC/HTX. A tecnologia ASP combina a programação e acesso fácil do IDC, o poderoso acesso ao sistema operacional do CGI ou ISAPI e a velocidade do ISAPI. A figura 3 mostra a diferença entre as quatro tecnologias em termos de

facilidade de programação e riqueza de conteúdo.

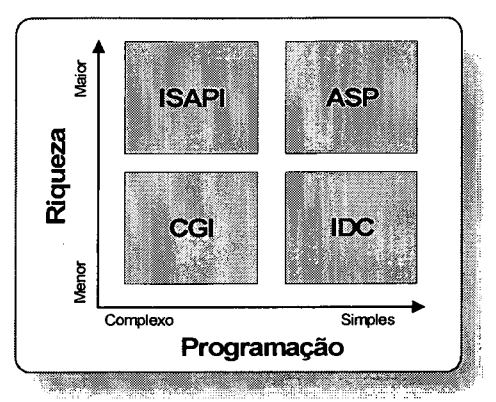

Figura 3. Comparação CGI, ISAPI, ASP e IDC. Fonte: WILLE (1997)

Conforme KAMATH (1998), ASP é um ambiente de desenvolvimento (tecnologia) para a *Web* aberto, compreendido de várias disciplinas de programação comumente usadas e sem a necessidade de compilação. Neste ambiente é possível combinar a programação HTML, com linguagens *script* (como por exemplo o VBScript ou JScript) e com acesso a objetos ActiveX.

No método ASP utiliza-se um ambiente de programação por *scripts,* sendo utilizado para criar páginas dinâmicas, interativas e de alta performance. O processamento é todo realizado no servidor, os *scripts* então, rodam na máquina servidora e não na cliente e a saída ASP, após o seu processamento, é em HTML, devido a este motivo qualquer *browser* pode ser utilizado pelo cliente (BARRETO, 1998).

Uma página ASP pode incluir chamadas para objetos intrínsecos ou para outros componentes ativos de servidor. Quando uma página ASP é chamada em um *browser,* o servidor *Web* passa a requisição para a máquina ASP- ASP *Engine* (ao oposto das requisições HTML, que o servidor *Web* mesmo processa elas). A máquina ASP processa o *script* e insere os resultados dentro do fluxo HTML, que é então retomado para o *browser* requisitante como pode-se verificar na figura 4 (WILLE, 1997).

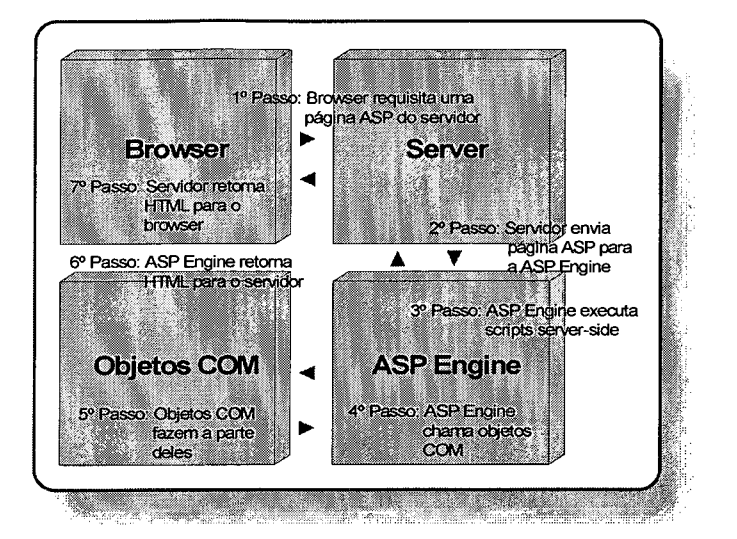

Figura 4. Funcionamento da ASP Engine

Conforme FRANCIS (1998), devido ao processamento ser totalmente realizado no servidor, qualquer *browser* pode ser utilizado, pois ele recebe somente HTML que é gerado dinamicamente. A programação em ASP então é feita através da combinação de diferentes elementos. As quatro partes principais são: (i) HTML, (ii) os objetos ASP intrínsecos, (iii) componentes de servidor ativos *(Active Server Components)* e (iv) *script.*

- **HTML** a porção estática de um site ASP são programadas no padrão HTML. Qualquer editor HTML pode ser utilizado para criar este conteúdo;
- **Objetos ASP intrínsecos**  Estes objetos são o centro da funcionalidade do ASP. Eles manuseiam funcionalidade de aplicações Web padrão assim como armazenamento de variáveis, manutenção de estado, persistência de dados e acesso a utilitários do servidor. Eles funcionam como os objetos COM, mas são exclusivos da tecnologia ASP;
- **Componentes ativos de servidor**  Um componente ativo de servidor é qualquer objeto COM. Componentes podem ser construídos em qualquer linguagem de programação que pode compilar objetos COM com as interfaces apropriadas, incluindo Visual Basic, C++, Java e Delphi. Aplicações lógicas para negócios específicos podem ser construídas no *Active Server Components,* que podem então ser facilmente criados e referenciados em código d*escript* ASP;
- Script Todos estes objetos e componentes (e o HTML) são juntados usando oscript em ASP. O *Script* é delineado através de *tags* de *script* do servidor *<% %>,* ou pelas *tags* HTML

<SCRIPT> e </SCRIPT>. O *Script* pode ser programado em qualquer linguagem que vem com *ActiveX Scripting Engine Interfaces,* isto inclui VBScript e JavaScript para todas as plataformas e servidores. No WinNT, PerlScript é também suportada.

Na Figura 5 é descrita a arquitetura de uma aplicação *Web* dinâmica baseada em páginas ASP utilizando o servidor *Web Internet Information Server* e o banco de dados SQL *Server.*

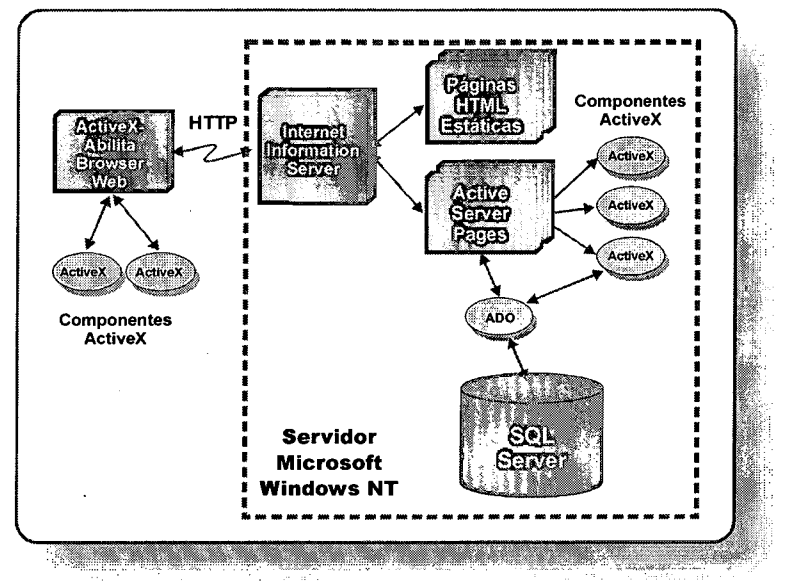

Figura 5. Arquitetura de uma Aplicação *Web* Dinâmica

Os recursos que podem ser implementados via ASP são, SEGUNDO LUCKEVICH (1999):

- Programação em VBScript ou Jscript. Os *scripts* são uma versão especial da linguagem de programação Visual Basic e Java, respectivamente, adaptada para o uso na *Web.* A tecnologia ASP utiliza a *ActiveX Scripting Engine* para suportar tanto o código VBScript como JScript, além do PerlScript. As linguagens *script* podem ser utilizadas com ASP de três maneiras diferentes: (i) executando o *script* no *browser* (cliente), (ii) executando *o script* no servidor, (iii) definindo a linguagem padrão da página inteira:
	- <SCRIPT LANGUAGE=VBScript> Muitos *browsers* assumem como *default* a linguagem JavaScript. Se for escrito código em VBScript e não avisar o *browser,* ele passara a usar o interprete JavaScript, causando uma mensagem de erro. Para usar VBScript no *browser,* deve-se adicionar o atributo LANGUAGE para a *tag* <SCRIPT>, que identifica a linguagem que se esta usando.
- **<SCRIPT LANGUAGE=JScript RUNAT=Server>**  ASP seta como *default* no registro do Windows a linguagem VBScript. Quando utiliza-se *tags* <SCRIPT> *server-side,* é incluído o atributo RUNAT.
- **<%@ LANGUAGE=JScript%>**  Usado definir a linguagem padrão para uma página.
- **Acesso a qualquer BD** compatível com ODBC, permitindo visualizar, excluir, atualizar e adicionar banco de dados no servidor;
- **Sessões (persistência de informações no servidor).** São implementadas dinamicamente, e permitem o projeto de páginas *Web* que podem exibir, manipular e editar o BD rápido e facilmente.

Segundo FRANCIS (1998), as páginas ASP usam o *ActiveX Data Objects* (ADO) para a conexão com o BD, este objeto é uma camada que fica no topo da camada ODBC normal. A figura 6 exibe a arquitetura ASP, partindo da Internet (do cliente que está acessando a página) até o BD.

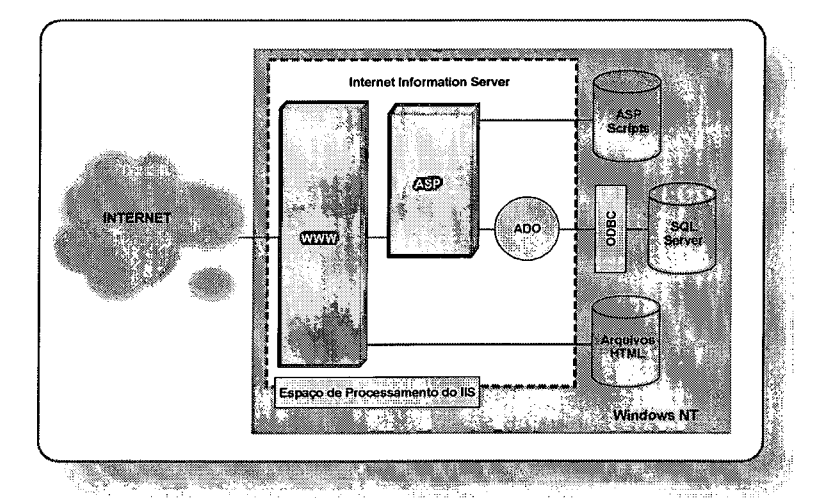

Figura 6. Todos os elementos que compõem a arquitetura ASP

## **5. JDBC**

Conforme HAMILTON (1998), o JDBC é utilizado para implementar uma comunicação com o BD utilizando Java, que é uma linguagem de programação de propósito geral, tal como C ou C++. Com o JDBC é possível estabelecer uma conexão com o BD, enviar clausulas SQL e processar os resultados. O JDBC é uma API Java que consiste de um conjunto de classes e interfaces escritas na linguagem de programação Java, sendo possível com ela acessar banco de dados utilizando a linguagem Java.

Para MINAMIMAYE (1998), a API Java e JDBC, podem ser utilizados para interagir com qualquer BD que possua *drivers* disponíveis para JDBC e/ou JDBC/ODBC. O JDBC possui o projeto básico das características do ODBC, de fato, as duas interfaces são baseadas no X/Open SQL CLI (*Call Levei Interface).* A ponte JDBC-ODBC provém acesso JDBC através de muitos *drivers* ODBC. O JDBC suporta Oracle, Sybase, Informix, DB2, além de outros SGBD.

A API JDBC define classes Java para representar a conexão com o BD, clausulas SQL, definição de resultado, etc. Ela permite que um programa em Java execute cláusulas SQL e processe os resultados (JENNESS, 1998).0 Windows NT usa os *drivers* ODBC para interagir com programas externos, enquanto outras plataformas podem implementar uma conexão através de *drivers* JDBC. Um BD para o Unix assim como o Postgres interage com os *drivers* JDBC que interagem diretamente com o BD (HAMILTON, 1998).

Na figura 7, constata-se que a *Applet* Java ou API, representa a aplicação ou *applet* em Java, esta aplicação é a interface de comunicação entre o usuário (através do browser *Web)* e o BD. O JDBC *Driver Manager* será controlado internamente pela API do JDBC o qual é distribuído juntamente com a versão 1.1 do Java. O JDBC *Driver* é o *driver* utilizado para acessar qualquer BD suportado pelo JDBC/ODBC).

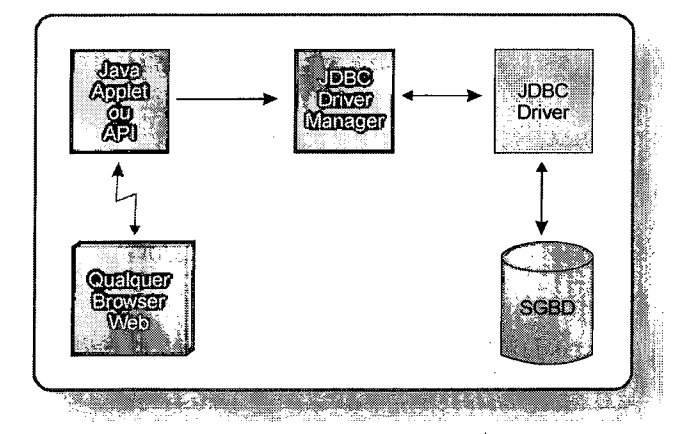

Figura 7. Conexão com banco de dados utilizando o JDBC

#### **6. SERVLETS**

Uma *servlet* é uma *applet* Java que roda no servidor. O termo normalmente se refere a uma *applet* que executa dentro de um ambiente de Servidor *Web.* Isto é análogo a uma *applet* que é executada no *Web Browser.* As *servlets* Java estão crescentemente se tomando populares como uma alternativa para os programas CGI. A grande diferença entre os dois é que a servlet é persistente. Isto significa que uma vez que é inicializado, fica em memória e pode cumprir pedidos múltiplos. Em contraste, o CGI desaparece uma vez que cumpriu um pedido. A persistência dos *servlets* Java faz com que eles sejam rápidos porque não há nenhum tempo perdido montando e destruindo os processos.

De acordo com GOMES (1998), a plataforma Java é conhecida como uma tecnologia que vai até o inusitado, usada por diversos dispositivos como computadores, televisores, torradeiras, telefones e *SmartCards.* E também possui funcionalidade nos servidores *Web,* indo em direção ao servidor e trazendo uma série de recursos e possibilidades. Uma das soluções Java para os servidores são os *servlets,* que tem o intuito de substituir, com vantagens, as atuais aplicações CGI.

Conforme GOMES (1998), no início da Internet um *site* que recebia 100 visitas por dia era um *site* bastante visitado, mas hoje alguns *sites* recebem mais de 50 mil acessos por dia e todo este processo de carregar, executar e finalizar um CGI resulta num significativo *overhead* do servidor. Com os *servlets* pode-se usar todos os recursos disponíveis para as aplicações Java incluindo RMI, JDBC e interações com *applets* Java.

De acordo com COLLA (1998), os *servlets* são aplicativos escritos em Java que podem ser acoplados em diversos tipos de servidores para expandir as suas funcionalidades. Estes ao contrário dos *applets,* não possuem uma interface gráfica, e podem escritos para trabalhar com diversos tipos de protocolo de comunicação, como SMTP, HTTP e IRC.

Os *servlets* oferecem algumas vantagens sobre as aplicações baseadas em CGI (GOMES, 1998):

• Independência de plataforma: Os *servlets* podem rodar em qualquer plataforma sem serem rescritos ou até mesmo compilados novamente. Os *scripts* PERL, por serem interpretados, também possuem esta funcionalidade mas são muito lentos. As aplicações CGI que necessitam de alta performance são escritas em C.

- **Performance:** Um novo programa CGI é carregado para cada requisição ao servidor. Isto quer dizer que se forem realizadas 10 requisições simultâneas, tem-se 10 programas iguais na memória. Os *servlets* são carregados apenas uma vez e para cada nova requisição o *servlet* gera um novo *thread.* O método *initQ* do *servlet,* ocorre apenas na primeira vez que a classe é carregada, e é geralmente neste método que, por exemplo, é estabelecida uma conexão ao BD. Cada uma das *threads* geradas pode usar a mesma conexão aberta no método *init().* Este tipo de tratamento aumenta muito o tempo de performance do *servlet,* já que a conexão ao BD é feita apenas uma vez e todos as outras requisições usam esta conexão.
- **Extensibilidade:** Com Java pode-se criar aplicações muito mais modulares, tirar todo o proveito da orientação a objetos e utilizar o grande número de APIs disponíveis pela Javasoft e terceiros.
- **Facilidade:** Programar em Java é muito mais fácil que programar em C ou PERL. Algumas IDEs Java, como o Visual J++, Visual Age da IBM e Borland JBuilder, auxiliam na criação de *servlets* Java.
- **Geração dinâmica de páginas HTML:** Os *servlets* podem ser instalados em servidores *Web* para processar informações transmitidas via HTTP a partir, por exemplo de formulários HTML. As aplicações podem incluir acesso a banco de dados ou comunicação com outrosservlets.
- **Modularização do código:** Um *servlet* pode executar outro *servlet,* mesmo que remotamente, desta forma é possível executá-los em corrente. Esta característica possibilita modularização dos aplicativos, criando *servlets* com funções específicas. Supondo que para acessar um conjunto de aplicativos, o cliente deva ser autenticado. Neste caso, uma configuração possível seria de criar um *servlet* responsável apenas pela tarefa de autenticação. Uma vez autenticado, este *servlet* redirecionaria o cliente para outro *servlet,* não necessariamente instalado no mesmo servidor, que executaria o aplicativo. A vantagem deste tipo de arquitetura, é que se por alguma razão for necessário modificar o procedimento de autenticação, por exemplo pela mudança do banco de dados de usuários, não será necessário rescrever toda a aplicação, e sim apenas o *servlet* responsável pela autenticação.

#### **8. A LINGUAGEM JAVA**

Java é uma linguagem que vem sendo desenvolvida pela *Sun Microsystems* desde 1991 e foi projetada para ser usada em ambiente distribuído, oferecendo suporte para execução em diferentes ambientes de redes, múltiplos sistemas operacionais e arquiteturas *dehardware.*

Para CESTA (1996) Java pode ser vista como uma fusão de várias tecnologias que vêm sendo desenvolvidas na área de computação, de modo que tem-se contato com vários tópicos recentes como: programação concorrente, sistemas distribuídos, orientação a objetos, protocolos da Internet, e uma série de outros assuntos.

De acordo com COLLA (1998), Java foi desenvolvida para ser uma linguagem robusta, independente de plataforma ou sistema operacional e totalmente orientadas a objeto que se popularizou com pequenos aplicativos chamados *applets.* Estes pequenos aplicativos são carregados embebidos em páginas HTML e rodam geralmente dentro dos *browsers* que acessam a Internet. No entanto devido as suas características, cada vez mais ela vem sendo utilizada para desenvolver aplicações que são executadas *stand alone* independentes da Internet.

O primeiro *browser* a suportar a linguagem Java foi o HotJava. Em 1993, o *browser* Netscape Navigator, ofereceu suporte para a linguagem e desde então sua aceitação não para de crescer, sendo atualmente suportada por diversos outros *browsers* comerciais, como o Internet Explorer da Microsoft (JAMHOUR.,1999). O Java possui vantagens como fácil mapeamento de objetos relacionais, independência de BD e computação distribuída, estes pontos fazem do Java e BD uma poderosa combinação, especialmente para ambos controlarem ambientes de consultas complexos.

Conforme CESTA (1996), Java tem a aparência de C ou de C++, embora a filosofia da linguagem seja diferente. A linguagem Java possui características herdadas de muitas outras linguagens de programação: Objective-C, Smalltalk, Eiffel, Modula-3, etc. Muitas das características desta linguagem não são totalmente novas.

De acordo com JAMHOUR (1999), Java é uma linguagem orientada a objeto, com excelentes características de segurança, semelhante à linguagem C++, mas sem algumas das complexidades desta linguagem como ponteiros e alocação de memória. A principal característica da linguagem é, no entanto, a portabilidade entre plataformas distintas. Existem três tipos de classificações *softwares* que podem ser construídos com Java: (i) *applets -* são programas Java desenvolvidos para a Internet, podem ser *embedded* (que ocupa espaço no fimdo do *browser)* ou *framed* (que abre uma nova janela); (ii) aplicações – podem ser do tipo GUI (que possuem componentes gráficos, como por exemplo, botões) ou Console (que são do tipo texto); (iii) bibliotecas - podem ser *Javabeans* (para o desenvolvimento de componentes em Java) ou classes.

Os principais componentes da linguagem Java são um compilador Java, que gera o código fonte Java para uma linguagem intermediária, independente da máquina, denominada *bytecodes* e um interpretador Java, que interpreta e executa os *bytecodes* Java (descarregados sob a rede) nos clientes *Web.* Daí sua principal característica de portabilidade em diferentes plataformas. Para que a linguagem Java execute em uma dada plataforma basta que o interpretador para aquela plataforma esteja presente (JAMHOUR, 1999).

Java foi criada para ser portável. O *byte-code* gerado pelo compilador para uma aplicação específica pode ser transportado entre plataformas distintas que suportam Java (Solaris 2.3®, Windows-NT®, Windows-95®, Mac/OS, etc) (CESTA, 1996). Não é necessário recompilar um programa para que ele rode numa máquina e sistema diferente. Esta portabilidade é importante para a criação de aplicações para a heterogênea Internet. Conforme CESTA (1996), o *byte-code,* é próximo as instruções de máquina, mas não de uma máquina real, ele é um código de uma máquina virtual idealizada pelos criadores da linguagem. Por isso Java pode ser mais rápida do que se fosse simplesmente interpretada.

A linguagem Java suporta concorrência, ou seja, permite a criação de maneira fácil, de vários *threads* de execução. Este tópico é útil na utilização de animações, e é poderoso nos ambientes em que aplicações Java são suportadas, ambientes estes que geralmente podem mapear os *threads* da linguagem em processamento paralelo real (CESTA, 1996). Os programas Java para Internet, também denominados *applets,* permitem estender a linguagem HTML, exibir gráficos e imagens, além de poderem ser usados para validação de campos de entrada em formulários HTML (JMHOUR, 1999).

Segundo (CESTA, 1996), a Java possui algumas desvantagens, como por exemplo, alguns recursos utilizados, não funcionam corretamente com alguns *browsers*, e também são mais "pesados", pois para executar uma aplicação Java são necessários recursos de memória substanciais. Java é mais eficiente que grande parte das linguagens d*escripting,* embora seja cerca de 20 vezes mais lenta que C, o que não é um marco definitivo. Com a evolução da linguagem, serão criados geradores de *byte-codes* cada vez mais otimizados que trarão a performance da linguagem mais próxima das de C++ e C.

#### **9. AS LINGUAGEM JAVASCRIPT E VBSCRIPT**

Alguns *browsers Web* comerciais disponibilizam linguagens interpretadas projetadas especificamente para o ambiente *Web.* É o caso, por exemplo, da linguagem JavaScript, incorporada no *browser* Netscape Navigator e Visual Basic *Scripting Edition* (VBScript) incorporada ao *browser* Internet Explorer. Existem vários problemas em se usar estas linguagens, como por exemplo, serem linguagens proprietárias e terem restrições de plataforma. VBScript ainda não é suportada na plataforma UNIX, ao passo que JavaScript já funciona em plataformas Solaris, Sun OS, Linux e Windows.

Segundo JAMHOUR (1999) JavaScript é uma linguagem interpretada na forma de texto. O código da linguagem é inserido diretamente nas páginas HTML. Apenas *browsers* compatíveis podem interpretar páginas HTML com código JavaScript inserido. JavaScript foi proposta originalmente pela Netscape Communications Corp, lançada com o Navigator 2.0. A Microsoft também adotou a linguagem JavaScript para o seu navegador Internet Explorer 3.0, sob a denominação de JScript. Segundo ela, a JScript é um *superset* da linguagem JavaScript, pois contém todos os recursos da primeira mais alguns recursos adicionais.
# **ANEXO III - DESCRIÇÃO DO SISTEMA**

## 1ª Divisão

Há três módulos principais do sistema, dos quais todas as outras informações se originam. Estes módulos são: atrativos turísticos, equipamentos e serviços turísticos e infra-estrutura de apoio turístico.

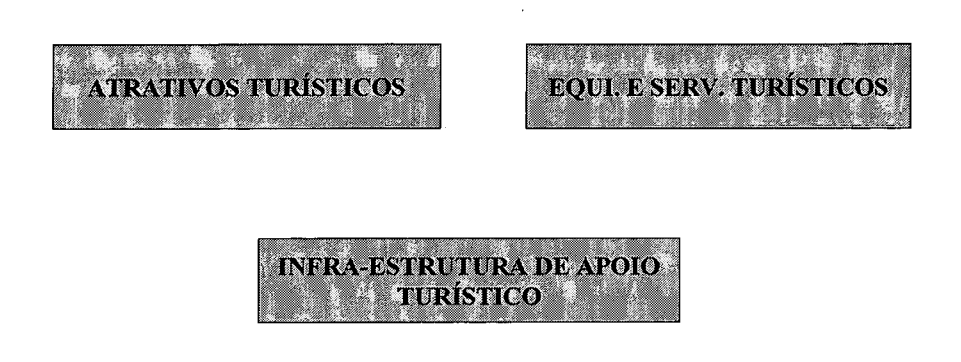

## • 2a Divisão

O nível dois é composto por : (a) Atrativos Turísticos, (b) Equipamentos e Serviços Turísticos e (c) Infra- Estrutura de Apoio Turístico.

a) Atrativos Turísticos

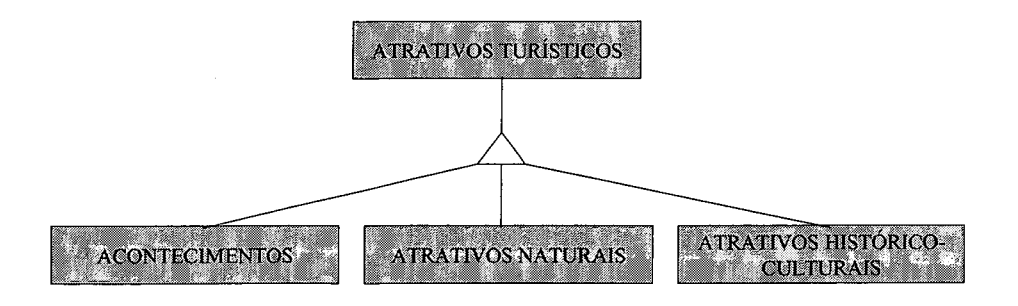

b) Equipamentos e serviços turísticos

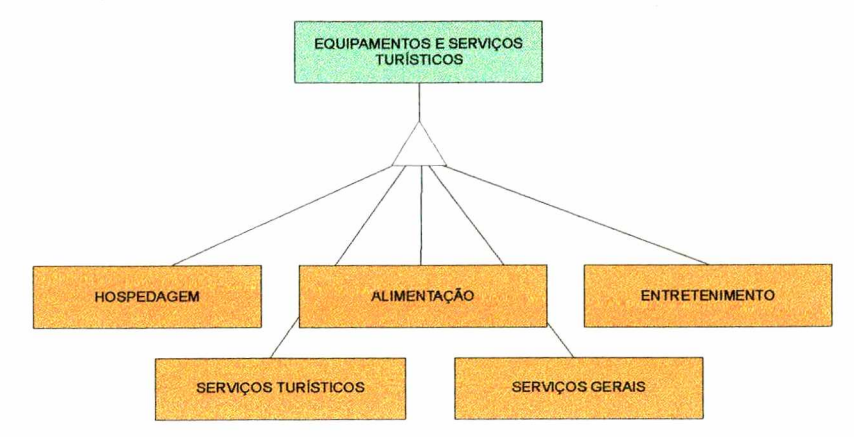

c) Infra-Estrutura de Apoio Turístico

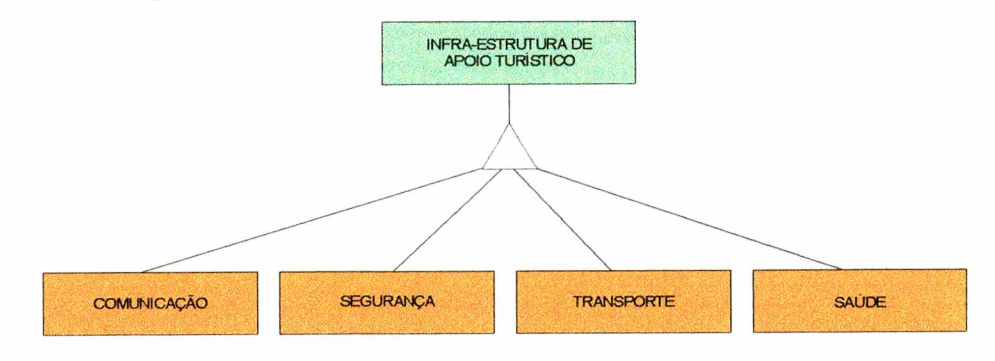

## • 3ª Divisão

## a) Atrativos Turísticos - Atrativos Naturais

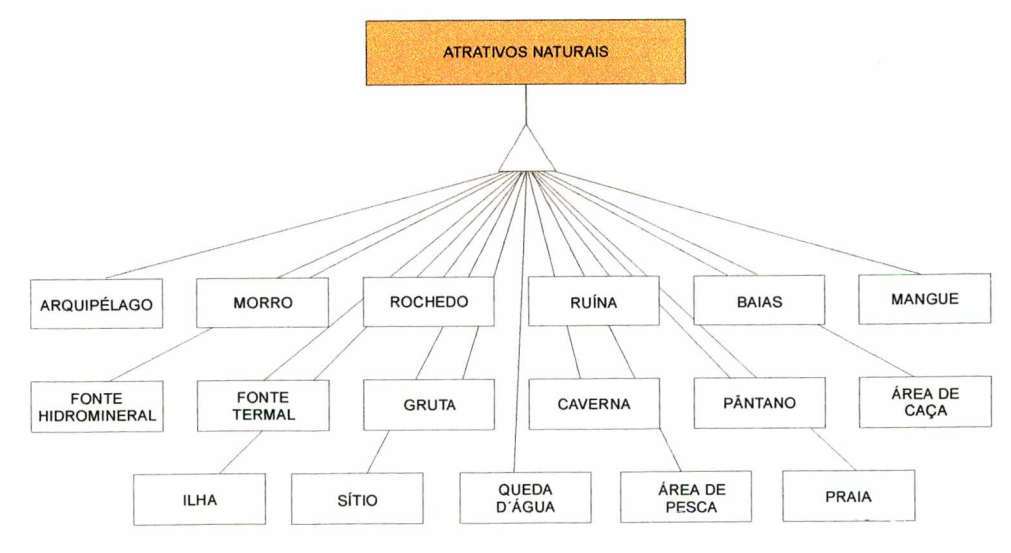

## b) Atrativos Turísticos - Atrativos Histórico-Culturais

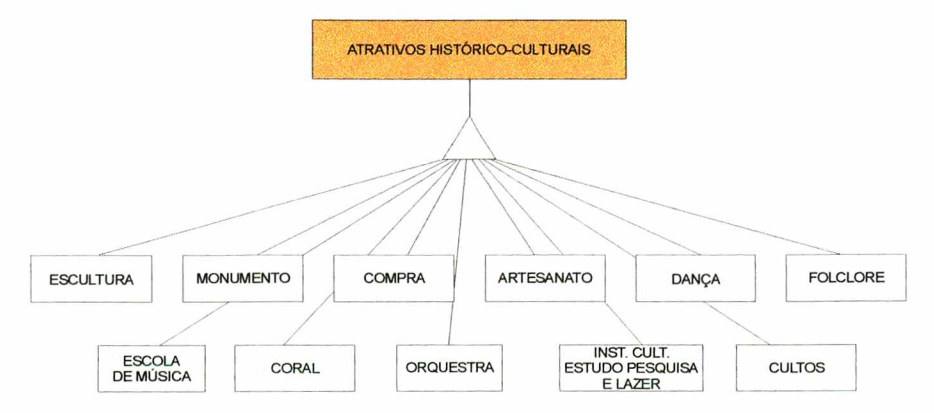

c) Atrativos Turísticos - Acontecimentos

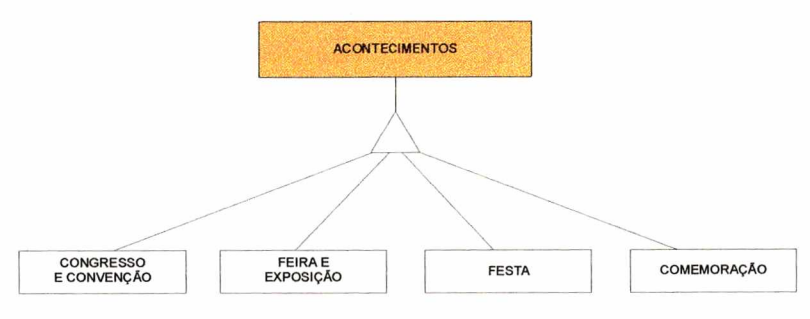

d) Equipamentos e Serviços Turísticos - Hospedagem

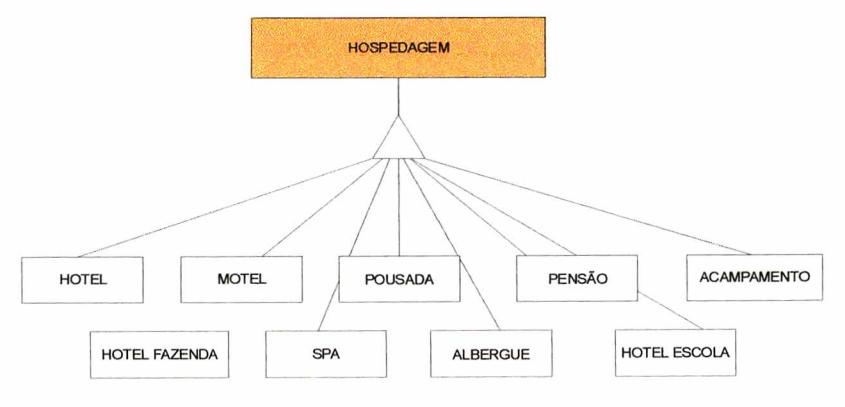

e) Equipamentos e Serviços Turísticos - Alimentação

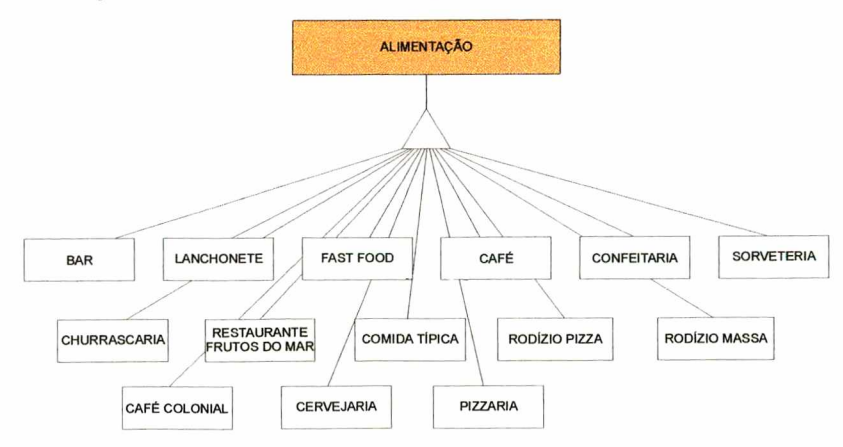

f) Equipamentos e Serviços Turísticos - Entretenimento

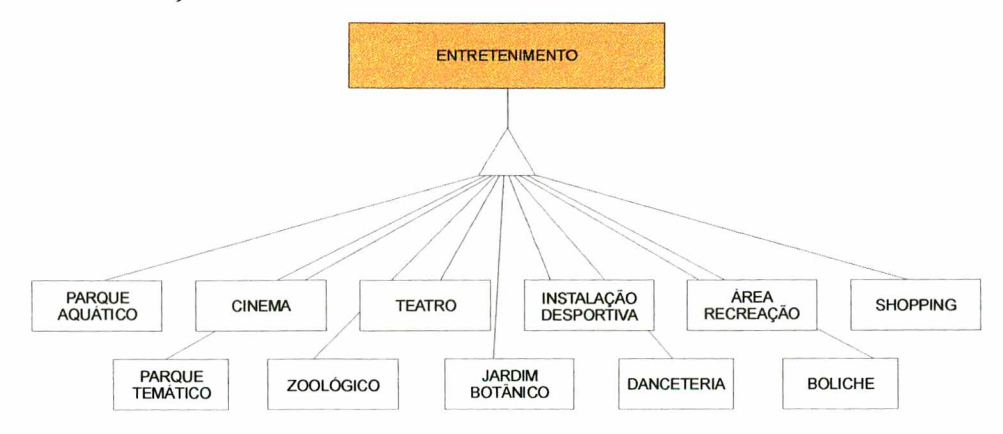

g) Equipamentos e Serviços Turísticos - Outros Serviços Turísticos

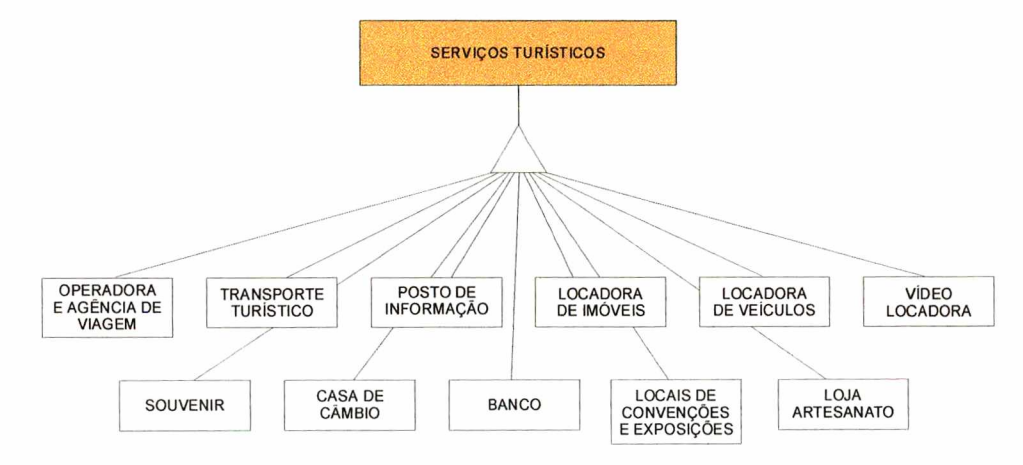

h) Infra-Estrutura de Apoio Turístico - Transportes

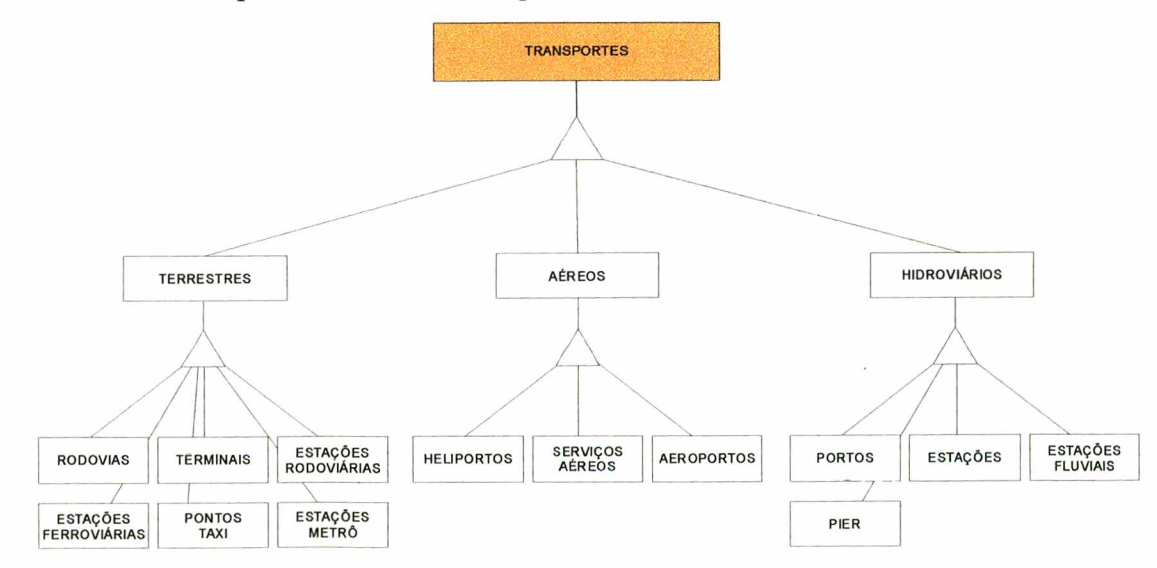

## i) Infra-Estrutura de Apoio Turístico - Comunicações

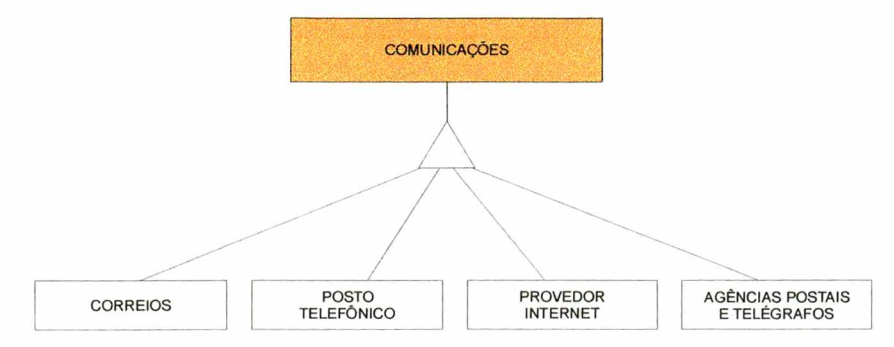

# j) Infra-Estrutura de Apoio Turístico - Segurança

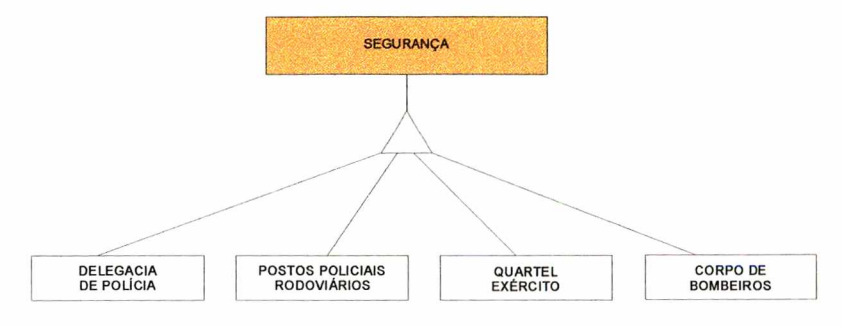

## k) Infra-Estrutura de Apoio Turístico - Médico-Hospitalar

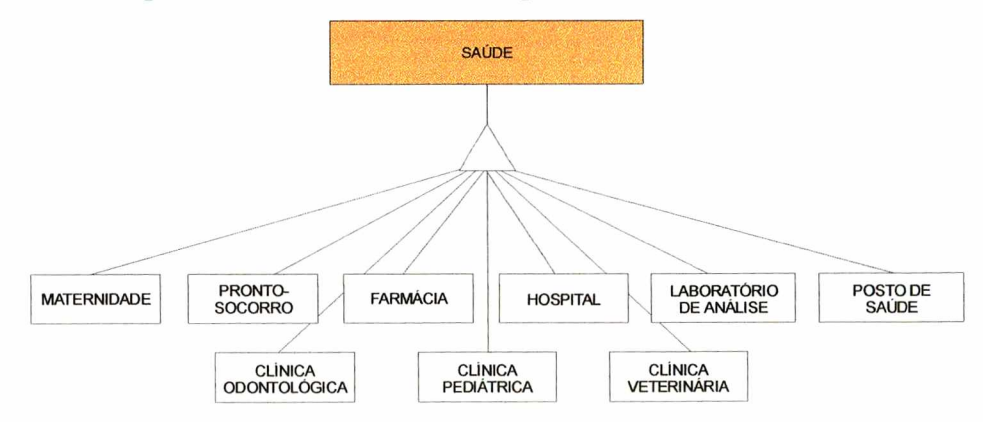

1) Infra-Estrutura de Apoio Turístico - Outros Sistemas

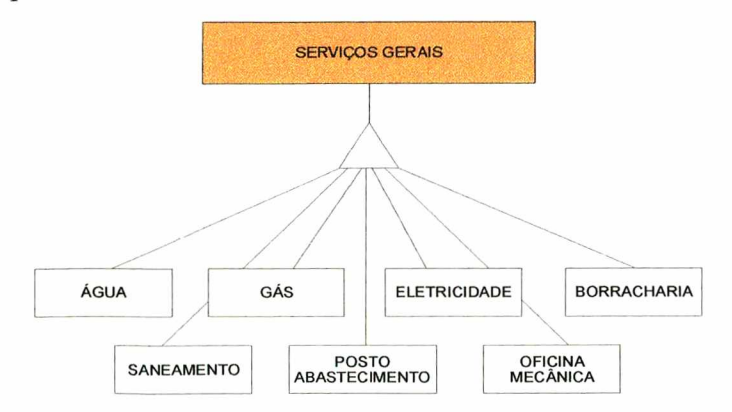

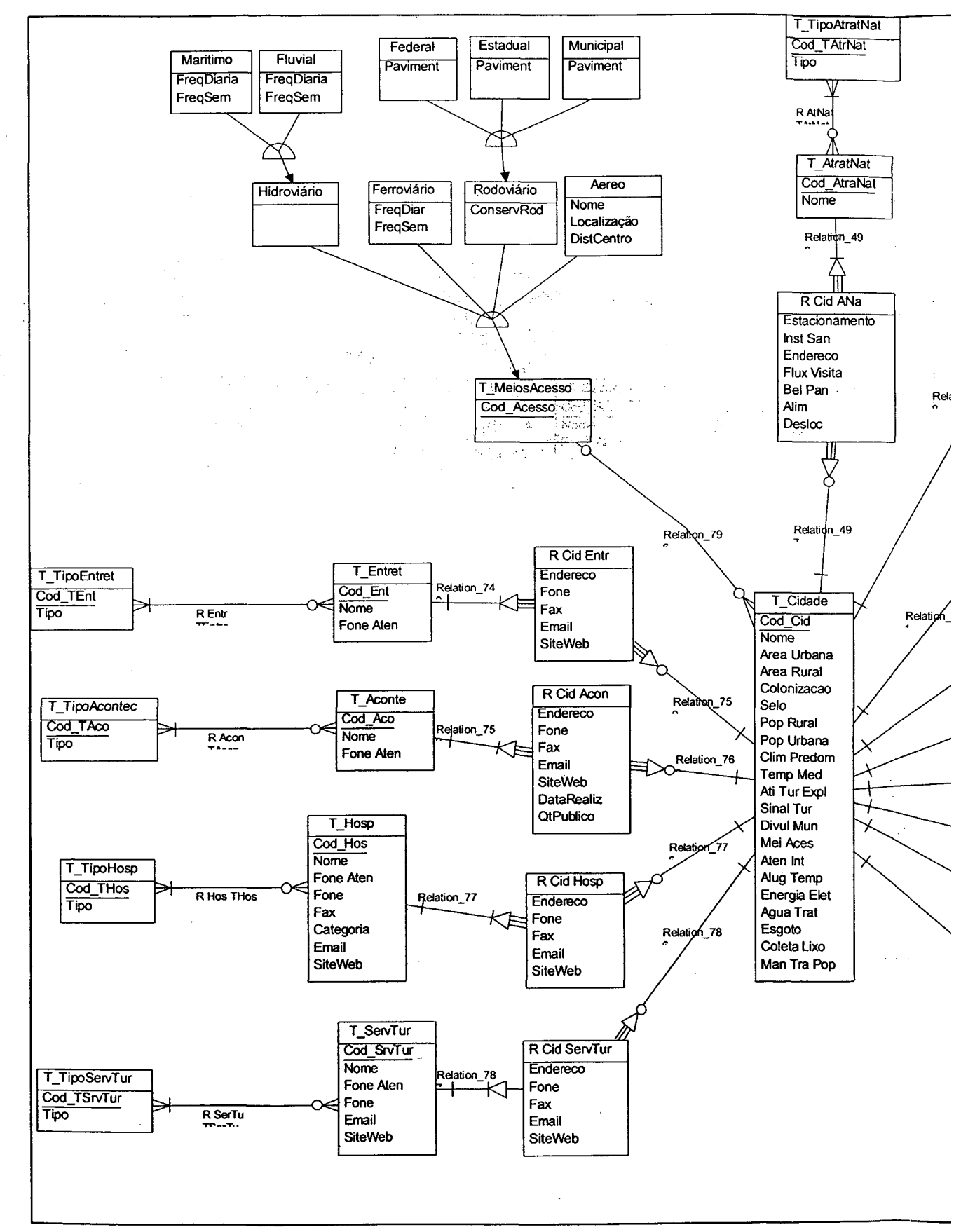

# **ANEXO IV - MODELO CONCEITUAL DO SISTEMA**

 $\left\langle \phi X \right\rangle$  .

# **ANEXO V - MODELO LOGICO DO SISTEMA**

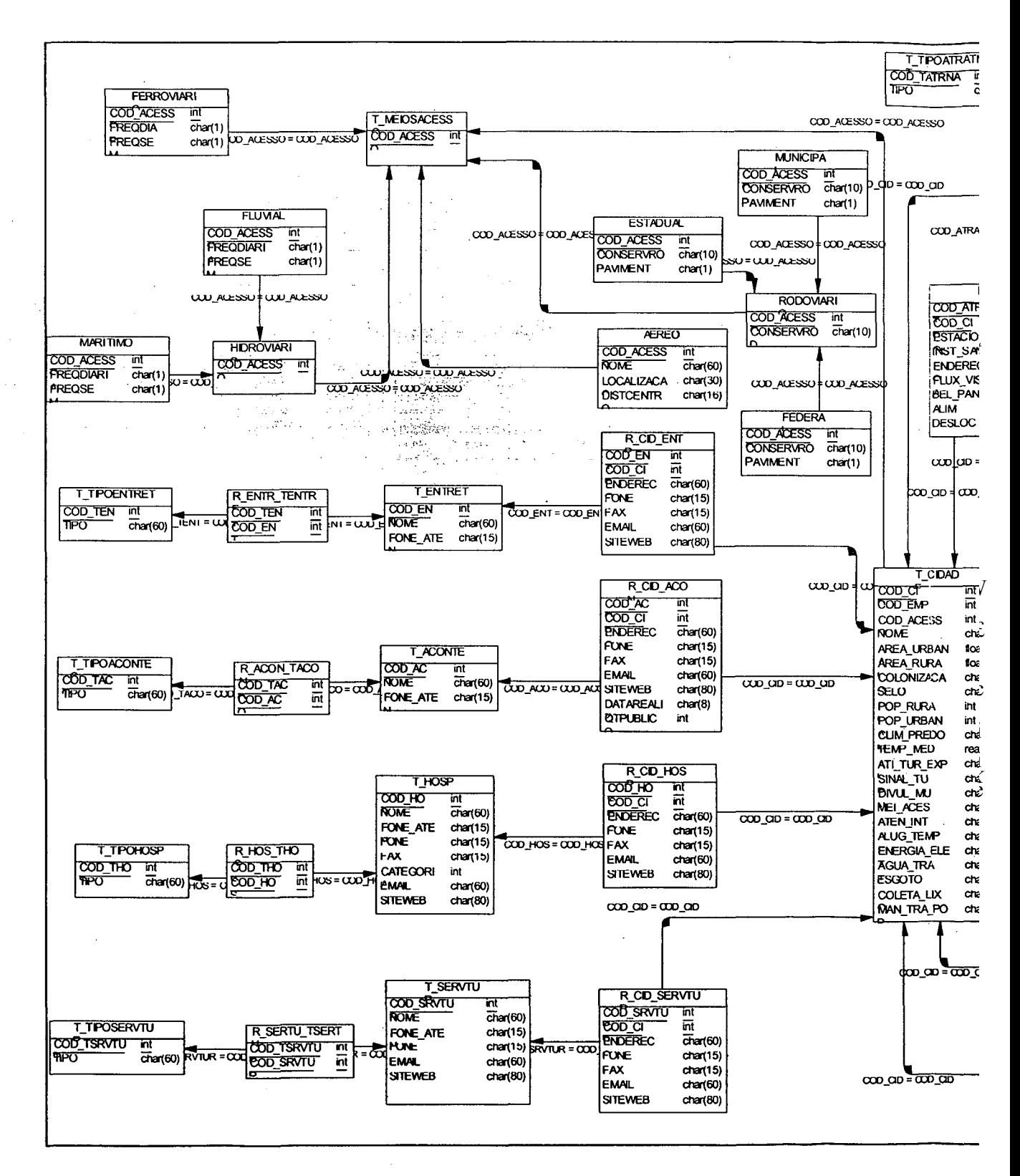

# **ANEXO VI - DICIONÁRIO DE DADOS**

 $\hat{\rho}$ 

## **• T CIDADE**

Esta tabela possui vários atributos referentes a cidade

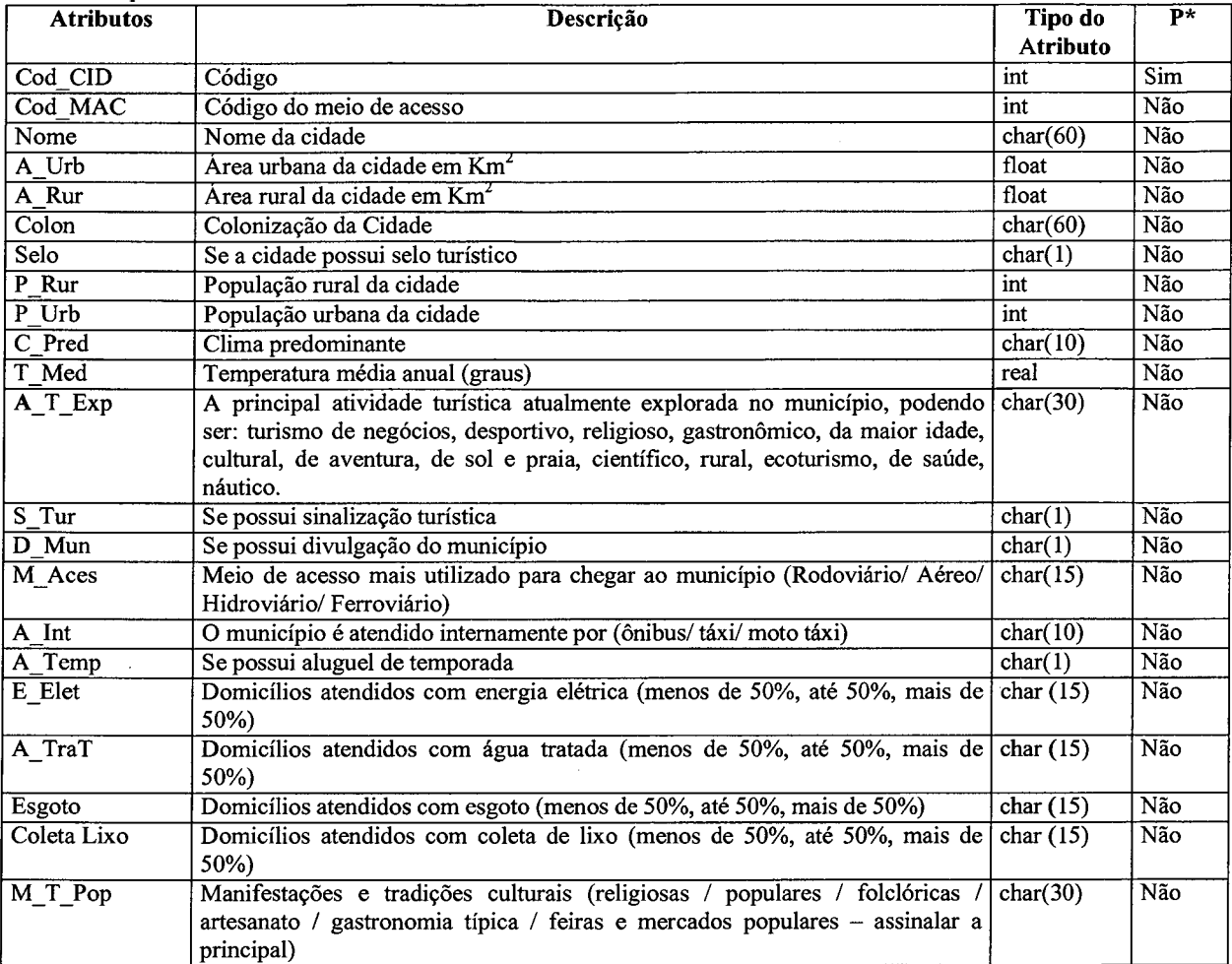

## **• T\_PREF**

Esta tabela possui vários atributos referentes a prefeitura da cidade

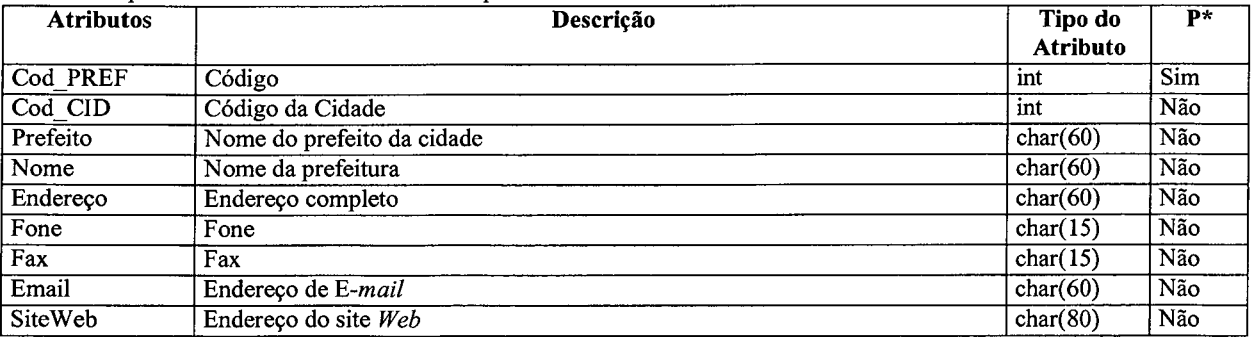

• Chave Primária

## **• T MAC**

Esta tabela refere-se aos meios de acesso que a cidade possui.

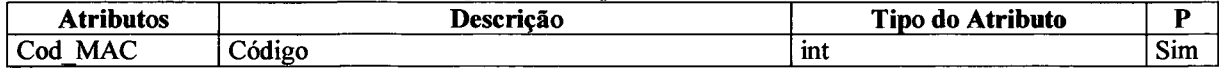

#### **• T SAU**

Esta tabela refere-se aos estabelecimentos ligados a saúde que a cidade possui.

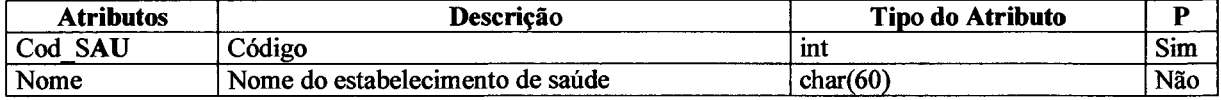

## **• T SEG**

Esta tabela refere-se aos estabelecimentos que promovem a segurança da cidade.

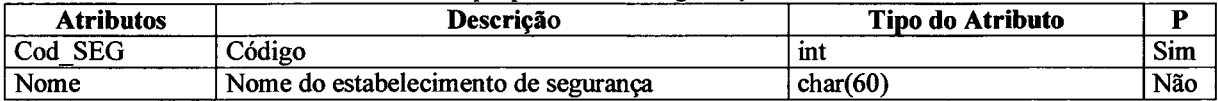

#### **• T SRV**

Esta tabela refere-se aos serviços gerais que a cidade possui.

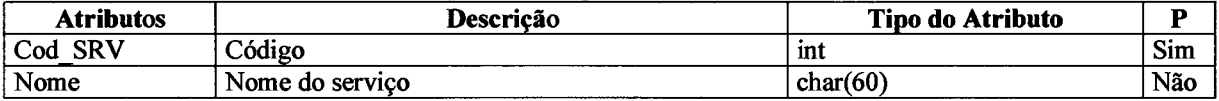

## **• T STU**

Esta tabela refere-se aos serviços turísticos que a cidade possui.

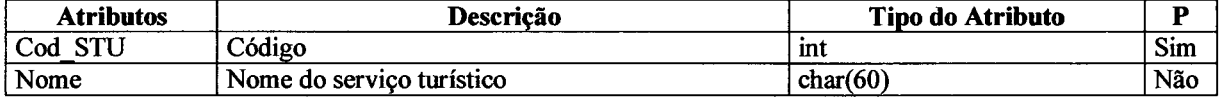

#### **• AÉREO**

Esta tabela refere-se aos meios de acesso aéreo que a cidade possui.

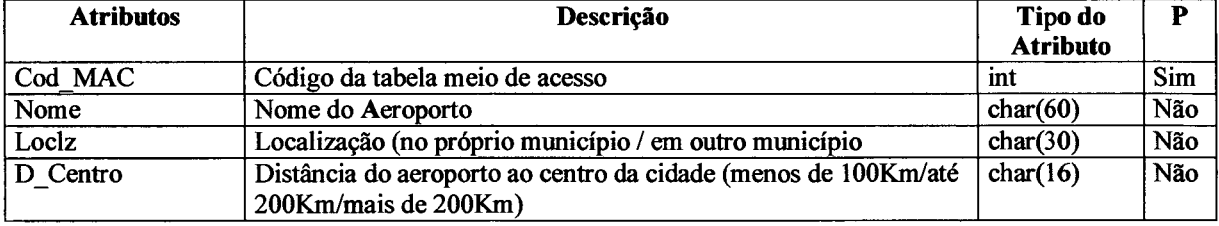

## **• ESTADUAL**

Esta tabela refere-se aos meios de acesso rodoviário estadual que a cidade possui.

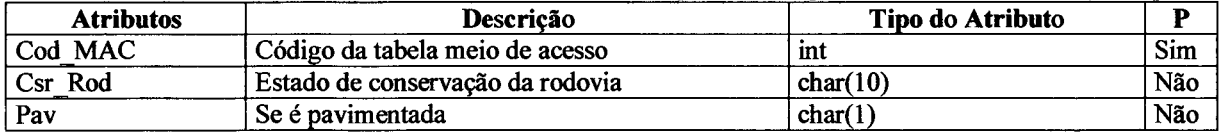

## **• FEDERAL**

Esta tabela refere-se aos meios de acesso rodoviário estadual que a cidade possui.

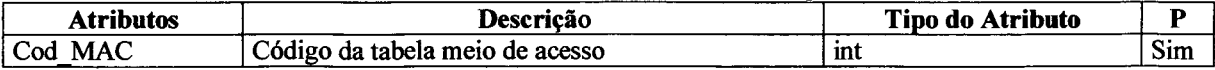

## **• T ACO**

**Esta tabela refere-se aos acontecimentos que ocorrem na cidade.**

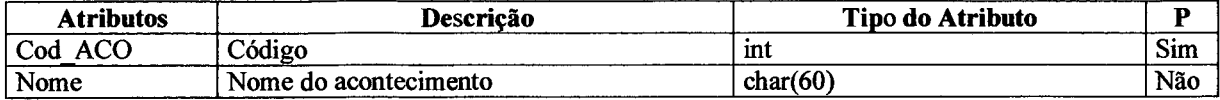

## **• T ALI**

Esta tabela refere-se aos estabelecimentos alimentícios que a cidade possui.

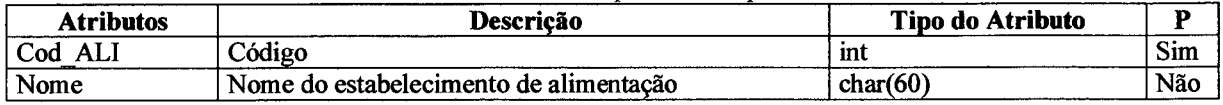

## **• T AHC**

Esta tabela refere-se aos atrativos histórico-culturais que a cidade possui

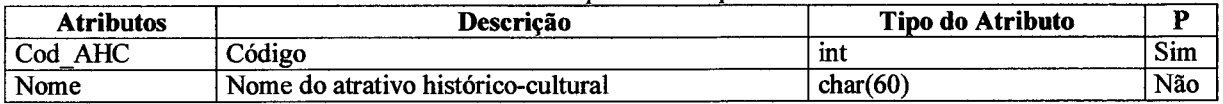

## **• T ANA**

Esta tabela refere-se atrativos naturais que a cidade possui.

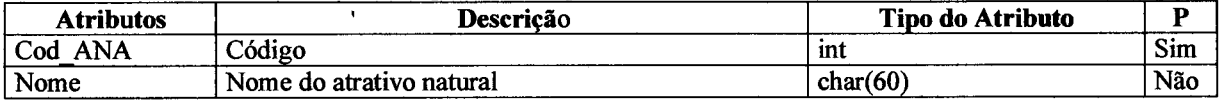

## **• T COM**

Esta tabela refere-se aos estabelecimentos de comunicação que a cidade possui.

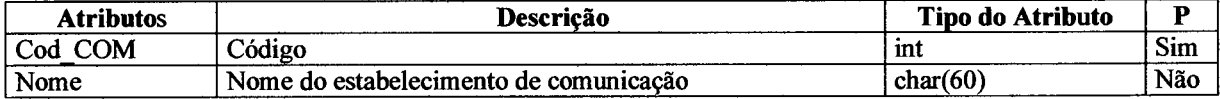

## **• T CUL**

Esta tabela refere-se aos cultos que a cidade possui.

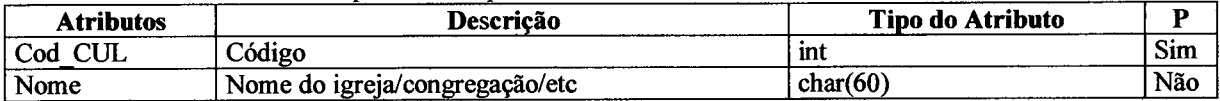

## **• T ENT**

Esta tabela refere-se aos vários entretenimentos que a cidade pode possuir.

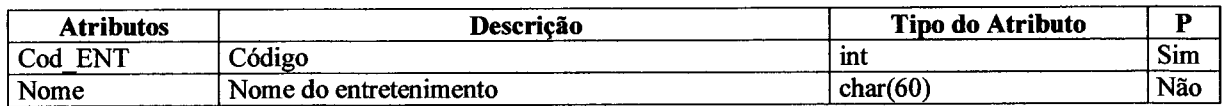

## **• T HOS**

Esta tabela refere-se aos estabelecimentos de hospedagem que a cidade possui.

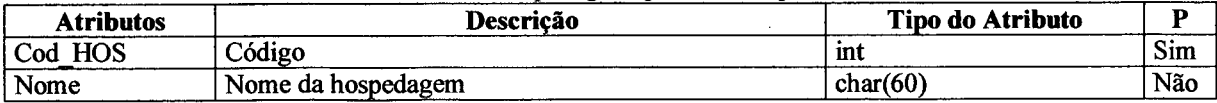

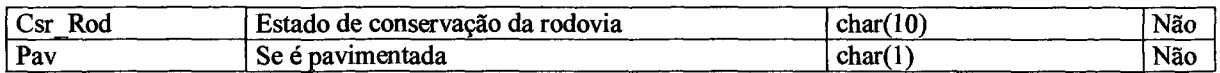

#### **• MUNICIPAL**

Esta tabela refere-se aos meios de acesso rodoviário municipal que a cidade possui.

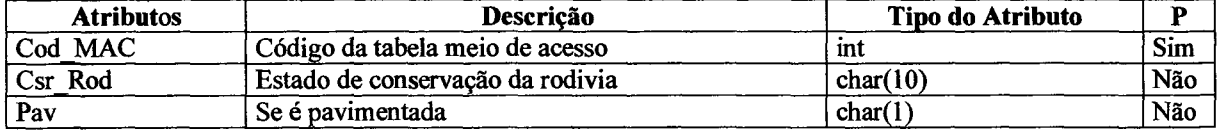

## **• RODOVIÁRIO**

Esta tabela refere-se ao acesso rodoviário na cidade.

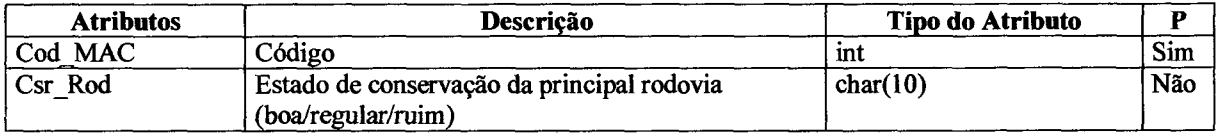

## **• FERROVIÁRIO**

Esta tabela refere-se aos meios de acesso ferroviário que a cidade possui.

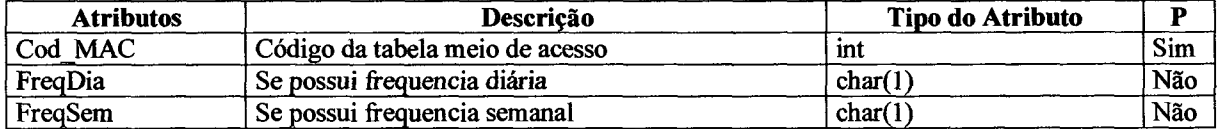

#### **• FLUVIAL**

Esta tabela refere-se aos meios de acesso fluvial que a cidade possui.

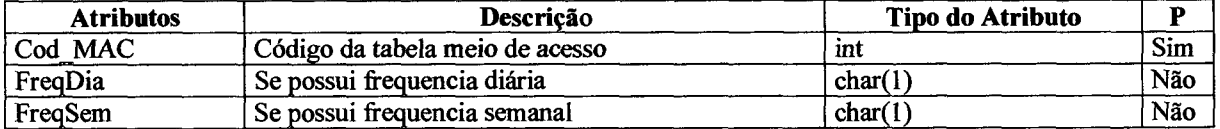

## **• HIDROVIÁRIO**

Esta tabela refere-se aos meios de acesso hidroviário que a cidade possui.

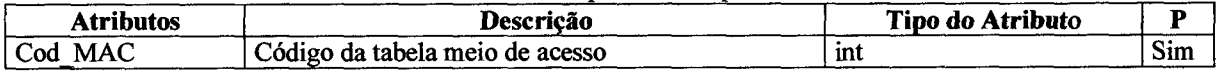

## **• MARÍTIMO**

Esta tabela refere-se aos meios de acesso fluvial que a cidade possui.

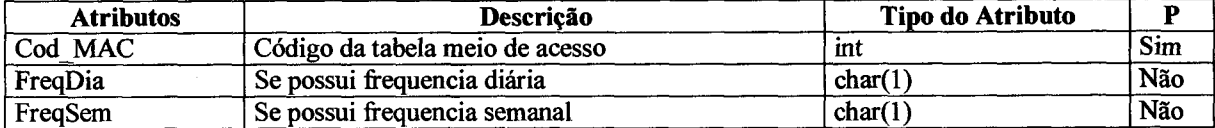

## **• RCIDACO**

Esta tabela refere-se ao relacionamento entre a tabela cidade e a tabela acontecimentos, contendo os atributos referentes a tabela acontecimentos que são realizados na cidade.

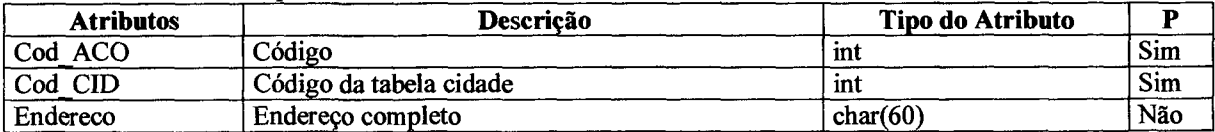

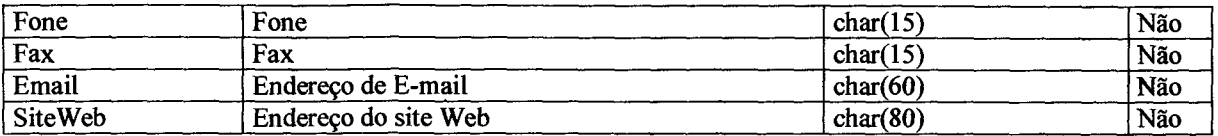

## **• R\_CH>\_AHC**

Esta tabela refere-se ao relacionamento entre a tabela cidade e a tabela atrativos histórico-culturais, contendo os atributos referentes a tabela atrativos histórico-culturais da cidade.

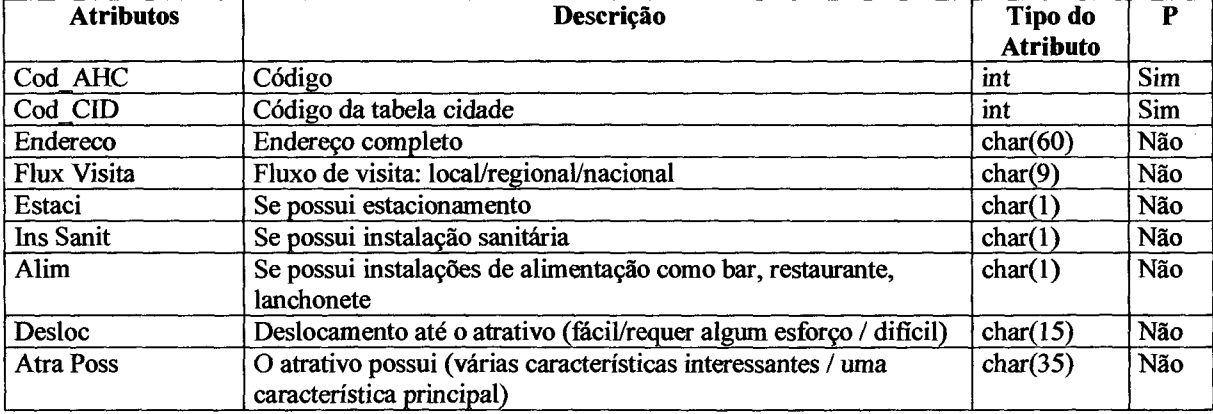

## **• RCIDALI**

Esta tabela refere-se ao relacionamento entre a tabela cidade e a tabela alimentação, contendo os atributos referentes a tabela alimentação.

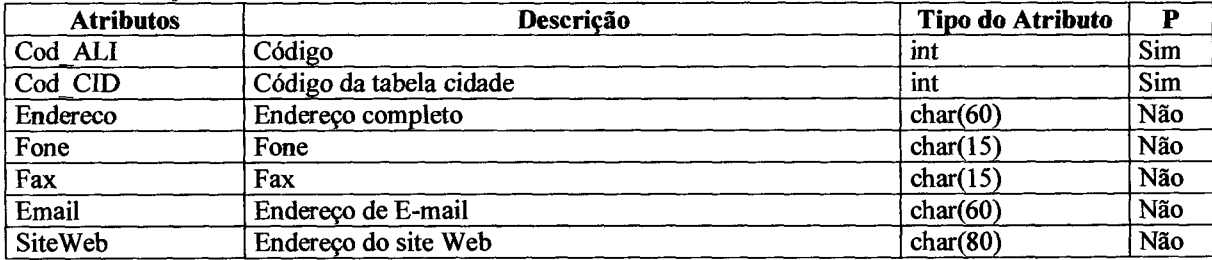

## **• R CID ANA**

Esta tabela refere-se ao relacionamento entre a tabela cidade e a tabela atrativos naturais, contendo os atributos referentes a tabela atrativos naturais.

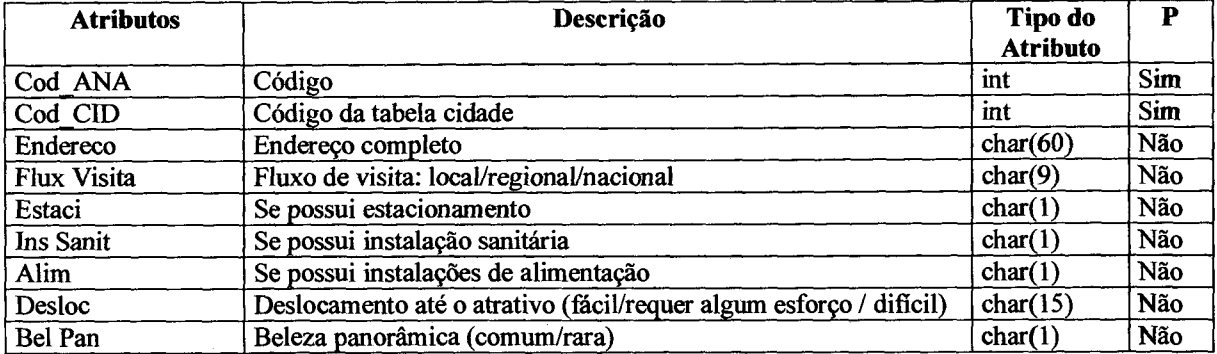

## **• R\_CID\_COM**

Esta tabela refere-se ao relacionamento entre a tabela cidade e a tabela comunicação, contendo os atributos referentes a tabela comunicação.

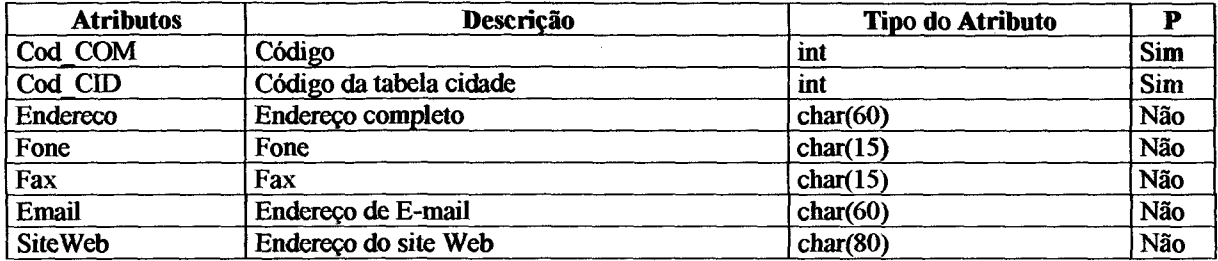

## **• RCIDCUL**

Esta tabela refere-se ao relacionamento entre a tabela cidade e a tabela cultos, contendo os atributos referentes a tabela cultos.

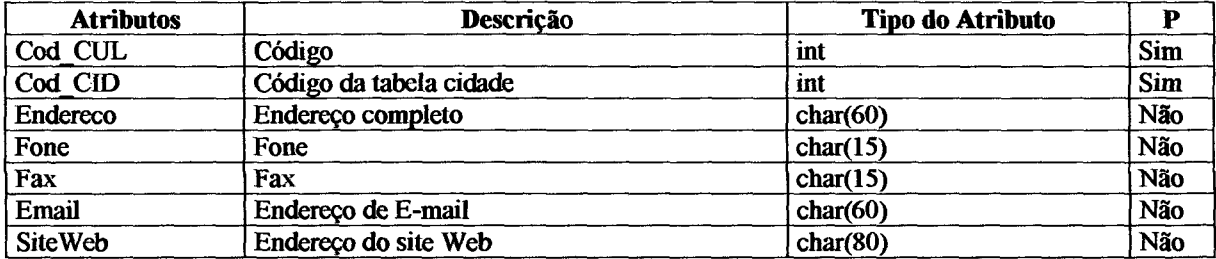

## • R\_CID\_ENT

Esta tabela refere-se ao relacionamento entre a tabela cidade e a tabela entretenimento, contendo os atributos referentes a tabela entretenimento.

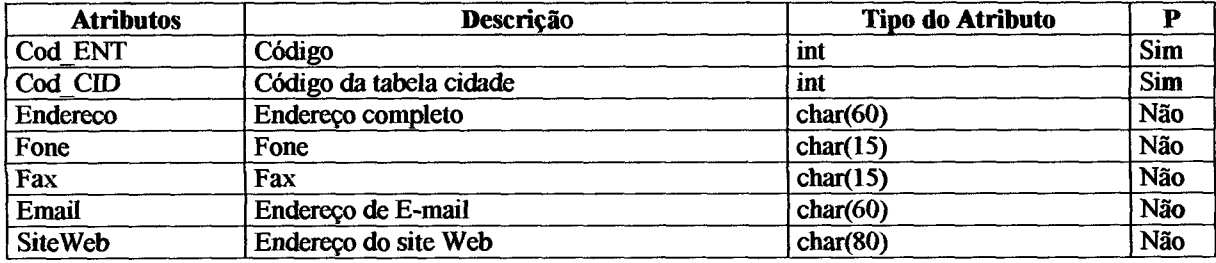

## • R\_CID\_HOS

Esta tabela refere-se ao relacionamento entre a tabela cidade e a tabela hospedagem, contendo os atributos referentes a tabela hospedagem.

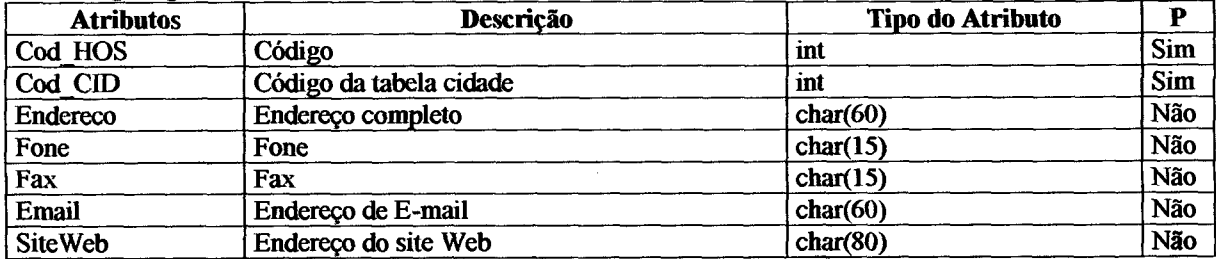

## • **R\_CID\_SAU**

Esta tabela refere-se ao relacionamento entre a tabela cidade e a tabela saúde, contendo os atributos referentes a tabela saúde.

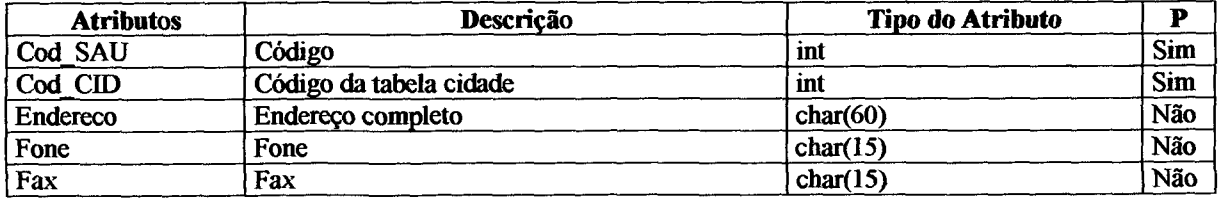

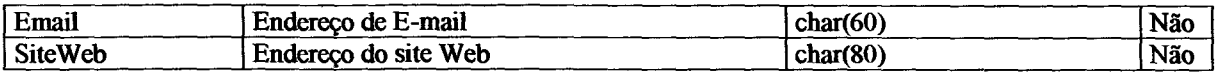

## **• RCIDJSEG**

Esta tabela refere-se ao relacionamento entre a tabela cidade e a tabela segurança, contendo os atributos referentes a tabela segurança.

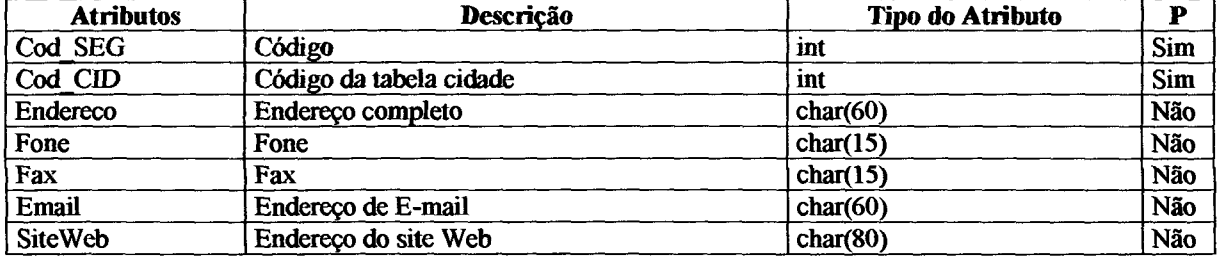

## • R\_CID\_SRV

Esta tabela refere-se ao relacionamento entre a tabela cidade e a tabela serviços gerais, contendo os atributos referentes a tabela serviços gerais.

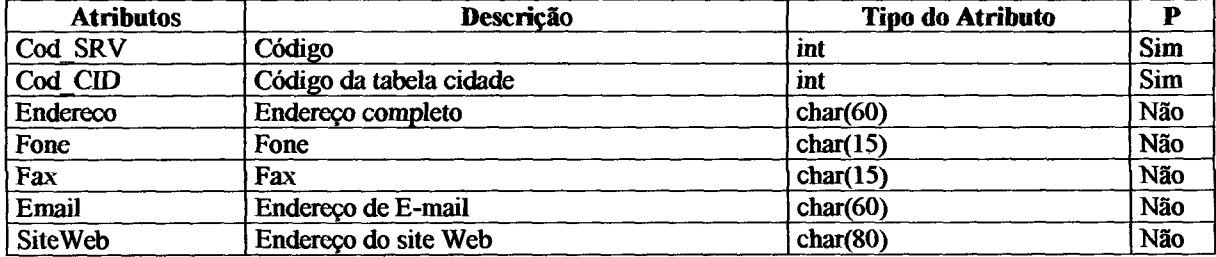

## • R\_CID\_STU

Esta tabela refere-se a relação entre as tabelas cidade e serviços turísticos, contendo os atributos referentes a tabela serviços turísticos.

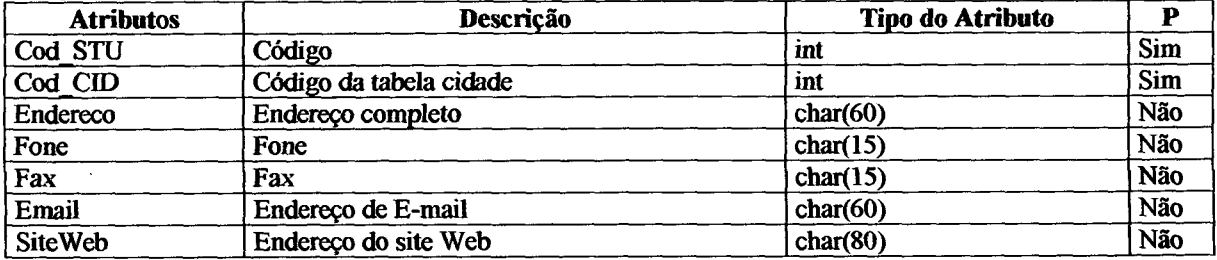

## • R\_ACO\_TACO

Esta tabela refere-se ao relacionamento entre acontecimentos e tipo de acontecimentos.

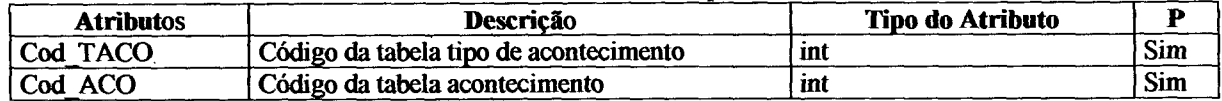

## **• RALITAL1**

Esta tabela refere-se ao relacionamento entre alimentação e tipo de alimentação.

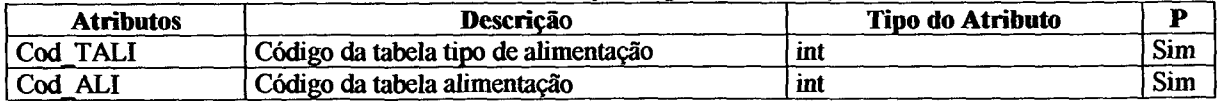

## **• R\_AHC\_TAHC**

Esta tabela refere-se ao relacionamento entre atrativos históricos e tipo de atrativos históricos.

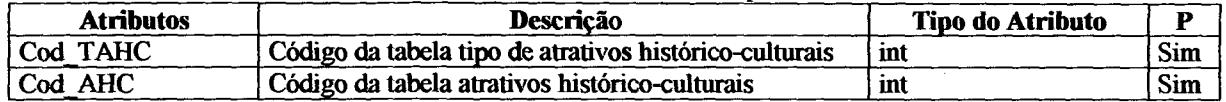

#### • RANATANA

Esta tabela refere-se ao relacionamento entre atrativos naturais e tipo de atrativos naturais.

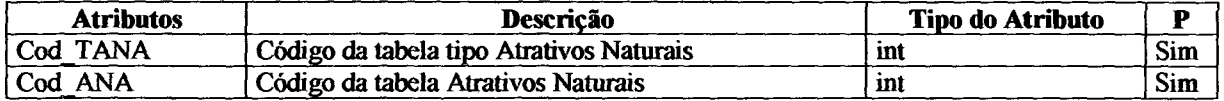

#### • R\_COM\_TCOM

Esta tabela refere-se a relação entre as tabelas comunicação e tipo de comunicação.

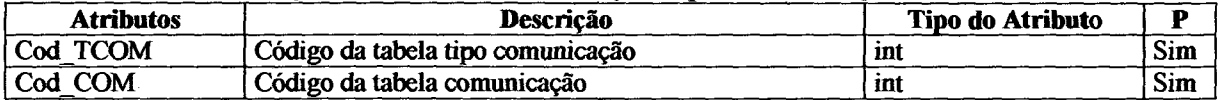

## • RCULTCUL

Esta tabela refere-se a relação entre as tabelas cultos e tipo de cultos.

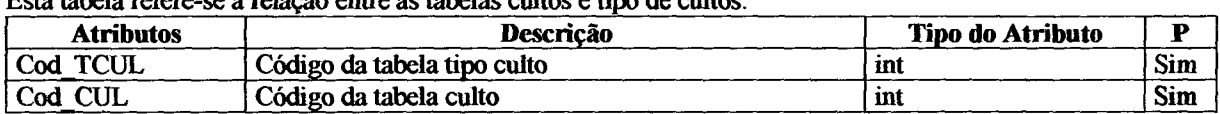

#### • R\_ENT\_TENT

Esta tabela refere-se a relação entre as tabelas entretenimento e *tipo* de entretenimento.

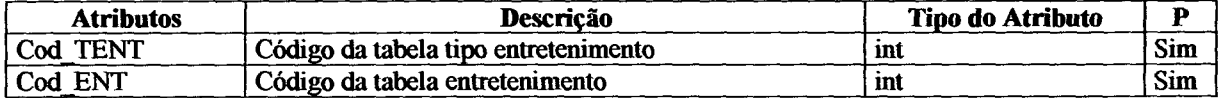

#### • R\_HOS\_THOS

Esta tabela refere-se a relação entre as tabelas hospedagem e tipo de hospedagem

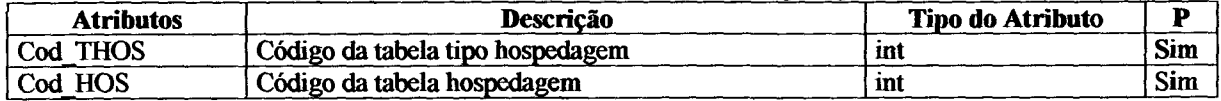

## • R\_SEG\_TSEG

Esta tabela refere-se a relação entre as tabelas segurança e tipo de segurança.

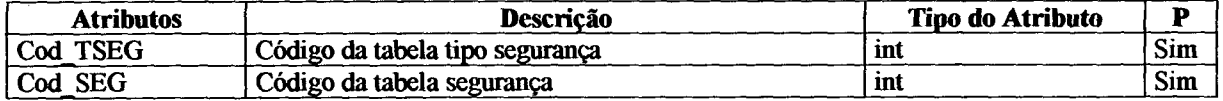

## • R\_STU\_TSTU

#### Esta tabela refere-se a relação entre as tabelas serviços turísticos e tipo de serviços turísticos.

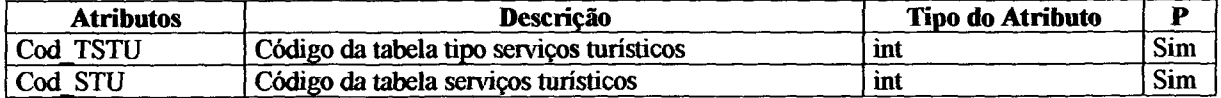

## **• T UPOACO**

**Esta tabela refere-se aos tipos de acontecimento que ocorrem na cidade, como por exemplo, feiras e exposições,** congressos e convenções, etc.

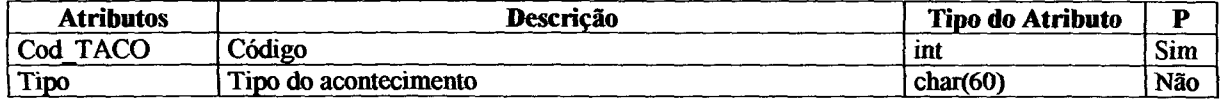

## • T\_TIPOALI

Esta tabela refere-se aos tipos de alimentação que a cidade possui, como por exemplo, restaurante de comida nacional/internacional, restaurante de comida típica, lanchonetes, casas de chá, sorveterias, bares, quiosques, churrascarias, fast food, pizzarias, confeitarias, etc.

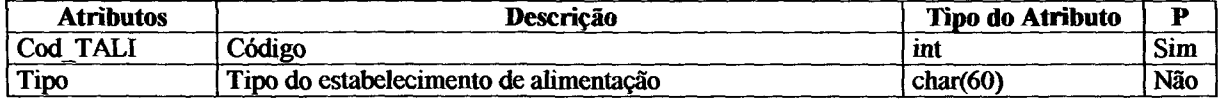

## • TT1POAHC

Esta tabela refere-se aos tipos de atrativos histórico-culturais que a cidade possui, como por exemplo, museus, centros culturais e artisticos, patrimônio arquitetônico (civil/religioso/militar), etc.

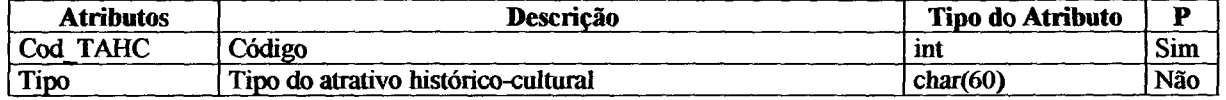

#### **T TIPOANA**

Esta tabela refere-se aos tipos de atrativos naturais que a cidade possui, como por exemplo, praias, praias fluviais, rios, lagoas/lagos, quedas d'água, fontes hidrotermais e/ou termais, ilhas / arquipélagos / recifes, áreas para caça e pesca, montanhas, grutas/ cavernas, parques naturais de flora e fauna (ecológicos), etc.

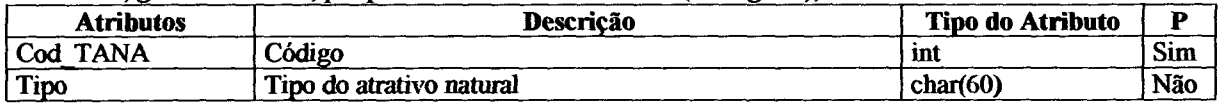

## • TTIPOCOM

Esta tabela refere-se aos tipos de comunicação que a cidade possui, como por exemplo, correios, emissoras de rádio, jornais/revistas locais, telefonia (ddd / posto de serviço), etc.

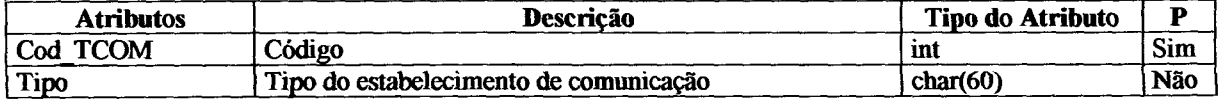

#### **T TIPOCUL**

Esta tabela refere-se aos tipos de cultos que a cidade possui, como por exemplo, católico, batista, assembléia, etc.

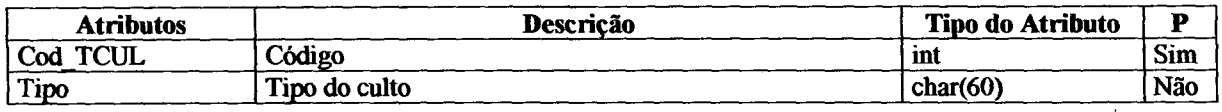

#### **T TIPOENT**

Esta tabela refere-se aos tipos de entretenimento que a cidade possui, como por exemplo, discotecas / danceterias, parques de diversões (permanentes), marina, ginásios de desportos, autódromos / kartódromos, teatros, cinemas, estádios, hipódromos, clubes, etc.

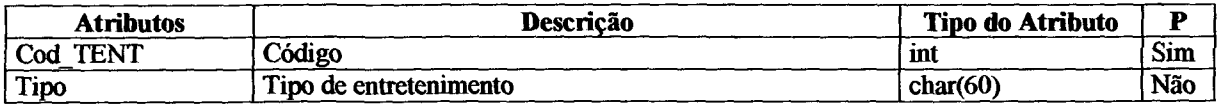

## **• T TIPOHOS**

Esta tabela refere-se aos tipos de hospedagem que a cidade possui, como por exemplo, hotel, hotel-residência, hotel de lazer, pousada, hospedaria de turismo, lodge, albergue da juventude, pensão, camping, etc.

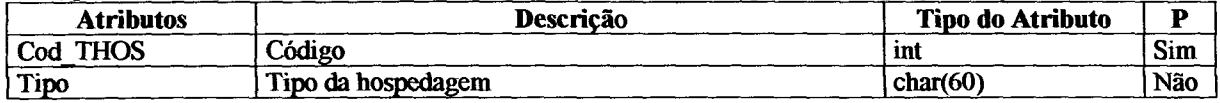

#### • TTIPOSAU

Esta tabela refere-se aos tipos de estabelecimentos de saúde que a cidade possui, como por exemplo, 1 maternidade, clinicas, pronto-socorro, etc.

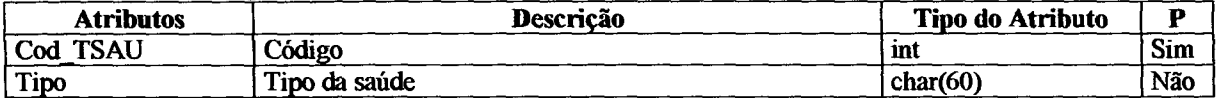

#### • T TJPOSEG

Esta tabela refere-se aos tipos de estabelecimentos de segurança que a cidade possui, como por exemplo, serviço de trânsito (detran / sinalização urbana), delegacia de polícia, corpo de bombeiros, etc.

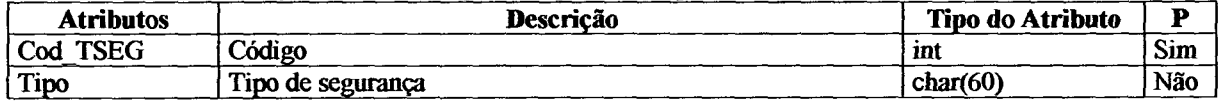

#### • T TIPOSRV

Esta tabela refere-se aos tipos de estabelecimentos de segurança que a cidade possui, como por exemplo, serviço de trânsito (detran / sinalização urbana), delegacia de polícia, corpo de bombeiros, etc.

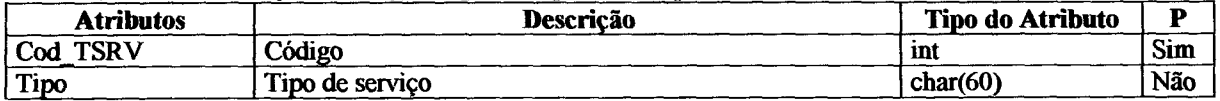

#### • T.TIPOSTU

Esta tabela refere-se aos tipos de serviços turísticos que a cidade possui, como por exemplo, comércio turístico (lojas venda de artesanato local e souvenirs), informações turísticas (postos, centros), agências de viagem e turismo, transportadoras turísticas, locadora de veículos, empresa organizadora de eventos, centro de convenções, parques de feiras/exposições, passeios/visitação/roteiros (organizados), serviços de câmbio, bancos, etc.

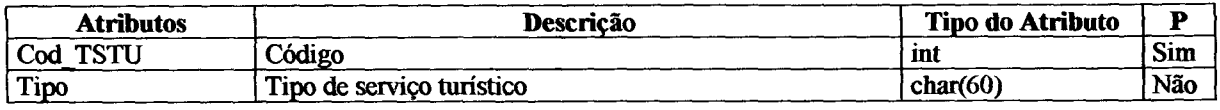

## **ANEXO VII - SCRIPTS DO SISTEMA**

```
\leq%Response. Buffer=True %>
<!— esta linha e para deixar a pagina rapida ->
<html>
<head>
<title> IN V T U R - Inventário Turístico de Santa Catarina- CADASTRA 
R</title>
<!-- ****  Script produzido por Andréia Bellini Bohner, 1999  **** ><br><!-- *************  Ciência da Computação - UNIVALI  ************>
<SCRIPT LANGUAGE="JavaScript">
DdosOk=true;
function Verifica ()
{
DadosOk = false
 Nome = document.TstFocus.nome.value;
 Ender = document.TstFocus.ender.value;
 Fax = parselnt(document.TstFocus.fax.value);
 Fone = parseInt (document.TstFocus.fone.value);
  //Verifica o campo NOME 
  if (Nome == " ")
   {
          alert ("Informe o Nome do estabelecimento, Não deixe em branco"); 
          document.TstFocus.Nome.focus();
          document.TstFocus.Nome.select();
          retum;
          }
  //Verifica o campo ENDEREÇO 
  if (Ender == " ")
   {
          alert ("O campo endereço está vazio, Não deixe em branco");
          document.TstFocus.Ender.focus();
          document.TstFocus.Ender.selectO;
          retum;
          >
 //Verifica se o campo FONE só tem números 
          for (var i = 0; i < Fone.lenght; i++)
          {
                     var ch=Fone.substring(i, i+1); 
                     if ((ch<"0"| | "9"<ch))
                     {
                               alert ("O fone só aceita números, informe corretamente");
                               document.TstFocus.Fone.focus();
                               document.TstFocus.Fone.selectO;
                               retum;
                     }
          }
 //Verifica se o campo FAX só tem números 
          for (var i = 0; i < Fax.lenght; i++)
          {
                     var ch=Fax.substring(i, i+1);
                    if ((ch<"0"| | "9"<ch))
                     {
                               alert ("O fax só aceita números, informe corretamente");
                               document.TstFocus.Fax.focus();
                               document.TstFocus.Fax.select();
                               retum;
                    }
         }
```
<%Response. Expires=0 %>

```
DadosOk = true;
}
</script>
</head>
<! — finclude file="includes\adovbs.inc"— >
<\deltaresponse.clear
      Dim cidade_op, cod_cid, nitem
      Session("cidadeop")=Request.Form("cidade")
      Session("nitem")=Request.Form("tabela")
      acao=Request.Form("acao")
      cod_cid=Request,QueryString("cod_cid")
       'cria um vetor que contem o nome das tabelas,
       'utilizando a variavel n-item da pagina itens.asp
       'que o usuário clicou, para definir qual tabela o
       'Banco de dados vai abrir
      Dim item (13)
      item (0) = "T ACO"item(l)="T_ANA"
       item(2)="T_AHC"
       item(3)="T_STU"
       item(4)="T_ALI"
       item (5) = "T<sup>-</sup>COM"
       item(6)="T_CUL"
       item(7)="T_ENT"
       item(8)="T_TRA"
       item(9)="T_SEG"
       item(10)="T_SRV"
       \texttt{item(11)} = "T MAC"
       item(12)="T_SAU"
       item (13)="T_HOS"
       Dim nomes(13)
       nomes(0)="Acontecimento"
       nomes(1)="Atrativo Natural"
       nomes(2)="Atrativo Histórico Cultural"
       nomes(3)="Serviço Turístico"
      nomes(4)="Estabelecimento de Alimentação"
      nomes(5)="Comunicação"
       nomes(6)="Culto"
       nomes(7)="Entretenimento"
       nomes(8)="Transporte"
       nomes(9)="Segurança"
       nomes(10)="Serviço"
       nomes(11)="Meio de Acesso"
       nomes(12)="Estabelecimento de Saúde"
       nomes(13)="Hospedagem"
       'Este vetor contém os nomes das tabelas
       nitem=Session("nitem")
       Session("nome")=nomes(nitem)
       Session("tabela")=item(nitem)
       If acao="ALT" then
              response.redirect("editar-novo.asp")
       Else
              If acao="EXC" then
                    response.redirect("excluir.asp")
              End If
```

```
codigo = "COD_"+Right(Item(nitem),3)
\sim<BODY topmargin="0" leftmargin="0" onload="document.TstFocus.nome.focus()">
<! — ***** INICIO COLOCA BARRA DEFAULT COM LINK PARA A PAGINA HOME **** — >
<táble border="0" valign="top" halign="left" cellpadding="0" cellspacing="0">
  <IMG SRC="barras\barral.jpg" usemap="#barral" border="0">
</table>
<map name="barral">
<area shape="rect" alt="Volta a página principal" coords="696,1,758,42"
href="entrada,asp" title="Volta a página principal">
<area shape="default" nohref>
</map>
<!-- ****** FIM COLOCA BARRA DEFAULT COM LINK PARA A PAGINA HOME ***** -->
<FORM name="TstFocus" ACTION="insere-dad-cid.asp" METHOD="POST">
<TABLE CELLPADDING=5 COLSPAN=2>
<TR>
<TD></TD>
<TD WIDTH=310 BGCOLOR="#554617"><FONT COLOR="#FFFFFF" STYLE="Verdana, Arial, Helvetica"
SIZE=2>Inserir novo registro</FONT></TD>
<%
if item(nitem)="T_ANA" or item(nitem)="T_AHC" then%>
      <TD WIDTH=210 BGCOLOR="#554617"XFONT COLOR="#55461" STYLE="Verdana, Arial,
Helvetica" SIZE=2>aaaaa</FONT></TD>
<%end if%>
</TR>
<TD valign="top"><IMG SRC="images\<%=item(nitem)%>.gif"></TD>
<TD BGCOLOR="f7efde" VALIGN=TOPxFONT SIZE=2>
      <B> Nome: </B> \epsilonnbsp \epsilonnbsp \epsilonnbsp \epsilonnbsp \epsilonnbsp <INPUT TYPE=TEXT NAME="nome" SIZE=31
MAXLENGTH=60><P>
      <B> Endereço:</B> &nbsp <INPUT TYPE=TEXT NAME="ender" SIZE=31 MAXLENGTH=60><P>
      <% if item(nitem)="T_ANA" then %>
             kb>Beleza Panoramica:</b><BR>
              <input type="RADIO" name="belez" VALUE="l">Rara<BR>
              <input type="RADIO" name="belez" VALUE="2">Comum<P>
             <b>Fluxo de visita:</bxBR>
             <input type="RADIO" name="fluxo" VALUE="1">Local<BR>
              <input type="RADIO" name="fluxo" VALUE="2">Regional<BR>
              <input type="RADIO" name="fluxo" VALUE="3">Nacional<P>
</TDxTD BGCOLOR="f7efde" VALIGN=TOP><FONT SIZE=2>
             <b>Deslocamento até o Atrativo Natural:</b><BR>
              <input type="RADIO" name="acess" VALUE="l">Fácil<BR>
              <input type="RADIO" name="acess" VALUE="2">Requer Esforço<BR>
             <input type="RADIO" name="acess" VAHJE="3">Dificil<P>
       <table border="0">
             <tr>
                    <td><FONT SIZE=2><B>Sim</B></FONT></td>
                    <td><FONT SIZE=2><B>Não</B></FONT></td>
```
**End If**

```
<tr>
             </tr>
             <tr>
             </tr>
      </table>
                   <td><input type="RADIO" name="instsan" VALUE="1"></td>
                    <td><input type="RADIO" name="instsan" VALUE="2"></td>
                    <td><FONT SIZE=2>Instalações Sanitárias:</FONTx/td>
                    ctdxinput type="RADIO" name="ali" VALUE="l"x/td>
                    <tdxinput type="RADIO" naroe="ali" VALUE="2"x/td>
                    <td><FONT SIZE=2>Estabelecimento(s) de Alimentação:</FONT></td>
</TD>
<%else
      if item(nitem)="T_AHC" then%>
      <B>0 Atrativo possui:</B><BR>
      <input type="RADIO" name="carac" VALUE="l">Várias Características
Interessantes<BR>
      <input type="RADIO" name="carac" VALUE="2">Uma característica principal<P>
      <B>Fluxo de visita:</BXBR>
      <input type="RADIO" name="fluxo" VALUE="l">Local<BR>
      <input type="RADIO" name="fluxo" VALUE="2">Regional<BR>
      <input type="RADIO" name="fluxo" VALUE="3">Nacional<P>
</TDXTD BGCOLOR="f7efde" VALIGN=TOPXFONT SIZE=2>
      <B>Deslocamento até o Atrativo:</B><BR>
      cinput type="RADXOn name="acess" VALUE="l">Fácil<BR>
      cinput type="RADXO" name="acess" VALUE="2">Requer Esforço<BR>
      <input type="RADIO" name="acess" VALUE="3">Dificil<P>
      <table border="0">
             <tr>
                    <td><FONT SIZE=2><B>Sim</B></FONT></td>
                    <td><FONT SIZE=2><B>Não</B></FONT></td>
                    <td><FONT SIZE=2><B>0 Atrativo possui no local:</B></FONT></td>
             </tr>
             <tr>
                    <tdxinput type="RADIO" name="estac" VAHJE="l"x/td>
                    <tdxinput type="RADIO" name="estac" VALUE="2"x/td>
                    <td><FONT SIZE=2>Estacionamento:</FONT></td>
             </tr>
             <tr>
                    <tdxinput type="RADIO" name="inst-san" V7UjUE="l"></td>
                    <tdxinput type="RADIO" name="inst-san" V7UjUE="2"x/td>
                    <td><FONT SIZE=2>Instalações Sanitárias:</FONT></td>
             </tr>
             <tr>
                    <td><input type="RADIO" name="ali" VALUE="1"></td>
                    <td><input type="RADIO" name="ali" VALUE="2"></td>
```
**</tr>**

```
<td><input type="RADIO" name="estac" VALUE="1"></td>
<td><input type="RADIO" name="estac" VALUE="2"></td>
<td><FONT SIZE=2>Estacionamento:</FONT></td>
```
**<tr>**

**</tr>** <td><FONT SIZE=2><B>0 Atrativo possui no local:</B>></FONT></td>

**</tr> </table> <td><FONT SIZE=2>Estabelecimento(s) de Alimentação:</FONTX/td>**

```
<%else%>
```

```
<FONT SIZE=2><B>Fone:</B> &nbsp &nbsp &nbsp &nbsp <input type=TEXT
name="fone" SIZE=15></FONT><P>
             <FONT SIZE=2xB>Fax:</B> snbsp &ribsp Snbsp snbsp Snbsp Snbsp <input
type=TEXT name="fax" SIZE=15></FONT><P>
             <FONT SIZE=2><B>E-mail: Snbsp snbsp snbsp </Bxinput type=TEXT name="email"
SIZE=31 MAXLENGTH=50></FONT><P>
             <FONT SIZE=2xB>Site Web: snbsp </Bxinput type=TEXT name="site" SIZE=31
MAXLENGTH=60></FONT><P>
      <%end if
end if%>
</TD>
</TABLE>
<br>
— ****************** TRABALHANDO COM OS TIPOS ******************** — >
<tab = item(nitem)
      tablea = "T TIPO" + Right(tab, 3)SQL=null
      SQL="SELECT * FROM "S tabela S" ORDER BY TIPO"
       ' abrir uma conexão c/ bd
       Set Conn = Server.CreateObject("ADODB.Connection")
      Conn.Open "INVTUR"
      Set RSTEMP = Conn.Execute(SQL)
      \text{codigo} = \text{"COD T"+Right(tab,3)}%>
       <TABLE>
       <TR>
             <TD WIDTH=70></TD>
             <TD WIDTH=580><HR></TD>
       </TR>
       </table>
       <table>
       <TR>
             <TD WIDTH=70x/TD>
             <TD><BR><FONT COLOR="#554617" FACE="Arial"><H4> Selecione o(s) tipo(s) do
estabelecimento: </H4x/FONT></TD>
       </TR>
       </TABLE>
       <TABLE CELLPADDING=5 COLSPAN=2>
       <TR>
              <TD WIDTH=66x/TD>
              <TD WIDTH=210 BGCOLOR="#554617"XFONT COLOR="#FFFFFF" STYLE="Verdana, Arial,
Helvetica" SIZE=2>Tipo</FONTx/TD>
             <TD WIDTH=210 BGCOLOR="#554617"XFONT COLOR="#55461" STYLE="Verdana, Arial,
Helvetica" SIZE=2>
              CINPUT TYPE="button" NAME="bt_cad_tipo" VALUE="Cadastrar Novo Tipo"
onclick="document.location.href='CAD-tipo.asp?cidade=cidade-op';">
             </FONT></TD>
```

```
</TR>
      <TD WIDTH=66></TD>
      <TD BGCOLOR="f7efde" VALIGN=TOP><FONT SIZE=2>
      <%
             Dim cont, i
             rstemp.movefirst
             while not rstemp.eof %>
                    <% if cont=14 then%>
                           </TD>
                           <TD BGCOLOR= "f7 efde" VALIGN=TOPXFONT SIZE=2>
                           <%cont=0%>
                    <%end if%>
                    \langleinput type="checkbox" NAME="tipos" VALUE=<%=RSTEMP(codigo)%>>
                    <%=RSTEMP("tipo")%><BR>
                    <%cont=cont+l
                    rstemp.movenext
             wend
      8></TABLE>
<BR>
<TABLE>
      <TR>
             <TD WIDTH=70x/TD>
             <TD WIDTH=580><HR></TD>
      </TR>
</table>
<TABLE>
      <TR>
             <TD WIDTH=70x/TD>
             <TD WIDTH=580 BGCOLOR="f7efde">
             <center>
                    <INPUT type=snbmit name="Testa" VALUE="Insere" onclick="Verifica()
                        if (DadosOk)
                                {alert ('Todos os Dados estão Corretos') }">
                    <INPUT type=reset VALUE="Cancela">
             </center>
             </TD>
      </TR>
</TABLE>
<sup>8</sup></sup>
           ' fechar conexão com BD
      conn.close
      Set conn=nothing
      Response.End
%>
</FORM>
</BODY>
</HTML>
```